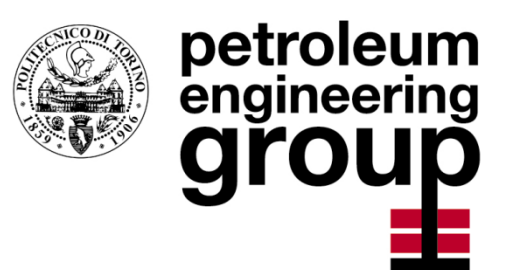

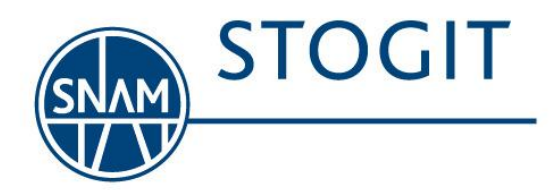

CONTRATTO DI RICERCA TRA IL **POLITECNICO DI TORINO** – **DIATI** e **STOGIT – Unità GIAC**

# **CAMPO DI RIPALTA**

**ANALISI DEL COMPORTAMENTO DINAMICO DEL SISTEMA E OTTIMIZZAZIONE DELLA GESTIONE OPERATIVA DELLE ATTIVITA' DI STOCCAGGIO**

**MODELLO DINAMICO**

**Maggio 2012**

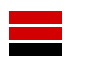

# **INDICE**

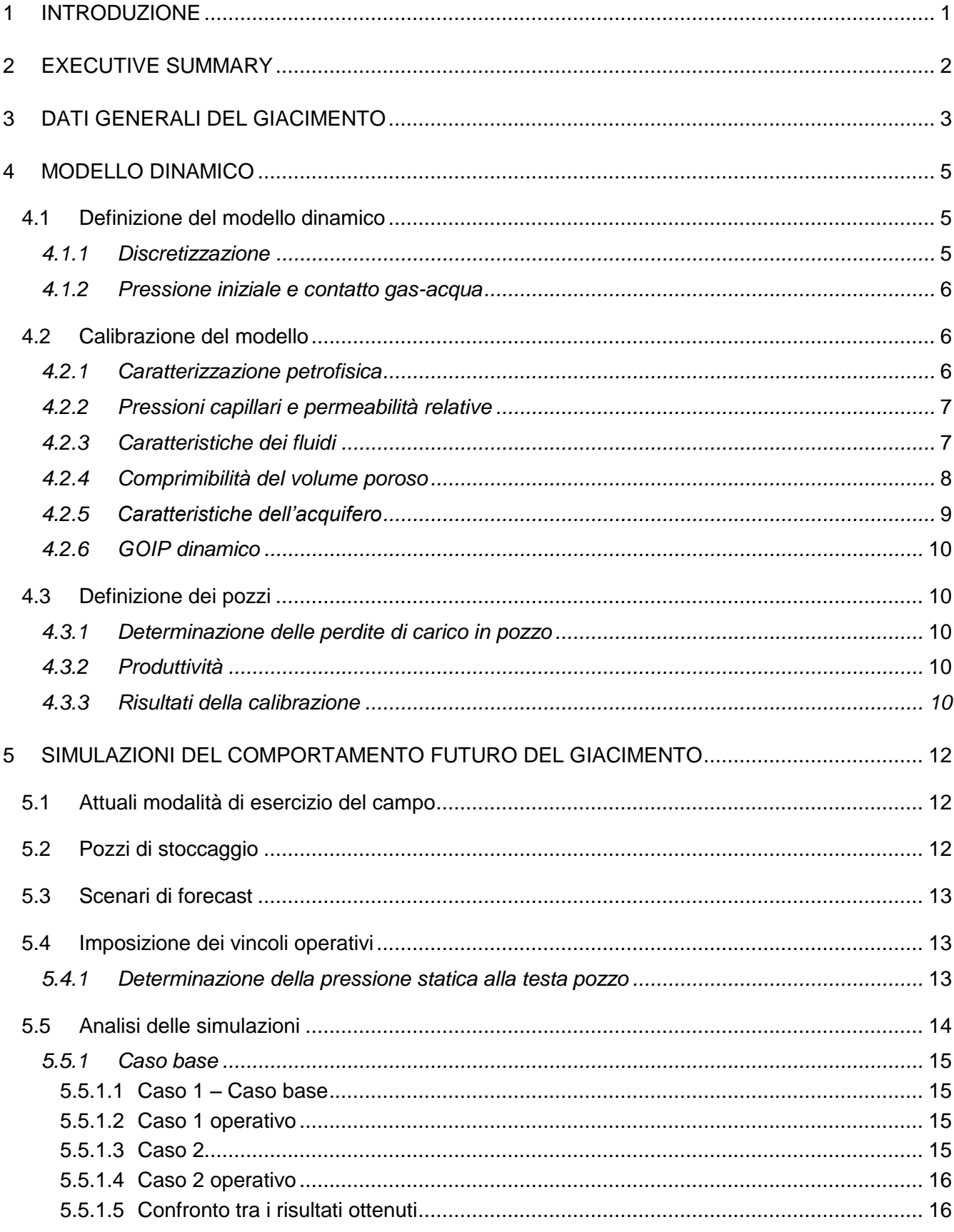

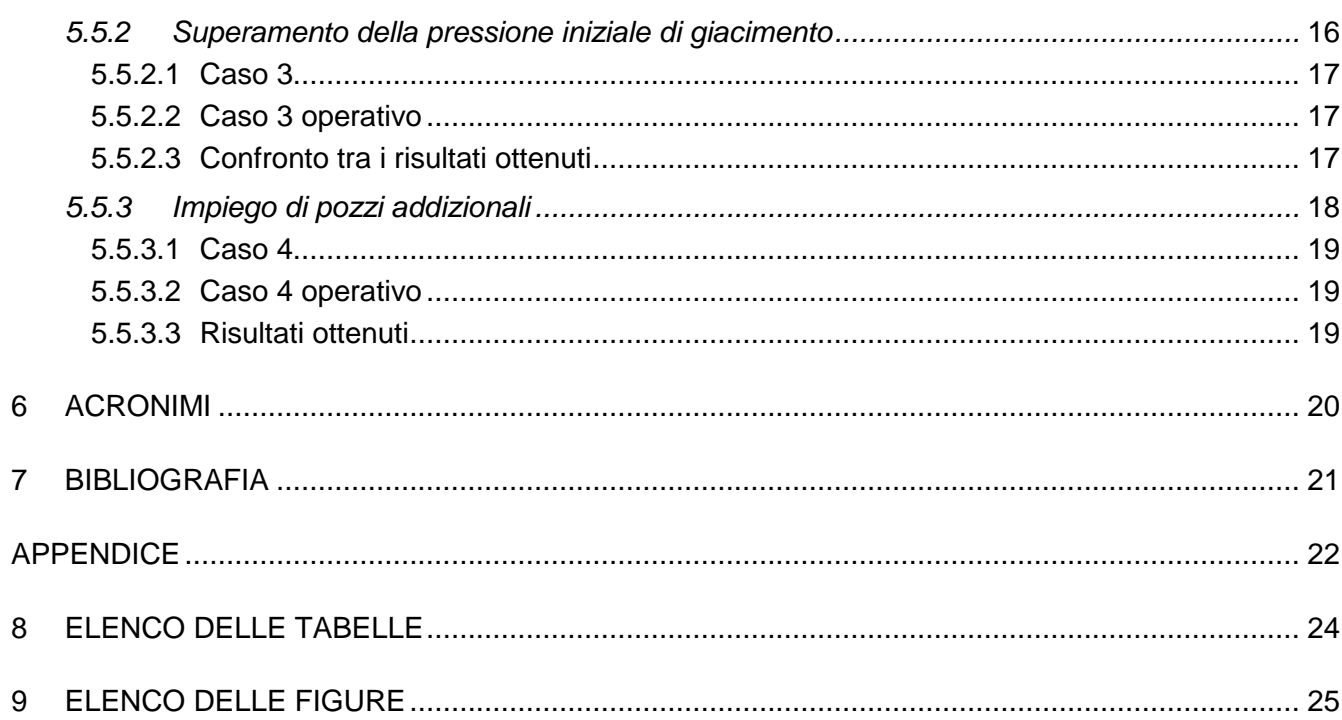

 $\overline{\mathbf{H}}$ 

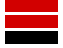

#### <span id="page-3-0"></span>**1 INTRODUZIONE**

Il presente rapporto descrive i risultati del lavoro di ricerca condotto dal *Petroleum Engineering Group* del Politecnico di Torino per valutare le prestazioni del campo di stoccaggio di Ripalta (livelli A1 e A2), in particolare a valle della perforazione di quattro nuovi pozzi di cui tre orizzontali e uno deviato.

Il lavoro si è articolato in due fasi. La prima fase ha riguardato la realizzazione e la calibrazione di un modello dinamico 3D del giacimento, effettuate sulla base di tutti i dati messi a disposizione da Stogit S.p.A. e sulla base del modello statico esistente. Lo studio geologico e il modello statico del campo erano già stati precedentemente completati dal *Petrolem Engineering Group* del Politecnico di Torino nel corso dello scorso anno ("Campo di Ripalta - MODELLO STATICO", Politecnico di Torino, dicembre 2011). Il modello strutturale era stato definito mediante i poligoni di faglia e le mappe strutturali fornite da GEOS (Eni E&P) a seguito della revisione sismica del 2008, aggiornate sulla base dei dati acquisiti fino al mese di aprile 2012. Dal punto di vista petrofisico il modello geologico era stato caratterizzato mediante le proprietà definite nello studio statico di ENI GIAC del 1998. Le eterogeneità dei sedimenti erano state rappresentate mediante la mappatura del *net to gross* (NTG) definito sulla base delle facies sedimentarie selezionate in base all'analisi dei *log* litologici (potenziale spontaneo) e di resistività.

Nella seconda fase del lavoro il modello dinamico del giacimento è stato utilizzato per determinare la risposta del sistema secondo diversi possibili scenari, preliminarmente concordati con Stogit S.p.A., allo scopo di evidenziare possibili scelte operative per una più efficace gestione futura del campo. I risultati delle simulazioni sono riportati in termini di *Working Gas*, di durata del *plateau* e di prestazioni erogative in termini di massima portata giornaliera. Inoltre le simulazioni dinamiche effettuate hanno contemplato l'utilizzo, oltre ai 35 pozzi di stoccaggio già presenti, di 4 nuovi pozzi, ancora in fase di studio, da realizzarsi a est e a ovest del culmine strutturale del giacimento al fine di incrementare la portata di punta dello stoccaggio.

#### <span id="page-4-0"></span>**2 EXECUTIVE SUMMARY**

Il campo di Ripalta comprende due livelli di stoccaggio, denominati rispettivamente A1 e A2; quest'ultimo si suddivide ulteriormente in due sottolivelli, A2 superiore e A2 inferiore.

Il modello dinamico del campo è stato realizzato sulla base del modello statico completato dal *Petrolem Engineering Group* del Politecnico di Torino nel dicembre 2011; tale modello aveva recepito la nuova interpretazione strutturale, proposta in seguito ai risultati della revisione sismica del campo (2008) e delle informazioni raccolte nell'ultimo decennio.

La pressione iniziale del campo alla profondità (*datum depth*) di 1470 m ss era pari a 181.3 Barsa (184.9 kg/cm<sup>2</sup><sub>a</sub>). In accordo con lo studio geologico, il modello dinamico del giacimento indica che i due livelli A1 e A2 utilizzati per lo stoccaggio sono separati da un setto argilloso continuo su tutta l'estensione del campo, ma risultano attualmente in comunicazione idraulica attraverso i pozzi completati non selettivamente su entrambi.

Dalle simulazioni dinamiche effettuate, si può ragionevolmente ritenere che il giacimento di Ripalta sia caratterizzato dalla presenza di un acquifero con spinta debole. Inoltre il contatto gas/acqua è risalito, dalla profondità originaria di 1518 m ss, di circa 30 metri nell'area nordoccidentale del campo (che risultava pertanto parzialmente allagata alla fine della produzione primaria).

Sulla base delle informazioni fornite dagli orizzonti sismici e dai poligoni di faglia è stato possibile modellizzare solamente la faglia normale N-S, ubicata ad ovest della zona di culmine, poiché risulta essere l'unica discontinuità che presenta un rigetto visibile all'interno dell'area mineralizzata.

Al termine del processo di calibrazione del modello, il GOIP dinamico del campo è risultato pari a 4052 10 $^{6}$  m<sub>sc</sub><sup>3</sup>.

Nella zona di stoccaggio le permeabilità del giacimento variano dai 20 mD del livello A1 fino ai 150 mD del livello A2 inferiore, ma assumono valori più bassi nelle zone marginali del campo.

Nelle condizioni attuali, con 35 pozzi attivi e allacciati, il *Working Gas* di campo @ 70 barsa in condizioni di p = p<sub>i</sub> risulta pari a 1624 10<sup>6</sup> m<sub>sc</sub><sup>3</sup>, mentre il *Working Gas* di campo @ 70 barsa in condizioni di p = 110% p<sub>i</sub> risulta pari a 1958 10<sup>6</sup> m<sub>sc</sub><sup>3</sup>. La gestione del campo in condizioni di sovrappressione porterebbe quindi a un incremento della capacità di stoccaggio di poco inferiore ai 340  $10^6$  m<sub>sc</sub><sup>3</sup>.

Lo studio ha evidenziato che l'efficienza dello stoccaggio potrebbe essere incrementata, in termini di capacità massima giornaliera, mediante la realizzazione di nuovi pozzi, in particolare orizzontali, che consentirebbero un drenaggio più uniforme ma anche una più rapida ricostituzione dello stoccaggio. Si è quindi ipotizzata la perforazione di 4 nuovi pozzi, di cui 2 orizzontali perforati nel livello A2 inferiore, 1 orizzontale perforato nel livello A1 e 1 direzionato aperto su entrambi i livelli A1 e A2. L'aggiunta di questi nuovi pozzi garantirebbe un incremento della portata di punta, che raggiungerebbe così una portata massima di campo di 33.5 10 $^{\rm 6}$  m $^{\rm 3}_{\rm sc}$ di gas al giorno.

#### <span id="page-5-0"></span>**3 DATI GENERALI DEL GIACIMENTO**

Il giacimento di Ripalta, situato in provincia di Cremona (*figura 1*), è stato scoperto nel 1947.

Il giacimento è ubicato al culmine di una anticlinale con asse principale della struttura orientato in direzione ovest-est ed è costituito da due livelli sabbiosi, con intercalazioni limose, separati da un livello di argilla di spessore relativamente modesto  $(3+5)$  m) esteso su tutto il campo. I due principali livelli, mineralizzati a gas sono denominati rispettivamente A1 e A2. All'interno di quest'ultimo si distinguono due sottolivelli con caratteristiche litologiche e petrofisiche piuttosto differenti: il livello A2 superiore, più argilloso, e il livello A2 inferiore, prevalentemente sabbioso, con caratteristiche petrofisiche mediamente migliori rispetto ai livelli sovrastanti.

Gli spessori medi delle formazioni sono di circa 30 m per il livello A1, di circa 25 m per il livello A2 superiore e, infine, di circa 15 m per il livello A2 inferiore.

La pressione originale del giacimento risulta pari a 181.3 Barsa alla profondità (*datum depth*) di 1470 m ssl. La temperatura di giacimento è pari a 50°C.

Il contatto gas/acqua originale è stato riconosciuto alla profondità di 1518 m ssl. È presente un debole acquifero laterale, che delimita il giacimento in direzione nord e in direzione ovest .

La fase di produzione primaria, durante cui sono stati cumulativamente prodotti 3477 10 $^{\circ}$  $m_{SC}$ <sup>3</sup> di gas, è stata avviata nel 1949 ed è terminata nel 1967. Al momento in cui venne arrestata la produzione primaria la pressione media di giacimento era scesa dal valore di scoperta fino a circa 52 Barsa. La produzione è avvenuta tramite pozzi completati nel solo livello A1, nel solo livello A2 o in entrambi i livelli. I livelli sono in comunicazione idraulica tramite i pozzi di produzione che erogano in *commingle*.

Nel 1967 il campo venne convertito allo stoccaggio del gas naturale (metano) in entrambi i livelli A1 e A2. Successivamente, venne ancora prodotto dalla riserva primaria un volume pari a 5.5 10 $^6$  m<sub>SC</sub><sup>3</sup> che, nel marzo 1969, portò la produzione primaria complessiva a 3482.5 10 $^6$  m<sub>SC</sub><sup>3</sup>.

Attualmente in tutto il campo vi sono 35 pozzi attivi allo stoccaggio, utilizzati per lo svaso e la ricostituzione del campo nei cicli di stoccaggio. Esistono inoltre alcuni pozzi spia, posti ai margini della struttura (zona nord e zona sud), per il monitoraggio della pressione di giacimento. I pozzi sono raggruppati in quattro *cluster*, denominati A, B, C1-C2 e D. Inoltre sono presenti il pozzo Ripalta 6 Dir A, allagatosi durante la fase di produzione primaria, il quale è attualmente impiegato per la reiniezione delle acque, i pozzi Ripalta 20 e Ripalta 23 completati in livelli sovrastanti lo stoccaggio e utilizzati come pozzi spia, il pozzo Ripalta 24 completato nei livelli A1+A2 utilizzato come pozzo spia e i pozzi 9 e 18, isolati ed utilizzati come pozzi di monitoraggio.

Dei 35 pozzi attivi 11 sono completati in modo convenzionale con *tubing* da 3 ½", 18 in O.H.G.P. (*tubing* da 5"), 2 in O.H.G.P. (*tubing* da 5 ½"), mentre 4 sono attrezzati con completamenti misti O.H.G.P./I.C.G.P. (*tubing* da 5").

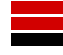

Nel corso della prima metà dell'anno 2004 sono stati ricompletati in *gravel pack* i pozzi Ripalta 05, Ripalta 35 e Ripalta 36, mentre nell'anno 2005 è stato ricompletato, sempre in *gravel pack*, il pozzo Ripalta 41.

Sebbene siano riscontrabili alcuni dati fuori *trend*, sulla base dei valori delle pressioni misurate (grazie ai profili statici eseguiti durante la vita del campo) è possibile identificare un unico andamento, rappresentativo del comportamento dinamico di tutto lo stoccaggio (*figura 2*).

Durante lo svaso i pozzi vengono attualmente fatti erogare secondo un criterio di priorità per blocchi di pozzi; all'interno di ciascun blocco i pozzi hanno poi una priorità assegnata secondo la produttività e secondo un criterio empirico di distribuzione areale della portata di campo. Operativamente la massima portata di gas che, ad ogni istante, può essere erogata da ciascun pozzo viene calcolata in base a valori prestabiliti della massima differenza ammissibile tra la pressione statica e la pressione dinamica alla testa pozzo  $(\Delta p)$ . In particolare è stato assunto un valore pari al 5% e al 20% della pressione statica di testa pozzo, a seconda della tipologia di completamento dei pozzi, rispettivamente in convenzionale o in *gravel pack.*

Il campo è stato gestito iniettando il gas ad una pressione massima pari alla pressione iniziale fino al 2009. Nel 2010 è stata effettuata con successo la gestione sperimentale del campo a pressioni maggiori della pressione originale della formazione; anche grazie ai risultati ottenuti, nel 2011 Stogit S.p.A. ha presentato l'istanza per ottenere l'autorizzazione alla gestione del campo ad una pressione superiore a quella di scoperta.

#### <span id="page-7-0"></span>**4 MODELLO DINAMICO**

La valutazione del comportamento dinamico del campo di Ripalta durante le future attività di stoccaggio (*forecast*) ha richiesto la messa a punto, l'inizializzazione e la calibrazione del modello dinamico. Per le simulazioni è stato utilizzato il software commerciale Eclipse™ (Schlumberger® ), versione 2011.2.

Il modello tridimensionale del giacimento è stato realizzato sulla base della geometria e delle caratteristiche petrofisiche del modello statico, del contatto gas/acqua riconosciuto e delle caratteristiche termodinamiche dei fluidi di giacimento. Una volta inizializzato il modello, nella fase di calibrazione sono state effettuate numerose simulazioni del comportamento dinamico del giacimento, variando progressivamente i parametri più incerti, fino a riprodurre in modo soddisfacente sia le misure statiche di pressione a fondo pozzo registrate durante la vita del campo sia le portate storiche di produzione dell'acqua (laddove disponibili). Il modello è stato poi utilizzato per effettuare delle previsioni del comportamento futuro del campo, secondo diversi criteri di svaso e di ricostituzione e diversi scenari di sviluppo, preliminarmente concordati con Stogit S.p.A., con l'obbiettivo di individuare strategie che consentissero il miglioramento dell'efficienza delle attività di stoccaggio. In particolare lo studio ha avuto la finalità di valutare il comportamento del sistema di stoccaggio nel tempo nell'ipotesi di ricostituzione del campo alla pressione iniziale del giacimento e di erogazione durante la fase di svaso sino ad una pressione minima di testa pozzo rispettivamente pari a 70 e 45 Barsa, nonché di definire i possibili vantaggi, in termini di prestazioni di punta, conseguibili a seguito della realizzazione di 4 pozzi addizionali orizzontali o deviati (denominati Ripalta 64 OR, Ripalta 65 OR, Ripalta 66 OR e Ripalta 67 Dir).

Le potenziali prestazioni del giacimento sono state definite tramite curve di erogabilità, determinate in base ai limiti attuali di esercizio dettati dalla centrale del campo, ma anche ipotizzando un aumento della massima capacità giornaliera di trattamento del gas prodotto.

#### <span id="page-7-1"></span>*4.1 Definizione del modello dinamico*

In fase di modellizzazione dinamica il campo di Ripalta è stato suddiviso in due zone, delimitate da una faglia secondaria a modesto rigetto, riconosciuta a ovest della zona di stoccaggio (*figura 3*).

L'acquifero che agisce sul giacimento è caratterizzato da una spinta debole; le direzioni di ingresso sono nord e ovest.

#### <span id="page-7-2"></span>*4.1.1 Discretizzazione*

Il *grid* del modello dinamico, che corrisponde al *grid* già definito nello studio statico "Campo di Ripalta - MODELLO STATICO", completato dal *Petrolem Engineering Group* del Politecnico di Torino nel dicembre 2011 è mostrato nella *figura 4*. Nella stessa figura è anche visibile l'ubicazione dei pozzi del campo e la profondità dei *top* delle celle.

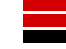

La discretizzazione areale adottata nel *grid* del modello è tale per cui la dimensione in pianta delle celle è pressoché costante in tutto il campo (pari a circa 50 m sia in direzione X sia in direzione Y).

Per quanto riguarda la discretizzazione verticale, modello di giacimento è stato suddiviso in 14 *layers* (7 *layers* per il livello A1, 4 *layers* per il livello A2 inferiore e 3 *layers* per il livello A2 inferiore). Tale discretizzazione consente di descrivere con il giusto grado di dettaglio la sequenza stratigrafica, ma anche di definire in modo opportuno i completamenti dei pozzi e di descrivere adeguatamente l'avanzamento e la produzione dell'acqua. La dimensione verticale delle celle del modello dinamico è compresa tra 4 e 8 m.

Il modello impiegato nel presente studio è costituito complessivamente da 118 x 46 x 14 celle, di cui 75992 attive.

#### <span id="page-8-0"></span>*4.1.2 Pressione iniziale e contatto gas-acqua*

Il modello dinamico è stato inizializzato definendo, all'interno di un'unica regione di equilibratura, una pressione iniziale pari a 181.3 Barsa alla profondità (*datum depth*) di 1470 m ss e ponendo il contatto originario gas-acqua alla profondità di 1518 m ss.

#### <span id="page-8-1"></span>*4.2 Calibrazione del modello*

La calibrazione del modello dinamico è stata effettuata sulla base dei dati storici delle pressioni statiche di giacimento a fondo pozzo e della produzione di acqua, registrati a partire dalla data del 01/08/1949 e fino al 04/04/2012.

Per ottenere una buona calibrazione del modello dinamico sono state effettuate alcune scelte discusse nei successivi paragrafi.

#### <span id="page-8-2"></span>*4.2.1 Caratterizzazione petrofisica*

Sia la mappa di Net/Gross sia la mappa di porosità inizialmente impiegate nel modello dinamico sono state quelle derivanti dal già citato studio statico "Campo di Ripalta - MODELLO STATICO" del 2011 e sono mostrate rispettivamente nelle *figure 5 - 7* (mappe di Net/Gross in pianta per livello) e nella *figura 8*. Tuttavia, in fase di *history match* i valori di porosità inizialmente assegnati sono stati leggermente modificati in modo da poter riprodurre adeguatamente il comportamento dinamico storicamente osservato. I valori di porosità adottati nel modello dinamico calibrato sono pari al 14.6% per livello A1, al 14.6% per il livello A2 superiore e al 23.6% per il livello A2 inferiore.

I valori di saturazione in acqua irriducibile sono stati invece mantenuti pari a quelli già assegnati nel modello statico e sono pari a 36% per livello A1, 49% per il livello A2 superiore e 27% per il livello A2 inferiore (*figura 9)*.

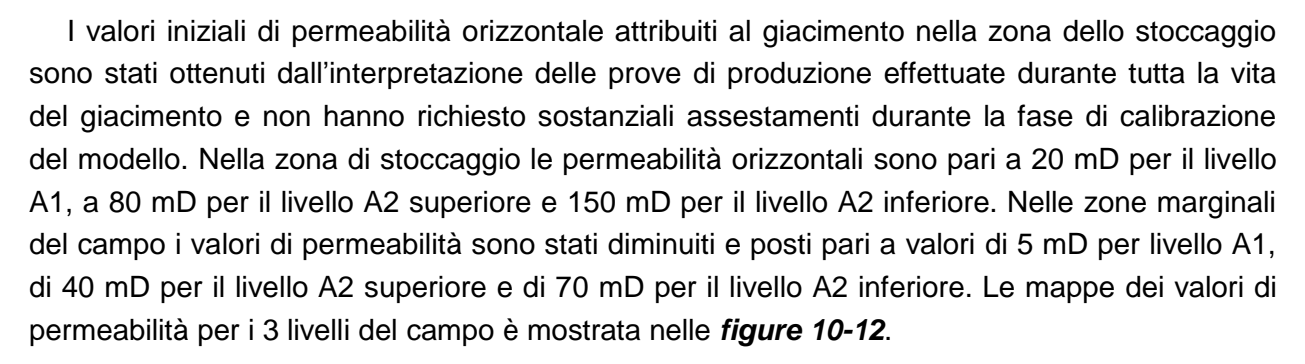

Il setto argilloso presente tra il livello A1 e il livello A2, riconosciuto su tutta l'estensione del giacimento, sembrerebbe non ostacolare totalmente la comunicazione idraulica, anche se la stessa risulta fortemente ostacolata; per questo motivo il setto argilloso è stato modellizzato imponendo un moltiplicatore di trasmissività verticale pari a 10<sup>-5</sup>. All'interno del livello A1 e del livello A2 le permeabilità verticali sono state inizialmente assunte pari alle permeabilità orizzontali. Tuttavia, in seguito, è stato assegnato un opportuno moltiplicatore di trasmissibilità (pari a 0.1) tra i *layers* del modello per tenere conto dell'anisotropia del sistema.

Nella *tabella 1* è riportato un prospetto riassuntivo dei valori di porosità, di saturazione in acqua e di permeabilità orizzontale assegnati alle diverse zone del modello dinamico.

#### <span id="page-9-0"></span>*4.2.2 Pressioni capillari e permeabilità relative*

Data la carenza di informazioni da carote, non sono state attribuite pressioni capillari.

Per quanto riguarda le curve di permeabilità relativa gas/acqua sono state adottate le curve di permeabilità relativa normalizzate del pozzo AMELIA-15, perforato nella formazione Porto Garibaldi, secondo un principio di analogia tra la formazione Porto Garibaldi e le formazioni del giacimento di Ripalta. Tali curve di permeabilità relativa sono state mantenute anche nel nuovo modello (*figura 13*), ma nell'ambito della revisione dello studio sono state opportunamente denormalizzate rispettando i nuovi valori di saturazione in acqua irriducibile assegnati ai diversi livelli del campo.

#### <span id="page-9-1"></span>*4.2.3 Caratteristiche dei fluidi*

Il gas originariamente contenuto nel campo di Ripalta era un gas secco, composto per il 98% da metano; i parametri termodinamici del gas erano stati ottenuti attraverso correlazioni basate sulla composizione del gas secco campionato al pozzo Ripalta 05 alla data del 04/03/1959 (*tabella 2*).

Attualmente, tuttavia, a seguito delle attività di stoccaggio la composizione della miscela gassosa di giacimento è leggermente diversa da quella originale; infatti i bollettini di analisi della miscela evidenziano, negli anni, la presenza di una percentuale di metano variabile tra il 90% e il 95% circa. Inoltre, per effetto dei ripetuti cicli di svaso e di invaso del gas la temperatura del giacimento si è abbassata di circa 4° C; la temperatura iniziale del giacimento era infatti pari a 50° C, mentre le misure più recenti (2009) indicano una temperatura pari o inferiore a 46° C. La

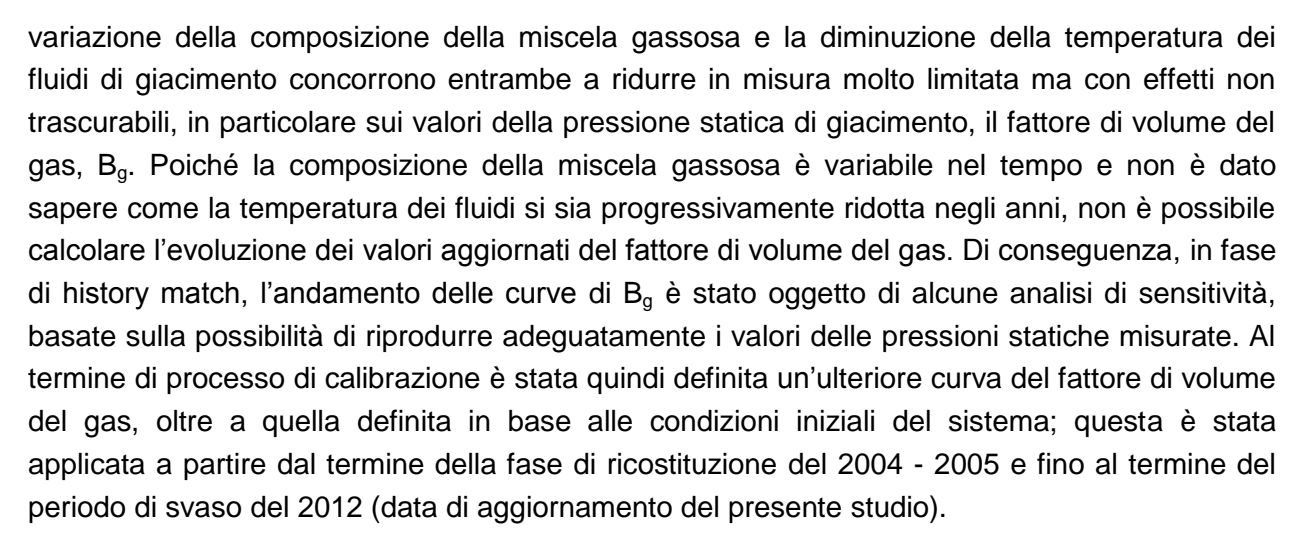

L'andamento del fattore di volume del gas, B<sub>g</sub>, e quello della viscosità del gas,  $\mu_{g}$ , in funzione della pressione sono riportati rispettivamente nella *figura 14* e nella *figura 15*.

L'acqua presente nel campo di Ripalta ha una densità pari a 1030 kg/m<sup>3</sup>. Il fattore di volume dell'acqua risulta pari a 1.005, mentre la viscosità è pari a 0.72 cP. La compressibilità dell'acqua è stata assunta pari a 4 10 $^{\rm 5}$  barsa $^{\rm 1}.$ 

#### <span id="page-10-0"></span>*4.2.4 Comprimibilità del volume poroso*

In genere, i modelli numerici di giacimento predisposti per effettuare l'analisi del flusso dei fluidi non consentono di simulare anche il comportamento geomeccanico della formazione mineralizzata. Tuttavia, seppure in maniera semplificata, viene sempre tenuta in conto la compattazione della roccia serbatoio causata dalla riduzione della pressione media del giacimento. Generalmente gli effetti della compattazione vengono riprodotti mediante l'utilizzo di un singolo parametro, assunto costante, che definisce la compressibilità del volume poroso. È però possibile eseguire un'analisi più accurata delle deformazioni della roccia, sia in fase di carico che in fase di scarico tensionale, mediante l'utilizzo di opportuni moltiplicatori del volume poroso definiti in funzione della pressione media del giacimento. Questo approccio è particolarmente indicato nel caso dello studio dei giacimenti utilizzati per lo stoccaggio del gas naturale poiché il sistema viene sottoposto a ripetuti cicli di carico e scarico con conseguente variazione del volume poroso: questo diminuisce in fase di erogazione a causa della compattazione del mezzo poroso per poi essere ripristinato in parte o in tutto durante la fase di invaso in funzione della pressione raggiunta. Come è stato osservato per altri giacimenti di stoccaggio, una formazione rocciosa sottoposta a ripetuti cicli di stoccaggio può progredire verso un progressivo irrigidimento causato dalla compattazione del materiale, soprattutto nel caso in cui l'escursione delle pressioni in fase di stoccaggio non superi quella registrata durante la produzione primaria, alla fine della quale, in genere, vengono raggiunti i valori di pressione media minima di giacimento.

Il comportamento sopra delineato può essere assunto a spiegazione della risposta mostrata del giacimento di Ripalta al susseguirsi dei cicli di stoccaggio. Alcune analisi geomeccaniche su

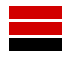

campioni prelevati in sito ("Ripalta 63 DIR – Caratterizzazione petrofisica, geostruturale e geomeccanica - Studio integrato, Eni S.p.A. Divisione E&P") nonché lo studio geomeccanico condotto nel 2009 ("Campo di Ripalta, studio geomeccanico delle condizioni tenso-deformative della roccia serbatoio e della cap-rock", Politecnico di Torino), evidenziavano valori dei moduli elastici confrontabili con una compressibilità iniziale dell'ordine di 10<sup>-4</sup> bar<sup>-1</sup>; tuttavia non erano disponibili dati sperimentali per descrivere l'evoluzione della comprimibilità della roccia serbatoio in funzione della produzione primaria e delle successive attività di stoccaggio. Pertanto, essa è stata considerata uno dei parametri da modificare nel corso della fase di calibrazione del modello dinamico. Si è però riscontrato che assegnando alla comprimibilità un valore costante non era possibile riprodurre in modo soddisfacente l'andamento delle pressioni storicamente osservate; si è quindi introdotta una legge di dipendenza, variabile nel tempo, della comprimibilità del volume poroso dalla pressione di giacimento. Nell'ipotesi che la roccia avesse comportamento perfettamente elastico (deformazioni reversibili) sono stati assegnati adeguati moltiplicatori del volume poroso in funzione della pressione media di giacimento in modo da simulare la deformazione della roccia sia durante la produzione primaria sia, in seguito, durante i successivi cicli di ricostituzione e di svaso del campo. I moltiplicatori, tarati in modo da riprodurre il comportamento storico del campo, hanno evidenziato un progressivo forte irrigidimento del sistema, causato della compattazione del materiale. Nel tempo, infatti, la comprimibilità della roccia serbatoio si riduce sensibilmente, passando da valori inizialmente piuttosto elevati, dell'ordine di 10<sup>-4</sup> bar<sup>-1</sup>, ma coerenti con i valori dei moduli elastici misurati in laboratorio e compatibili con quelli di una formazione relativamente poco profonda, a valori decisamente inferiori. D'altro canto questo tipo comportamento trova spiegazione anche nel fatto che le maggiori variazioni tensionali si verificano durante il declino della pressione indotto dalla produzione primaria (quando la pressione raggiunge circa 50 barsa), mentre durante i cicli di stoccaggio le variazioni della pressione media sono di fatto piuttosto contenute (comprese tra 85 e 180 barsa).

#### <span id="page-11-0"></span>*4.2.5 Caratteristiche dell'acquifero*

In una fase preliminare dello studio sono state verificate diverse ipotesi circa la natura e la forza dell'acquifero. Per riprodurre il comportamento storicamente osservato del campo in termini di pressioni e soprattutto di produzione di acqua non solo a livello di campo ma anche a livello dei singoli pozzi, rispettando i tempi di *breakthrough* osservati, si è dimostrato efficace utilizzare degli acquiferi di tipo analitico (*Carter-Tracy*). Gli acquiferi, che hanno dimensioni limitate e pertanto spinta debole, delimitano il campo di Ripalta sul lato nord e sul lato ovest.

I parametri dell'acquifero utilizzato per lo studio del Campo di Ripalta sono mostrati nella *tabella 3*.

La *figura 16* mostra una rappresentazione 3D del modello dinamico con l'indicazione delle celle marginali in cui è stato definito l'acquifero.

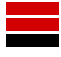

<span id="page-12-0"></span>Il volume originario del gas in posto (GOIP), calcolato in seguito alla calibrazione del modello di giacimento, è risultato pari a 4052 10 $^6$  m<sub>SC</sub><sup>3</sup>.

#### <span id="page-12-1"></span>*4.3 Definizione dei pozzi*

Per tutti i pozzi del giacimento sono state verificate con particolare attenzione la profondità degli spari originari e la storia dei completamenti (date di eventuali *workover* e/o di chiusura alla produzione). Nella *tabella 4* sono riportate la funzione attuale dei pozzi, i *cluster* di appartenenza e i livelli da cui producono. Gli intervalli degli spari originali di tutti i pozzi del campo, estrapolati dai profili 1:1000, sono riportati nella *tabella 5.*

### <span id="page-12-2"></span>*4.3.1 Determinazione delle perdite di carico in pozzo*

Le tabelle VFP per la determinazione delle perdite di carico tra il fondo e la testa pozzo, definite in base alla tipologia (pozzo verticale, deviato o orizzontale) e al completamento del pozzo, sono state fornite da Stogit S.p.A.

Il tipo di completamento e le tabelle VFP assegnate ai pozzi del campo sono riepilogate nella *tabella 6*.

#### <span id="page-12-3"></span>*4.3.2 Produttività*

La calibrazione della produttività di tutti i pozzi attivi è stata realizzata sulla base delle pressioni di testa pozzo registrate nel corso dell'ultima campagna di misura effettuata sul campo, ovvero del *Field Limit Test* (FLT) eseguito mediante telecontrollo dei pozzi in data 3/2/2009.

Utilizzando il modello numerico di giacimento già calibrato e le nuove tabelle VFP, sono state impostate alcune simulazioni di giacimento di brevissima durata allo scopo di riprodurre le pressioni dinamiche misurate a testa pozzo a seguito dell'applicazione delle portate di gas prodotte durante il *Field Limit Test*. I parametri di produttività dei pozzi sono stati quindi opportunamente modificati per approssimazioni successive fino a quando le pressioni dinamiche di testa pozzo simulate hanno riprodotto in maniera ragionevole i valori misurati. In particolare il *match* delle pressioni è stato ottenuto mediante l'applicazione di opportuni moltiplicatori dell'indice di produttività (PI) di ciascun pozzo.

#### <span id="page-12-4"></span>*4.3.3 Risultati della calibrazione*

A livello di giacimento il confronto tra la portata di acqua storicamente prodotta (FWPRH) e l'andamento simulato (FWPR) e i corrispondenti volumi totali prodotti (FWPTH vs FWPT), ottenuto al completamento della fase di calibrazione del modello, risulta buona (*figure 17 - 18*). Va tuttavia rilevato che la produzione di acqua è stata registrata con continuità dall'inizio della produzione fino al 1973, mentre per tutto il periodo successivo sono disponibili solo misurazioni sporadiche.

I confronti tra l'andamento simulato della pressione di fondo pozzo (WBP), ottenuto al completamento della fase di calibrazione del modello, e i valori misurati durante la vita del campo (WBPH) e tra le portate di acqua simulata (WWPR) e le portate di acqua misurate (WWPRH) sono riportati, pozzo per pozzo, nelle *figure 19-128*. Dall'analisi dei risultati si può osservare che le differenze fra le pressioni simulate e i valori misurati sono molto contenute e che il *match* risulta buono sia nella fase di produzione primaria sia nei successivi cicli di stoccaggio. Inoltre, si fa notare che in fase di produzione primaria sono stati adeguatamente riprodotti sia i volumi di acqua sia i tempi di *breakthrough* ai pozzi, riproducendo quindi correttamente l'avanzamento del fronte dell'acquifero.

#### <span id="page-14-0"></span>**5 SIMULAZIONI DEL COMPORTAMENTO FUTURO DEL GIACIMENTO**

Una volta ottenuta una calibrazione soddisfacente, il modello numerico del giacimento di Ripalta è stato utilizzato allo scopo di evidenziare le scelte operative migliori per la gestione futura delle attività di stoccaggio, simulando la risposta del sistema secondo diversi possibili scenari.

#### <span id="page-14-1"></span>*5.1 Attuali modalità di esercizio del campo*

Per poter apprezzare le differenze esistenti tra i diversi scenari considerati, i risultati delle simulazioni sono stati confrontati con quelli ottenuti per il caso base di riferimento, caratterizzato dalle attuali modalità operative di esercizio dei singoli pozzi e dell'intero campo, dettate dai vincoli imposti dagli impianti della centrale di trattamento e di compressione del gas.

Le attuali modalità di esercizio del campo di Ripalta sono le seguenti:

- portata massima di campo (FGPR<sub>max</sub>) durante la fase di svaso: 30.5 10<sup>6</sup> m<sub>sc</sub><sup>3</sup>/giorno;
- portata massima di campo (FGIR<sub>max</sub>) durante la fase di iniezione: 19.0 10<sup>6</sup> m<sub>SC</sub><sup>3</sup>/giorno;
- portata minima di campo (FGPR<sub>min</sub>) durante la fase di svaso: 1.0 10<sup>6</sup> m<sub>SC</sub><sup>3</sup>/giorno;
- **•** pressione minima di erogazione a testa pozzo (FTHP<sub>min</sub>) nel ciclo "normale": 70 Barsa.

La pressione massima di iniezione a fondo pozzo in fase di ricostituzione è stata assunta pari a quella originale di scoperta del giacimento ( $p_i = 181.3$  Barsa).

Per tutti gli scenari è anche stato analizzato un caso con pressione minima di erogazione a testa pozzo (FTHP<sub>min</sub>) pari a 45 Barsa, nell'ipotesi che la pressione minima di erogazione possa scendere al di sotto dei 70 barsa corrispondenti al limite minimo della pressione nell'ambito della gestione ordinaria del campo.

#### <span id="page-14-2"></span>*5.2 Pozzi di stoccaggio*

Nella fase di *forecast* i pozzi considerati attivi in tutte le simulazioni sono i seguenti:

Ripalta 05 Dir A, Ripalta 07, Ripalta 10, Ripalta 27, Ripalta 31 Dir, Ripalta 32 Dir, Ripalta 33, Ripalta 34 Dir, Ripalta 35 Dir, Ripalta 36 Dir, Ripalta 37 Dir, Ripalta 38 Dir, Ripalta 39 Dir, Ripalta 40 Dir, Ripalta 41 Dir, Ripalta 43 Dir, Ripalta 44 Dir, Ripalta 45 Dir, Ripalta 46 Dir, Ripalta 47 Dir, Ripalta 48, Ripalta 49 Dir, Ripalta 50 Dir, Ripalta 51 Dir, Ripalta 52 Dir, Ripalta 53 Dir, Ripalta 54 Dir, Ripalta 55 Dir, Ripalta 56 Dir, Ripalta 57 Dir, Ripalta 58 Dir, Ripalta 59 Dir, Ripalta 60 Dir, Ripalta 61 OR, Ripalta 62 OR.

Si fa notare che nella fase di *forecast* non sono stati utilizzati i pozzi Ripalta 09 e Ripalta 18.

<span id="page-15-0"></span>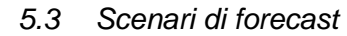

Lo scopo principale degli scenari di *forecast* è stato quello di valutare le potenzialità del campo per lo stoccaggio del gas naturale.

Per stabilire l'efficacia delle diverse strategie di stoccaggio e, quindi, per valutare la possibilità di migliorare la gestione del giacimento sono stati simulati alcuni possibili scenari, variando le condizioni di esercizio del campo. E' stata ipotizzata una gestione del campo ad una pressione massima operativa superiore a quella di scoperta; il valore massimo della pressione operativa ha raggiunto il 110% della pressione di scoperta del giacimento. Inoltre è stata valutata la potenzialità del campo in seguito alla perforazione di 4 nuovi pozzi, aumentando contemporaneamente la portata massima di gas prodotta.

Gli scenari che prevedono l'utilizzo dei pozzi del campo sopra riportati e che, quindi, corrispondono all'ipotesi di mantenere inalterate le attuali condizioni di esercizio del giacimento (casi base) sono stati considerati di riferimento per analizzare i risultati ottenuti negli altri casi esaminati.

#### <span id="page-15-1"></span>*5.4 Imposizione dei vincoli operativi*

Oltre ai limiti di esercizio dettati dalla centrale di trattamento, per una corretta simulazione delle prestazioni erogative dei pozzi occorre anche tenere conto dei vincoli che operativamente vengono imposti per la gestione dei pozzi. Infatti, durante lo svaso del campo la massima portata di gas che, ad ogni istante, può essere erogata da ciascun pozzo viene calcolata in base a valori prestabiliti della massima differenza ammissibile tra la pressione statica e la pressione dinamica alla testa pozzo.

La simulazione delle prestazioni e delle curve di erogabilità operative del giacimento è stata eseguita per i casi base fino alla pressione di scoperta ( $p = p_i$ ), e per i casi che prevedono una gestione del campo ad una pressione superiore a quella di scoperta ( $p = 110 \% p_i$ ).

#### <span id="page-15-2"></span>*5.4.1 Determinazione della pressione statica alla testa pozzo*

Per simulare l'andamento della produzione di gas durante la fase di svaso del giacimento in condizioni operative, tutti i pozzi in erogazione ad ogni istante devono rispettare i vincoli che prevedono una differenza massima tra pressione statica e pressione dinamica a testa pozzo pari o inferiore al 5% o al 20% della pressione statica, a seconda del tipo di completamento (convenzionale o *gravel pack*). Tali vincoli operativi non sono assegnabili all'interno del simulatore numerico in quanto non sono previsti esplicitamente. In particolare è impossibile monitorare l'andamento della pressione statica alla testa pozzo durante l'erogazione, se non chiudendo contemporaneamente tutti i pozzi per un breve periodo, in modo che le pressioni in giacimento possano riequilibrarsi e che quindi la pressione alla testa pozzo possa essere considerata una stima attendibile del valore statico all'istante temporale considerato. Pertanto, per poter stimare l'andamento della pressione statica alla testa per ogni pozzo in produzione è

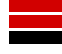

necessario introdurre periodiche interruzioni della produzione di campo. In fase di simulazione l'erogazione non è stata interrotta, ma si è imposto che, ogni due settimane, la portata di campo venisse ridotta a 1 m<sup>3</sup><sub>sc</sub>/giorno per la durata di un giorno (corrispondente ad un *time step* della simulazione). I valori della pressione simulati al termine della giornata di drastica riduzione della portata sono stati poi interpolati per ottenere una stima dell'andamento nel tempo della pressione statica a testa pozzo, da confrontarsi con il corrispondente profilo di pressione dinamico.

La determinazione delle portate *target* da assegnare a ciascun pozzo ad ogni *time step* della simulazione per il rispetto dei vincoli di pressione operativi a testa pozzo ha richiesto la messa a punto di un codice di calcolo *ad hoc*, denominato C-PRO, il cui funzionamento è descritto nell'APPENDICE a questo studio (*"Tecnica ad iterazioni successive per la stima delle portate"*).

#### <span id="page-16-0"></span>*5.5 Analisi delle simulazioni*

La simulazione del comportamento futuro del giacimento ha interessato un periodo costituito da dieci cicli di stoccaggio completi. L'erogazione, per ciascun ciclo di stoccaggio, inizia l'8 novembre e termina il 31 marzo dell'anno successivo. A fine svaso è prevista una settimana di chiusura del campo per operazioni di misura delle pressioni e manutenzione. La ricostituzione del campo avviene tra l'8 aprile e il 31 ottobre ed è seguita da una settimana di chiusura, ancora per operazioni di misura delle pressioni e manutenzione, prima della successiva fase di svaso.

Per ciascun scenario simulato è stata ricavata la corrispondente curva di erogabilità dell'intero campo (FGPR vs FGPT). Questo ha permesso di valutare sia le prestazioni erogative in termini di massima portata giornaliera del sistema (tempo di *plateau* e corrispondente volume di gas svasato) sia le potenzialità complessive del sistema in termini di gas prodotto a fine svaso (*Working Gas*). Per i casi base di riferimento è stata anche costruita la curva di iniettività.

Il confronto tra gli scenari di *forecast* e i casi base di riferimento è stato effettuato analizzando le seguenti grandezze alla portata massima di 30.5 m $^3\rm_{\rm SC}/$ giorno:

- tempo di *plateau*;
- volume di svaso @ fine *plateau*;
- *Working Gas* (WG);
- portata di acqua prodotta dal campo (valore di picco,  $FWPR_{max}$ );
- produzione cumulativa di acqua durante il ciclo di stoccaggio considerato  $(\triangle FWPT)$ .

Per uniformità nel seguito si riportano, per tutti i casi esaminati, i valori delle grandezze di interesse relativi al quinto dei cicli di stoccaggio simulati. Nelle tabelle allegate sono comunque disponibili i valori relativi a tutti i dieci cicli di stoccaggio simulati, per ciascuno degli scenari analizzati.

Si fa notare che, negli scenari che prevedono il superamento della pressione iniziale, il primo dei cicli simulati non è rappresentativo del reale comportamento del giacimento, in quanto i volumi di iniezione e produzione sono sbilanciati. Infatti, il primo ciclo simulato costituisce un ciclo di transizione dalle modalità operative storiche (con pressione massima ammissibile in fase di iniezione pari alla pressione iniziale) a quelle previste per la fase di *forecast* (con ricostituzione del campo in condizioni di sovrappressione).

#### <span id="page-17-0"></span>*5.5.1 Caso base*

Nel caso base, in cui sono aperti contemporaneamente alla produzione i 35 pozzi del campo, sono state adottate le attuali modalità di esercizio della centrale del campo di Ripalta.

Le attuali modalità di esercizio prevedono: portata massima di campo in erogazione pari a 30.5 10<sup>6</sup> m<sub>SC</sub><sup>3</sup>/giorno; portata massima di campo in iniezione pari a 19.0 10<sup>6</sup> m<sub>SC</sub><sup>3</sup>/giorni; pressione massima a fondo pozzo in fase di ricostituzione pari a quella originale (181.3 Barsa).

La minima pressione di testa pozzo (FTHP<sub>min</sub>) è imposta pari a 70 Barsa in condizioni "normali" di esercizio (caso 1) e pari a 45 Barsa in condizioni "di emergenza" (caso 2).

#### <span id="page-17-1"></span>*5.5.1.1 Caso 1 – Caso base*

Il Working Gas risulta essere pari a 1624 10<sup>6</sup> m<sub>sc</sub><sup>3</sup>. La durata del *plateau* di produzione risulta essere pari a 22 giorni, con uno svaso di 671 10<sup>6</sup> m<sub>sc</sub><sup>3</sup>. L'acqua prodotta durante la fase di svaso è pari a circa **186 m 3 ST**.

#### <span id="page-17-2"></span>*5.5.1.2 Caso 1 operativo*

Le prestazioni del campo ottenute imponendo il vincolo che la differenza massima tra pressione statica e pressione dinamica a testa pozzo sia pari o inferiore rispettivamente al 5% e al 20%, a seconda della tipologia di completamento dei pozzi, in convenzionale o in *gravel pack*, e sono state calcolate imponendo le stesse condizioni dei casi base di riferimento (FGPR<sub>max</sub> = 30.5 10<sup>6</sup> m<sup>3</sup><sub>SC</sub>/giorno, FTHP<sub>min</sub> = 70 Barsa).

I valori delle portate *target* costituiscono di fatto le portate di picco, in quanto vengono raggiunte solo al momento dell'apertura dei pozzi.

Il Working Gas risulta essere pari a 1562 10<sup>6</sup> m<sup>3</sup><sub>sc</sub>. La durata del *plateau* di produzione a massimo regime risulta essere pari a 17 giorni cui corrisponde uno svaso di 518.5 10<sup>6</sup> m<sup>3</sup>sc. L'acqua prodotta durante la fase di svaso è pari a **194 m 3 ST**.

#### <span id="page-17-3"></span>*5.5.1.3 Caso 2*

Il Working Gas risulta essere pari a 1946 10<sup>6</sup> m<sub>sc</sub><sup>3</sup>. La durata del *plateau* di produzione a massimo regime risulta essere pari a 29 giorni, con uno svaso di 884.5 10<sup>6</sup> m<sub>sc</sub><sup>3</sup>. L'acqua prodotta durante la fase di svaso è pari a circa **301 m 3 ST**.

<span id="page-18-0"></span>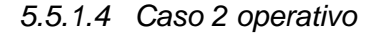

Le prestazioni del campo ottenute imponendo il vincolo che la differenza massima tra pressione statica e pressione dinamica a testa pozzo sia pari o inferiore rispettivamente al 5% e al 20%, a seconda della tipologia di completamento dei pozzi, in convenzionale o in *gravel pack*, e sono state calcolate imponendo le stesse condizioni dei casi base di riferimento (FGPR<sub>max</sub> = 30.5 10<sup>6</sup> m<sup>3</sup><sub>SC</sub>/giorno, FTHP<sub>min</sub> = 45 Barsa).

I valori delle portate *target* costituiscono di fatto le portate di picco, in quanto vengono raggiunte solo al momento dell'apertura dei pozzi.

Il Working Gas risulta essere pari a 1834 10<sup>6</sup> m<sup>3</sup><sub>sc</sub>. La durata del *plateau* di produzione a massimo regime risulta essere pari a 17 giorni cui corrisponde uno svaso di 518.5 10<sup>6</sup> m<sup>3</sup>sc. L'acqua prodotta durante la fase di svaso è pari a **334 m 3 ST**.

#### <span id="page-18-1"></span>*5.5.1.5 Confronto tra i risultati ottenuti*

Nella *tabella 7* vengono descritti gli scenari di *forecast* analizzati con l'indicazione dei vincoli di esercizio imposti per i casi 1, 1op, 2, 2op.

Nelle *figure 129 – 131* vengono riportati i confronti tra le curve di erogabilità simulate per il caso in condizioni di esercizio "normali" (FTHP<sub>min</sub> = 70 Barsa) e il caso in condizioni di esercizio "di emergenza" (FTHP $_{min}$  = 45 Barsa).

Inoltre nelle *figure 132 – 133* vengono riportate le curve di iniettività, riferite al quinto ciclo di iniezione, per i casi 1 e 2.

I volumi di gas e di acqua prodotti durante le fasi di svaso e i volumi di gas iniettato durante le fasi di ricostituzione sono riportati nelle *tabelle 8 – 9* per i 10 cicli dei casi 1 e 2.

Nella *tabella 10* sono riassunti i risultati degli scenari analizzati imponendo il vincolo di FTHP<sub>min</sub> pari a 70 barsa (caso 1 e 1op) e di FTHP<sub>min</sub> pari a 45 barsa (caso 2 e 2op). Nella tabella vengono richiamati i vincoli imposti e riportati i tempi di *plateau* (e dei corrispondenti volumi svasati), i valori di *Working Gas*, le portate massime di acqua prodotte e i volumi di acqua cumulativamente prodotti (riferiti al quinto dei cicli di svaso simulati in fase previsionale).

#### <span id="page-18-2"></span>*5.5.2 Superamento della pressione iniziale di giacimento*

Uno degli scenari di *forecast* presi in considerazione prevede la gestione del campo di stoccaggio ad un livello di pressione superiore rispetto al valore iniziale ( $p_i = 181.3$  Barsa). La scelta di superare la pressione di scoperta del giacimento consente di aumentare sensibilmente i volumi di *Working Gas*. In particolare è stato considerato il caso che prevede, in fase di ricostituzione, il raggiungimento di una pressione pari al 110% della pressione iniziale in condizioni "normali" @ FTHP $_{min}$  = 70 Barsa (Caso 3).

#### <span id="page-19-0"></span>*5.5.2.1 Caso 3*

Il caso 3, analogo ai casi base, prevede che in fase di ricostituzione, a ciascuno dei pozzi attivi di stoccaggio sia assegnato un limite di pressione di fondo (FBHP<sub>max</sub>) pari al 110% della pressione iniziale del campo e una FTHP<sub>min</sub> pari a 70 Barsa.

La portata massima di campo durante le fasi di svaso è stata imposta pari a 30.5 10 $^{\circ}$ m<sup>3</sup><sub>SC</sub>/giorno di gas, in modo da avere una confrontabilità diretta con i casi base.

Il Working Gas risulta essere pari a 1958 10<sup>6</sup> m<sup>3</sup><sub>SC</sub>. La durata del *plateau* di produzione a massimo regime risulta essere pari a 31 giorni, con uno svaso di 945.5 10<sup>6</sup> m<sub>sc</sub><sup>3</sup>. L'acqua prodotta durante la fase di svaso è pari a circa **224 m 3 ST**.

#### <span id="page-19-1"></span>*5.5.2.2 Caso 3 operativo*

Le prestazioni del campo ottenute imponendo il vincolo che la differenza massima tra pressione statica e pressione dinamica a testa pozzo sia pari o inferiore rispettivamente al 5% e al 20%, a seconda della tipologia di completamento dei pozzi, in convenzionale o in *gravel pack*, e sono state calcolate imponendo le stesse condizioni del caso 3 (FGPR<sub>max</sub> = 30.5 10<sup>6</sup>)  $m<sup>3</sup>_{\rm SC}/$ giorno, FTHP<sub>min</sub> = 70 Barsa, p = 110%p<sub>i</sub>).

I valori delle portate *target* costituiscono di fatto le portate di picco, in quanto vengono raggiunte solo al momento dell'apertura dei pozzi.

Il Working Gas risulta essere pari a 1883 10<sup>6</sup> m<sup>3</sup><sub>sc</sub>. La durata del plateau di produzione a massimo regime risulta essere pari a 25 giorni cui corrisponde uno svaso di 762.5 10<sup>6</sup> m<sup>3</sup>sc. L'acqua prodotta durante la fase di svaso è pari a **231 m 3 ST**.

#### <span id="page-19-2"></span>*5.5.2.3 Confronto tra i risultati ottenuti*

Nella *tabella 11* vengono descritti gli scenari di *forecast* analizzati con l'indicazione dei vincoli di esercizio imposti dei casi 3, 3op.

Nella *figura 134* viene riportato il confronto tra la curva di erogabilità simulata per il caso base (p = p<sub>i</sub>) e il caso a p = 110% p<sub>i</sub> in condizioni di esercizio "normali" (FTHP<sub>min</sub> = 70 Barsa), mentre nella *figura 135* viene riportato il confronto tra la curva di erogabilità teorica e la curva di erogabilità operativa per il caso  $p = 110\% p_i$  (casi 3 e 3op).

Inoltre nella *figura 136* viene riportata la curva di iniettività, riferita al quinto ciclo di iniezione, per il caso 3.

I volumi di gas e di acqua prodotti durante le fasi di svaso e i volumi di gas iniettato durante le fasi di ricostituzione sono riportati nelle *tabella 12* per i 10 cicli del caso 3.

Nella *tabella 13* sono riassunti i risultati degli scenari che prevedono l'utilizzo di 35 pozzi per lo stoccaggio imponendo in fase di iniezione una pressione pari al 110% della pressione iniziale (casi 3 e 3op). Nella tabella vengono richiamati i vincoli imposti e riportati i tempi di *plateau* (e dei corrispondenti volumi svasati), i valori di *Working Gas*, le portate massime di acqua prodotte

e i volumi di acqua cumulativamente prodotti (riferiti al quinto dei cicli di svaso simulati in fase previsionale).

#### <span id="page-20-0"></span>*5.5.3 Impiego di pozzi addizionali*

Oltre agli scenari di *forecast* descritti, caratterizzati dalla sola variazione dei limiti di impianto in termini di pressione minima a testa pozzo in fase di svaso e di pressione massima di fondo pozzo in fase di iniezione, sono stati analizzati ulteriori scenari in cui è stata prevista la realizzazione di 4 pozzi addizionali rispetto a quelli attualmente esistenti e, contemporaneamente, l'aumento della capacità erogativa del campo. La realizzazione di questi pozzi addizionali, di tipo orizzontale o direzionato, è prevista in culmine di struttura in posizione marginale rispetto a dove sono concentrati i pozzi attualmente in esercizio e ha la finalità di drenare in modo più efficace lo stoccaggio nonché di consentirne la ricostituzione in tempi più rapidi e, quindi, di incrementare la portata di punta del campo.

Le possibili ubicazioni dei pozzi sono state fornite preliminarmente da Stogit S.p.A., tenendo anche in considerazione delle esigenze logistiche di superficie e, in particolare, dell'accessibilità delle piazzole esistenti, a partire dalle quali potrebbe avvenire la perforazione. In base all'ottimizzazione della strategia produttiva dello stoccaggio e della posizione delle piazzole, 2 dei pozzi previsti, entrambi orizzontali, sono stati ubicati nella zona est del campo: uno perforato nel livello A2 inferiore (pozzo Ripalta 64 OR) e uno perforato nel livello A1 (pozzo Ripalta 66 OR).

Nella zona ovest del campo è stata considerata la possibilità di perforare un pozzo orizzontale completato nel livello A2 inferiore (pozzo Ripalta 65 OR) e un pozzo direzionato completato in tutti i livelli del campo (pozzo Ripalta 67 DIR).

La *figura 137* mostra l'ubicazione dei 4 pozzi aggiuntivi.

In mancanza di dati reali per calibrare le prestazioni erogative dei pozzi aggiuntivi, secondo quanto consigliato nella letteratura tecnica, il valore dell'indice di produttività teorico (PI) è stato calcolato ricorrendo alla formula di Joshi, definendo permeabilità radiale, spessore produttivo e area di drenaggio sulla base dell'ubicazione dei pozzi nel modello. Al valore del PI restituito dal simulatore numerico è stato quindi assegnato un opportuno moltiplicatore in modo da riprodurre il PI calcolato per via teorica. Si fa notare che questa procedura comporta comunque un certo margine di incertezza e che, conseguentemente, le prestazioni dei pozzi orizzontali ottenute dalle simulazioni devono essere intese come indicative.

Qualora negli scenari simulati siano stati applicati i vincoli operativi, relativi alla massima variazione di pressione prevista alla testa pozzo in fase di erogazione rispetto al valore statico, si è assunto che il pozzo orizzontale previsto fosse completato con *gravel pack* e che quindi dovesse rispettare la condizione  $\Delta p < 20\%$ .

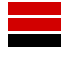

#### <span id="page-21-0"></span>*5.5.3.1 Caso 4*

Il caso 4 prevede l'utilizzo, oltre a che ai 35 pozzi attivi allo stoccaggio, di ulteriori 4 pozzi addizionali. Inoltre, la portata massima di campo durante le fasi di svaso è stata aumentata e imposta pari a 33.5 10 $^6$  m<sup>3</sup>sc/giorno mentre la portata massima di campo e la pressione massima a fondo pozzo in fase di ricostituzione sono rimaste invariate rispetto al caso base (FGIR<sub>max</sub> = 19.0 10<sup>6</sup> m<sub>SC</sub><sup>3</sup>/giorno; FBHP<sub>max</sub> = 181.3 Barsa). La pressione minima di testa pozzo in fase di svaso (FTHP<sub>min</sub>) è pari a 70 Barsa.

La durata del *plateau* di produzione a massimo regime risulta essere pari a **26 giorni**, con uno svaso di **871 10<sup>6</sup> mSC³**.

#### <span id="page-21-1"></span>*5.5.3.2 Caso 4 operativo*

Le prestazioni del campo ottenute imponendo il vincolo che la differenza massima tra pressione statica e pressione dinamica a testa pozzo sia pari o inferiore rispettivamente al 5% e al 20%, a seconda della tipologia di completamento dei pozzi, in convenzionale o in *gravel pack*, e sono state calcolate imponendo le stesse condizioni del caso 5 (FGPR<sub>max</sub> = 33.5 10<sup>6</sup>)  $m<sup>3</sup>_{\rm SC}/$ giorno, FTHP<sub>min</sub> = 70 Barsa).

I valori delle portate *target* costituiscono di fatto le portate di picco, in quanto vengono raggiunte solo al momento dell'apertura dei pozzi.

La durata del *plateau* di produzione a massimo regime risulta essere pari a **20 giorni**, con uno svaso di **670 10<sup>6</sup> mSC³**.

#### <span id="page-21-2"></span>*5.5.3.3 Risultati ottenuti*

Nella *tabella 14* vengono descritti gli scenari di *forecast* analizzati con l'indicazione dei vincoli di esercizio imposti dei casi 4, 4op.

Nella *figura 138* viene riportato il confronto tra la curva di erogabilità simulata per il caso base ( $p = p_i$ ) e il caso che prevede l'utilizzo di 4 pozzi addizionali in condizioni di esercizio "normali" (FTHP<sub>min</sub> = 70 Barsa), mentre nella *figura 139* viene riportato il confronto tra la curva di erogabilità teorica e la curva di erogabilità operativa per il caso che prevede l'utilizzo di 4 pozzi addizionali (casi 4 e 4op).

Inoltre nella *figura 140* viene riportata la curva di iniettività, riferita al quinto ciclo di iniezione, per il caso 4.

Nella *tabella 15* sono riassunti i risultati degli scenari che prevedono l'utilizzo di 35 pozzi per lo stoccaggio più 4 pozzi addizionali imponendo in fase di iniezione una pressione pari alla pressione iniziale (casi 4 e 4op). Nella tabella vengono richiamati i vincoli imposti e riportati i tempi di *plateau* e dei corrispondenti volumi svasati.

#### <span id="page-22-0"></span>**6 ACRONIMI**

A titolo di riferimento, nel seguito si riportano alcuni degli acronimi utilizzati dal simulatore ECLIPSE e frequentemente adoperati, per brevità, anche nel presente rapporto.

**FGPR** (Field Gas Production Rate): portata di gas erogata dal campo

**FGPT** (Field Gas Production Total): volume di gas cumulativamente prodotto dal campo

livello di campo

**FWPR** (Field Water Production Rate): portata di acqua erogata dal campo

dal campo

**WTHP** (Well Tubing Head Pressure): pressione di testa pozzo

**WBHP** (Well Bottom Hole Pressure): pressione di fondo pozzo

erogazione

erogazione

statiche

**FGIR** (Field Gas Injection Rate): portata di gas iniettata a livello di campo **FGIT** (Field Gas Injection Total): volume di gas cumulativamente iniettato a

**FWPT** (Field Water Production Total): volume di acqua cumulativamente prodotto

**WGPR** (Well Gas Production Rate): portata di gas erogata dal singolo pozzo **WGIR** (Well Gas Injection Rate): portata di gas iniettata al singolo pozzo **WWPR** (Well Water Production Rate): portata di gas erogata dal singolo pozzo

**FTHP** (Flowing Tubing Head Pressure): pressione di testa pozzo in condizioni di

**STHP** (Static Tubing Head Pressure): pressione di testa pozzo in condizioni statiche **FBHP** (Flowing Bottom Hole Pressure): pressione di fondo pozzo in condizioni di

**SBHP** (Static Bottom Hole Pressure): **pressione** di fondo pozzo in condizioni

# <span id="page-23-0"></span>**7 BIBLIOGRAFIA**

"Campo di Ripalta – Modello Statico". Politecnico di Torino, Stogit – Unità GIAC. Dicembre 2011.

"Analisi del comportamento dinamico e ricerca dell'ottimizzazione della gestione operativa del Campo di Stoccaggio di Ripalta". Politecnico di Torino. Luglio 2004.

"Ripalta 63 DIR – Caratterizzazione petrofisica, geostrutturale e geomeccanica - Studio integrato, Eni S.p.A. Divisione E&P", Marzo 2008

"Campo di Ripalta, studio geomeccanico delle condizioni tenso-deformative della roccia serbatoio e della cap-rock", Politecnico di Torino, Marzo 2009

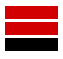

#### **APPENDICE**

# <span id="page-24-0"></span>TECNICA AD ITERAZIONI SUCCESSIVE PER LA STIMA DELLE PORTATE

Per rispettare durante tutta la fase di produzione i vincoli di pressione definiti alla testa pozzo, o meglio per mettere in produzione i pozzi in modo che, per tutti contemporaneamente, il  $\Delta p$  alla testa sia circa pari al valore predeterminato, è necessario assegnare a ciascun pozzo, per ciascun intervallo temporale della simulazione (o *time step*), un valore di portata ottimizzato (portata *target*). La determinazione dei valori di portata ottimali per tutti i pozzi aperti ad ogni *time step* della fase di produzione implica che non solo si tenga conto dei vincoli di pressione assegnati, ma anche degli effetti di interferenza che si generano quando più pozzi drenano lo stesso volume di giacimento.

La determinazione delle portate *target* da assegnare a ciascun pozzo ad ogni *time step* della simulazione ha richiesto, pertanto, la messa a punto di un codice di calcolo *ad hoc*, denominato C-PRO. Il codice C-PRO, perfettamente integrato con il simulatore ECLIPSE, sfrutta un procedimento iterativo connesso ad un algoritmo di risoluzione di tipo Newtoniano ed è stato realizzato con linguaggio di programmazione Visual Basic.

Il procedimento di ottimizzazione delle portate *target* comprende i passaggi descritti nel seguito.

- I pozzi vengono inizialmente messi in produzione senza limitazioni di portata, ad eccezione del limite di campo (FGPR<sub>max</sub>). Durante la prima simulazione, effettuata con lo scopo di inizializzare il sistema di calcolo, i valori *target* di portata di gas richiesta a ciascun pozzo vengono stabiliti automaticamente e rappresentano i valori di primo tentativo.
- Il simulatore ECLIPSE calcola, per ogni *time step*, i valori della portata di gas effettivamente producibile (WGPR) e della corrispondente pressione di testa (WTHP) per ciascuno dei pozzi attivi del campo e li trascrive in un *file* apposito che riporta i risultati delle elaborazioni (con estensione RSM)
- Il codice C-PRO estrae dal file \*.RSM i dati di portata di gas (WGPR) e di pressione alla testa (WTHP) relativi ad ogni pozzo, calcolati per ogni *time step*. I valori di WTHP in corrispondenza di WGPR < 1 msc<sup>3</sup>/giorno sono interpretati come pressioni statiche; poiché rappresentano una serie di valori discreti vengono interpolati per generare l'andamento della pressione statica alla testa pozzo durante tutta la fase di produzione.
- Per ogni pozzo, in corrispondenza di ogni *time step* in cui il pozzo in esame è in erogazione, viene calcolata la differenza tra la pressione statica e la pressione dinamica di testa. La differenza tra le due pressioni viene poi riferita alla pressione statica di quel *time step* ed espressa in termini percentuali.
- Se la variazione percentuale della pressione  $(\Delta p)$  è difforme dal valore limite assegnato, viene definito un nuovo valore di portata, maggiore o minore del precedente a seconda che il  $\Delta p$  sia inferiore o superiore a quanto atteso. Il codice C-PRO genera quindi un *file* di SCHEDULE aggiornato, in cui sono riportati tutti i nuovi valori di portata *target*, da utilizzare per la simulazione successiva in ECLIPSE.
- Poiché per alcuni *time step* il processo di calcolo presenta un livello di instabilità piuttosto elevato, è stato necessario prevedere la possibilità di ripetere la procedura di aggiustamento delle portate erogate diverse volte per lo stesso *time step.*
- La procedura viene ripetuta sino a raggiungere la convergenza, che si realizza quando le portate effettivamente erogate inducono alla testa pozzo un Ap ragionevolmente prossimo al valore limite (almeno finché i pozzi non sono ancora sotto il controllo del vincolo di FTHP<sub>min</sub>, all'attivarsi del quale le portate vengono ridotte e, conseguentemente, i  $\Delta p$  diminuiscono).
- Il processo richiede generalmente da 10 a 20 iterazioni per raggiungere un livello di convergenza soddisfacente.

L'applicazione del codice di calcolo sviluppato consente di ottimizzare il profilo di produzione di ogni pozzo in base ai vincoli imposti, compatibilmente con il comportamento di tutti gli altri pozzi in erogazione, e quindi di ottenere una simulazione molto realistica della fase di svaso dello stoccaggio in condizioni operative.

Nella figura seguente si riporta uno schema di flusso dell'algoritmo di risoluzione impiegato dal codice.

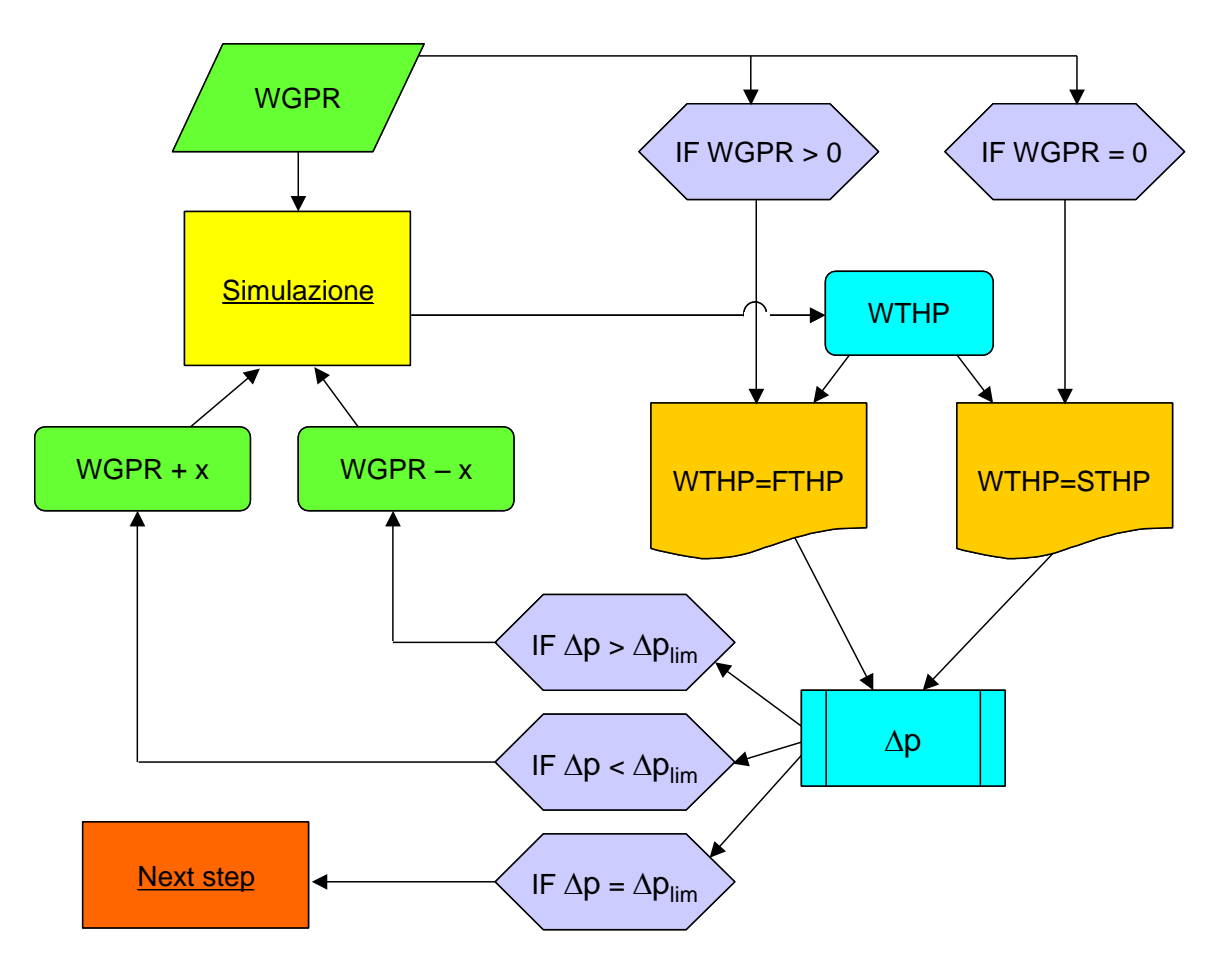

*Flow Chart* **codice di calcolo iterativo per la determinazione delle portate target di gas**

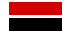

#### <span id="page-26-0"></span>**8 ELENCO DELLE TABELLE**

- **Tab. 1:** Valori di porosità, di saturazioni in acqua irriducibile e di permeabilità orizzontali assegnati nel modello dinamico
- **Tab. 2:** Bollettino 4 marzo1959 analisi chimica del gas al pozzo Ripalta 5
- **Tab. 3:** Parametri degli acquiferi *Carter – Tracy* utilizzato nel modello dinamico
- **Tab. 4:** Funzione dei pozzi, *cluster* di appartenenza e livelli disponibili
- **Tab. 5:** Intervalli spari originali (fonte: profili 1:1000)
- **Tab. 6:** Tipo di completamento e tabelle VFP utilizzate
- **Tab. 7:** Scenari di *forecast* Descrizione degli scenari previsionali 1, 1op, 2, 2op
- **Tab. 8:** Volumi di gas e acqua prodotti durante le fasi di svaso e volumi di gas iniettato durante le fasi di ricostituzione per il ciclo "normale" @ 70 Barsa per il campo di Ripalta (Caso 1)
- **Tab. 9:** Volumi di gas e acqua prodotti durante le fasi di svaso e volumi di gas iniettato durante le fasi di ricostituzione per il ciclo "di emergenza" @ 45 Barsa per il campo di Ripalta (Caso 2)
- **Tab. 10:** Scenari di *forecast* Descrizione e risultati degli scenari previsionali 1, 1op, 2, 2op
- **Tab. 11:** Scenari di *forecast* Descrizione degli scenari previsionali 3 e 3op
- **Tab. 12:** Volumi di gas e acqua prodotti durante le fasi di svaso e volumi di gas iniettato durante le fasi di ricostituzione per il ciclo "normale" @ 70 Barsa per il campo di Ripalta in condizioni di p = 110% pi (Caso 3)
- **Tab. 13:** Scenari di *forecast* Descrizione e risultati degli scenari previsionali 3 e 3op
- **Tab. 14:** Scenari di *forecast* Descrizione degli scenari previsionali 4 e 4op
- **Tab. 15:** Scenari di *forecast* Descrizione e risultati degli scenari previsionali 4 e 4op

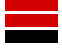

#### <span id="page-27-0"></span>**9 ELENCO DELLE FIGURE**

- **Fig. 1 -** Ubicazione del campo di Ripalta
- **Fig. 2 -** Andamento della pressioni statiche di fondo misurate ai pozzi
- **Fig. 3 -** Vista in pianta del modello dinamico con indicazione della faglia del campo
- **Fig. 4 -** Vista 3D del modello dinamico e mappa di profondità dei top delle celle
- **Fig. 5 -** Mappa di *Net to Gros* del livello A1
- **Fig. 6 -** Mappa di *Net to Gros* del livello A2 superiore
- **Fig. 7 -** Mappa di *Net to Gros* del livello A2 inferiore
- **Fig. 8 -** Mappa della porosità
- **Fig. 9 -** Mappa della saturazione in acqua irriducibile
- **Fig. 10 -** Mappa di permeabilità del livello A1
- **Fig. 11 -** Mappa di permeabilità del livello A2 superiore
- **Fig. 12 -** Mappa di permeabilità del livello A2 inferiore
- **Fig. 13 -** Curve di permeabilità relativa
- **Fig. 14 -** Andamento delle curve di Bg
- **Fig. 15 -** Curva di viscosità del gas
- **Fig. 16 -** Celle di connessione dell'acquifero analitico *Carter - Tracy*
- **Fig. 17 -** Confronto tra la portata di acqua simulata (FWPR) e la portata di acqua misurata (FWPRH)
- **Fig. 18 -** Confronto tra i volumi di acqua simulati (FWPT) e i volumi di acqua misurati (FWPTH)
- **Fig. 19 -** Pozzo Ripalta 01 Confronto tra la pressione di fondo pozzo simulata (WBP) e pressione misurata (WBPH)
- **Fig. 20 -** Pozzo Ripalta 01 Confronto tra la portata di acqua simulata (WWPR) e portata misurata (WWPRH)
- **Fig. 21 -** Pozzo Ripalta 02 Confronto tra la pressione di fondo pozzo simulata (WBP) e pressione misurata (WBPH)
- **Fig. 22 -** Pozzo Ripalta 02 Confronto tra la portata di acqua simulata (WWPR) e portata misurata (WWPRH)
- **Fig. 23 -** Pozzo Ripalta 04 Confronto tra la pressione di fondo pozzo simulata (WBP) e pressione misurata (WBPH)
- **Fig. 24 -** Pozzo Ripalta 04 Confronto tra la portata di acqua simulata (WWPR) e portata misurata (WWPRH)

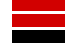

- **Fig. 25 -** Pozzo Ripalta 05- Confronto tra la pressione di fondo pozzo simulata (WBP) e pressione misurata (WBPH)
- **Fig. 26 -** Pozzo Ripalta 05 Confronto tra la portata di acqua simulata (WWPR) e portata misurata (WWPRH)
- **Fig. 27 -** Pozzo Ripalta 05 Dir A Confronto tra la pressione di fondo pozzo simulata (WBP) e pressione misurata (WBPH)
- **Fig. 28 -** Pozzo Ripalta 05 Dir A Confronto tra la portata di acqua simulata (WWPR) e portata misurata (WWPRH)
- **Fig. 29 -** Pozzo Ripalta 06 Confronto tra la pressione di fondo pozzo simulata (WBP) e pressione misurata (WBPH)
- **Fig. 30 -** Pozzo Ripalta 06 Confronto tra la portata di acqua simulata (WWPR) e portata misurata (WWPRH)
- **Fig. 31 -** Pozzo Ripalta 07 Confronto tra la pressione di fondo pozzo simulata (WBP) e pressione misurata (WBPH)
- **Fig. 32 -** Pozzo Ripalta 07 Confronto tra la portata di acqua simulata (WWPR) e portata misurata (WWPRH)
- **Fig. 33 -** Pozzo Ripalta 08 Confronto tra la pressione di fondo pozzo simulata (WBP) e pressione misurata (WBPH)
- **Fig. 34 -** Pozzo Ripalta 08 Confronto tra la portata di acqua simulata (WWPR) e portata misurata (WWPRH)
- **Fig. 35 -** Pozzo Ripalta 09 Confronto tra la pressione di fondo pozzo simulata (WBP) e pressione misurata (WBPH)
- **Fig. 36 -** Pozzo Ripalta 09 Confronto tra la portata di acqua simulata (WWPR) e portata misurata (WWPRH)
- **Fig. 37 -** Pozzo Ripalta 10 Confronto tra la pressione di fondo pozzo simulata (WBP) e pressione misurata (WBPH)
- **Fig. 38 -** Pozzo Ripalta 10 Confronto tra la portata di acqua simulata (WWPR) e portata misurata (WWPRH)
- **Fig. 39 -** Pozzo Ripalta 11 Confronto tra la pressione di fondo pozzo simulata (WBP) e pressione misurata (WBPH)
- **Fig. 40 -** Pozzo Ripalta 11 Confronto tra la portata di acqua simulata (WWPR) e portata misurata (WWPRH)
- **Fig. 41 -** Pozzo Ripalta 12 Confronto tra la pressione di fondo pozzo simulata (WBP) e pressione misurata (WBPH)
- **Fig. 42 -** Pozzo Ripalta 12 Confronto tra la portata di acqua simulata (WWPR) e portata misurata (WWPRH)
- **Fig. 43 -** Pozzo Ripalta 13 Confronto tra la pressione di fondo pozzo simulata (WBP) e pressione misurata (WBPH)

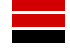

- **Fig. 44 -** Pozzo Ripalta 13 Confronto tra la portata di acqua simulata (WWPR) e portata misurata (WWPRH)
- **Fig. 45 -** Pozzo Ripalta 14 Confronto tra la pressione di fondo pozzo simulata (WBP) e pressione misurata (WBPH)
- **Fig. 46 -** Pozzo Ripalta 14 Confronto tra la portata di acqua simulata (WWPR) e portata misurata (WWPRH)
- **Fig. 47 -** Pozzo Ripalta 15 Confronto tra la pressione di fondo pozzo simulata (WBP) e pressione misurata (WBPH)
- **Fig. 48 -** Pozzo Ripalta 15 Confronto tra la portata di acqua simulata (WWPR) e portata misurata (WWPRH)
- **Fig. 49 -** Pozzo Ripalta 17 Confronto tra la pressione di fondo pozzo simulata (WBP) e pressione misurata (WBPH)
- **Fig. 50 -** Pozzo Ripalta 17 Confronto tra la portata di acqua simulata (WWPR) e portata misurata (WWPRH)
- **Fig. 51 -** Pozzo Ripalta 18 Confronto tra la pressione di fondo pozzo simulata (WBP) e pressione misurata (WBPH)
- **Fig. 52 -** Pozzo Ripalta 18 Confronto tra la portata di acqua simulata (WWPR) e portata misurata (WWPRH)
- **Fig. 53 -** Pozzo Ripalta 21 Confronto tra la pressione di fondo pozzo simulata (WBP) e pressione misurata (WBPH)
- **Fig. 54 -** Pozzo Ripalta 21 Confronto tra la portata di acqua simulata (WWPR) e portata misurata (WWPRH)
- **Fig. 55 -** Pozzo Ripalta 22 Confronto tra la pressione di fondo pozzo simulata (WBP) e pressione misurata (WBPH)
- **Fig. 56 -** Pozzo Ripalta 22 Confronto tra la portata di acqua simulata (WWPR) e portata misurata (WWPRH)
- **Fig. 57 -** Pozzo Ripalta 23 Confronto tra la pressione di fondo pozzo simulata (WBP) e pressione misurata (WBPH)
- **Fig. 58 -** Pozzo Ripalta 23 Confronto tra la portata di acqua simulata (WWPR) e portata misurata (WWPRH)
- **Fig. 59 -** Pozzo Ripalta 24 Confronto tra la pressione di fondo pozzo simulata (WBP) e pressione misurata (WBPH)
- **Fig. 60 -** Pozzo Ripalta 24 Confronto tra la portata di acqua simulata (WWPR) e portata misurata (WWPRH)
- **Fig. 61 -** Pozzo Ripalta 25 Confronto tra la pressione di fondo pozzo simulata (WBP) e pressione misurata (WBPH)
- **Fig. 62 -** Pozzo Ripalta 25 Confronto tra la portata di acqua simulata (WWPR) e portata misurata (WWPRH)

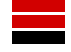

- **Fig. 63 -** Pozzo Ripalta 26 Confronto tra la pressione di fondo pozzo simulata (WBP) e pressione misurata (WBPH)
- **Fig. 64 -** Pozzo Ripalta 26 Confronto tra la portata di acqua simulata (WWPR) e portata misurata (WWPRH)
- **Fig. 65 -** Pozzo Ripalta 27 Confronto tra la pressione di fondo pozzo simulata (WBP) e pressione misurata (WBPH)
- **Fig. 66 -** Pozzo Ripalta 27 Confronto tra la portata di acqua simulata (WWPR) e portata misurata (WWPRH)
- **Fig. 67 -** Pozzo Ripalta 31 Dir Confronto tra la pressione di fondo pozzo simulata (WBP) e pressione misurata (WBPH)
- **Fig. 68 -** Pozzo Ripalta 31 Dir Confronto tra la portata di acqua simulata (WWPR) e portata misurata (WWPRH)
- **Fig. 69 -** Pozzo Ripalta 32 Dir Confronto tra la pressione di fondo pozzo simulata (WBP) e pressione misurata (WBPH)
- **Fig. 70 -** Pozzo Ripalta 32 Dir Confronto tra la portata di acqua simulata (WWPR) e portata misurata (WWPRH)
- **Fig. 71 -** Pozzo Ripalta 33 Confronto tra la pressione di fondo pozzo simulata (WBP) e pressione misurata (WBPH)
- **Fig. 72 -** Pozzo Ripalta 33 Confronto tra la portata di acqua simulata (WWPR) e portata misurata (WWPRH)
- **Fig. 73 -** Pozzo Ripalta 34 Dir Confronto tra la pressione di fondo pozzo simulata (WBP) e pressione misurata (WBPH)
- **Fig. 74 -** Pozzo Ripalta 34 Dir Confronto tra la portata di acqua simulata (WWPR) e portata misurata (WWPRH)
- **Fig. 75 -** Pozzo Ripalta 35 Dir Confronto tra la pressione di fondo pozzo simulata (WBP) e pressione misurata (WBPH)
- **Fig. 76 -** Pozzo Ripalta 35 Dir Confronto tra la portata di acqua simulata (WWPR) e portata misurata (WWPRH)
- **Fig. 77 -** Pozzo Ripalta 36 Dir Confronto tra la pressione di fondo pozzo simulata (WBP) e pressione misurata (WBPH)
- **Fig. 78 -** Pozzo Ripalta 36 Dir Confronto tra la portata di acqua simulata (WWPR) e portata misurata (WWPRH)
- **Fig. 79 -** Pozzo Ripalta 37 Dir Confronto tra la pressione di fondo pozzo simulata (WBP) e pressione misurata (WBPH)
- **Fig. 80 -** Pozzo Ripalta 37 Dir Confronto tra la portata di acqua simulata (WWPR) e portata misurata (WWPRH)
- **Fig. 81 -** Pozzo Ripalta 38 Dir Confronto tra la pressione di fondo pozzo simulata (WBP) e pressione misurata (WBPH)

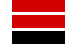

- **Fig. 82 -** Pozzo Ripalta 38 Dir Confronto tra la portata di acqua simulata (WWPR) e portata misurata (WWPRH)
- **Fig. 83 -** Pozzo Ripalta 39 Dir Confronto tra la pressione di fondo pozzo simulata (WBP) e pressione misurata (WBPH)
- **Fig. 84 -** Pozzo Ripalta 39 Dir Confronto tra la portata di acqua simulata (WWPR) e portata misurata (WWPRH)
- **Fig. 85 -** Pozzo Ripalta 40 Dir Confronto tra la pressione di fondo pozzo simulata (WBP) e pressione misurata (WBPH)
- **Fig. 86 -** Pozzo Ripalta 40 Dir Confronto tra la portata di acqua simulata (WWPR) e portata misurata (WWPRH)
- **Fig. 87 -** Pozzo Ripalta 41 Dir Confronto tra la pressione di fondo pozzo simulata (WBP) e pressione misurata (WBPH)
- **Fig. 88 -** Pozzo Ripalta 41 Dir Confronto tra la portata di acqua simulata (WWPR) e portata misurata (WWPRH)
- **Fig. 89 -** Pozzo Ripalta 43 Dir Confronto tra la pressione di fondo pozzo simulata (WBP) e pressione misurata (WBPH)
- **Fig. 90 -** Pozzo Ripalta 43 Dir Confronto tra la portata di acqua simulata (WWPR) e portata misurata (WWPRH)
- **Fig. 91 -** Pozzo Ripalta 44 Dir Confronto tra la pressione di fondo pozzo simulata (WBP) e pressione misurata (WBPH)
- **Fig. 92 -** Pozzo Ripalta 44 Dir Confronto tra la portata di acqua simulata (WWPR) e portata misurata (WWPRH)
- **Fig. 93 -** Pozzo Ripalta 45 Dir Confronto tra la pressione di fondo pozzo simulata (WBP) e pressione misurata (WBPH)
- **Fig. 94 -** Pozzo Ripalta 45 Dir Confronto tra la portata di acqua simulata (WWPR) e portata misurata (WWPRH)
- **Fig. 95 -** Pozzo Ripalta 46 Dir Confronto tra la pressione di fondo pozzo simulata (WBP) e pressione misurata (WBPH)
- **Fig. 96 -** Pozzo Ripalta 46 Dir Confronto tra la portata di acqua simulata (WWPR) e portata misurata (WWPRH)
- **Fig. 97 -** Pozzo Ripalta 47 Dir Confronto tra la pressione di fondo pozzo simulata (WBP) e pressione misurata (WBPH)
- **Fig. 98 -** Pozzo Ripalta 47 Dir Confronto tra la portata di acqua simulata (WWPR) e portata misurata (WWPRH)
- **Fig. 99 -** Ripalta 48 Confronto tra la pressione di fondo pozzo simulata (WBP) e pressione misurata (WBPH)
- **Fig. 100 -** Ripalta 48 Confronto tra la portata di acqua simulata (WWPR) e portata misurata (WWPRH)
- **Fig. 101 -** Pozzo Ripalta 49 Dir Confronto tra la pressione di fondo pozzo simulata (WBP) e pressione misurata (WBPH)

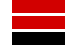

- **Fig. 102 -** Pozzo Ripalta 49 Dir Confronto tra la portata di acqua simulata (WWPR) e portata misurata (WWPRH)
- **Fig. 103 -** Pozzo Ripalta 50 Dir Confronto tra la pressione di fondo pozzo simulata (WBP) e pressione misurata (WBPH)
- **Fig. 104 -** Pozzo Ripalta 50 Dir Confronto tra la portata di acqua simulata (WWPR) e portata misurata (WWPRH)
- **Fig. 105 -** Pozzo Ripalta 51 Dir Confronto tra la pressione di fondo pozzo simulata (WBP) e pressione misurata (WBPH)
- **Fig. 106 -** Pozzo Ripalta 51 Dir Confronto tra la portata di acqua simulata (WWPR) e portata misurata (WWPRH)
- **Fig. 107 -** Pozzo Ripalta 52 Dir Confronto tra la pressione di fondo pozzo simulata (WBP) e pressione misurata (WBPH)
- **Fig. 108 -** Pozzo Ripalta 52 Dir Confronto tra la portata di acqua simulata (WWPR) e portata misurata (WWPRH)
- **Fig. 109 -** Pozzo Ripalta 53 Dir Confronto tra la pressione di fondo pozzo simulata (WBP) e pressione misurata (WBPH)
- **Fig. 110 -** Pozzo Ripalta 53 Dir Confronto tra la portata di acqua simulata (WWPR) e portata misurata (WWPRH)
- **Fig. 111 -** Pozzo Ripalta 54 Dir Confronto tra la pressione di fondo pozzo simulata (WBP) e pressione misurata (WBPH)
- **Fig. 112 -** Pozzo Ripalta 54 Dir Confronto tra la portata di acqua simulata (WWPR) e portata misurata (WWPRH)
- **Fig. 113 -** Pozzo Ripalta 55 Dir Confronto tra la pressione di fondo pozzo simulata (WBP) e pressione misurata (WBPH)
- **Fig. 114 -** Pozzo Ripalta 55 Dir Confronto tra la portata di acqua simulata (WWPR) e portata misurata (WWPRH)
- **Fig. 115 -** Pozzo Ripalta 56 Dir Confronto tra la pressione di fondo pozzo simulata (WBP) e pressione misurata (WBPH)
- **Fig. 116 -** Pozzo Ripalta 56 Dir Confronto tra la portata di acqua simulata (WWPR) e portata misurata (WWPRH)
- **Fig. 117 -** Pozzo Ripalta 57 Dir Confronto tra la pressione di fondo pozzo simulata (WBP) e pressione misurata (WBPH)
- **Fig. 118 -** Pozzo Ripalta 57 Dir Confronto tra la portata di acqua simulata (WWPR) e portata misurata (WWPRH)
- **Fig. 119 -** Pozzo Ripalta 58 Dir Confronto tra la pressione di fondo pozzo simulata (WBP) e pressione misurata (WBPH)
- **Fig. 120 -** Pozzo Ripalta 58 Dir Confronto tra la portata di acqua simulata (WWPR) e portata misurata (WWPRH)

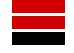

- **Fig. 121 -** Pozzo Ripalta 59 Dir Confronto tra la pressione di fondo pozzo simulata (WBP) e pressione misurata (WBPH)
- **Fig. 122 -** Pozzo Ripalta 59 Dir Confronto tra la portata di acqua simulata (WWPR) e portata misurata (WWPRH)
- **Fig. 123 -** Pozzo Ripalta 60 Dir Confronto tra la pressione di fondo pozzo simulata (WBP) e pressione misurata (WBPH)
- **Fig. 124 -** Pozzo Ripalta 60 Dir Confronto tra la portata di acqua simulata (WWPR) e portata misurata (WWPRH)
- **Fig. 125 -** Pozzo Ripalta 61 OR Confronto tra la pressione di fondo pozzo simulata (WBP) e pressione misurata (WBPH)
- **Fig. 126 -** Pozzo Ripalta 61 OR Confronto tra la portata di acqua simulata (WWPR) e portata misurata (WWPRH)
- **Fig. 127 -** Pozzo Ripalta 62 OR Confronto tra la pressione di fondo pozzo simulata (WBP) e pressione misurata (WBPH)
- **Fig. 128 -** Pozzo Ripalta 62 OR Confronto tra la portata di acqua simulata (WWPR) e portata misurata (WWPRH)
- **Fig. 129 -** Confronto tra le curva di erogabilità del campo di Ripalta dei casi 1 e 2
- **Fig. 130 -** Confronto tra le curva di erogabilità del campo di Ripalta dei casi 1 e 1op
- **Fig. 131 -** Confronto tra le curva di erogabilità del campo di Ripalta dei casi 2 e 2op
- **Fig. 132 -** Curva di iniettività del campo di Ripalta del caso 1
- **Fig. 133 -** Curva di iniettività del campo di Ripalta del caso 2
- **Fig. 134 -** Confronto tra le curva di erogabilità del campo di Ripalta dei casi 1 e 3
- **Fig. 135 -** Confronto tra le curva di erogabilità di campo dei casi 3 e 3op
- **Fig. 136 -** Curva di iniettività di campo del caso 3
- **Fig. 137 -** Ubicazione dei 4 pozzi aggiuntivi
- **Fig. 138 -** Confronto tra le curva di erogabilità del campo di Ripalta dei casi 1 e 4
- **Fig. 139 -** Confronto tra le curva di erogabilità di campo dei casi 4 e 4op
- **Fig. 140 -** Curva di iniettività di campo del caso 4

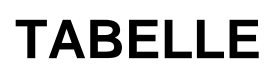

| Livello      | <b>Porosità</b> | <b>Saturazione acqua</b><br><i>irriducibile</i> | Permeabilità<br>orizzontali |  |
|--------------|-----------------|-------------------------------------------------|-----------------------------|--|
|              | (%)             | $(\%)$                                          | (mD)                        |  |
| A1           | 14.6            | 36.0                                            | $5 - 20$                    |  |
| A2 superiore | 14.6            | 49.0                                            | $40 - 80$                   |  |
| A2 inferiore | 23.6            | 27.0                                            | 70 - 150                    |  |

**Tab. 1: Valori di porosità, di saturazioni in acqua irriducibile e di permeabilità orizzontali assegnati nel modello dinamico**

**Tab. 2: Bollettino 4 marzo1959 – analisi chimica del gas al pozzo Ripalta 5**

| Bollettino N. 19323 del 4 marzo 1959                  |         |  |  |  |  |
|-------------------------------------------------------|---------|--|--|--|--|
| "Campione di gas del pozzo Ripalta 5"                 |         |  |  |  |  |
| <b>COMPOSIZIONE CENTESIMALE</b><br>(gascromatografia) |         |  |  |  |  |
| <b>Componente</b>                                     | $%$ mol |  |  |  |  |
| Metano                                                | 98.29   |  |  |  |  |
| Etano                                                 | 0.47    |  |  |  |  |
| Propano                                               | 0.24    |  |  |  |  |
| i-Butano                                              | 0.02    |  |  |  |  |
| n-Butano                                              | 0.02    |  |  |  |  |
| i-Pentano                                             | tracce  |  |  |  |  |
| n-Pentano                                             | assente |  |  |  |  |
| Azoto                                                 | 0.94    |  |  |  |  |
| Anidride carbonica                                    | 0.02    |  |  |  |  |

**Tab. 3: Parametri degli acquiferi** *Carter – Tracy* **utilizzato nel modello dinamico**

| $N^{\circ}$<br>acquifero | <b>Datum</b> | Permeabilità | <b>Porosità</b> | Compressibilità Raggio interno   Spessore   Angolo di  <br>totale | dell'acquifero acquifero influenza |     |                      |
|--------------------------|--------------|--------------|-----------------|-------------------------------------------------------------------|------------------------------------|-----|----------------------|
|                          | (m)          | (mD)         | $(\%)$          | $(harsa^{-1})$                                                    | (m)                                | (m) | $\mathbf{I}^{\circ}$ |
|                          | 1518         |              | 20              | $5 10^{4}$                                                        | 1500                               | 50  | 185                  |
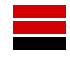

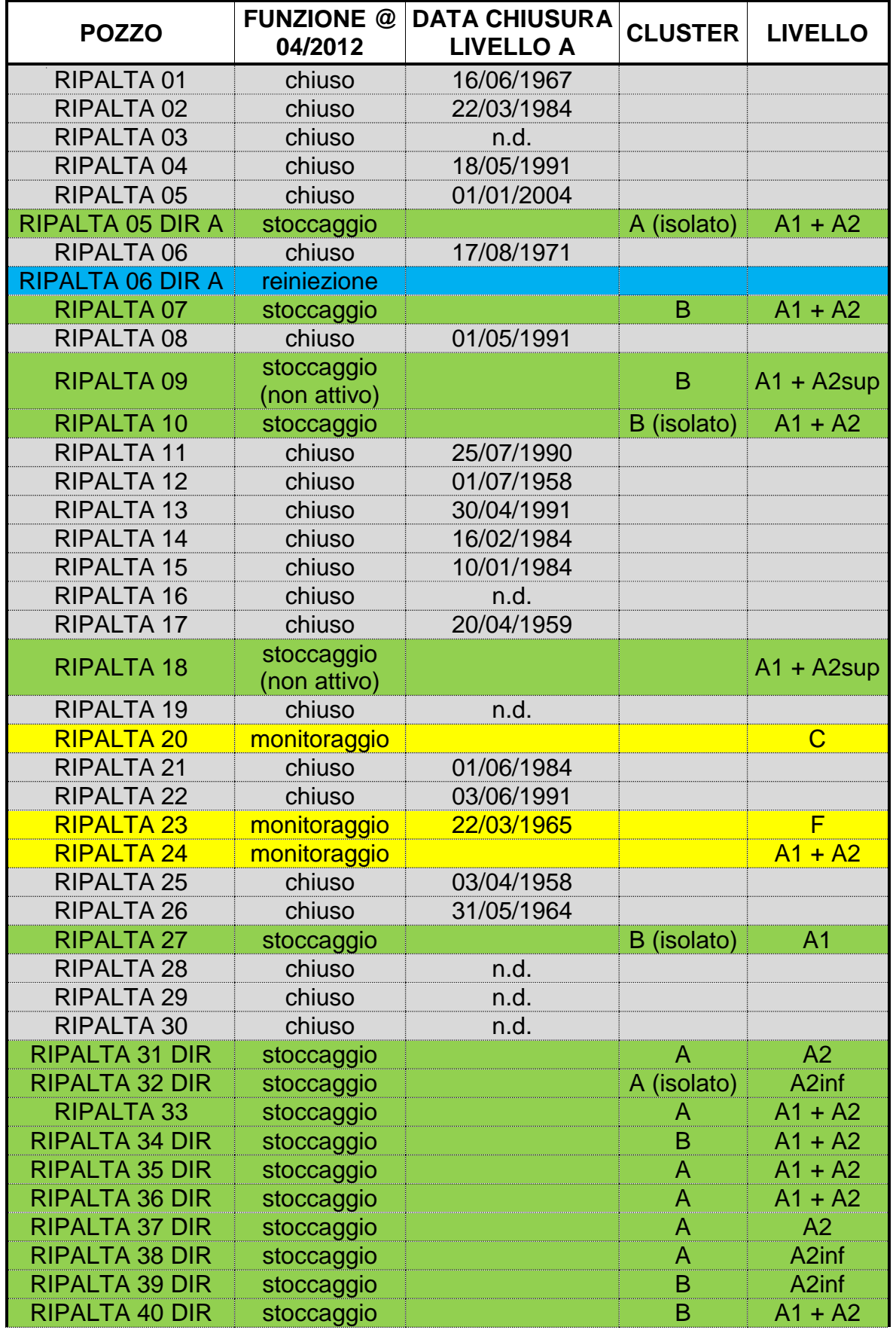

**Tab. 4: Funzione dei pozzi,** *cluster* **di appartenenza e livelli disponibili**

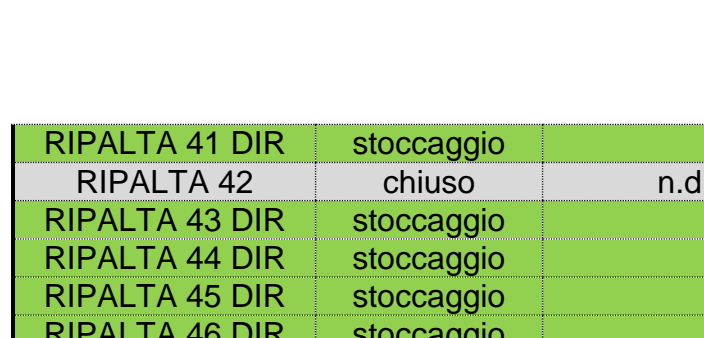

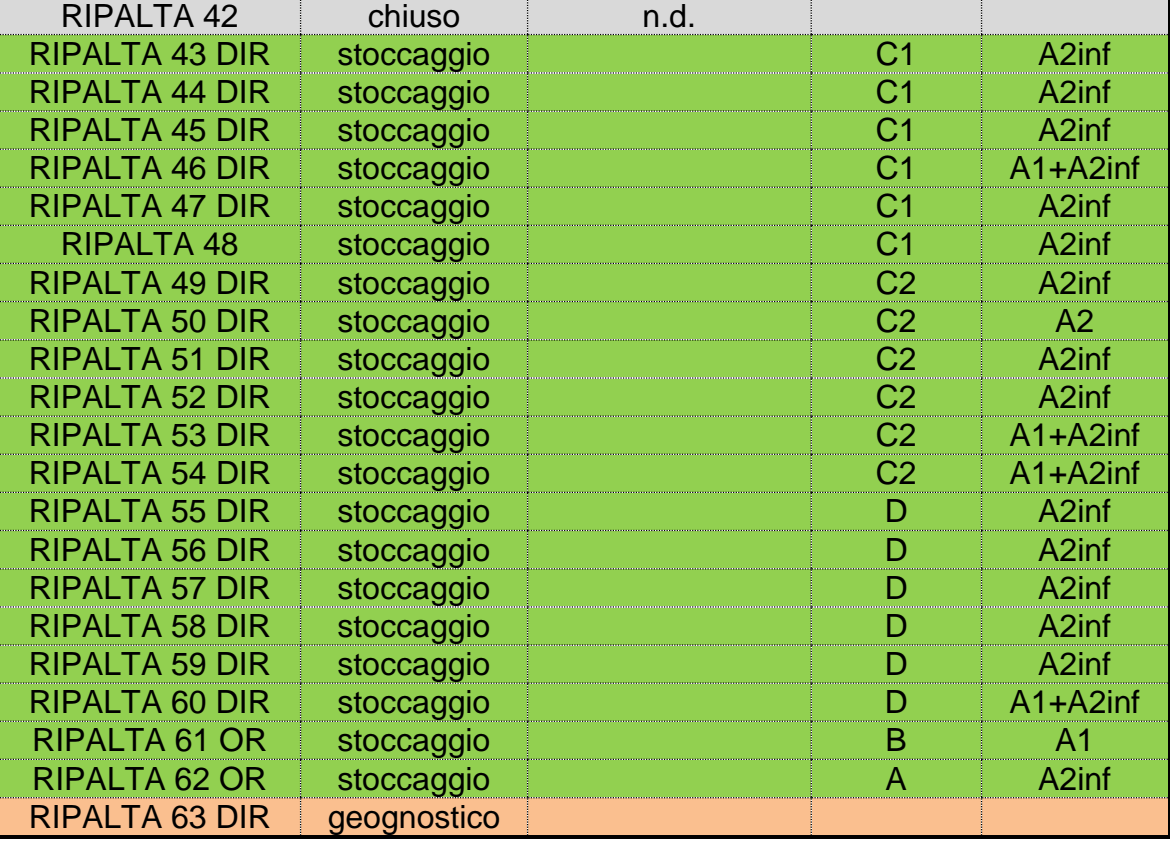

B A1 + A2

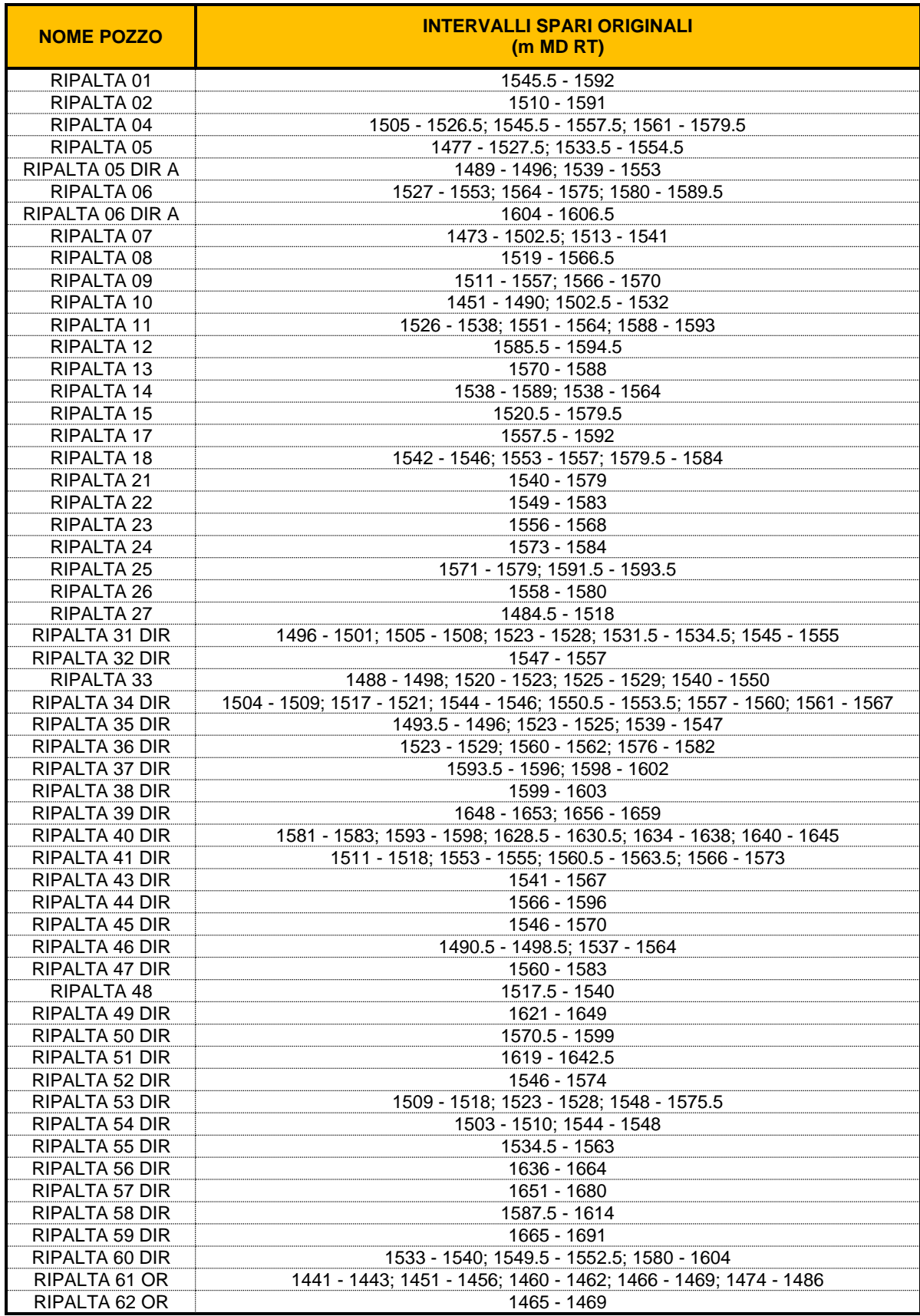

# **Tab. 5: Intervalli spari originali (fonte: profili 1:1000)**

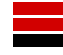

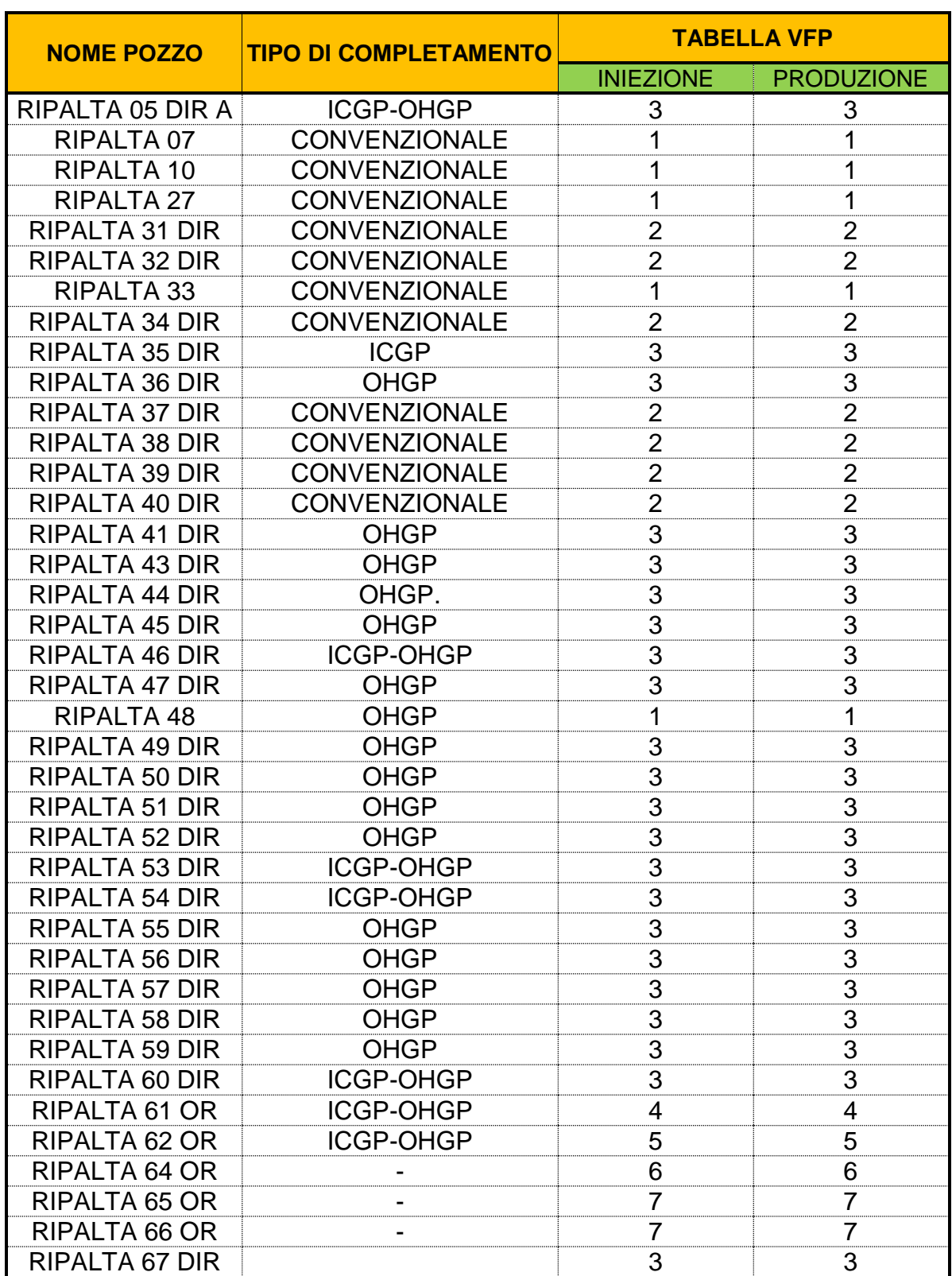

## **Tab. 6: Tipo di completamento e tabelle VFP utilizzate**

## **Tab. 7: Scenari di** *forecast* **– Descrizione degli scenari previsionali 1, 1op, 2, 2op**

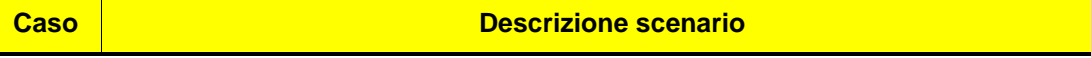

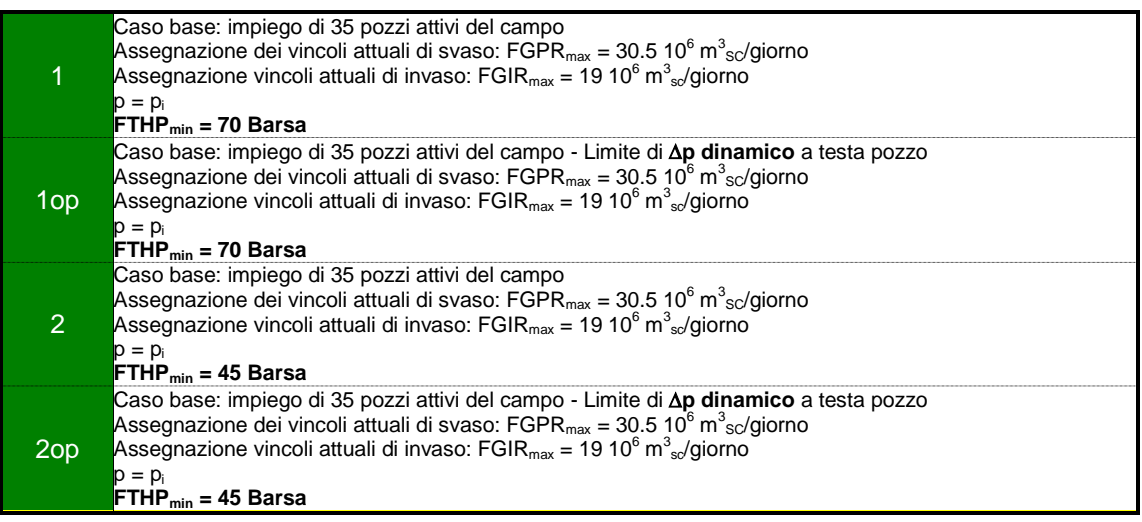

#### **Tab. 8: Volumi di gas e acqua prodotti durante le fasi di svaso e volumi di gas iniettato durante le fasi di ricostituzione per il ciclo "normale" @ 70 Barsa per il campo di Ripalta (Caso 1)**

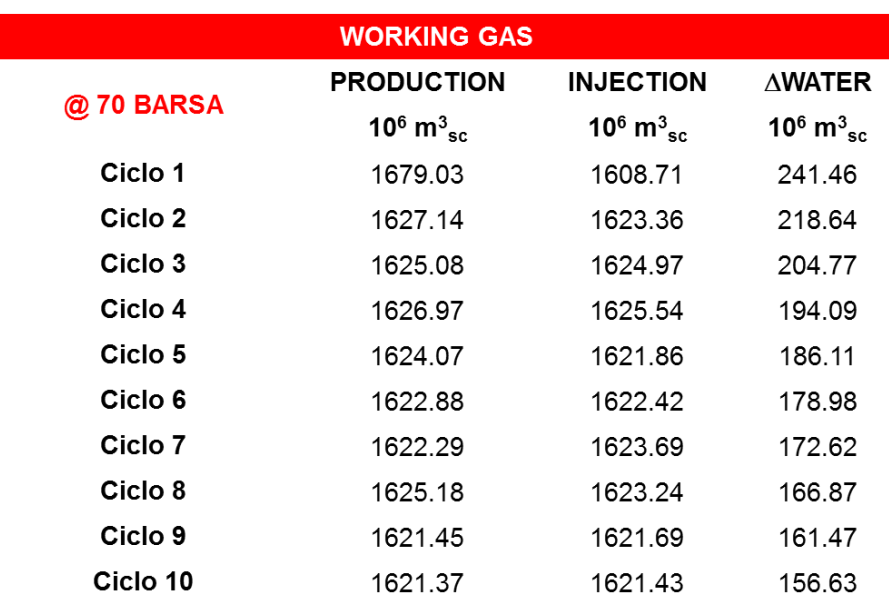

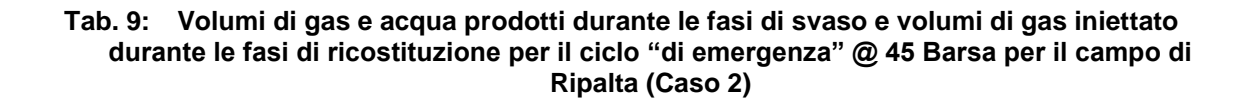

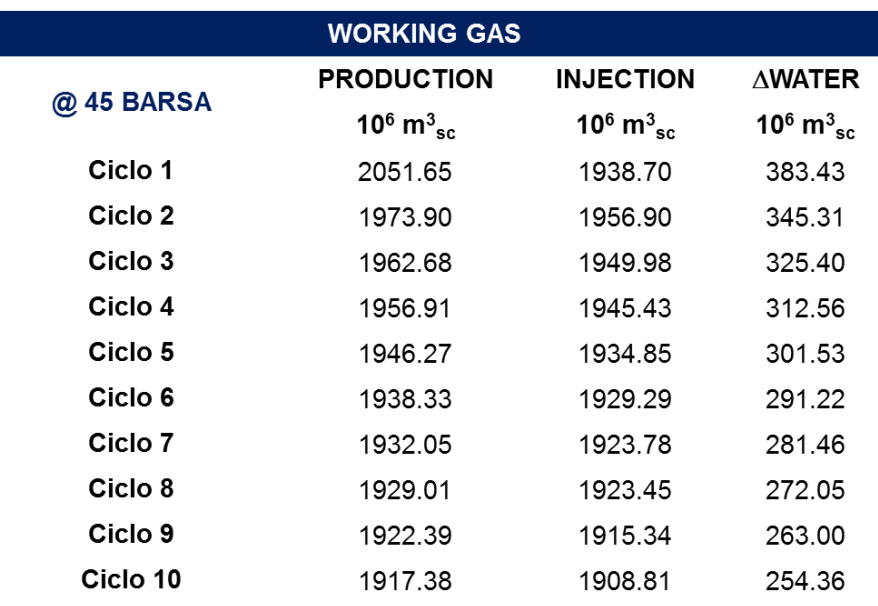

**Tab. 10: Scenari di** *forecast* **– Descrizione e risultati degli scenari previsionali 1, 1op, 2, 2op**

| <b>Caso</b>    | $N^{\circ}$<br><b>Pozzi</b> | $FGPR_{max}$                  | <b>FGIR<sub>max</sub></b>        | $p > p_i$ | $FTHP_{min}$ | <b>Durata</b><br><b>Plateau</b> | Svaso a<br><b>fine</b><br>plateau | <b>Working</b><br><b>Gas</b>     | <b>FWPR</b> <sub>max</sub> | $\triangle$ FWPT |
|----------------|-----------------------------|-------------------------------|----------------------------------|-----------|--------------|---------------------------------|-----------------------------------|----------------------------------|----------------------------|------------------|
|                |                             | $(10^6 \text{ m}^3\text{sc})$ | $(10^6 \text{ m}^3_{\text{sc}})$ |           | (barsa)      | (giorni)                        | $(10^6 \text{ m}^3_{\text{sc}})$  | $(10^6 \text{ m}^3_{\text{sc}})$ | $(m^3sT}/g)$               | $(m^3s)$         |
|                |                             |                               |                                  |           |              |                                 |                                   |                                  |                            |                  |
| ۹<br>L         | 35                          | 30.5                          | 19                               | pi        | 70           | 22                              | 671                               | 1624                             | 5.12                       | 186              |
| L<br>1op       | 35                          | 30.5                          | 19                               | pi        | 70           | 17                              | 518.5                             | 1562                             | 4.78                       | 194              |
| $\overline{2}$ | 35                          | 30.5                          | 19                               | pi        | 45           | 29                              | 884.5                             | 1946                             | 6.80                       | 301              |
| 2op            | 35                          | 30.5                          | 19                               | pi        | 45           | 17                              | 518.5                             | 1834                             | 5.16                       | 334              |

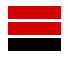

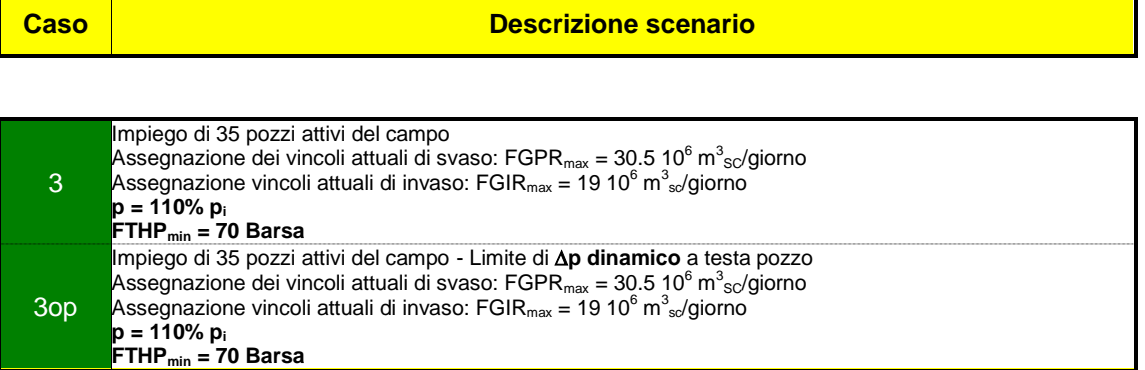

#### **Tab. 11: Scenari di** *forecast* **– Descrizione degli scenari previsionali 3 e 3op**

**Tab. 12: Volumi di gas e acqua prodotti durante le fasi di svaso e volumi di gas iniettato durante le fasi di ricostituzione per il ciclo "normale" @ 70 Barsa per il campo di Ripalta in condizioni di p = 110% pi (Caso 3)**

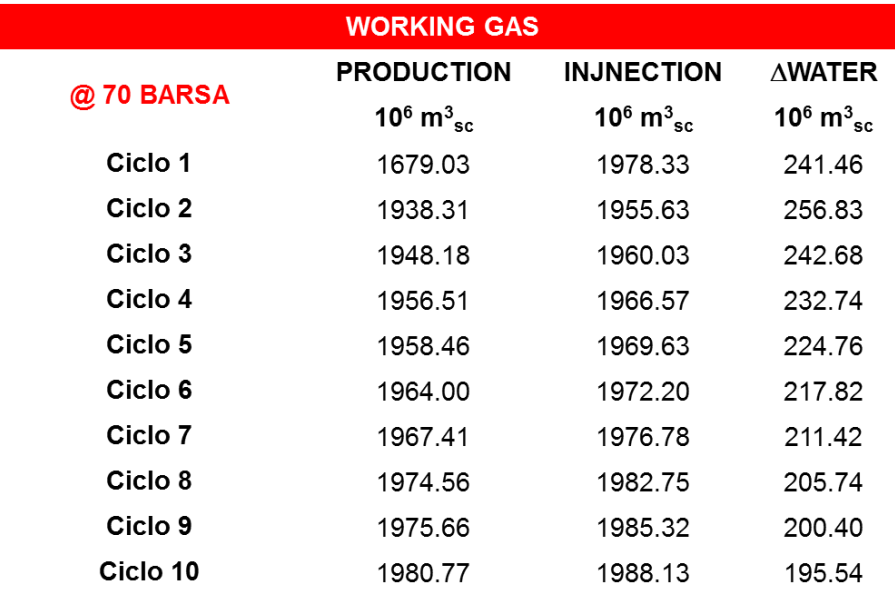

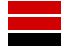

| <b>Caso</b>    | $N^{\circ}$<br><b>Pozzi</b> | FGPR <sub>max</sub>              | FGIR <sub>max</sub>              | $p > p_i$ | $FTHP_{min}$ | <b>Durata</b><br><b>Plateau</b> | Svaso a<br>fine<br>plateau       | <b>Working</b><br>Gas            | <b>FWPR</b> <sub>max</sub> | $\triangle$ FWPT |
|----------------|-----------------------------|----------------------------------|----------------------------------|-----------|--------------|---------------------------------|----------------------------------|----------------------------------|----------------------------|------------------|
|                |                             | $(10^6 \text{ m}^3_{\text{sc}})$ | $(10^6 \text{ m}^3_{\text{sc}})$ |           | (barsa)      | (giorni)                        | $(10^6 \text{ m}^3_{\text{sc}})$ | $(10^6 \text{ m}^3_{\text{sc}})$ | $(m^3_{ST}/g)$             | $(m^3s)$         |
|                |                             |                                  |                                  |           |              |                                 |                                  |                                  |                            |                  |
| 3 <sup>2</sup> | 35                          | 30.5                             | 19                               | 110% pi   | 70           | 31                              | 945.5                            | 1958                             | 5.16                       | 224              |
| 3op            | 35                          | 30.5                             | 19                               | 110% pi   | 70           | 25                              | 762.5                            | 1883                             | 4.74                       | 231              |

**Tab. 13: Scenari di** *forecast* **– Descrizione e risultati degli scenari previsionali 3 e 3op**

**Tab. 14: Scenari di** *forecast* **– Descrizione degli scenari previsionali 4 e 4op**

| <b>Caso</b> | <b>Descrizione scenario</b>                                                                                                    |  |  |  |  |  |  |
|-------------|----------------------------------------------------------------------------------------------------|--|--|--|--|--|--|
|             |                                                                                                    |  |  |  |  |  |  |
| 4           | Impiego di 35 pozzi attivi del campo + 4 pozzi addizionali<br>Assegnazione dei vincoli di svaso: FGPR <sub>max</sub> = 33.5 10 <sup>6</sup> m <sup>3</sup> so <b>/giorno</b><br>Assegnazione vincoli attuali di invaso: FGIR <sub>max</sub> = 19 10 <sup>6</sup> m <sup>3</sup> so/giorno<br>$p = p_i$<br>$FTHP_{min} = 70$ Barsa                           |  |  |  |  |  |  |
| 40D         | Impiego di 35 pozzi attivi del campo + 4 pozzi addizionali - Limite di Δp dinamico a testa pozzo<br>Assegnazione dei vincoli di svaso: $\text{FGPR}_{\text{max}} = 33.5 \, 10^6 \, \text{m}^3 \, \text{s}$ /giorno<br>Assegnazione vincoli attuali di invaso: $FGIR_{\text{max}} = 19 10^6 \text{ m}^3\text{s}$ giorno<br>$p = p_i$<br>$FTHPmin = 70 Barsa$ |  |  |  |  |  |  |

### **Tab. 15: Scenari di** *forecast* **– Descrizione e risultati degli scenari previsionali 4 e 4op**

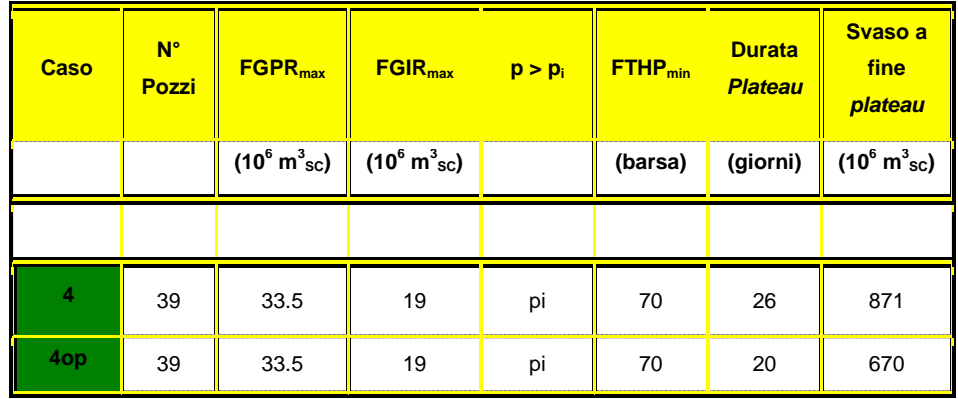

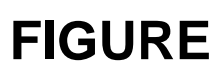

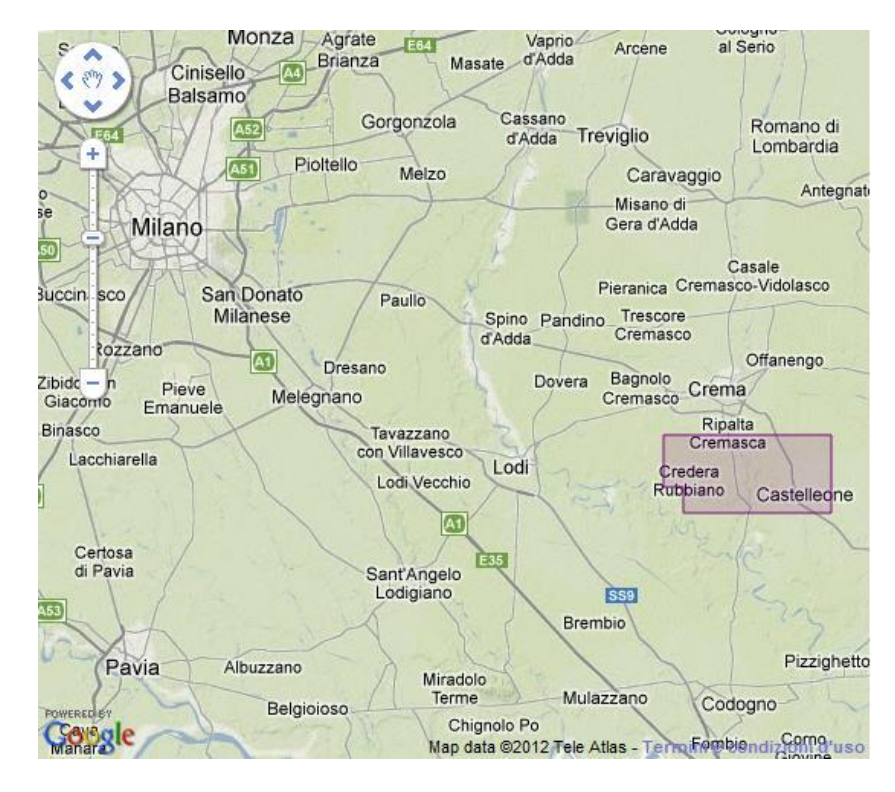

**Fig. 1 - Ubicazione del campo di Ripalta**

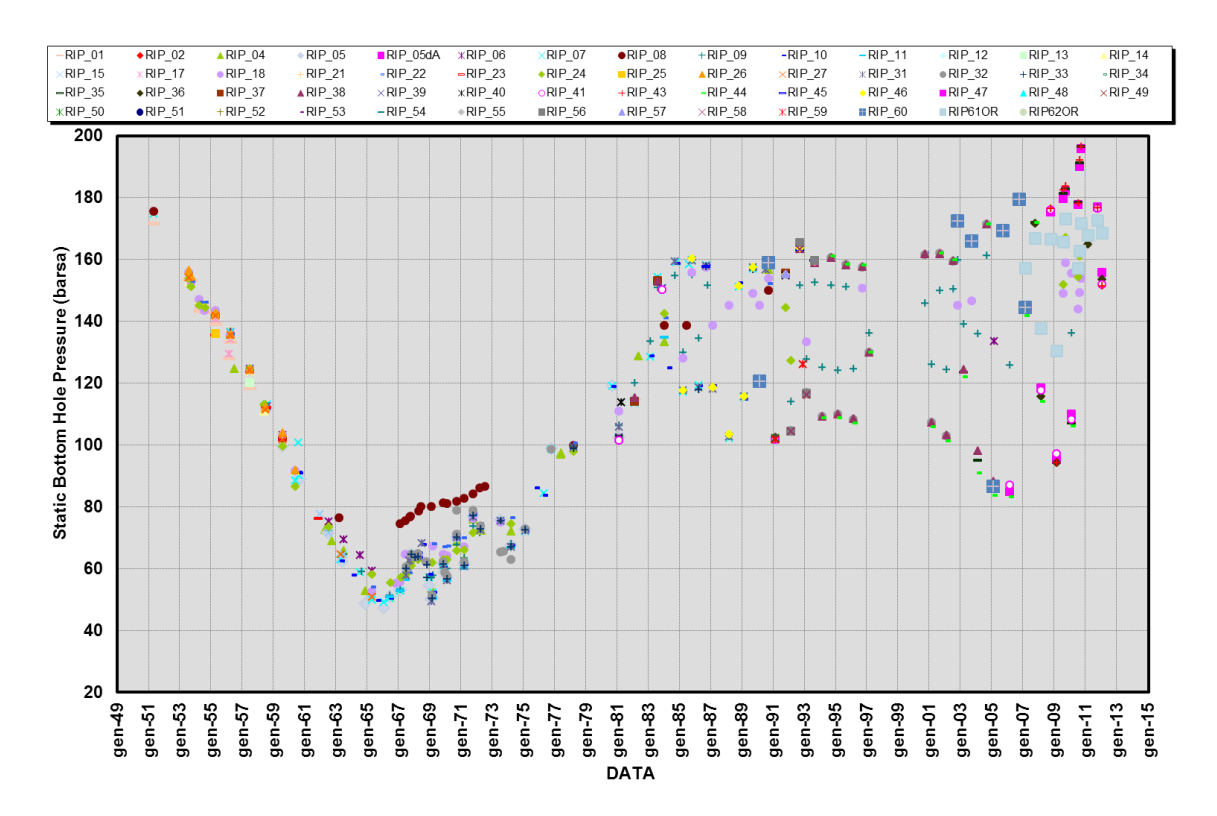

**Fig. 2 - Andamento della pressioni statiche di fondo misurate ai pozzi**

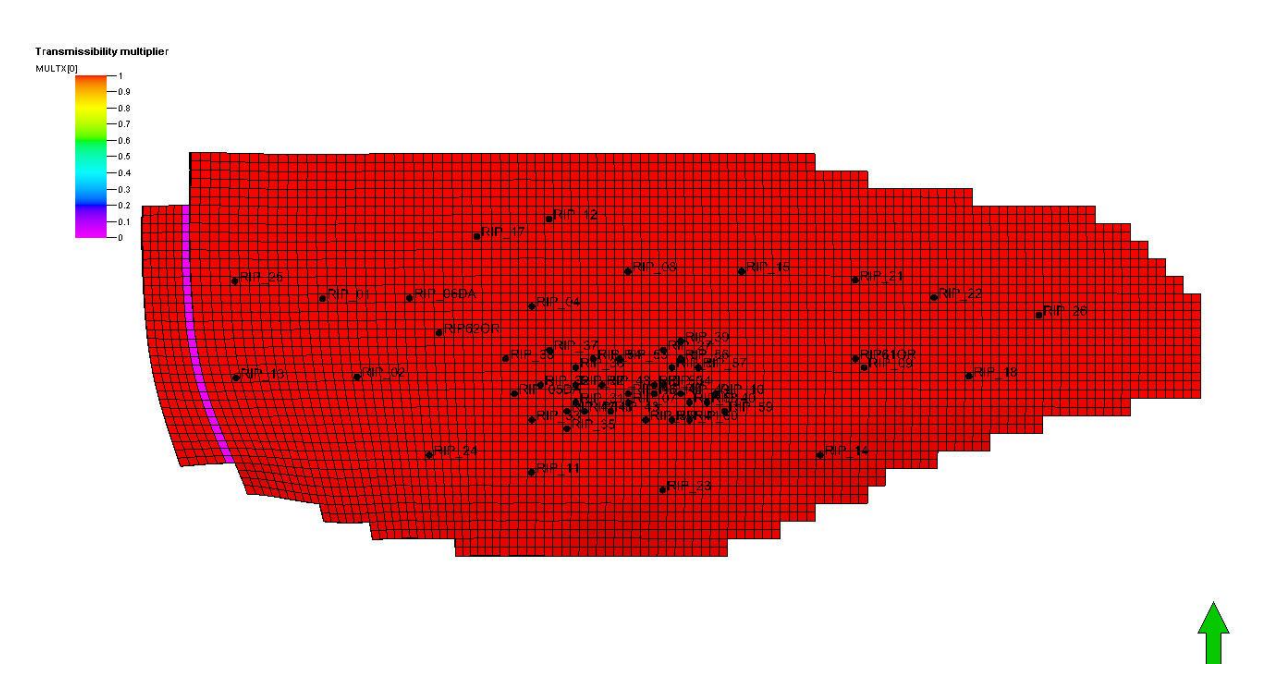

**Fig. 3 - Vista in pianta del modello dinamico con indicazione della faglia del campo**

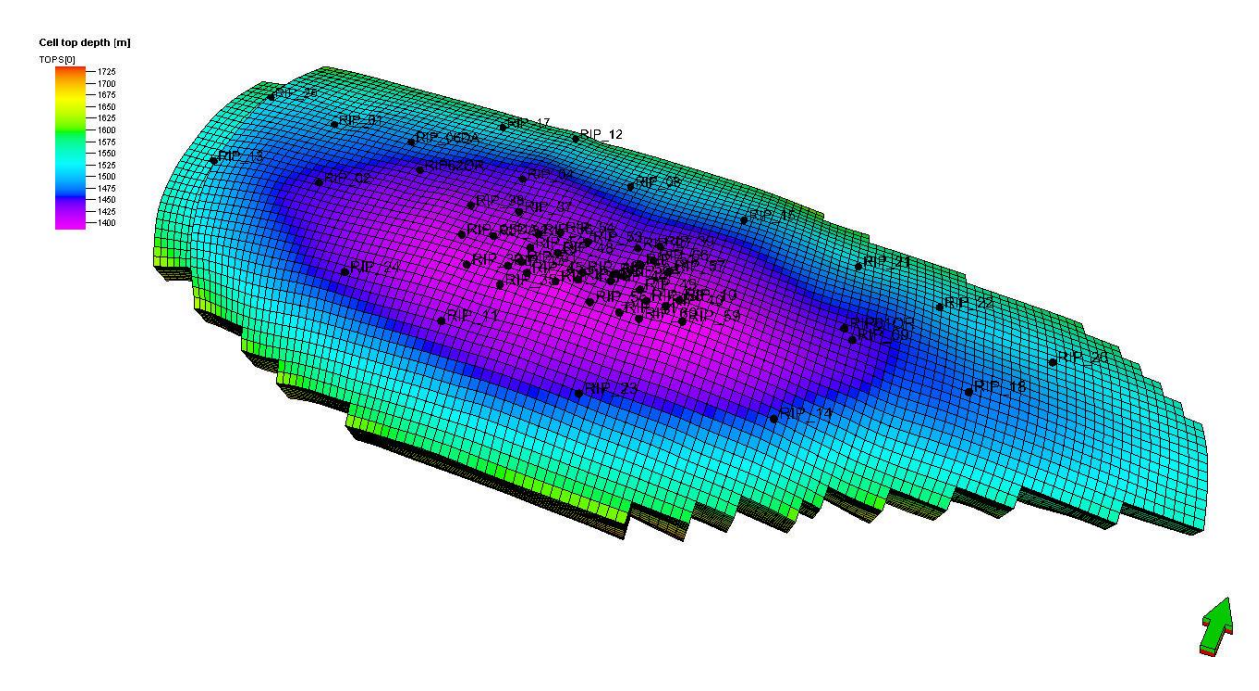

**Fig. 4 - Vista 3D del modello dinamico e mappa di profondità dei** *top* **delle celle**

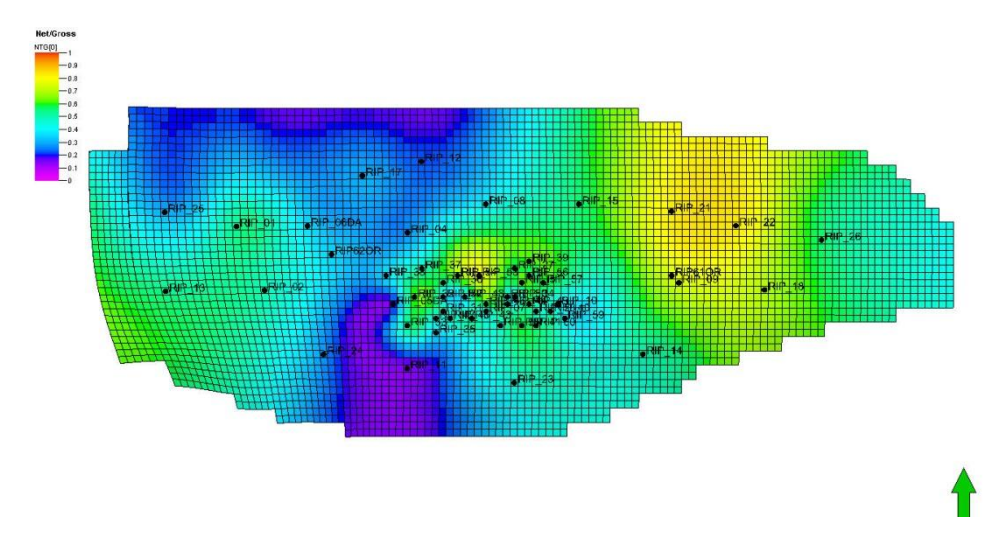

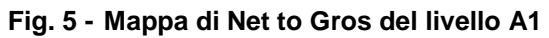

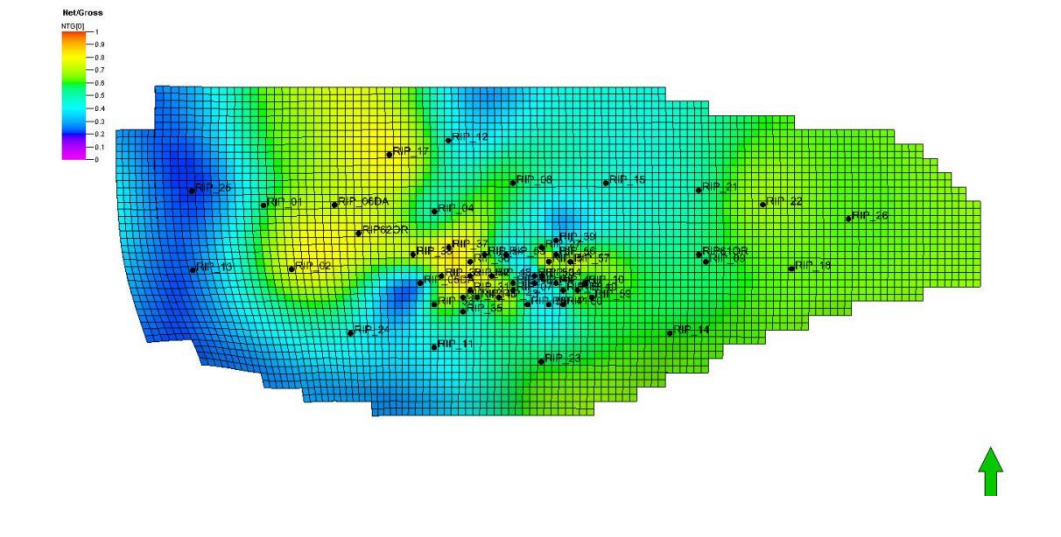

**Fig. 6 - Mappa di Net to Gros del livello A2 superiore** 

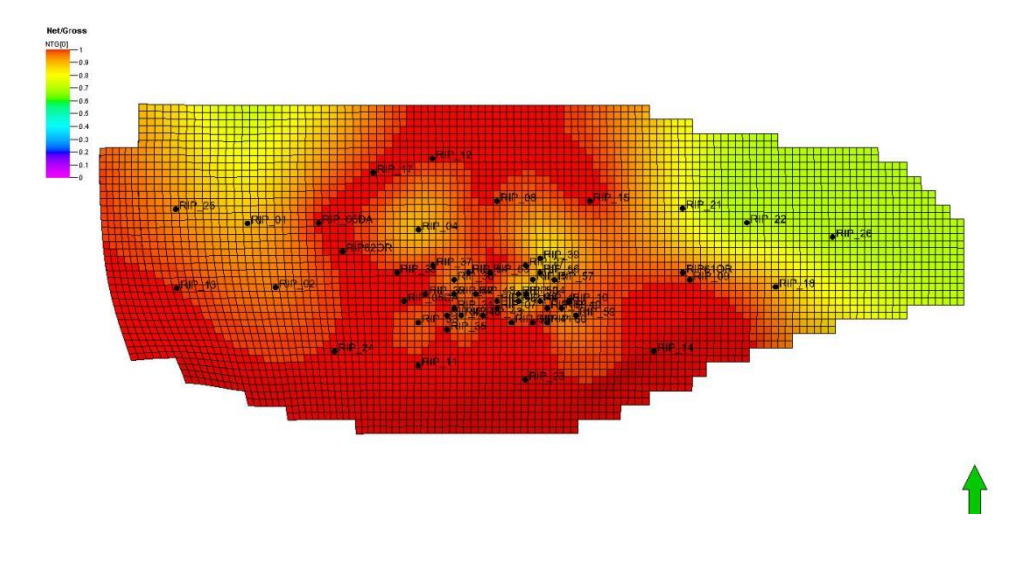

**Fig. 7 - Mappa di Net to Gros del livello A2 inferiore** 

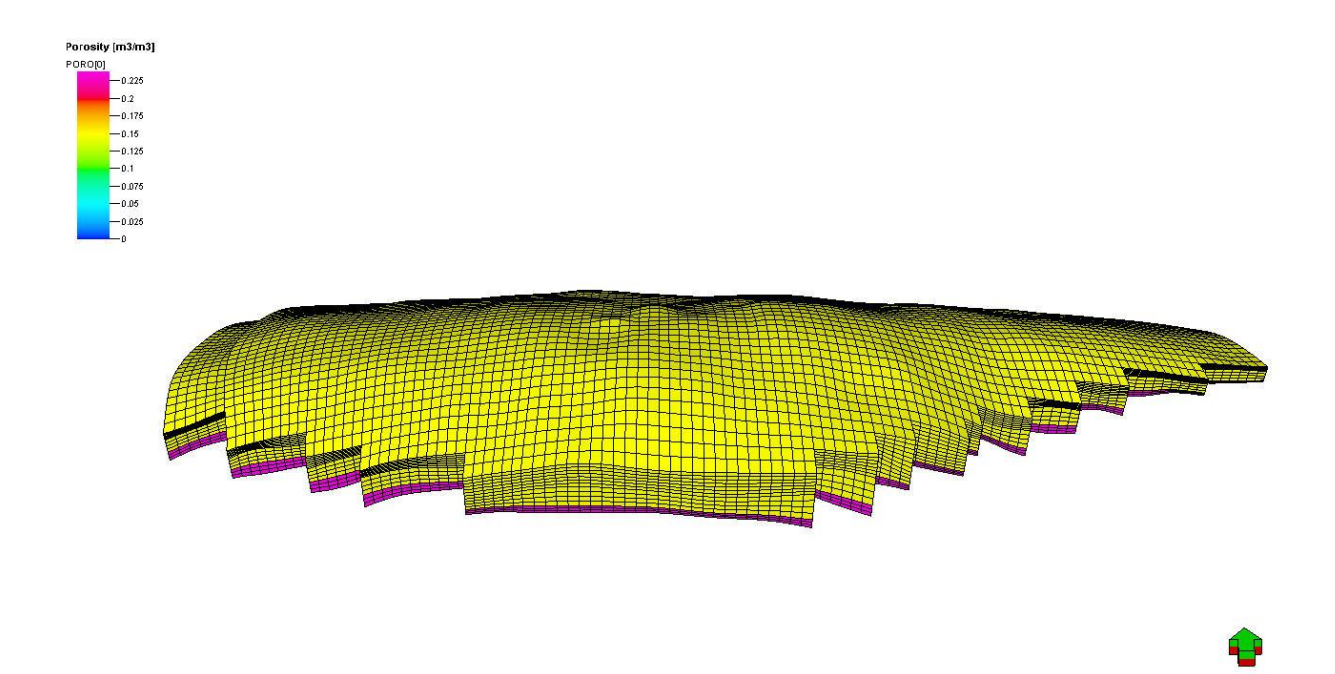

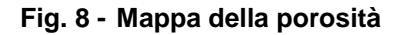

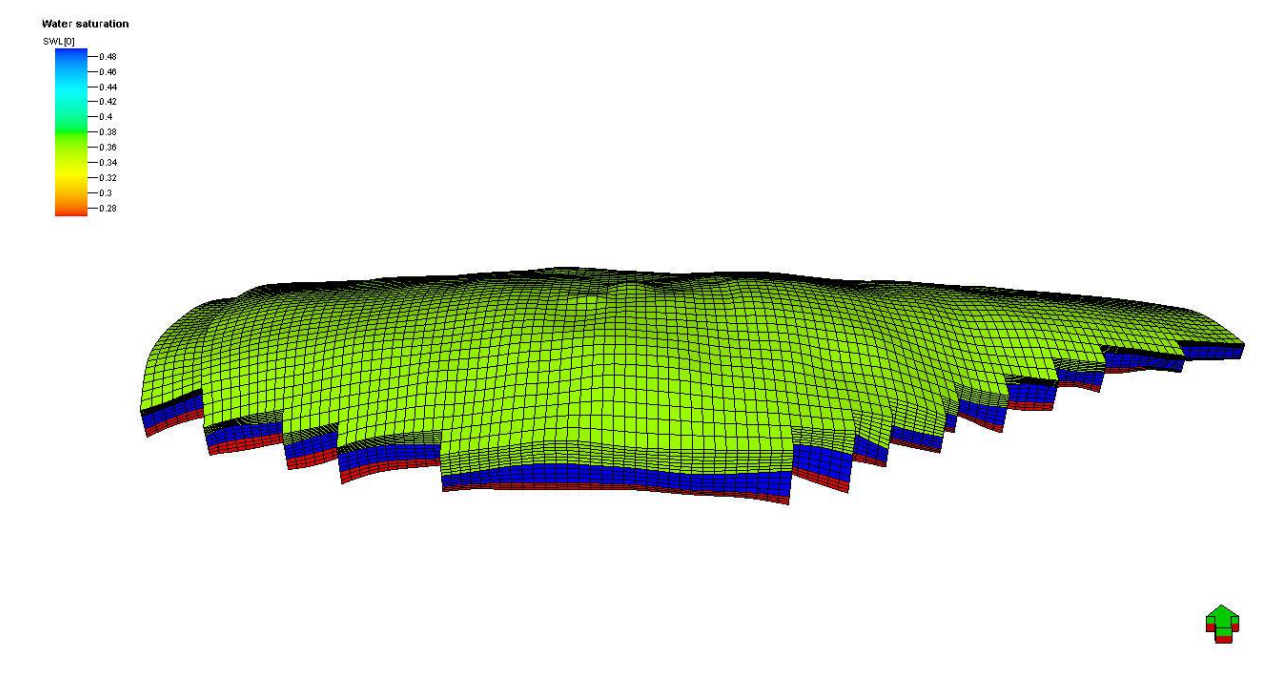

**Fig. 9 - Mappa della saturazione in acqua irriducibile**

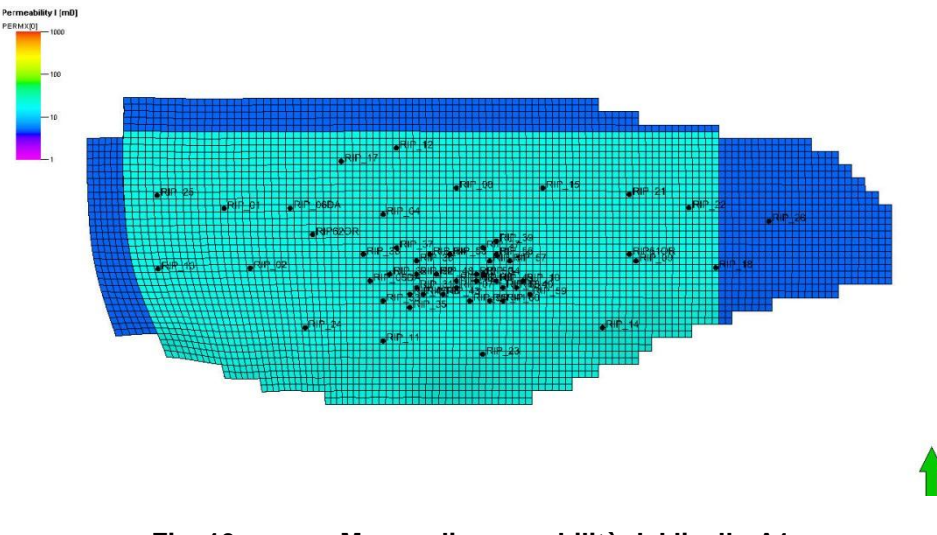

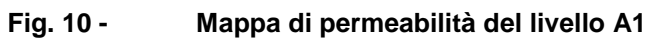

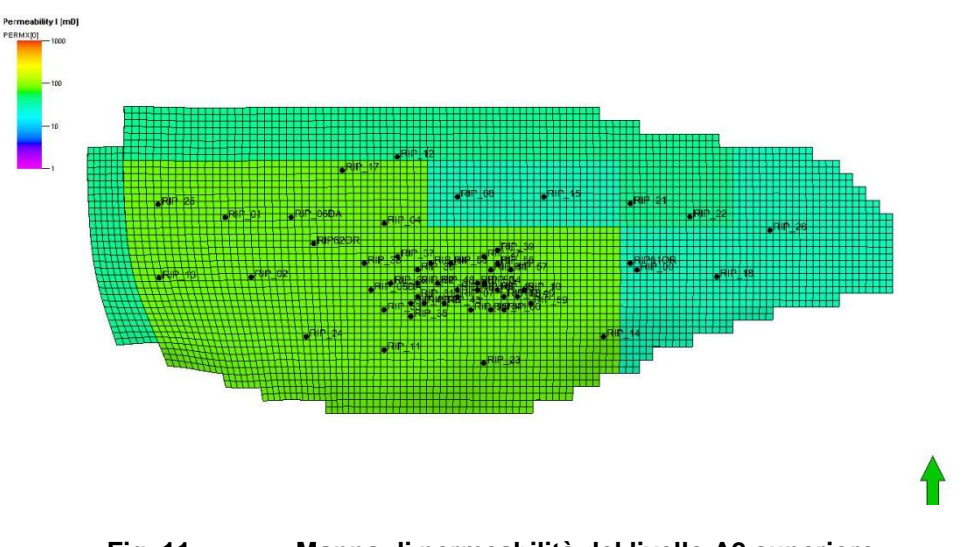

**Fig. 11 - Mappa di permeabilità del livello A2 superiore** 

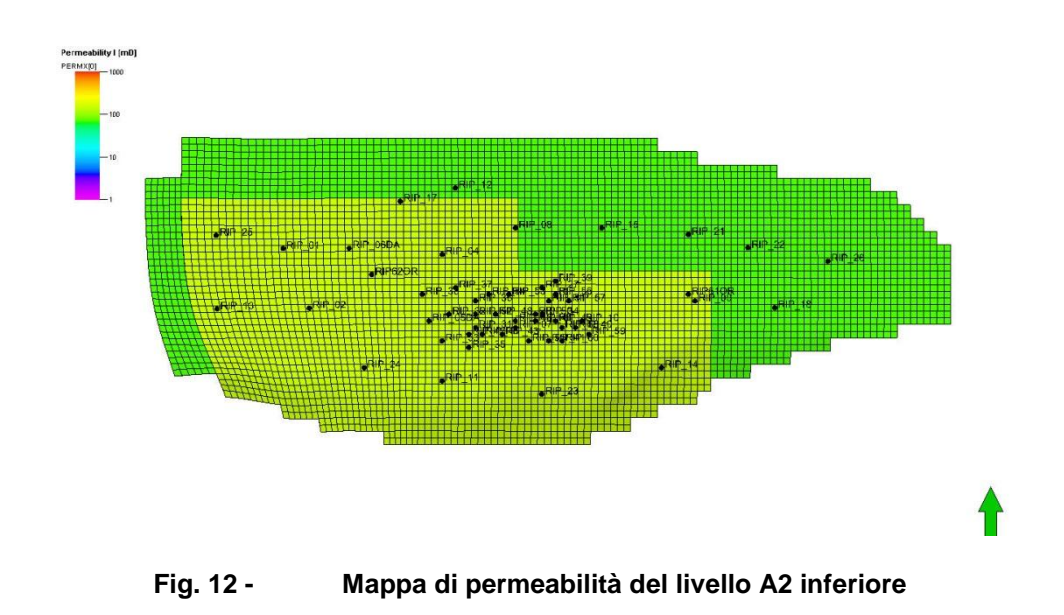

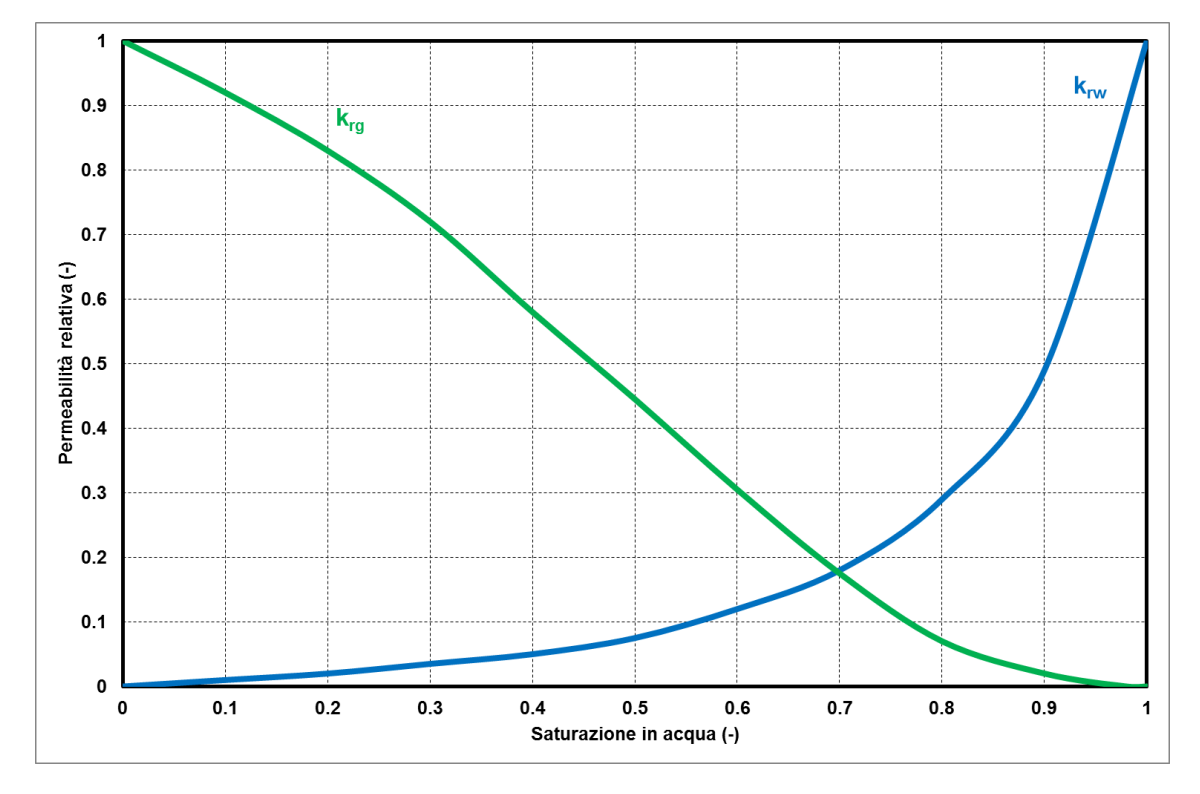

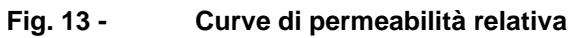

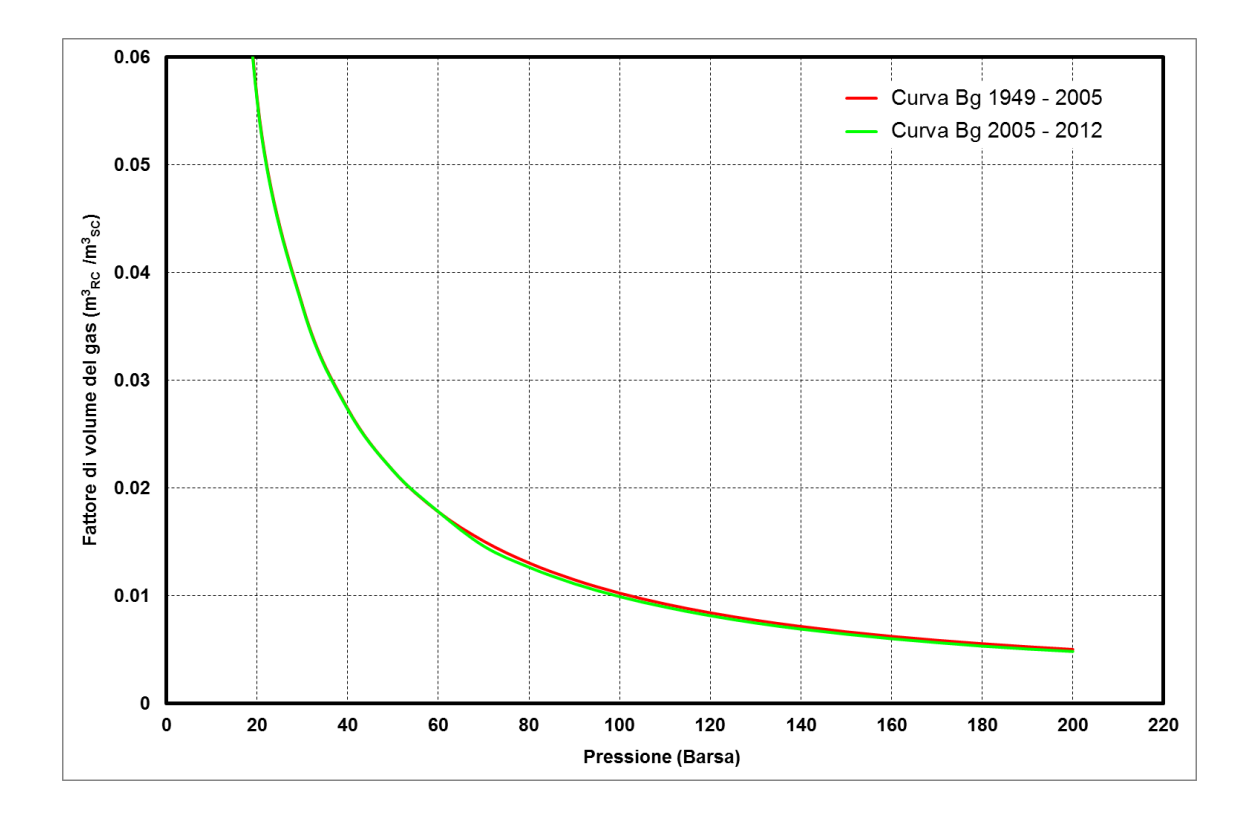

**Fig. 14 - Andamento delle curve di Bg**

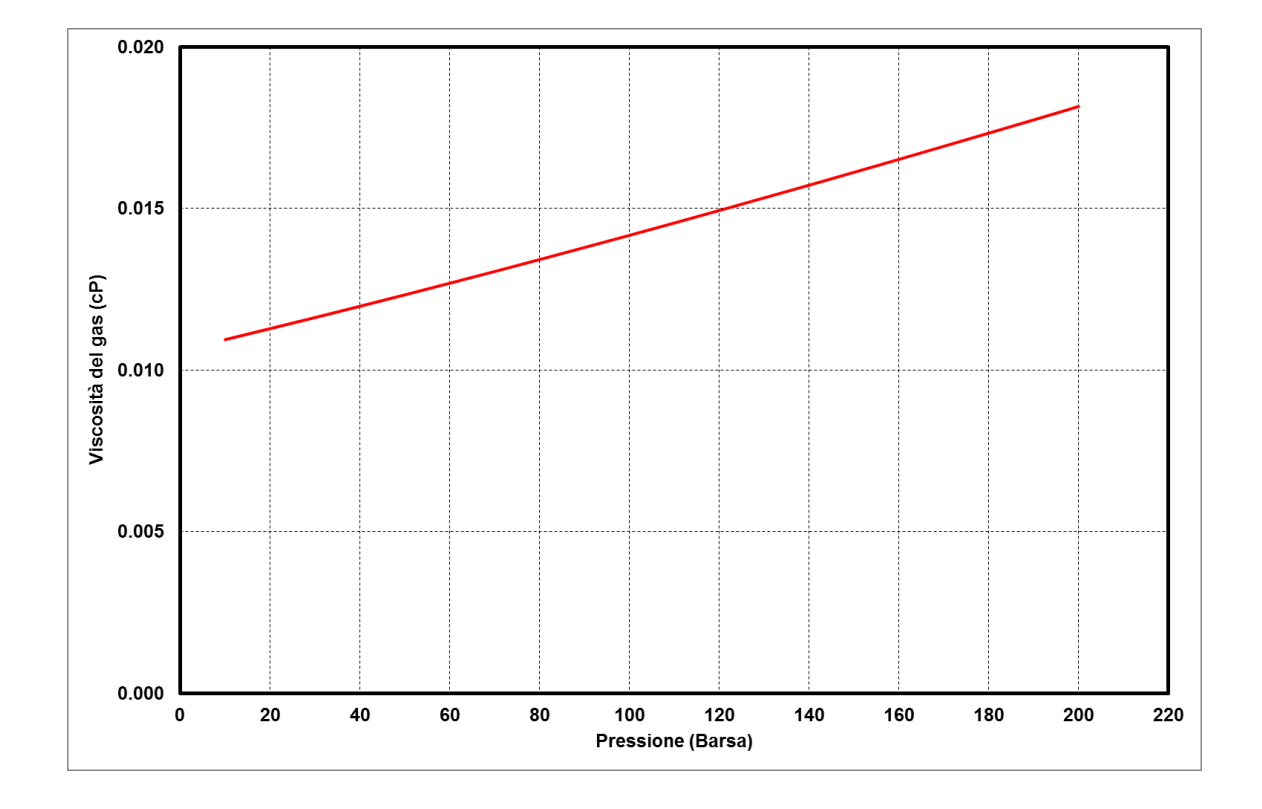

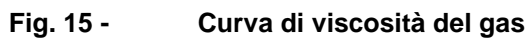

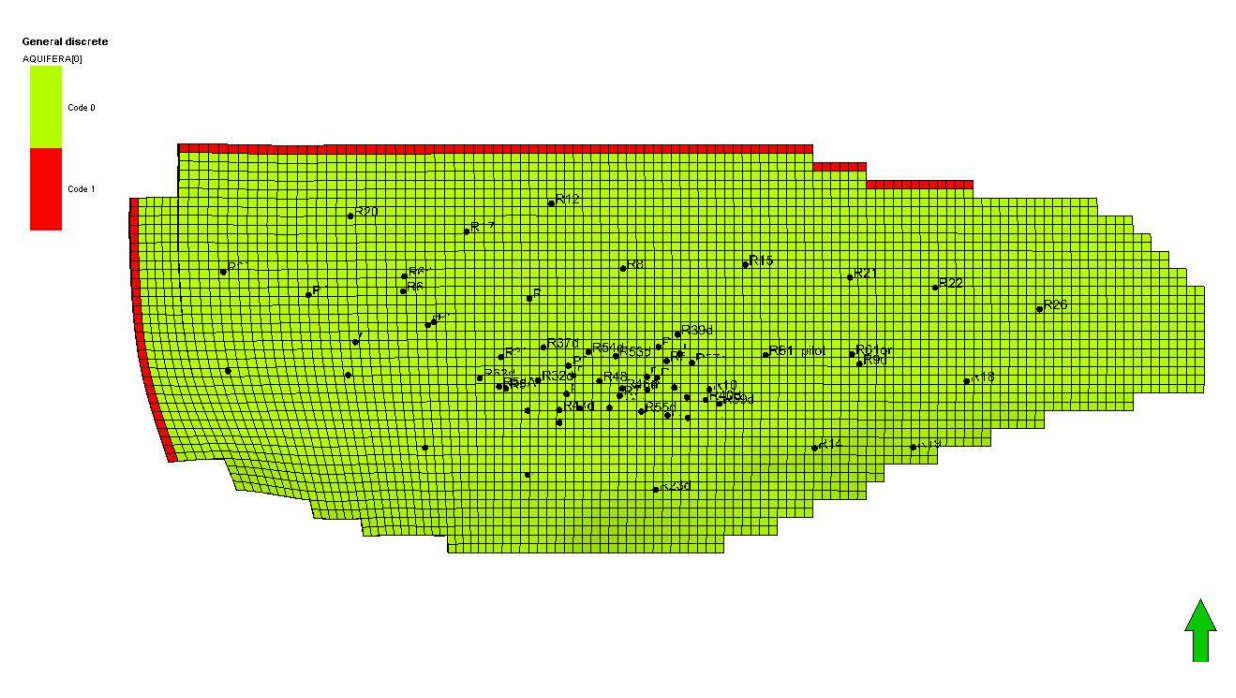

**Fig. 16 - Celle di connessione dell'acquifero analitico Carter - Tracy** 

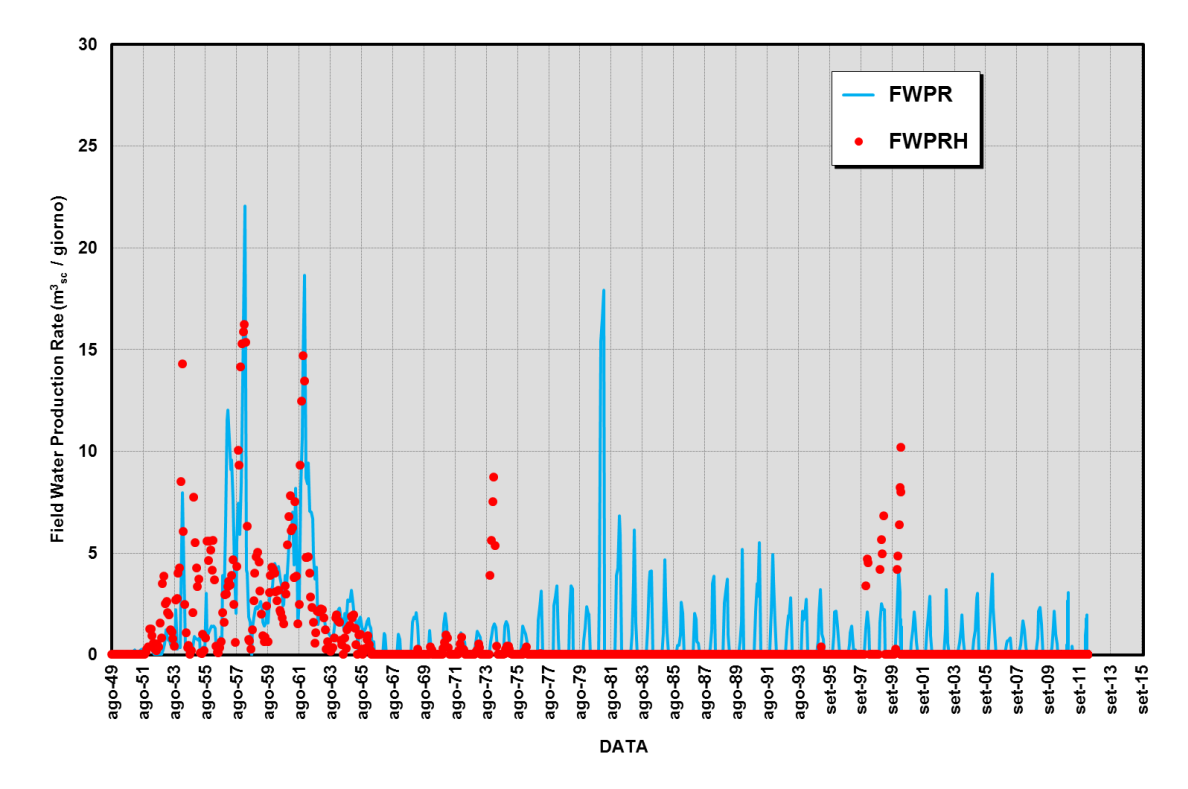

**Fig. 17 - Confronto tra la portata di acqua simulata (FWPR) e la portata di acqua misurata (FWPRH)**

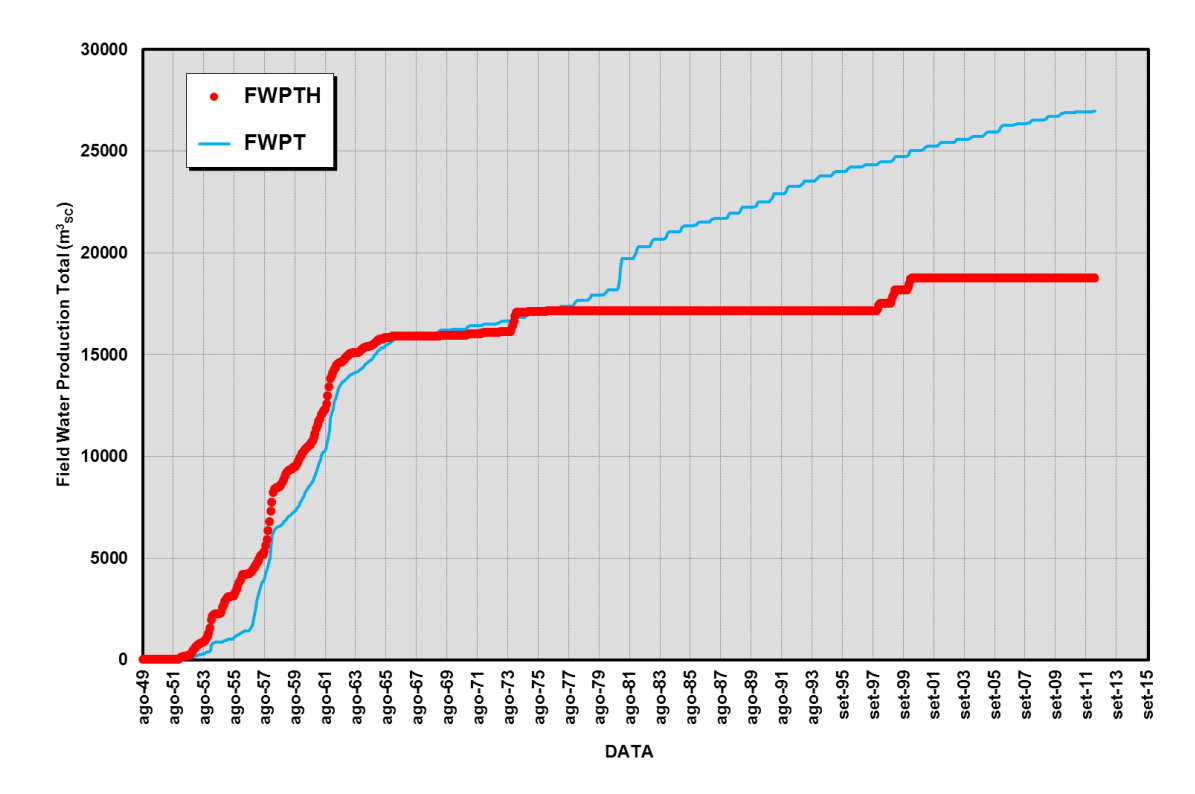

**Fig. 18 - Confronto tra i volumi di acqua simulati (FWPT) e i volumi di acqua misurati (FWPTH)**

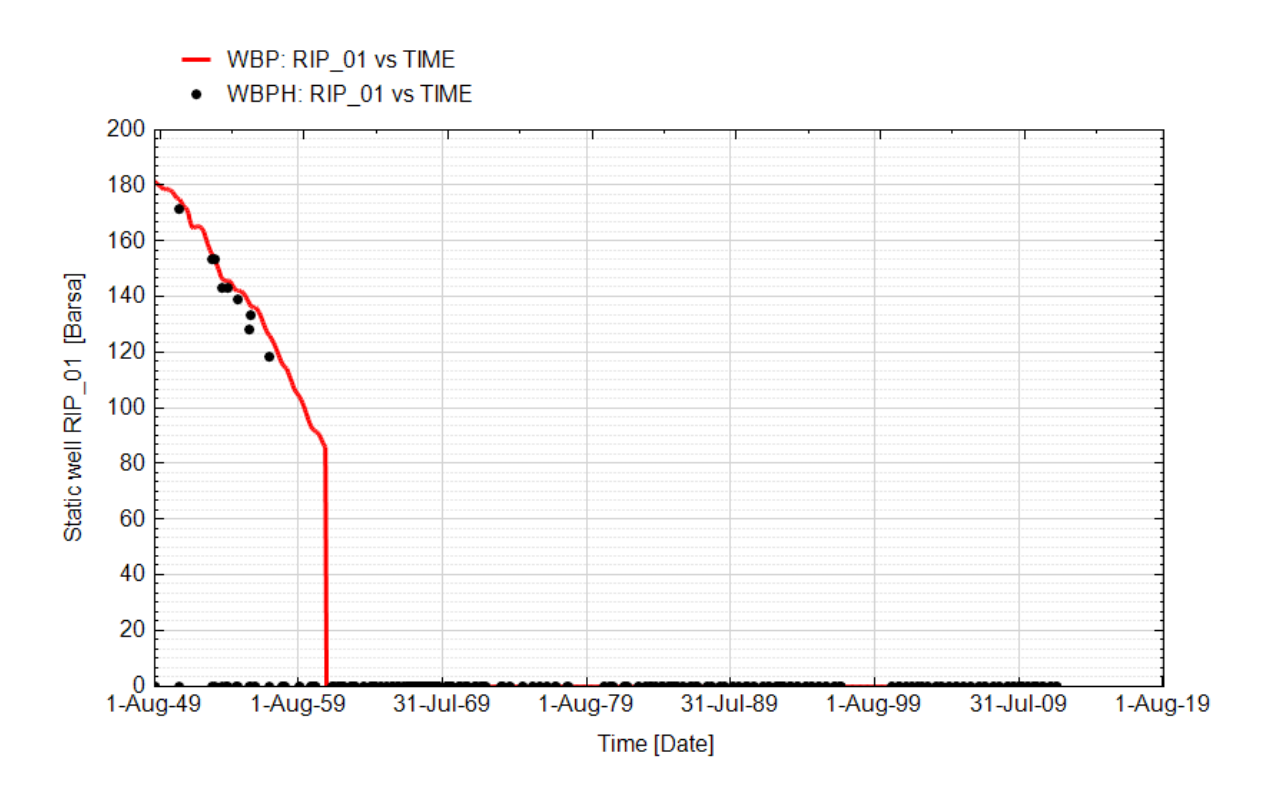

**Fig. 19 - Pozzo Ripalta 01 - Confronto tra la pressione di fondo pozzo simulata (WBP) e pressione misurata (WBPH)**

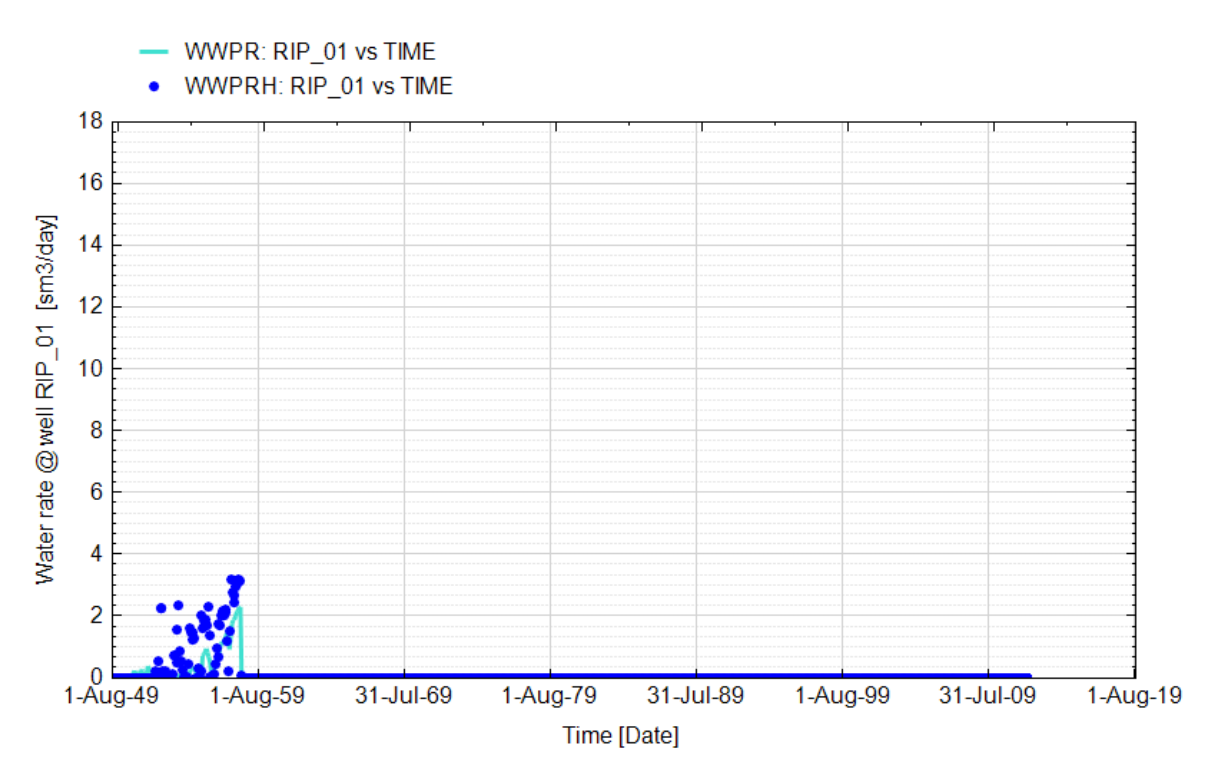

**Fig. 20 - Pozzo Ripalta 01 - Confronto tra la portata di acqua simulata (WWPR) e portata misurata (WWPRH)**

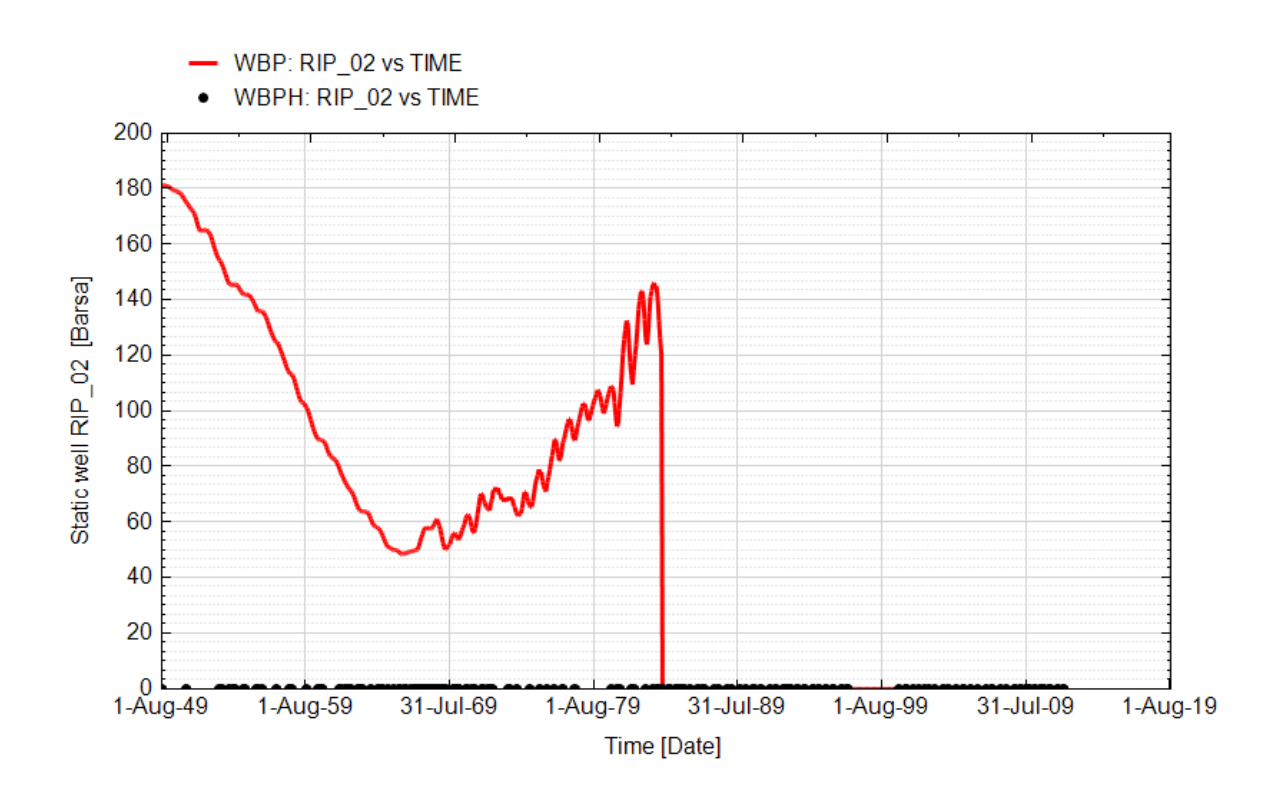

**Fig. 21 - Pozzo Ripalta 02 - Confronto tra la pressione di fondo pozzo simulata (WBP) e pressione misurata (WBPH)**

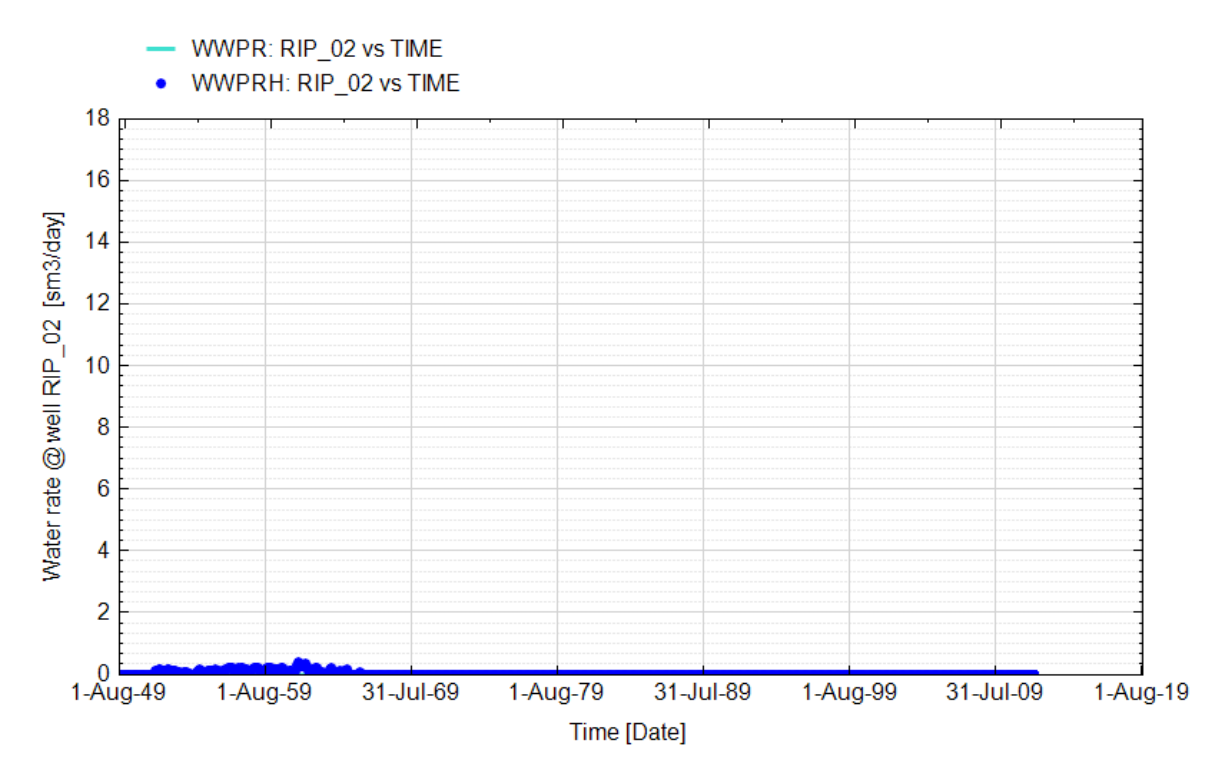

**Fig. 22 - Pozzo Ripalta 02 - Confronto tra la portata di acqua simulata (WWPR) e portata misurata (WWPRH)**

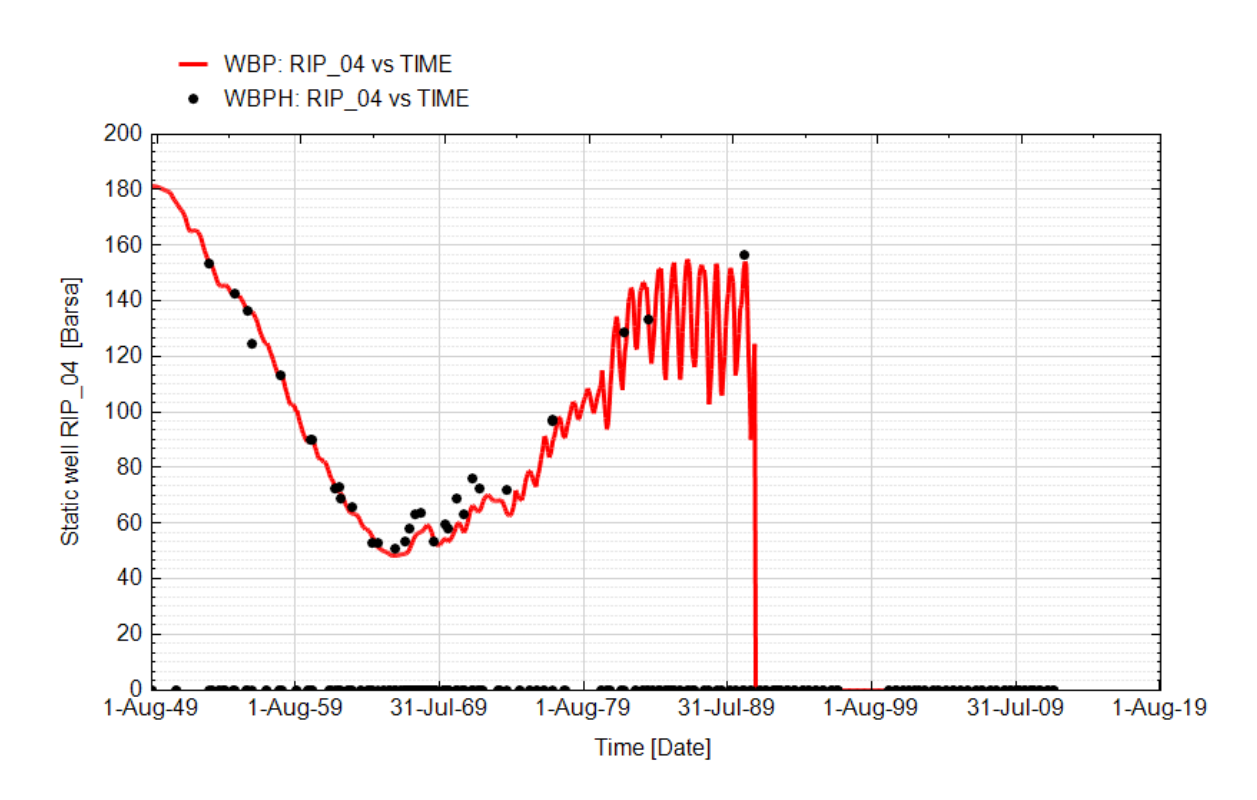

**Fig. 23 - Pozzo Ripalta 04 - Confronto tra la pressione di fondo pozzo simulata (WBP) e pressione misurata (WBPH)**

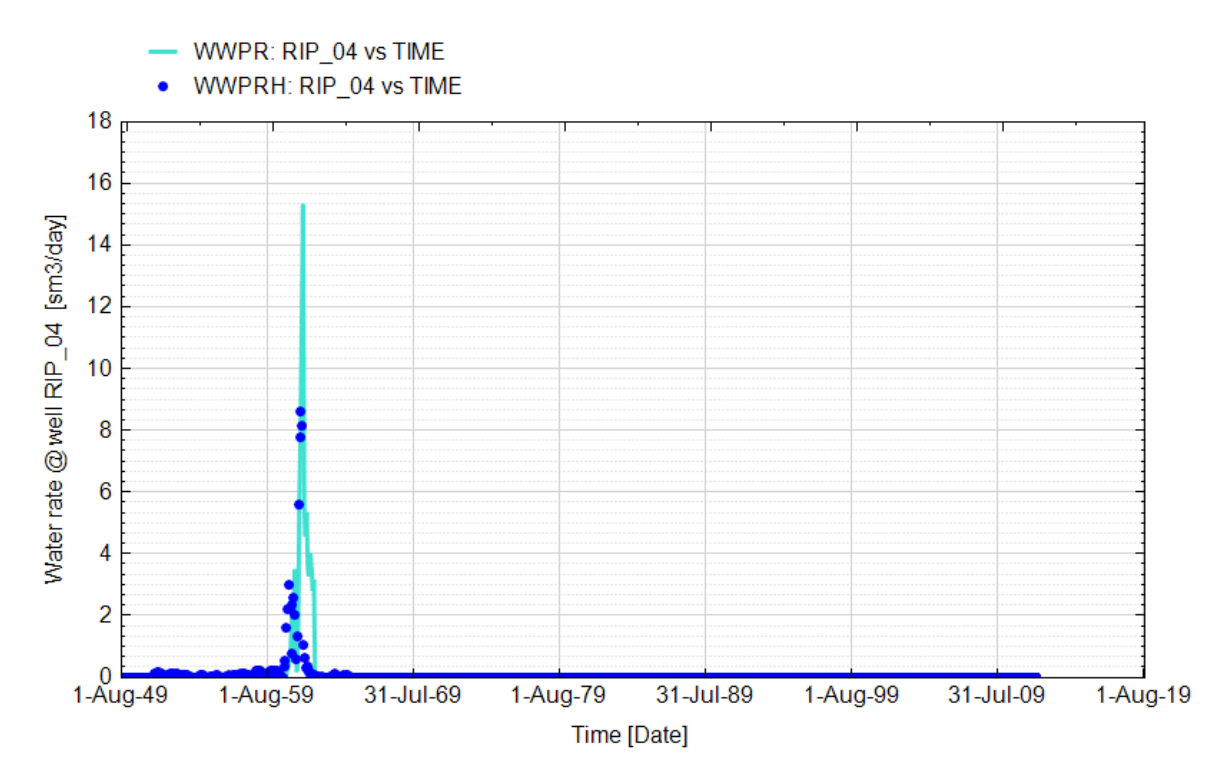

**Fig. 24 - Pozzo Ripalta 04 - Confronto tra la portata di acqua simulata (WWPR) e portata misurata (WWPRH)**

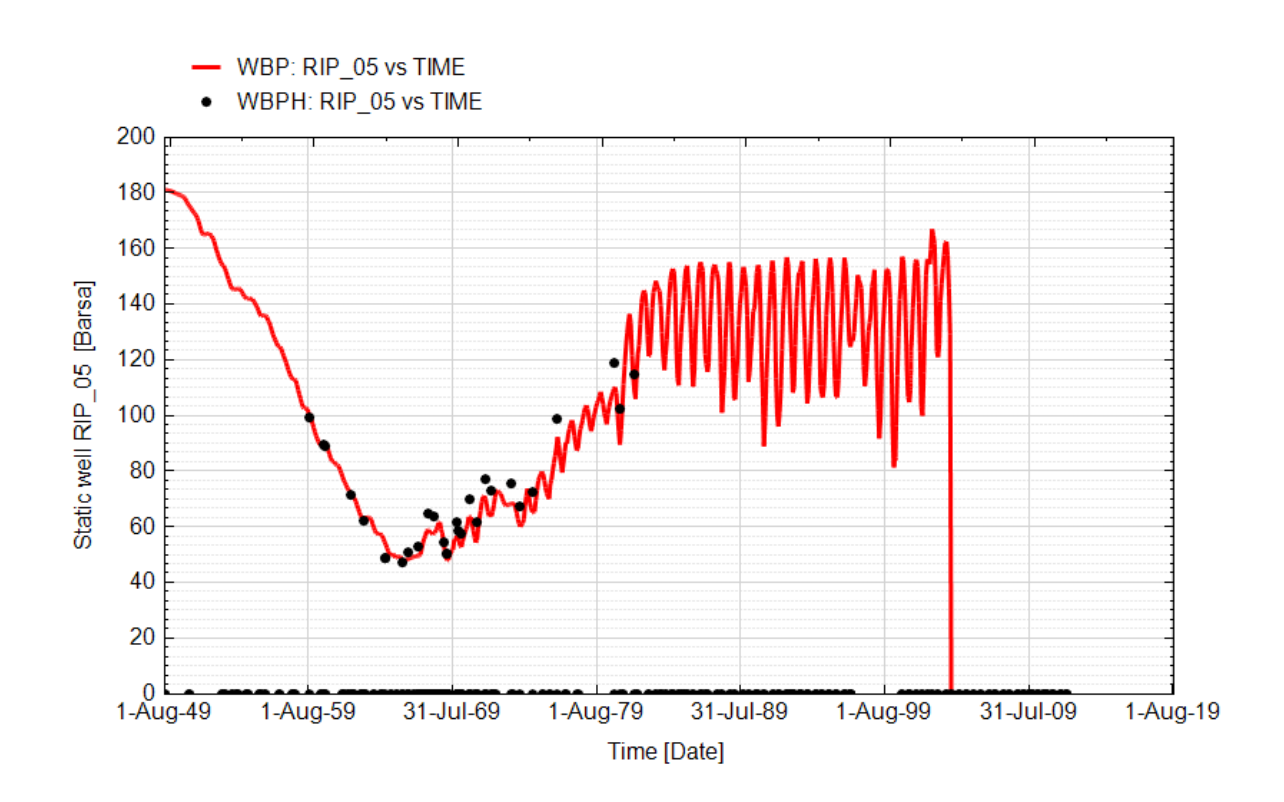

**Fig. 25 - Pozzo Ripalta 05- Confronto tra la pressione di fondo pozzo simulata (WBP) e pressione misurata (WBPH)**

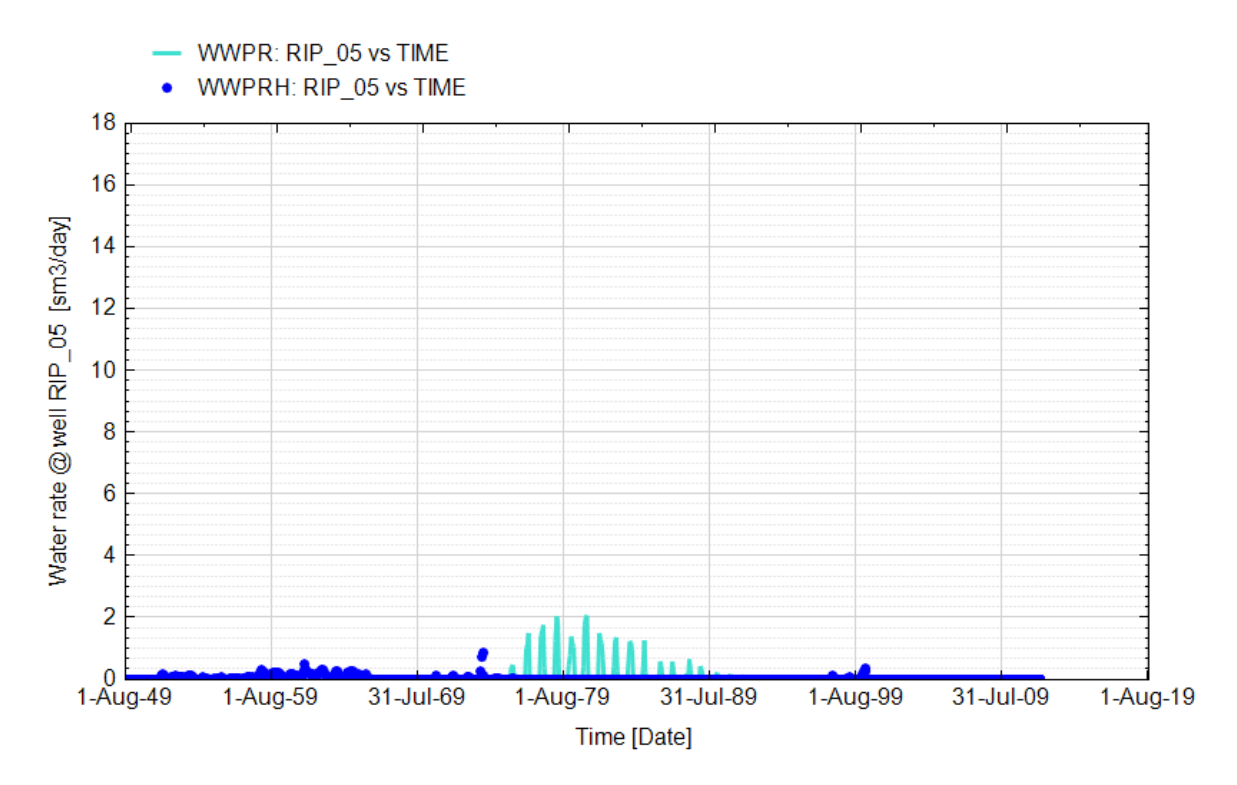

**Fig. 26 - Pozzo Ripalta 05 - Confronto tra la portata di acqua simulata (WWPR) e portata misurata (WWPRH)**

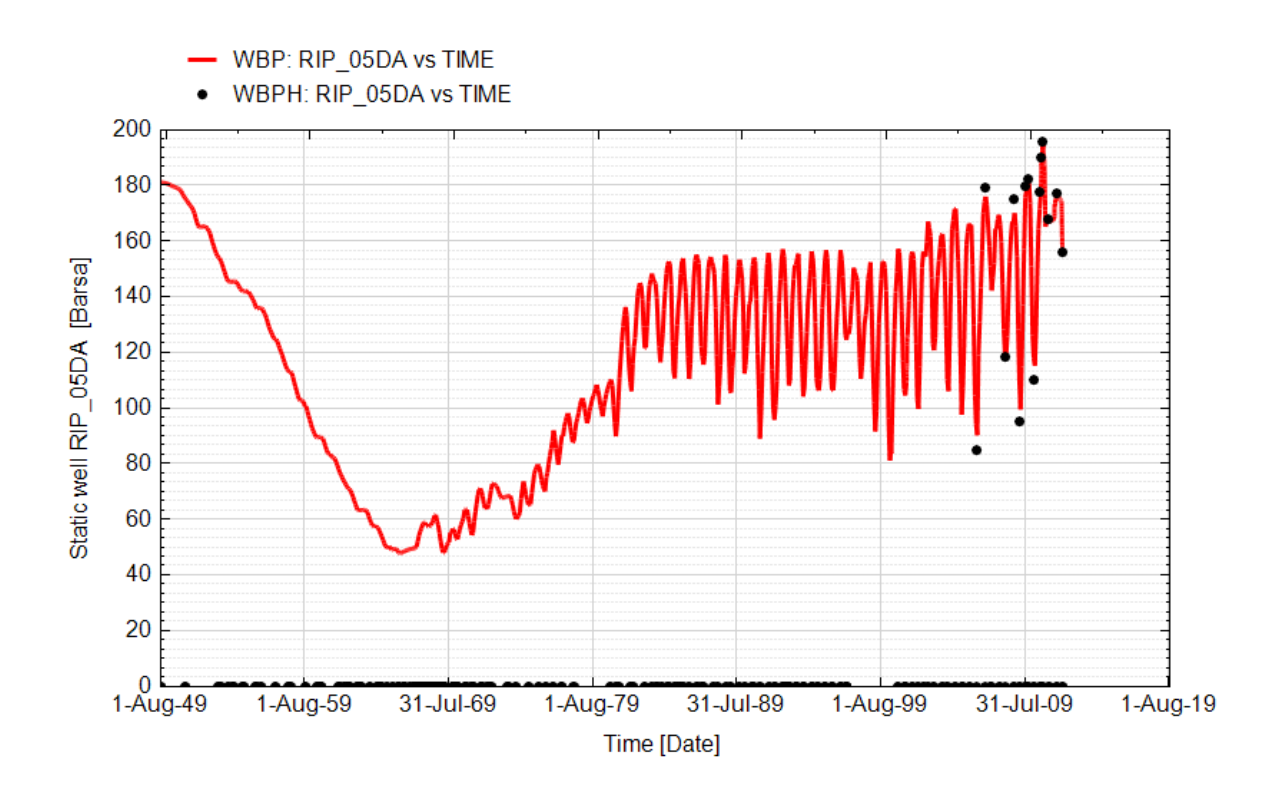

**Fig. 27 - Pozzo Ripalta 05 Dir A - Confronto tra la pressione di fondo pozzo simulata (WBP) e pressione misurata (WBPH)**

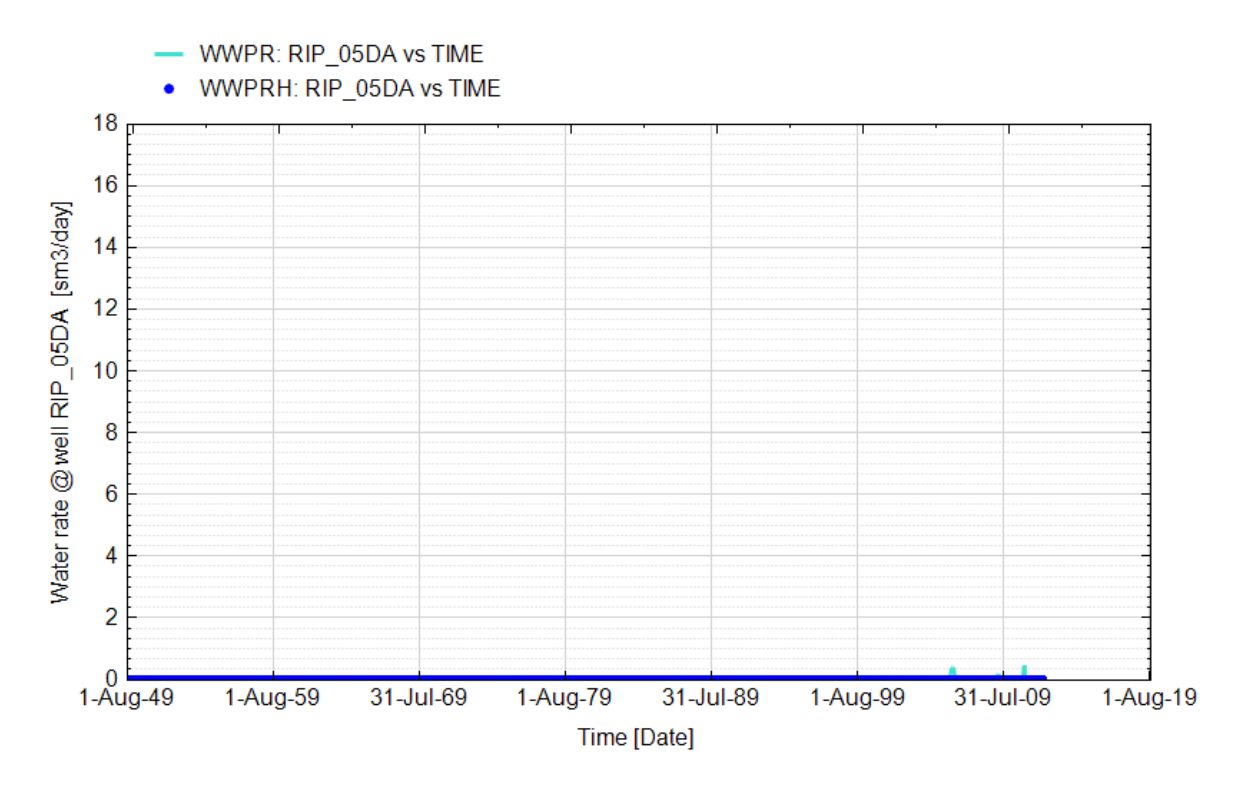

**Fig. 28 - Pozzo Ripalta 05 Dir A - Confronto tra la portata di acqua simulata (WWPR) e portata misurata (WWPRH)**

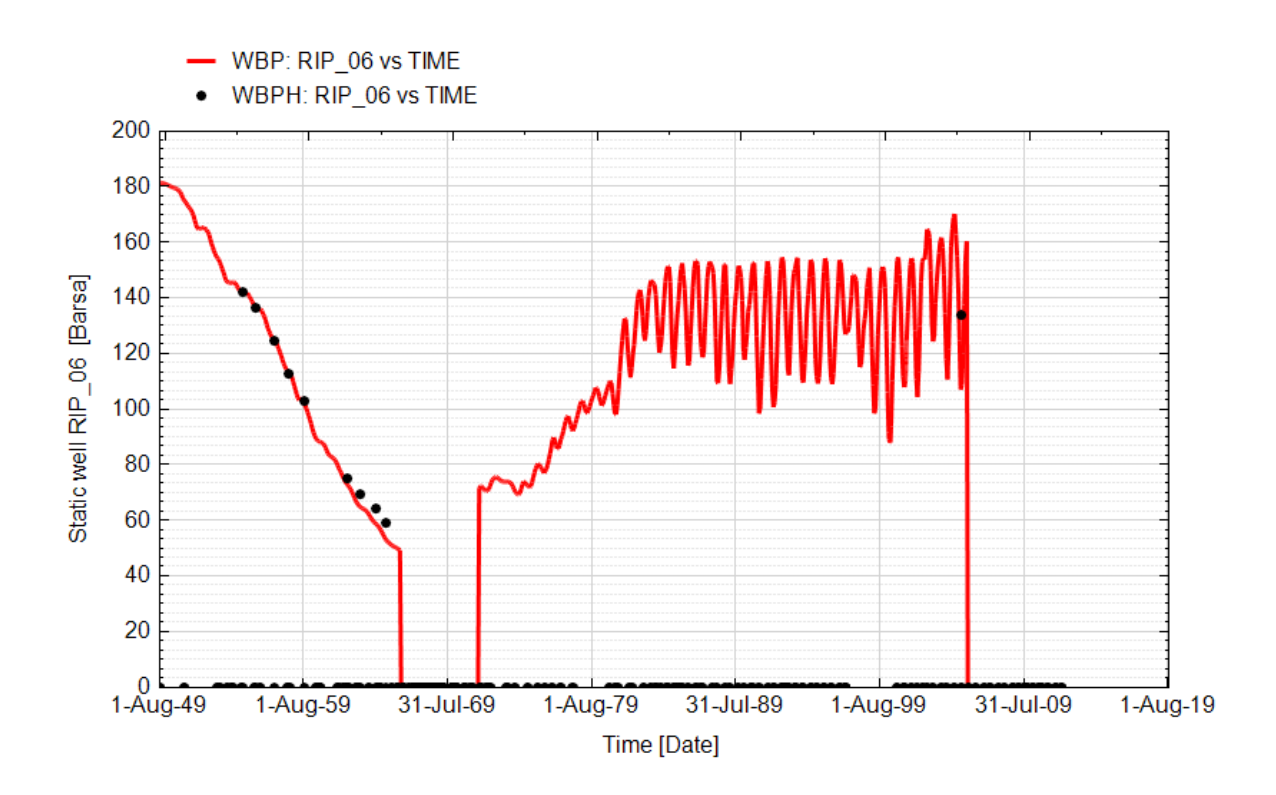

**Fig. 29 - Pozzo Ripalta 06 - Confronto tra la pressione di fondo pozzo simulata (WBP) e pressione misurata (WBPH)**

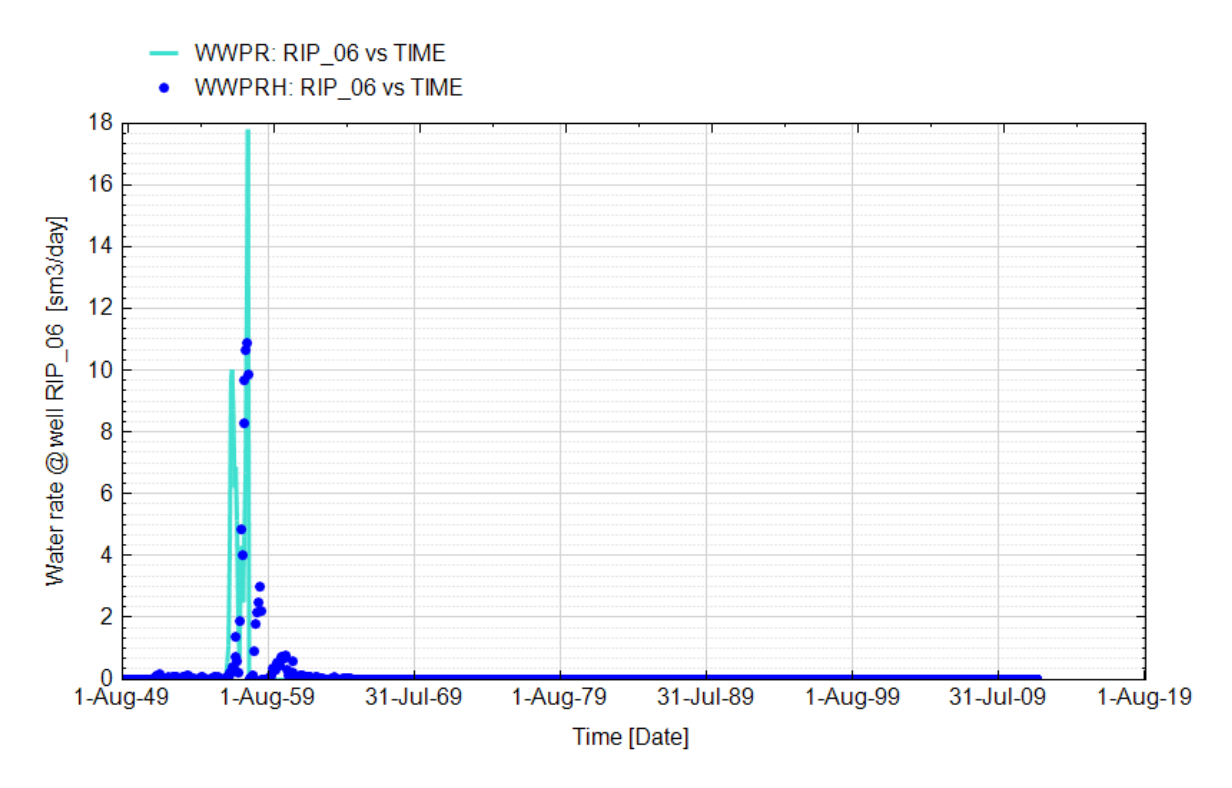

**Fig. 30 - Pozzo Ripalta 06 - Confronto tra la portata di acqua simulata (WWPR) e portata misurata (WWPRH)**

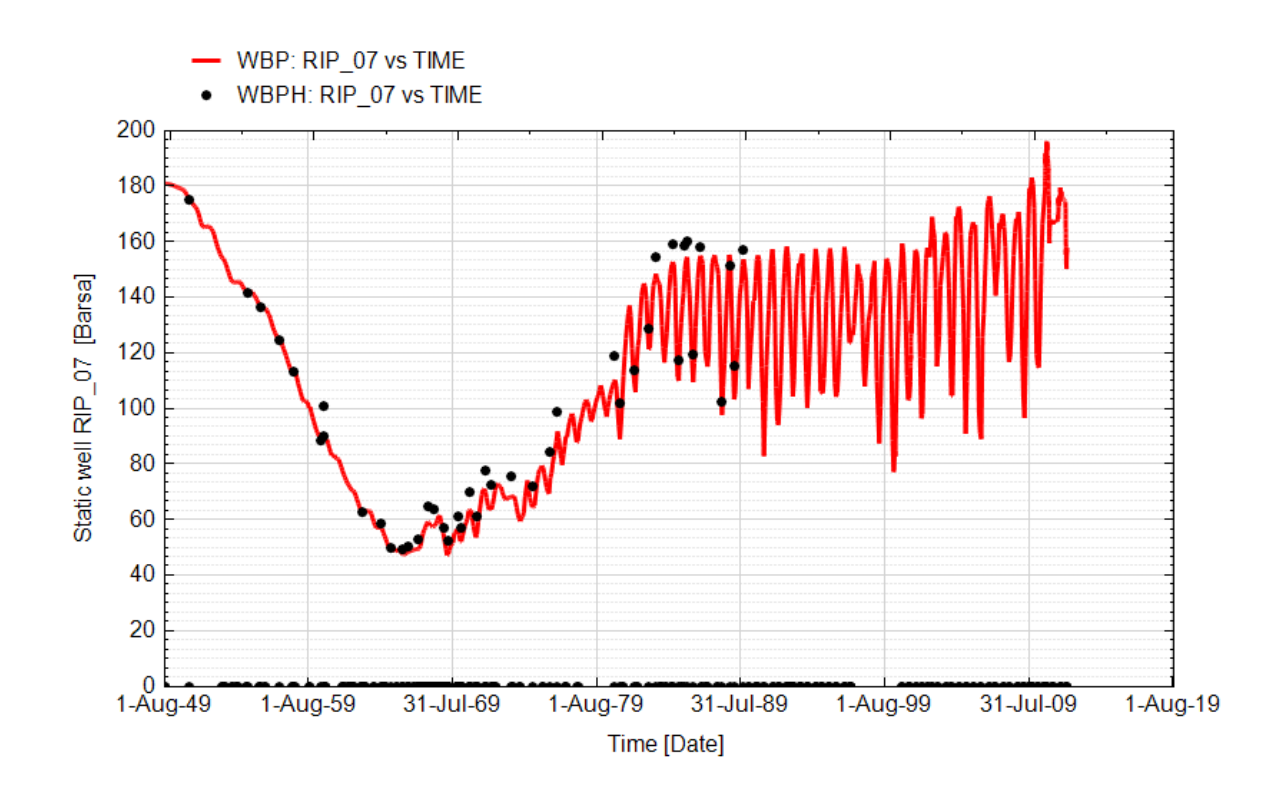

**Fig. 31 - Pozzo Ripalta 07 - Confronto tra la pressione di fondo pozzo simulata (WBP) e pressione misurata (WBPH)**

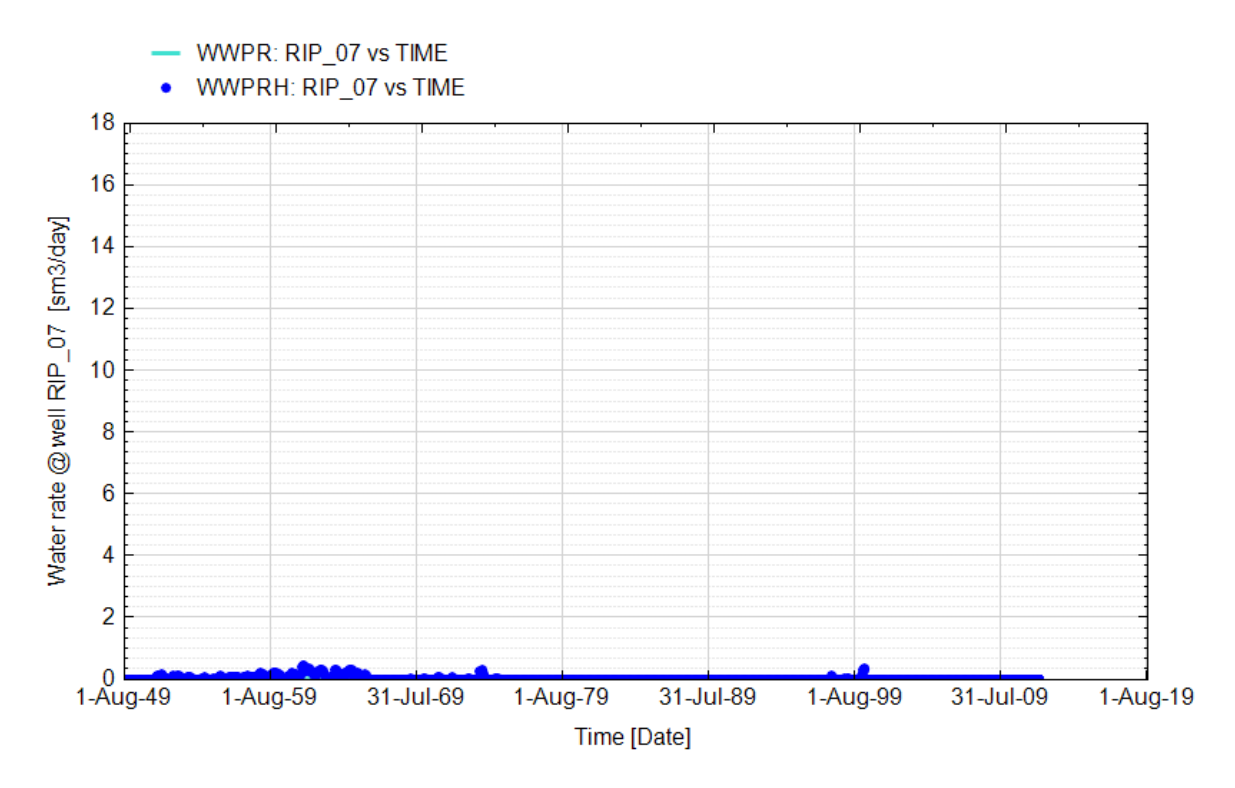

**Fig. 32 - Pozzo Ripalta 07 - Confronto tra la portata di acqua simulata (WWPR) e portata misurata (WWPRH)**

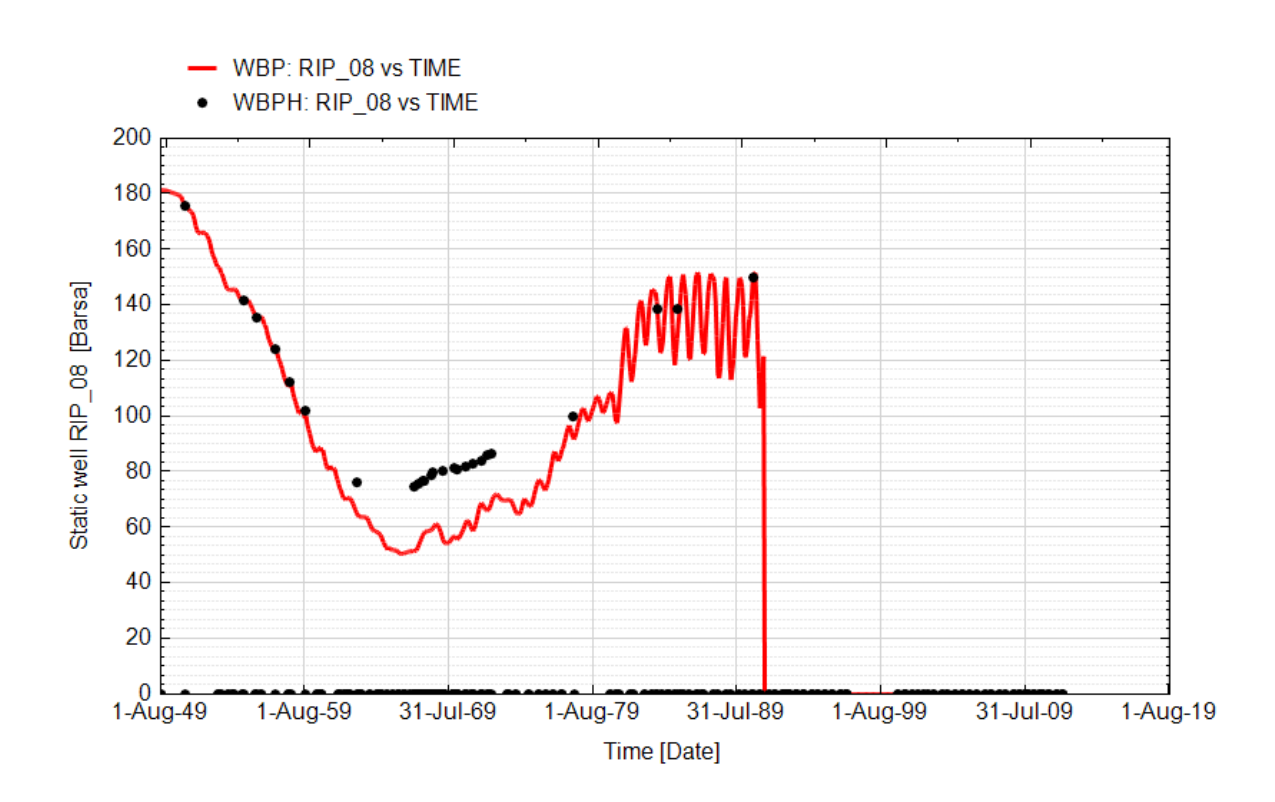

**Fig. 33 - Pozzo Ripalta 08 - Confronto tra la pressione di fondo pozzo simulata (WBP) e pressione misurata (WBPH)**

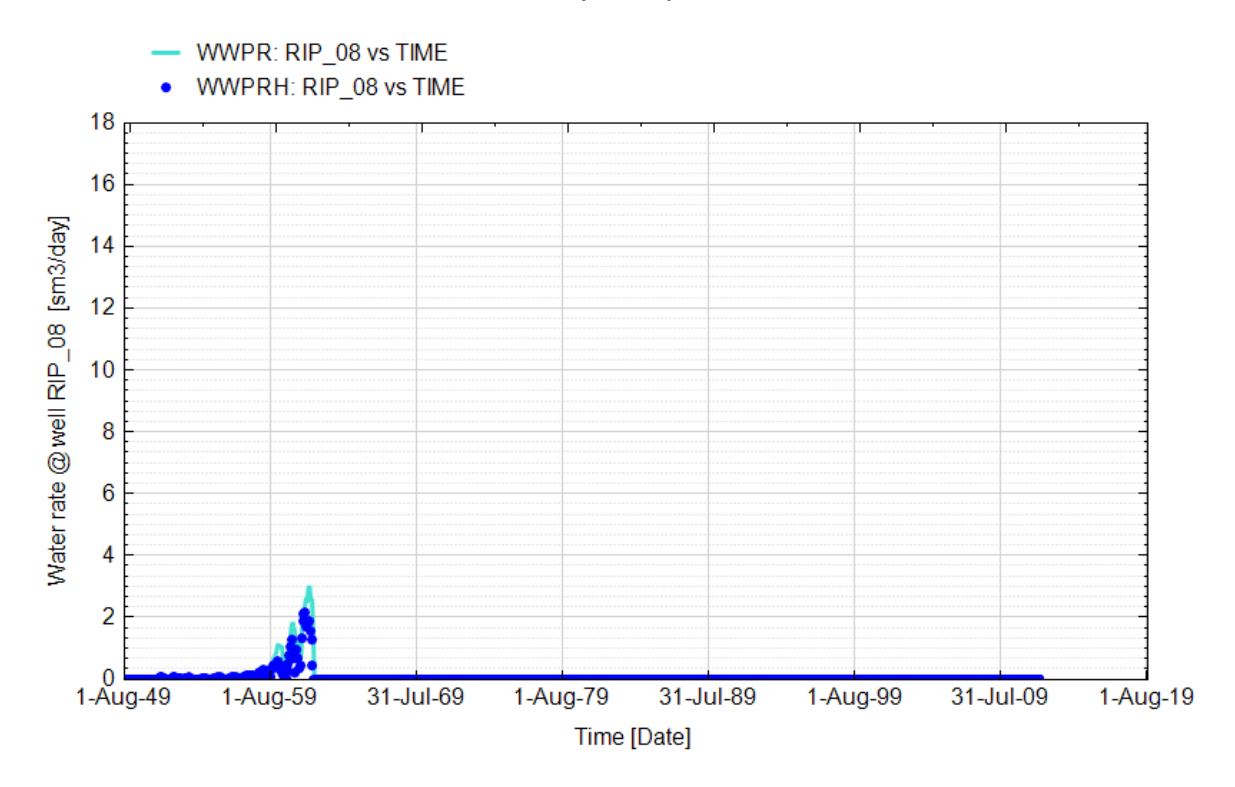

**Fig. 34 - Pozzo Ripalta 08 - Confronto tra la portata di acqua simulata (WWPR) e portata misurata (WWPRH)**

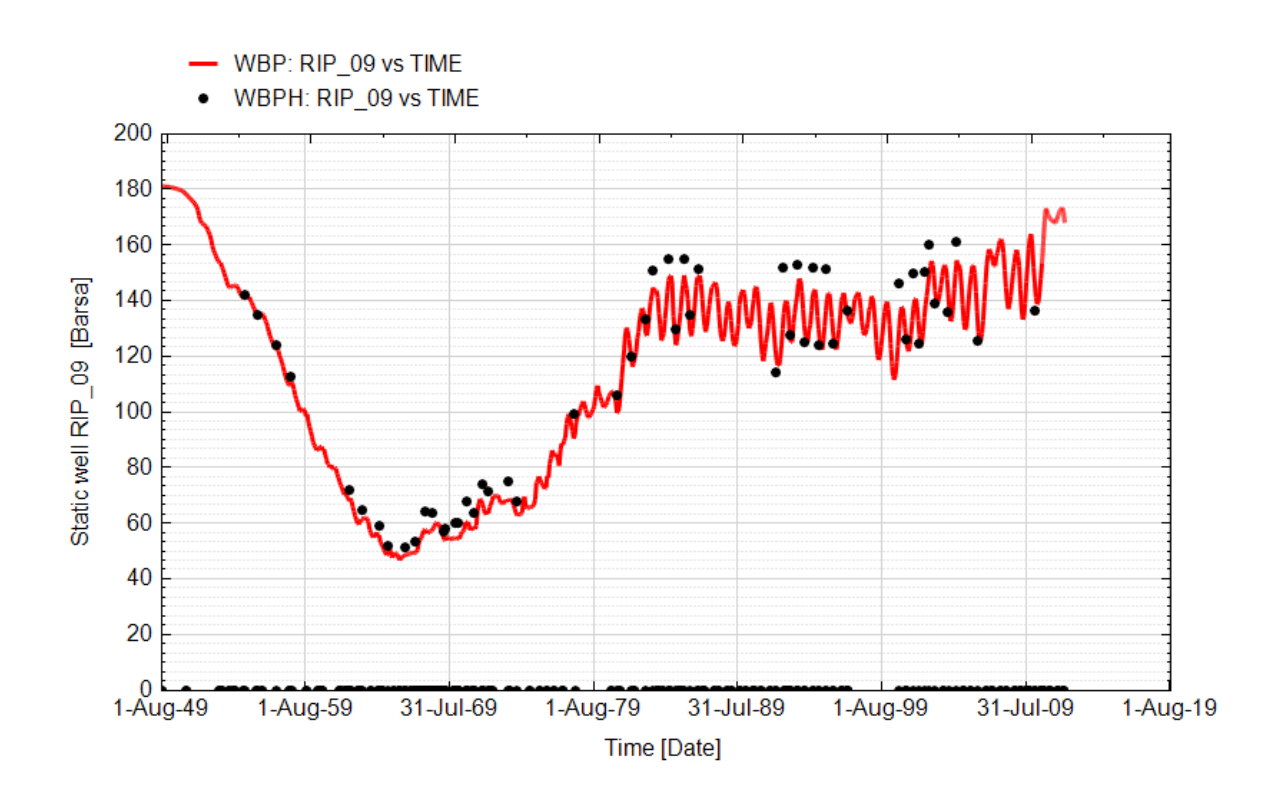

**Fig. 35 - Pozzo Ripalta 09 - Confronto tra la pressione di fondo pozzo simulata (WBP) e pressione misurata (WBPH)**

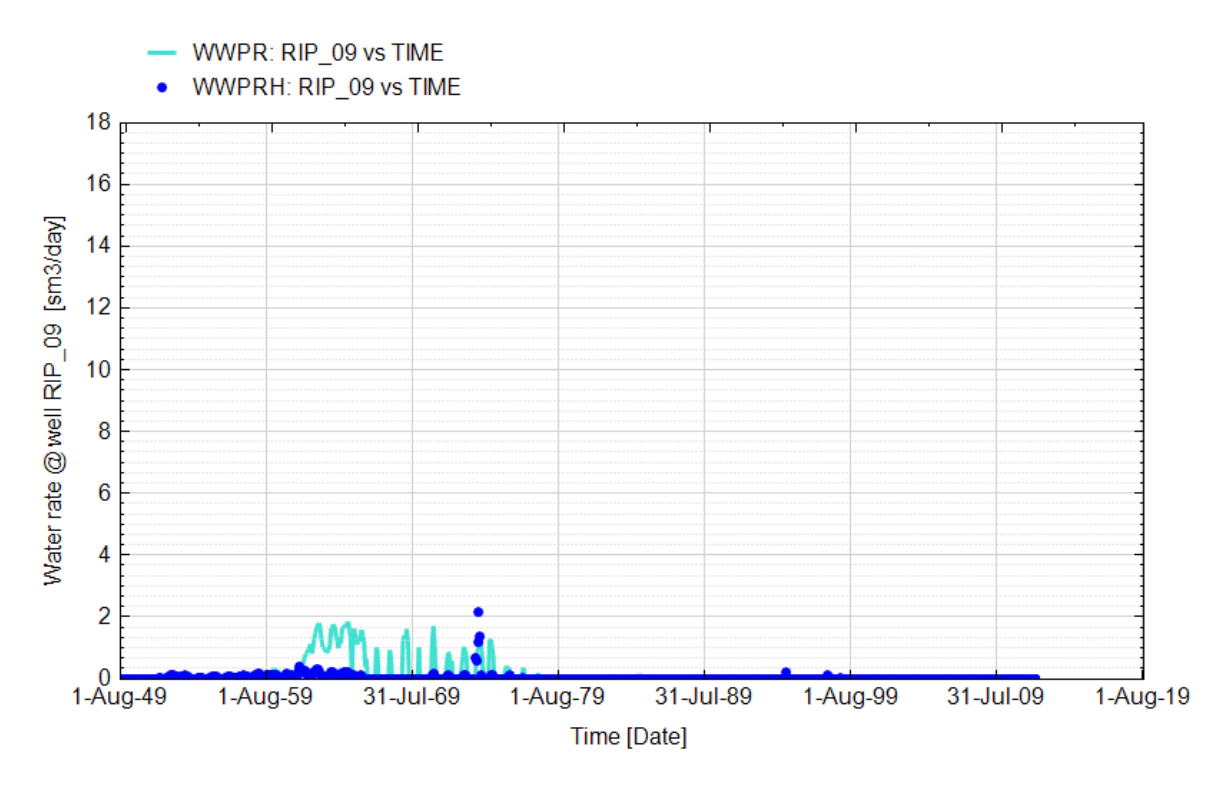

**Fig. 36 - Pozzo Ripalta 09 - Confronto tra la portata di acqua simulata (WWPR) e portata misurata (WWPRH)**

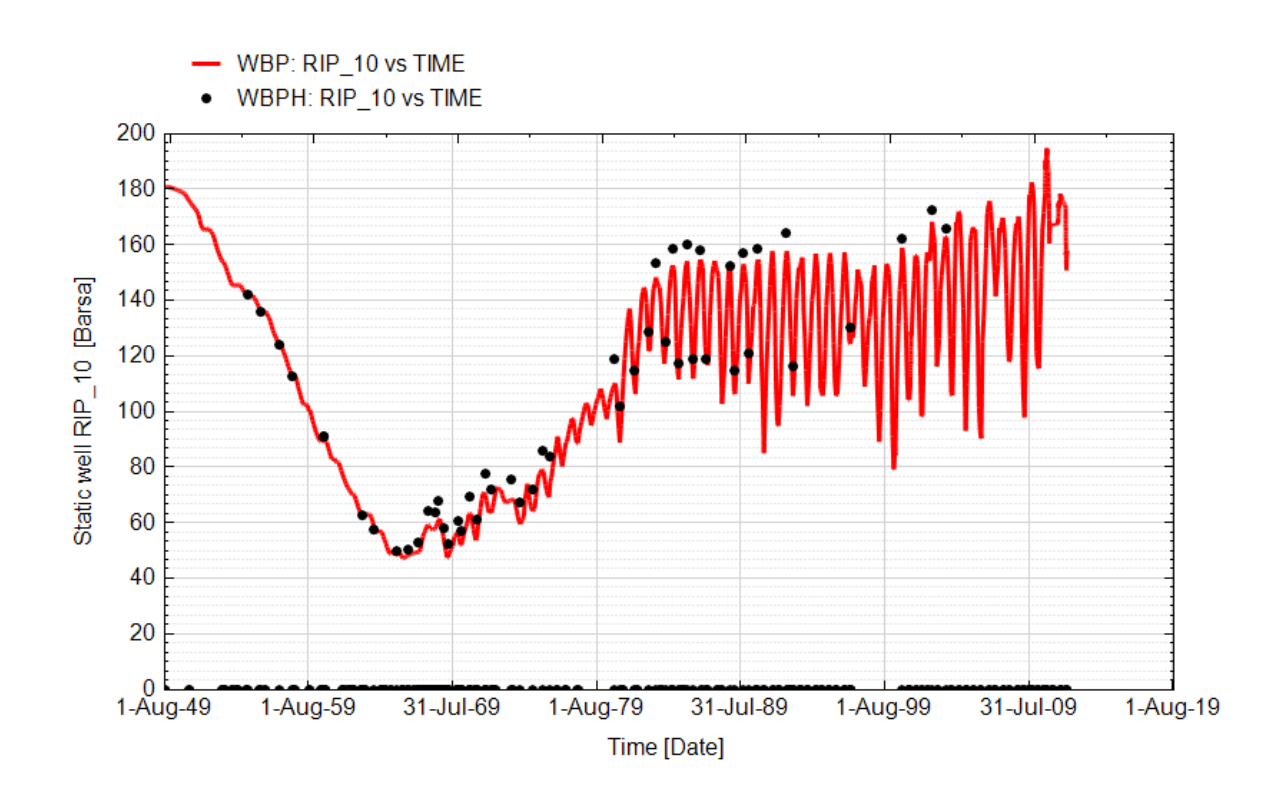

**Fig. 37 - Pozzo Ripalta 10 - Confronto tra la pressione di fondo pozzo simulata (WBP) e pressione misurata (WBPH)**

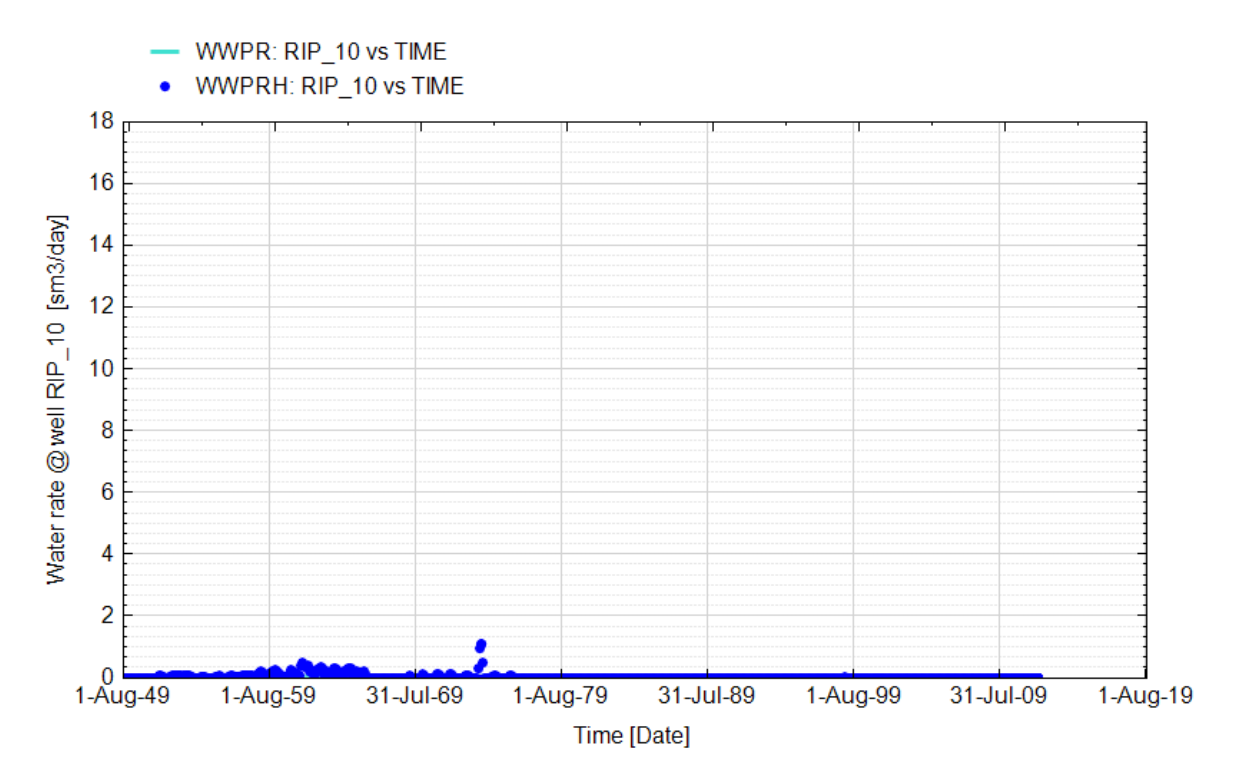

**Fig. 38 - Pozzo Ripalta 10 - Confronto tra la portata di acqua simulata (WWPR) e portata misurata (WWPRH)**

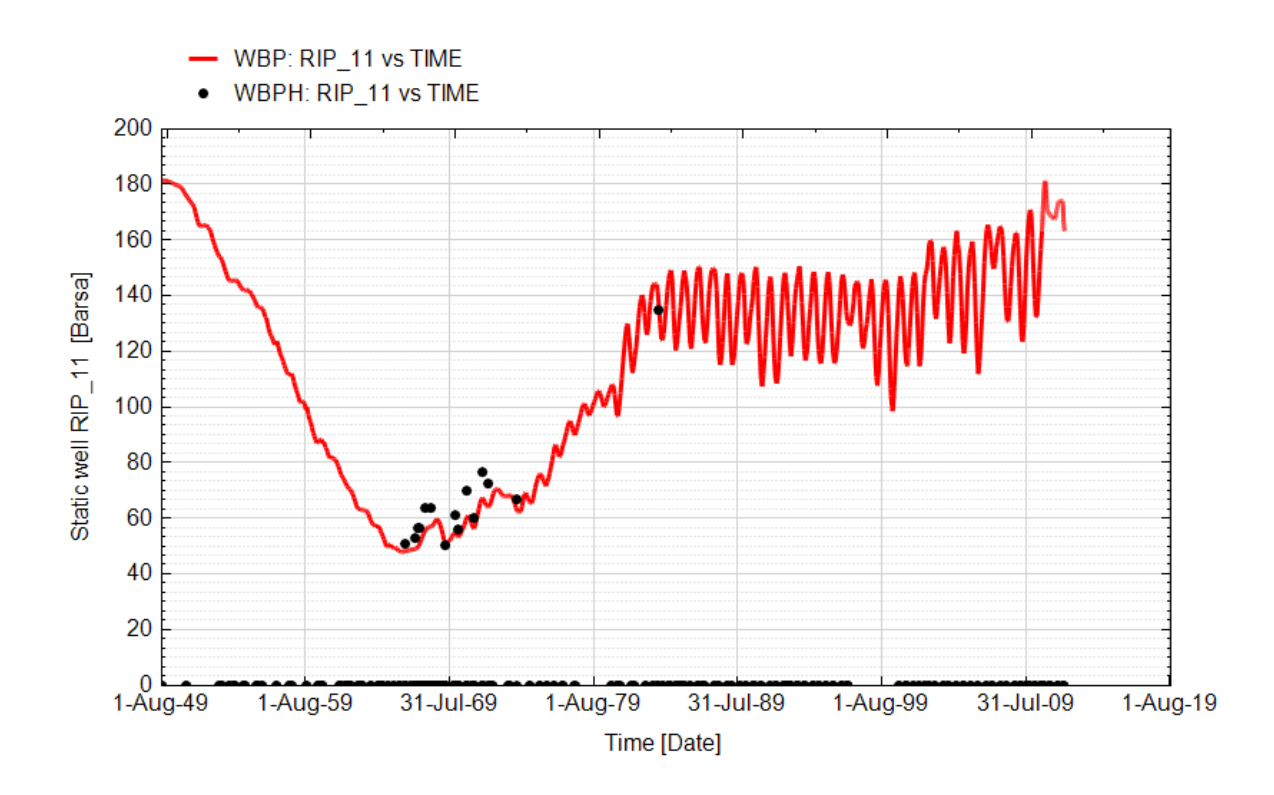

**Fig. 39 - Pozzo Ripalta 11 - Confronto tra la pressione di fondo pozzo simulata (WBP) e pressione misurata (WBPH)**

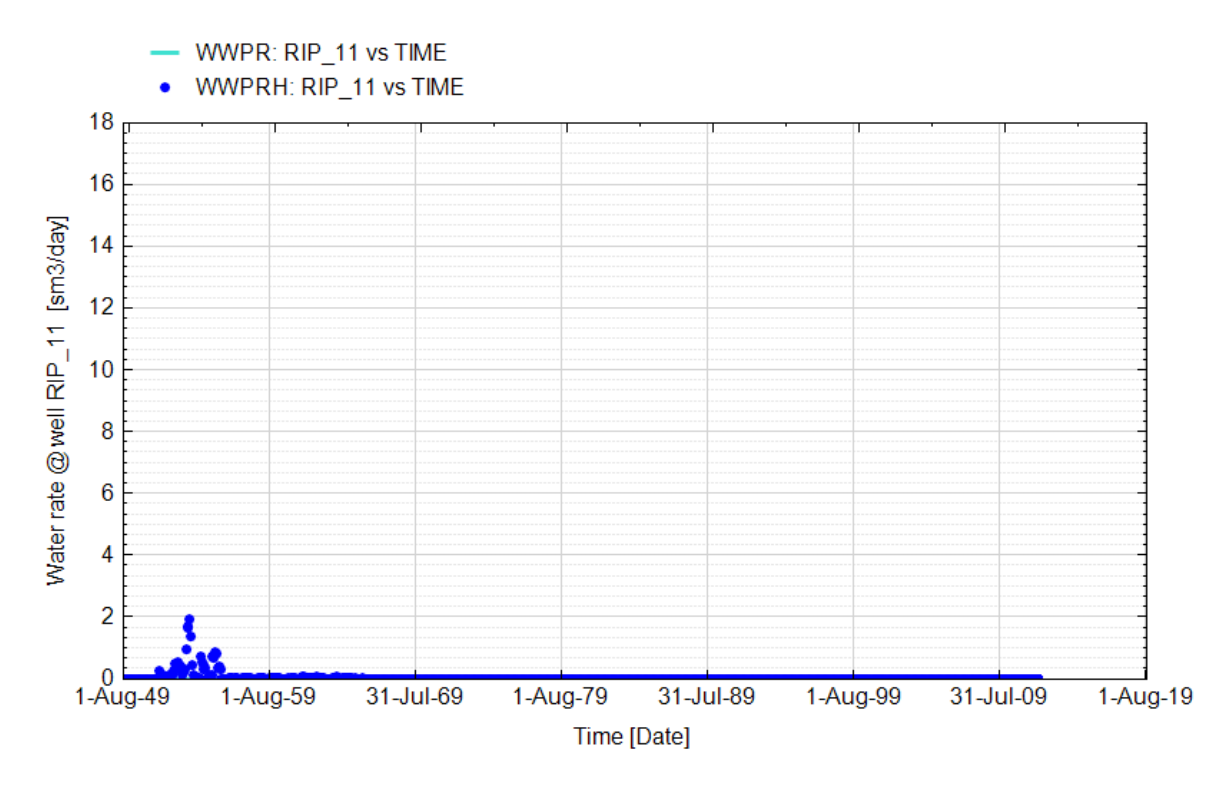

**Fig. 40 - Pozzo Ripalta 11 - Confronto tra la portata di acqua simulata (WWPR) e portata misurata (WWPRH)**

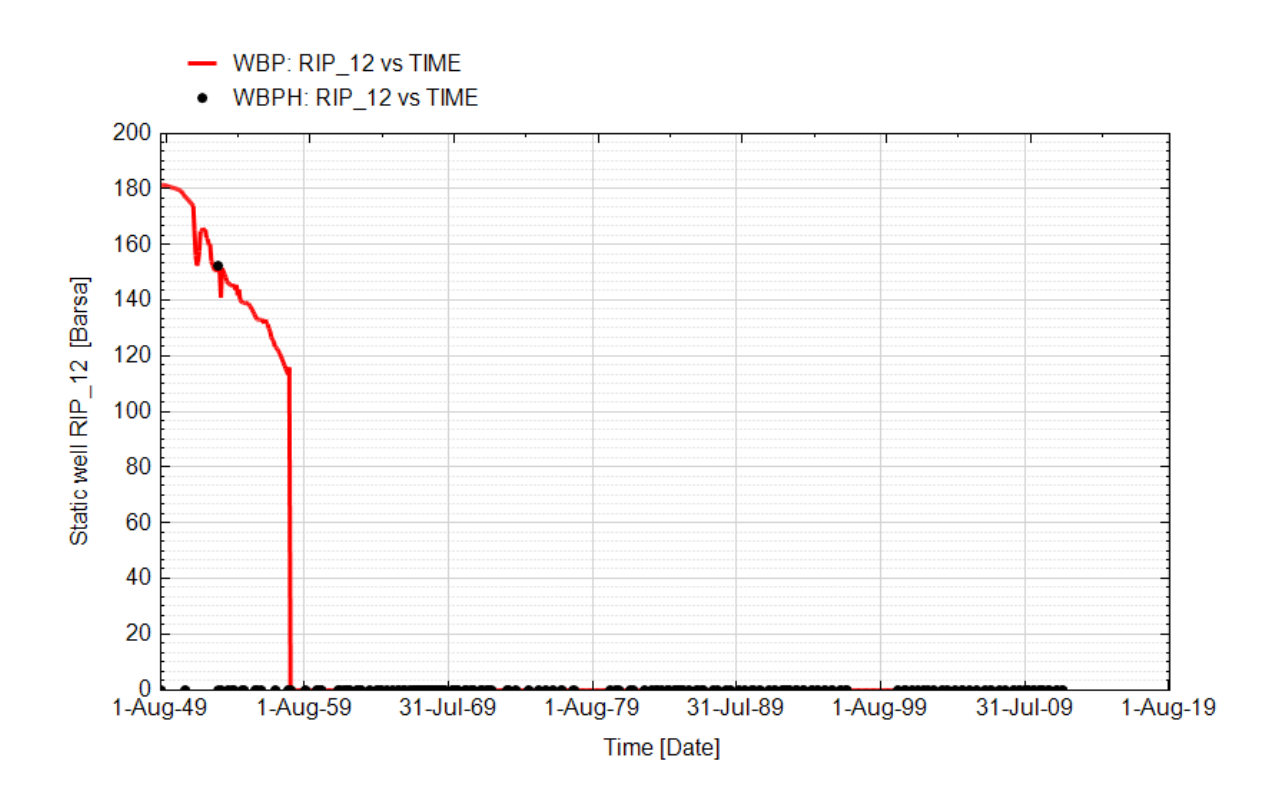

**Fig. 41 - Pozzo Ripalta 12 - Confronto tra la pressione di fondo pozzo simulata (WBP) e pressione misurata (WBPH)**

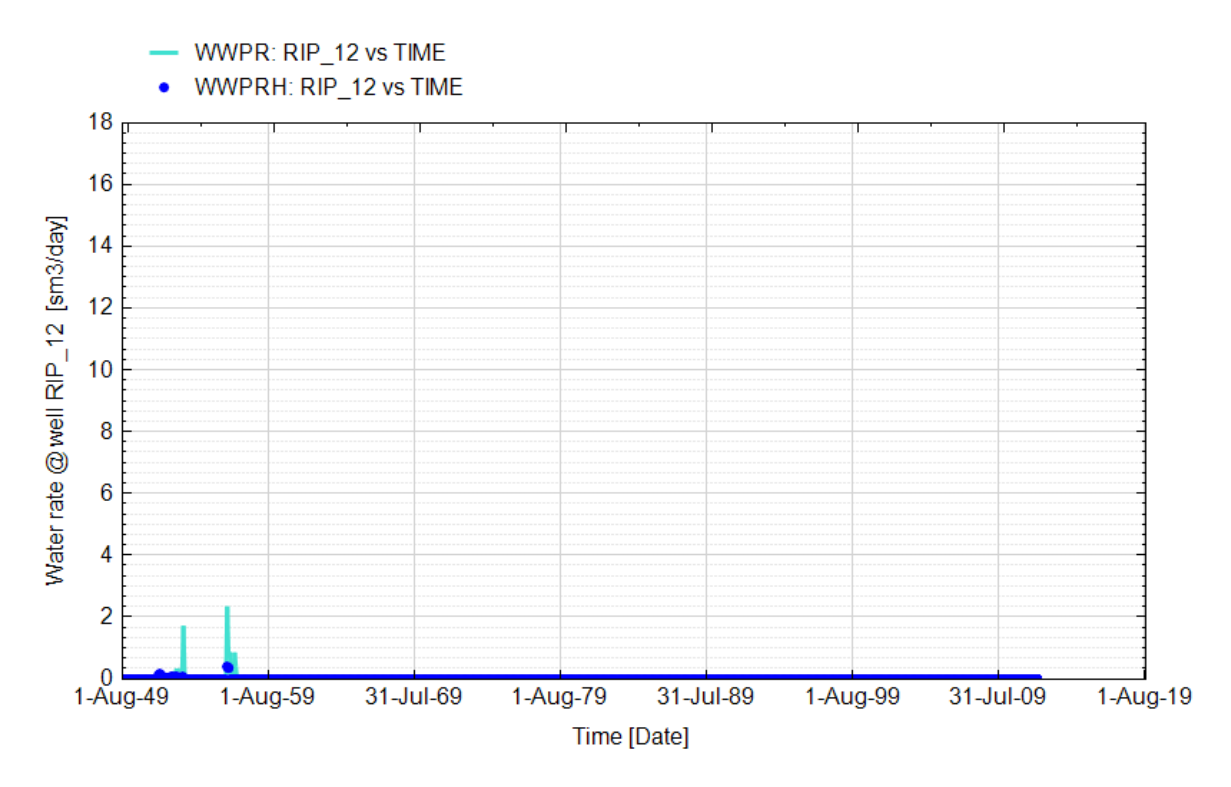

**Fig. 42 - Pozzo Ripalta 12 - Confronto tra la portata di acqua simulata (WWPR) e portata misurata (WWPRH)**

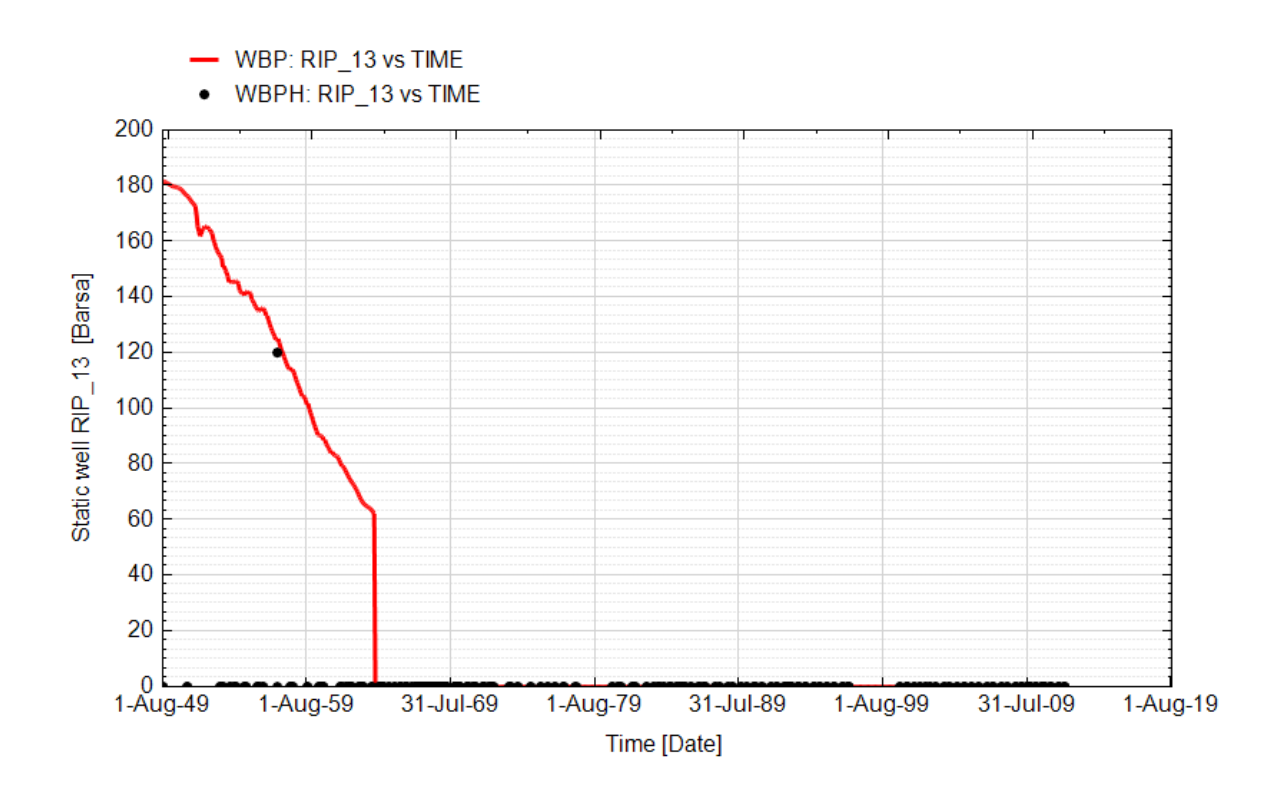

**Fig. 43 - Pozzo Ripalta 13 - Confronto tra la pressione di fondo pozzo simulata (WBP) e pressione misurata (WBPH)**

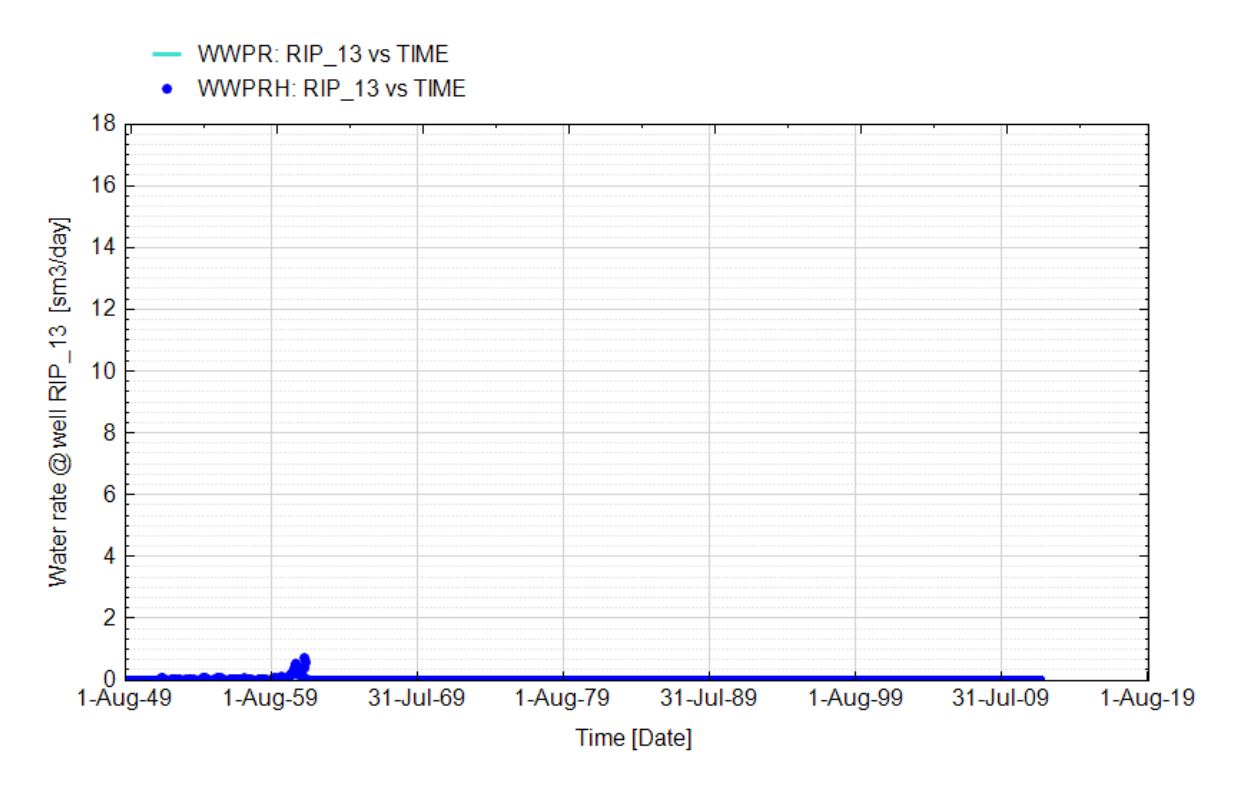

**Fig. 44 - Pozzo Ripalta 13 - Confronto tra la portata di acqua simulata (WWPR) e portata misurata (WWPRH)**

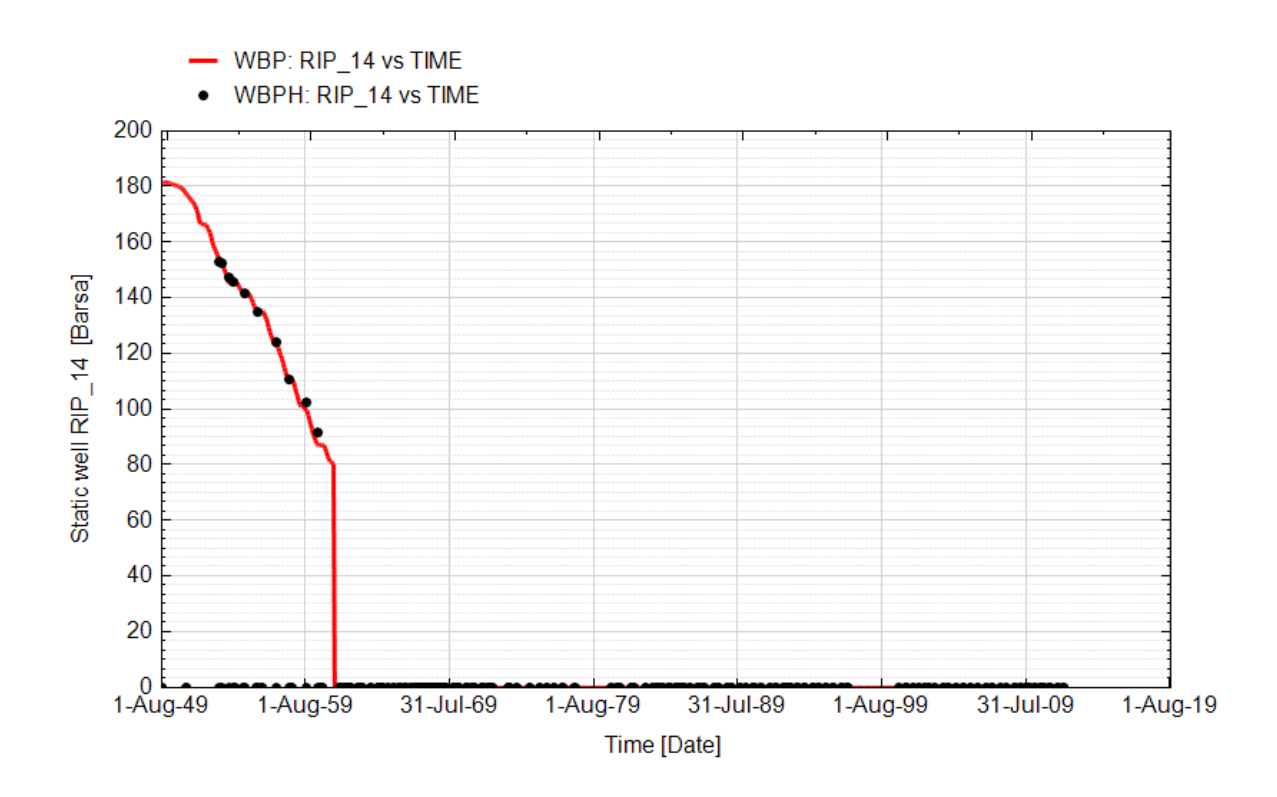

**Fig. 45 - Pozzo Ripalta 14 - Confronto tra la pressione di fondo pozzo simulata (WBP) e pressione misurata (WBPH)**

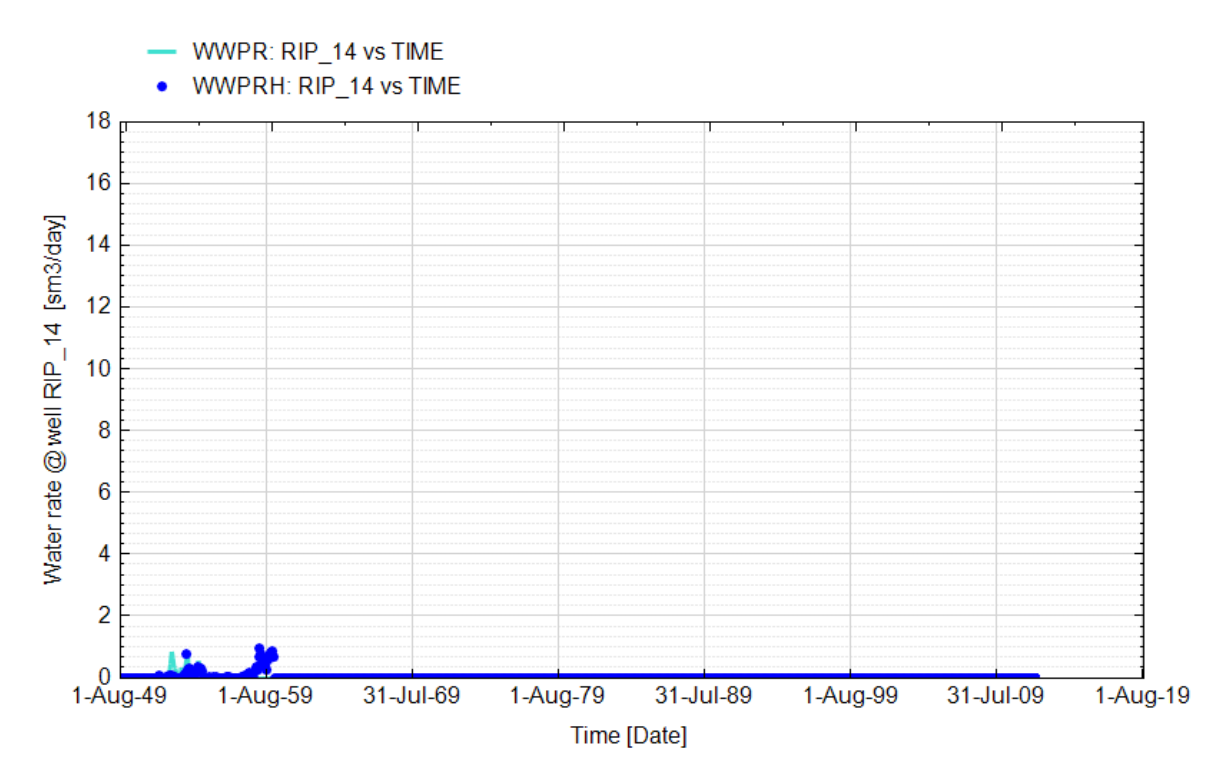

**Fig. 46 - Pozzo Ripalta 14 - Confronto tra la portata di acqua simulata (WWPR) e portata misurata (WWPRH)**

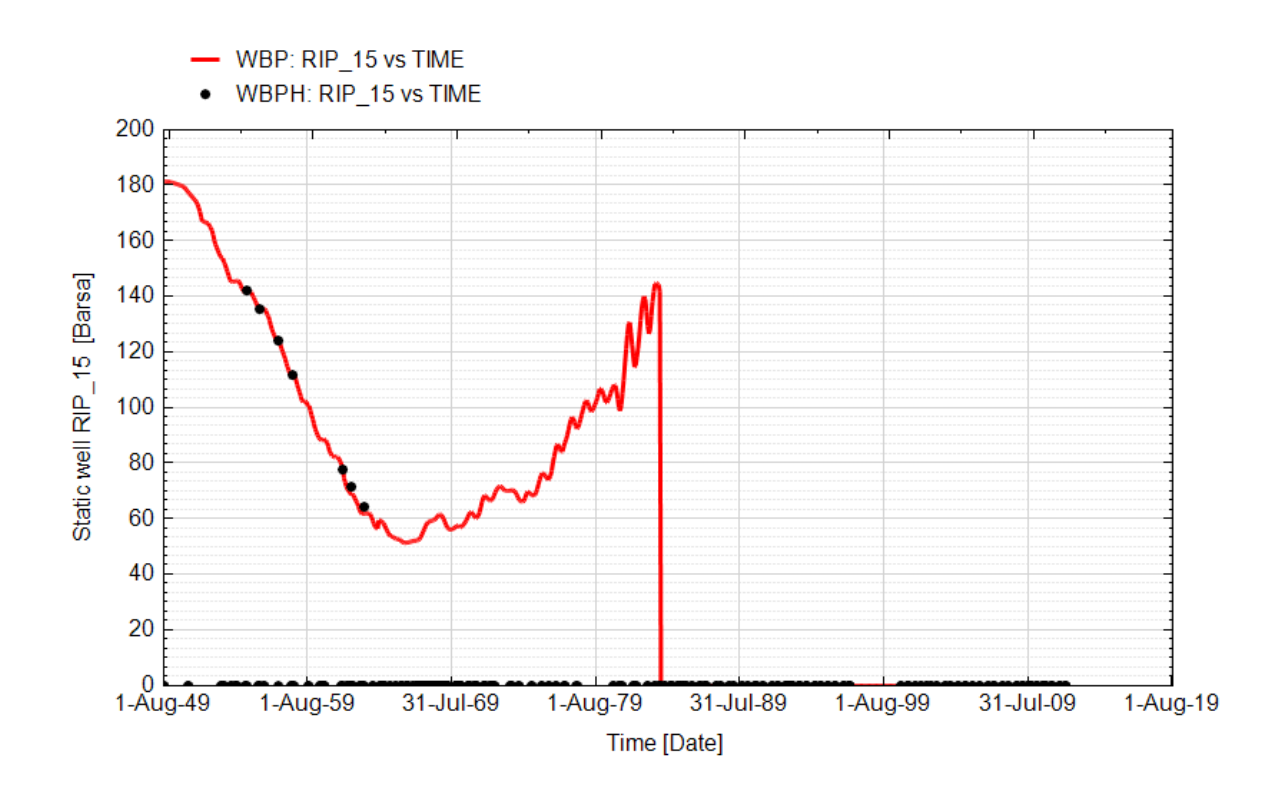

**Fig. 47 - Pozzo Ripalta 15 - Confronto tra la pressione di fondo pozzo simulata (WBP) e pressione misurata (WBPH)**

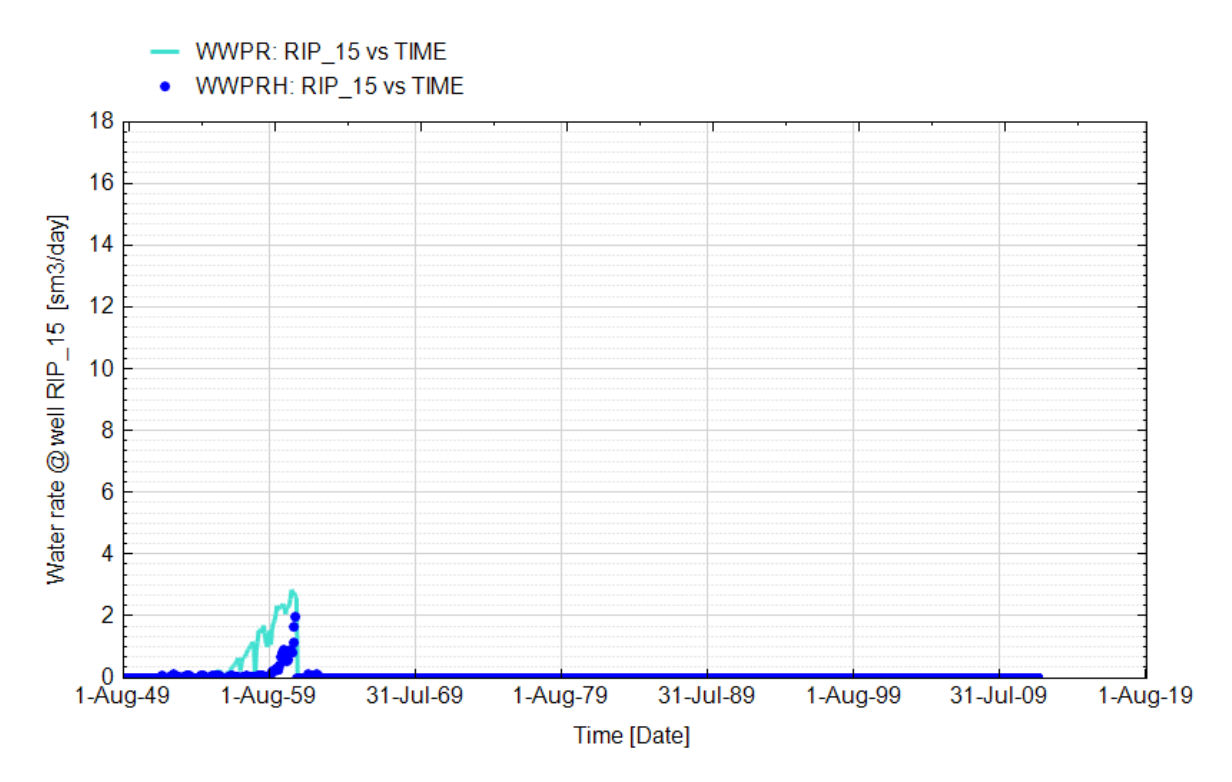

**Fig. 48 - Pozzo Ripalta 15 - Confronto tra la portata di acqua simulata (WWPR) e portata misurata (WWPRH)**

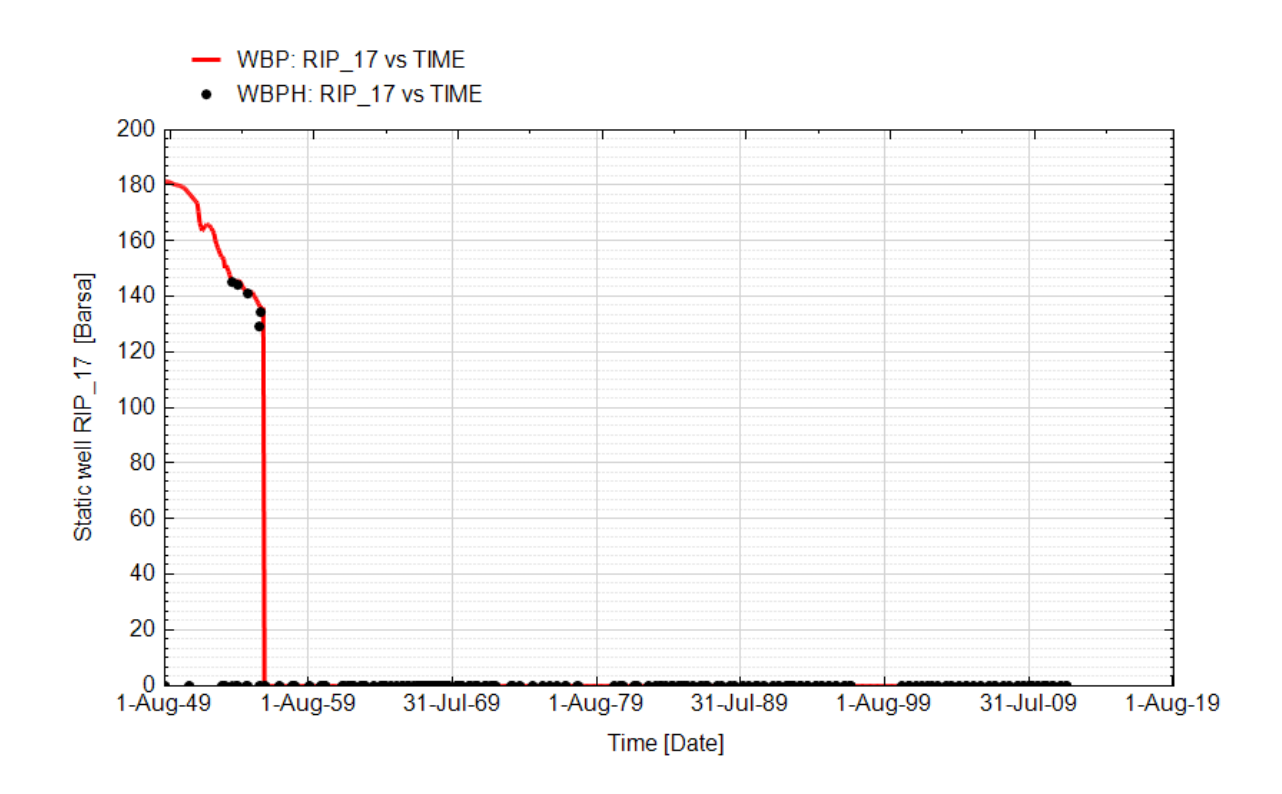

**Fig. 49 - Pozzo Ripalta 17 - Confronto tra la pressione di fondo pozzo simulata (WBP) e pressione misurata (WBPH)**

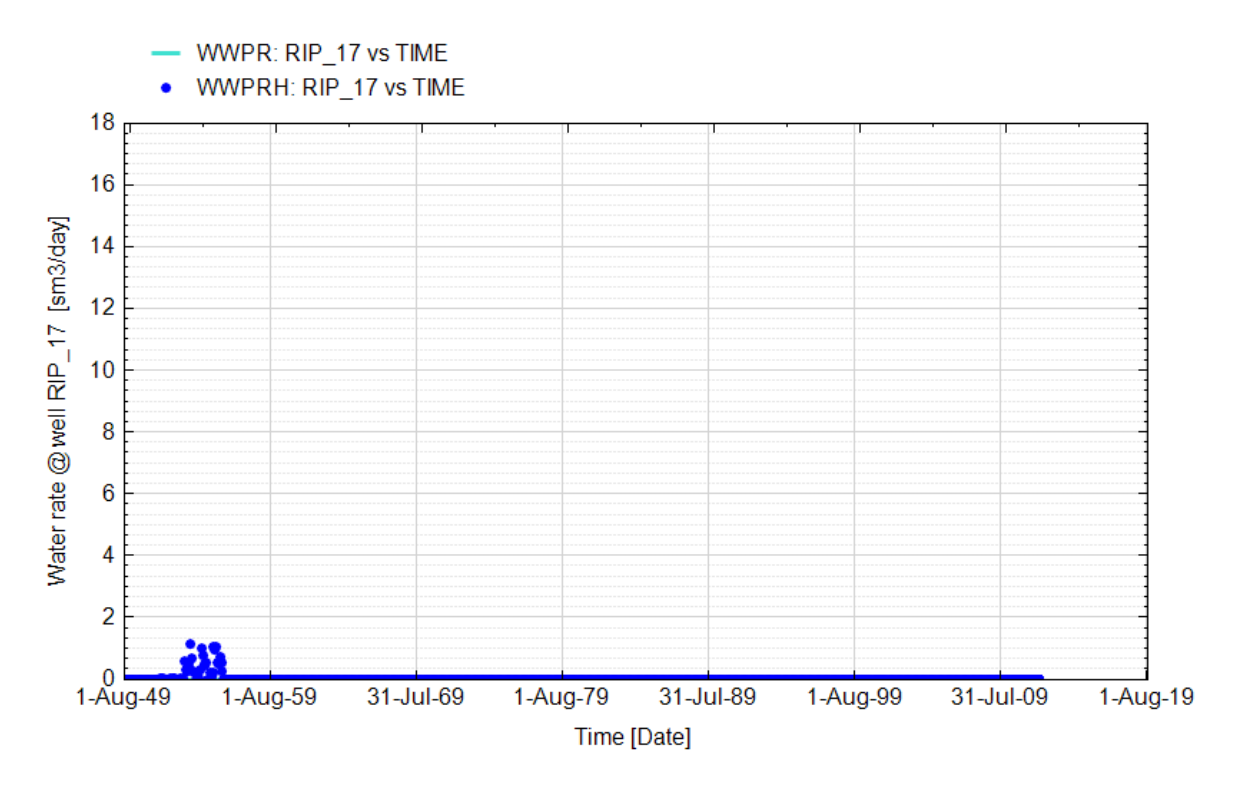

**Fig. 50 - Pozzo Ripalta 17 - Confronto tra la portata di acqua simulata (WWPR) e portata misurata (WWPRH)**

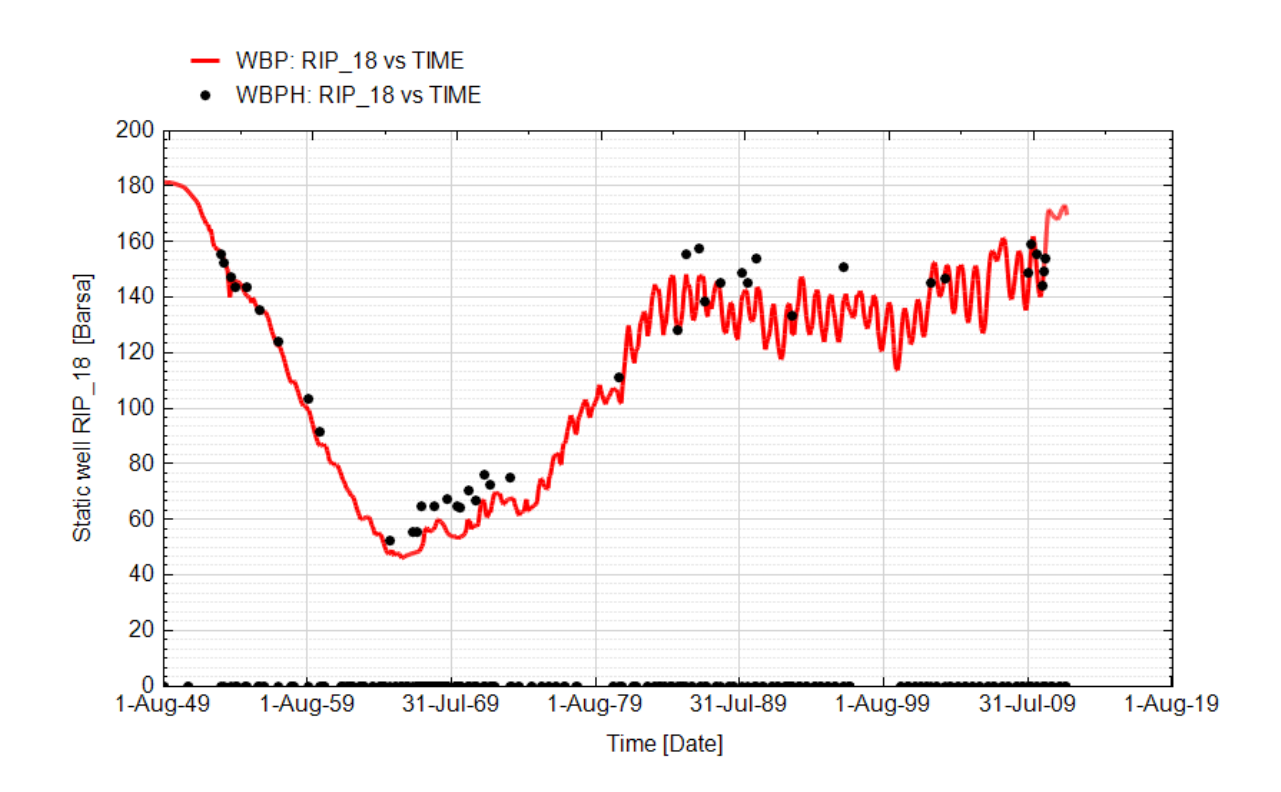

**Fig. 51 - Pozzo Ripalta 18 - Confronto tra la pressione di fondo pozzo simulata (WBP) e pressione misurata (WBPH)**

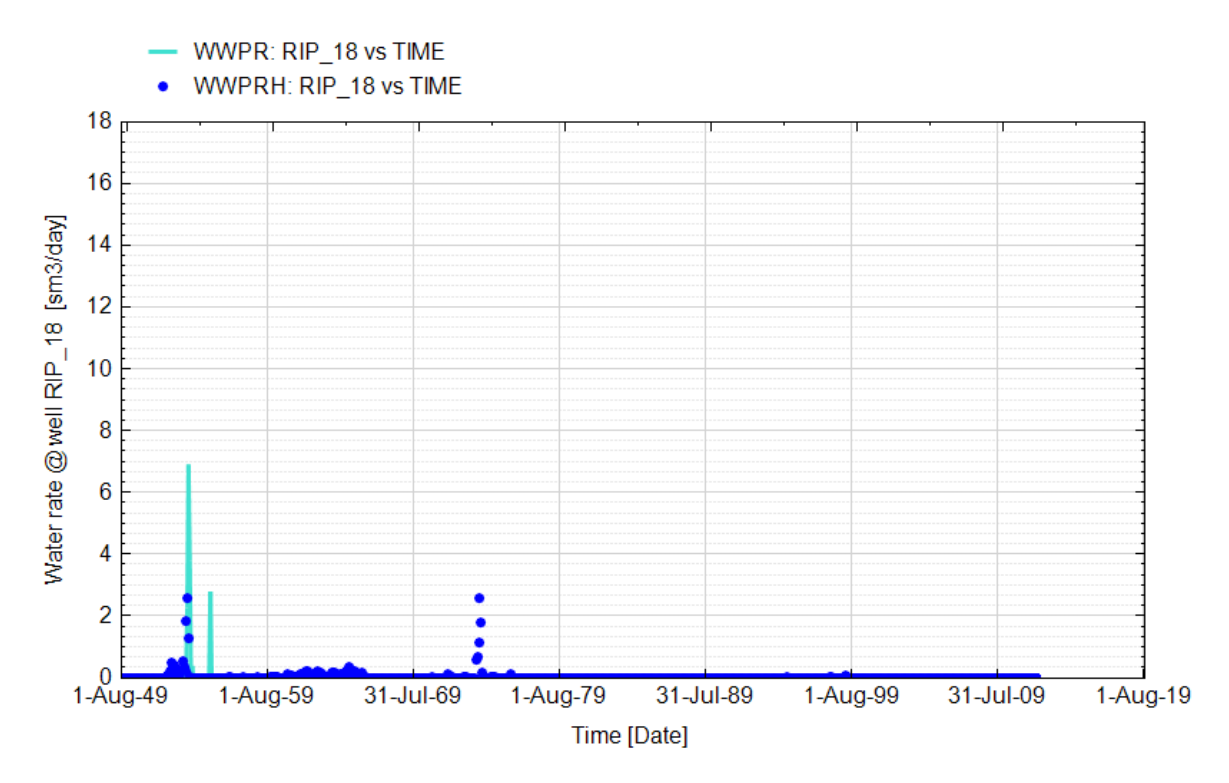

**Fig. 52 - Pozzo Ripalta 18 - Confronto tra la portata di acqua simulata (WWPR) e portata misurata (WWPRH)**

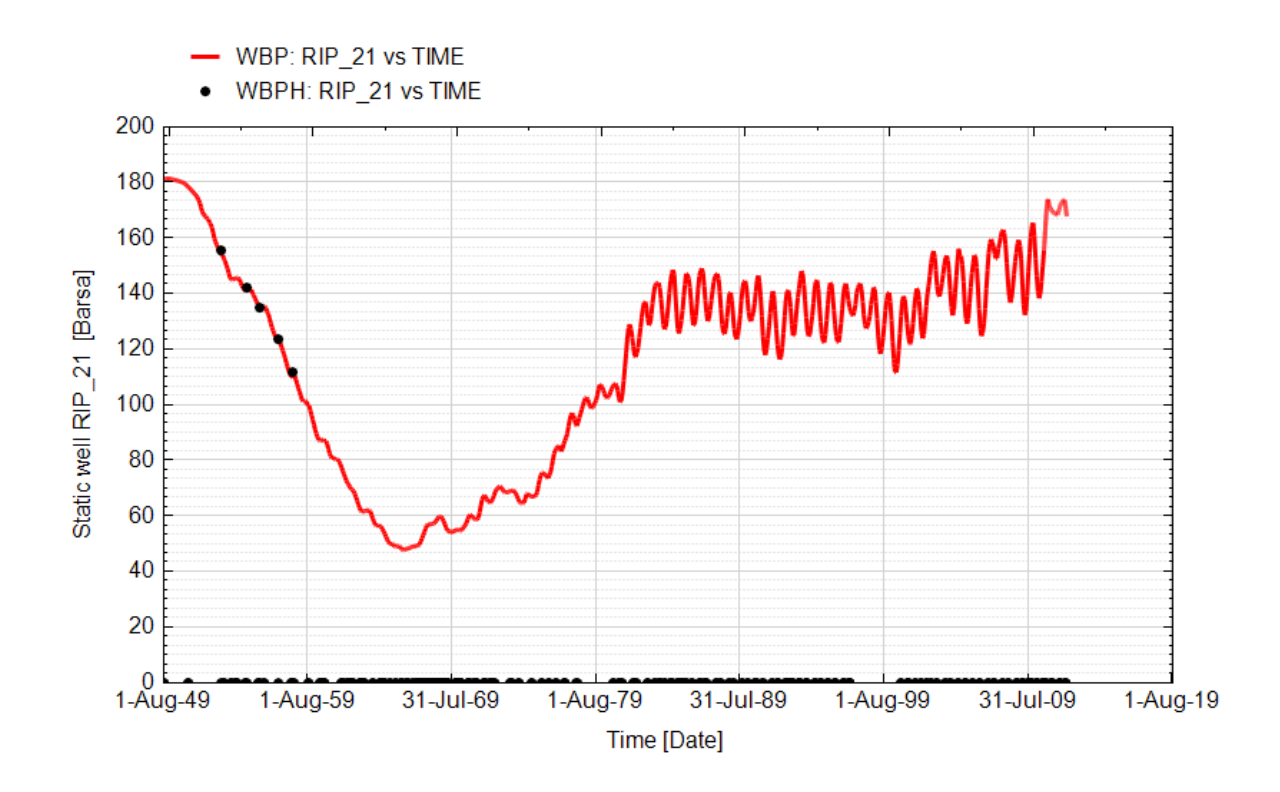

**Fig. 53 - Pozzo Ripalta 21 - Confronto tra la pressione di fondo pozzo simulata (WBP) e pressione misurata (WBPH)**

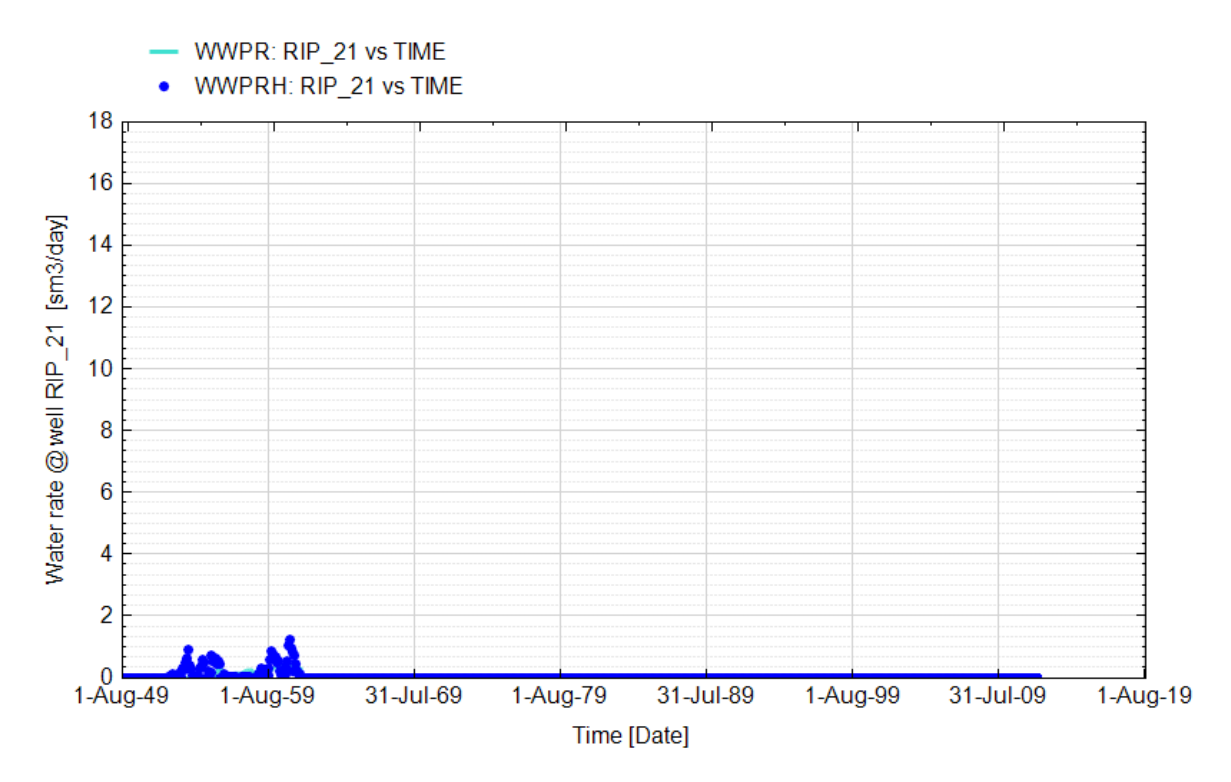

**Fig. 54 - Pozzo Ripalta 21 - Confronto tra la portata di acqua simulata (WWPR) e portata misurata (WWPRH)**

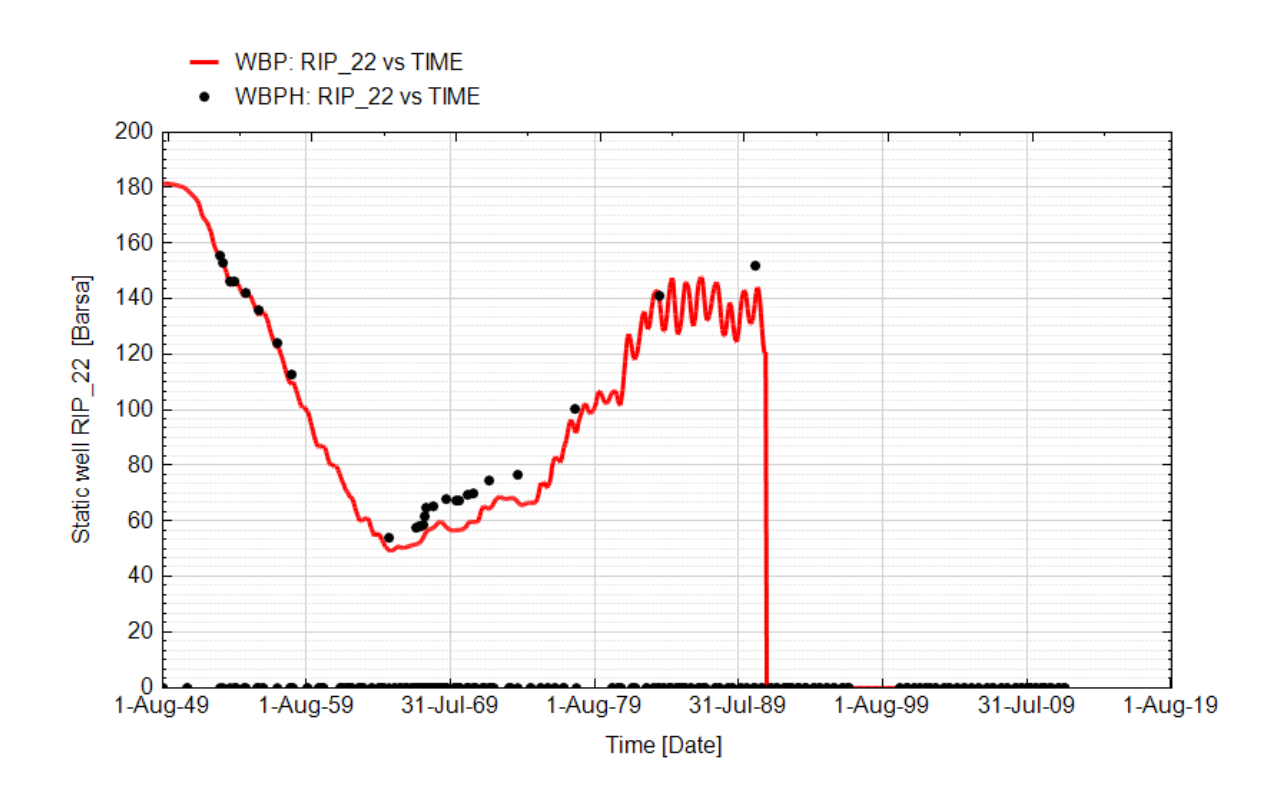

**Fig. 55 - Pozzo Ripalta 22 - Confronto tra la pressione di fondo pozzo simulata (WBP) e pressione misurata (WBPH)**

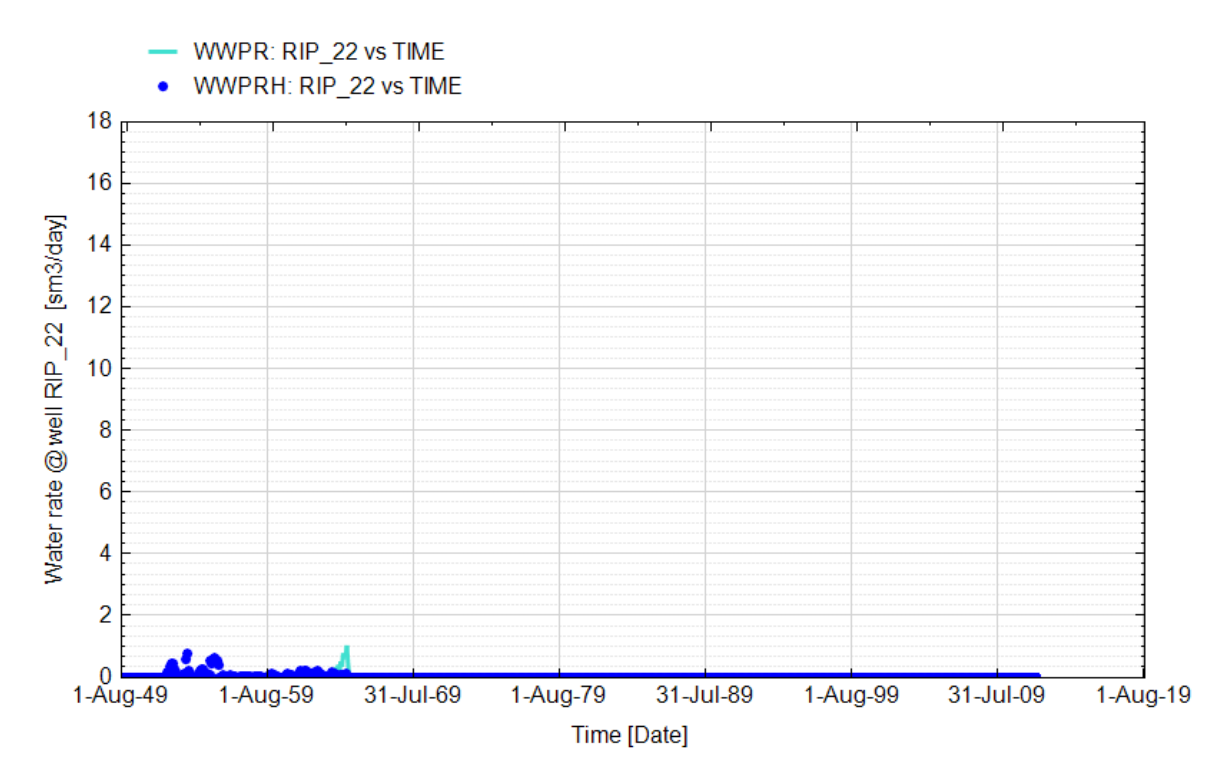

**Fig. 56 - Pozzo Ripalta 22 - Confronto tra la portata di acqua simulata (WWPR) e portata misurata (WWPRH)**
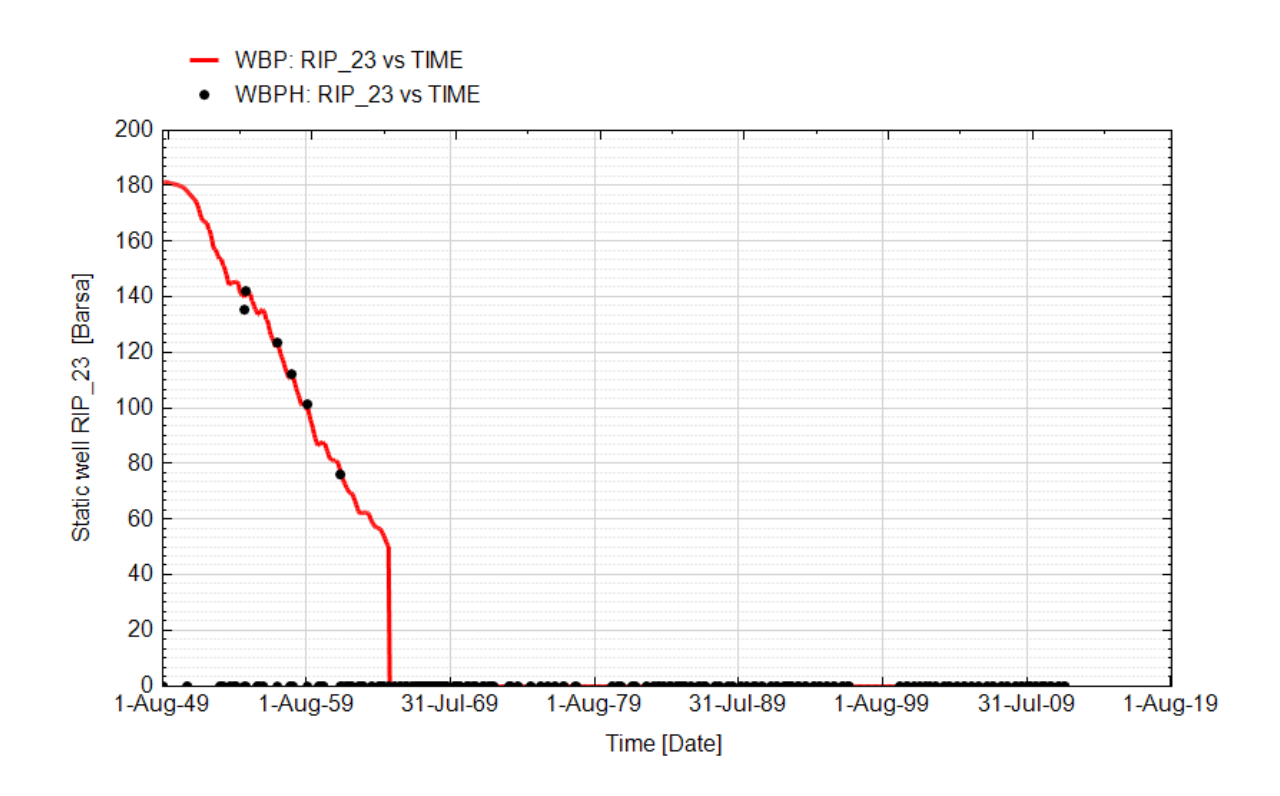

**Fig. 57 - Pozzo Ripalta 23 - Confronto tra la pressione di fondo pozzo simulata (WBP) e pressione misurata (WBPH)**

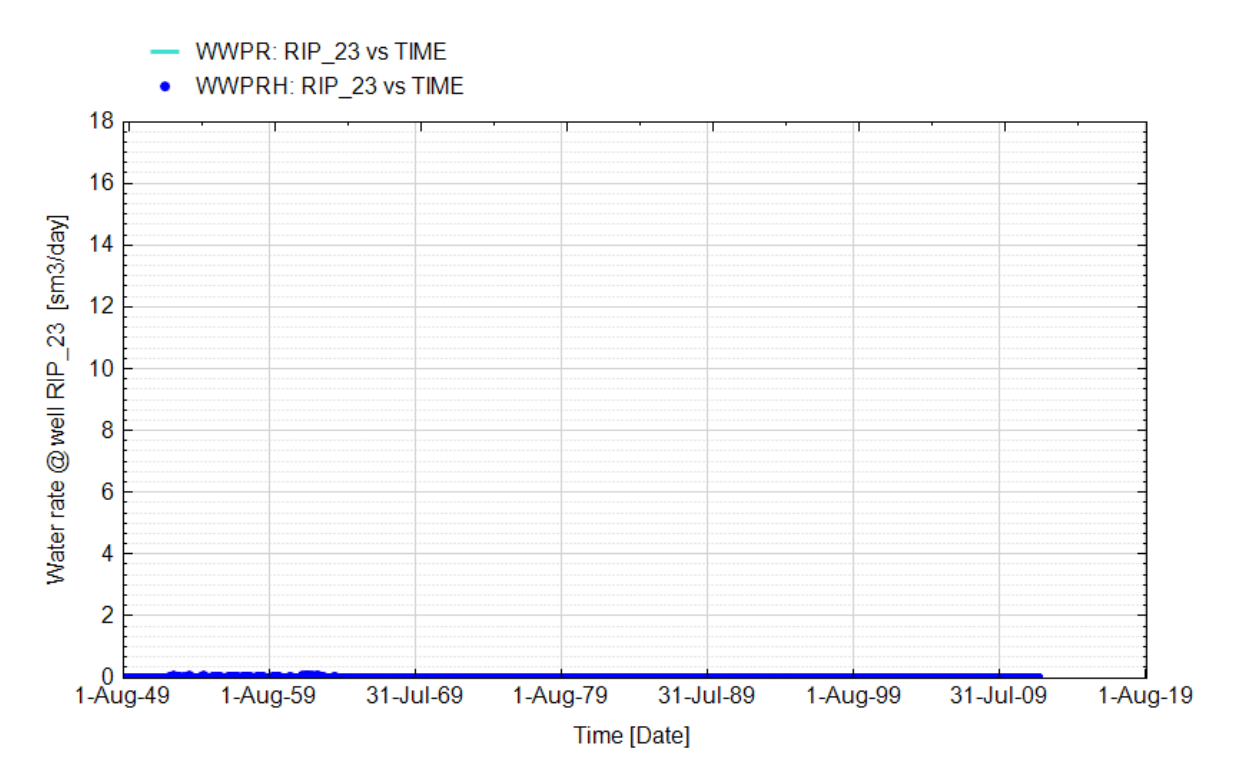

**Fig. 58 - Pozzo Ripalta 23 - Confronto tra la portata di acqua simulata (WWPR) e portata misurata (WWPRH)**

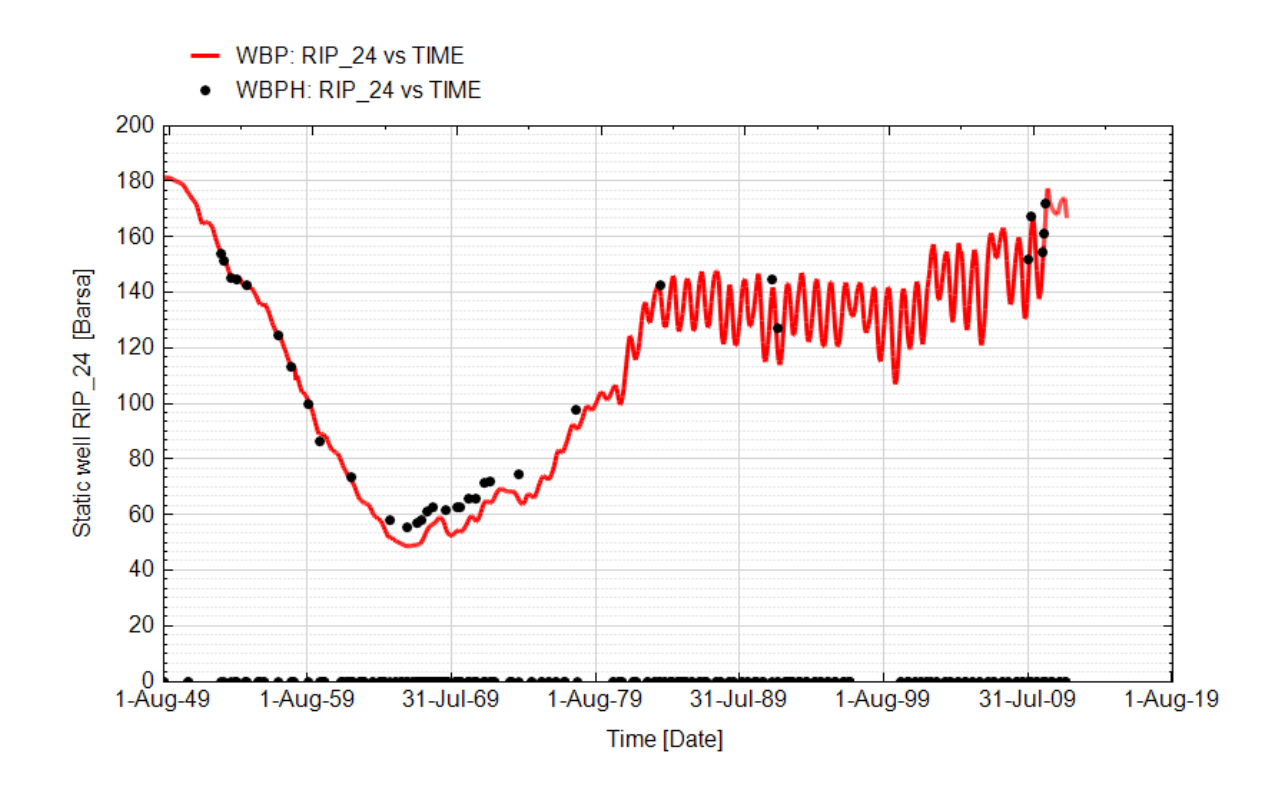

**Fig. 59 - Pozzo Ripalta 24 - Confronto tra la pressione di fondo pozzo simulata (WBP) e pressione misurata (WBPH)**

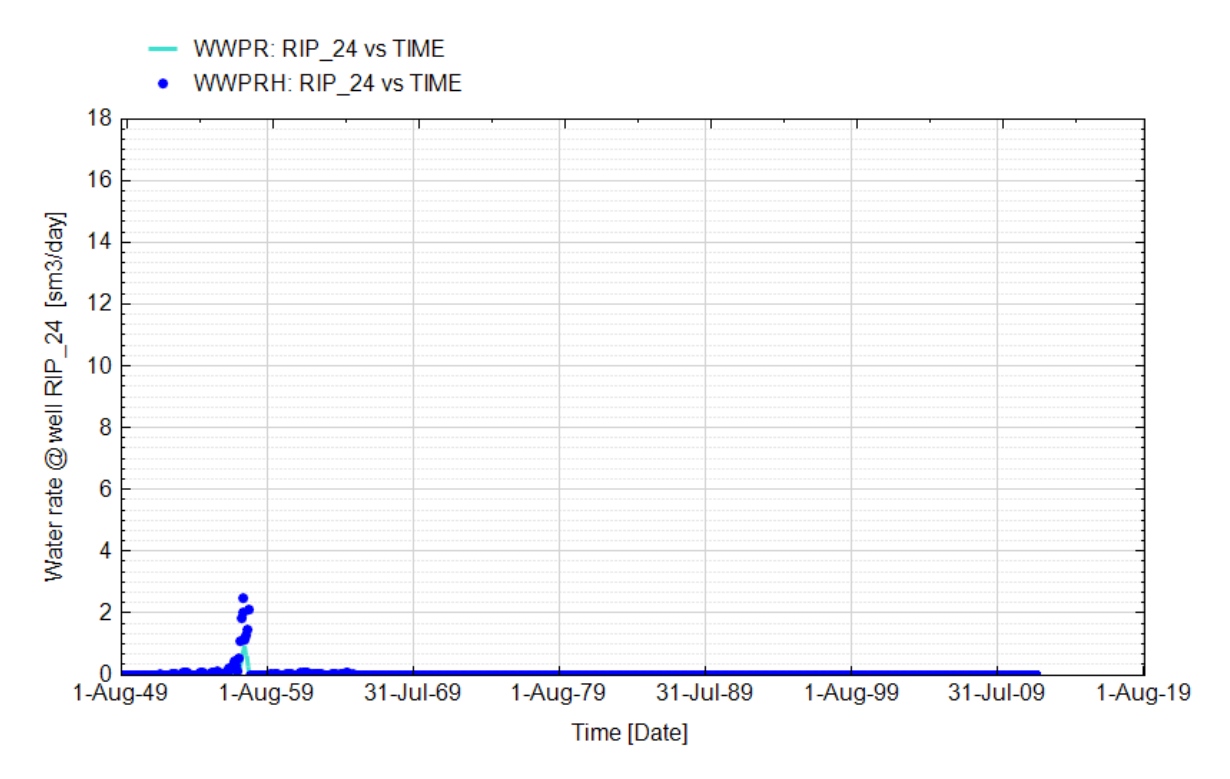

**Fig. 60 - Pozzo Ripalta 24 - Confronto tra la portata di acqua simulata (WWPR) e portata misurata (WWPRH)**

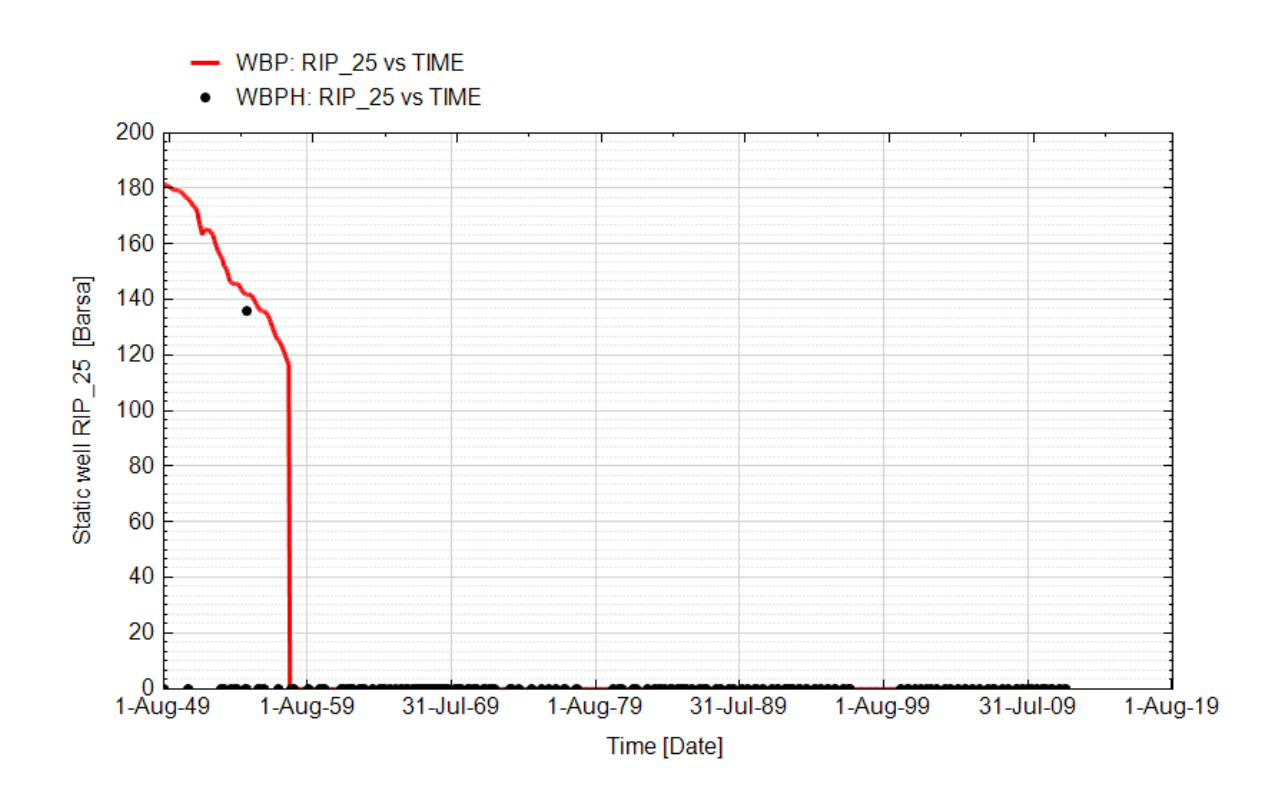

**Fig. 61 - Pozzo Ripalta 25 - Confronto tra la pressione di fondo pozzo simulata (WBP) e pressione misurata (WBPH)**

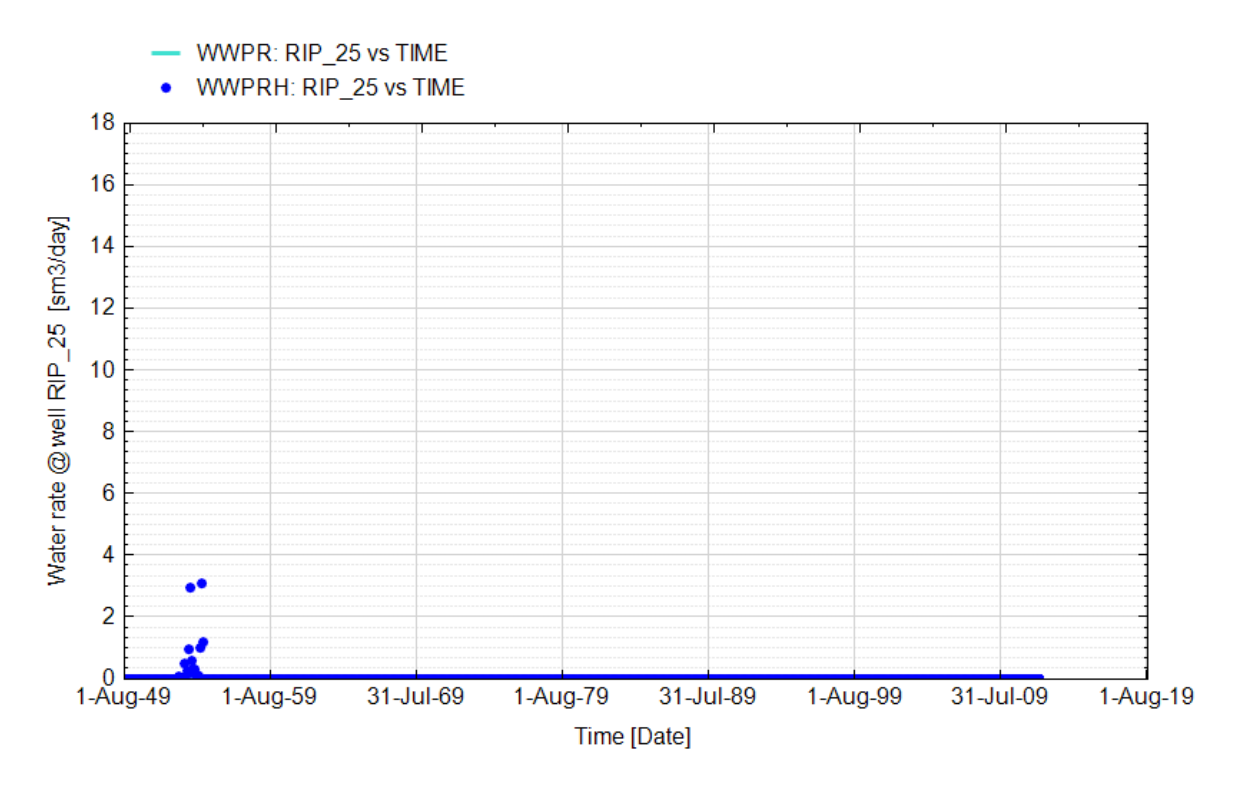

**Fig. 62 - Pozzo Ripalta 25 - Confronto tra la portata di acqua simulata (WWPR) e portata misurata (WWPRH)**

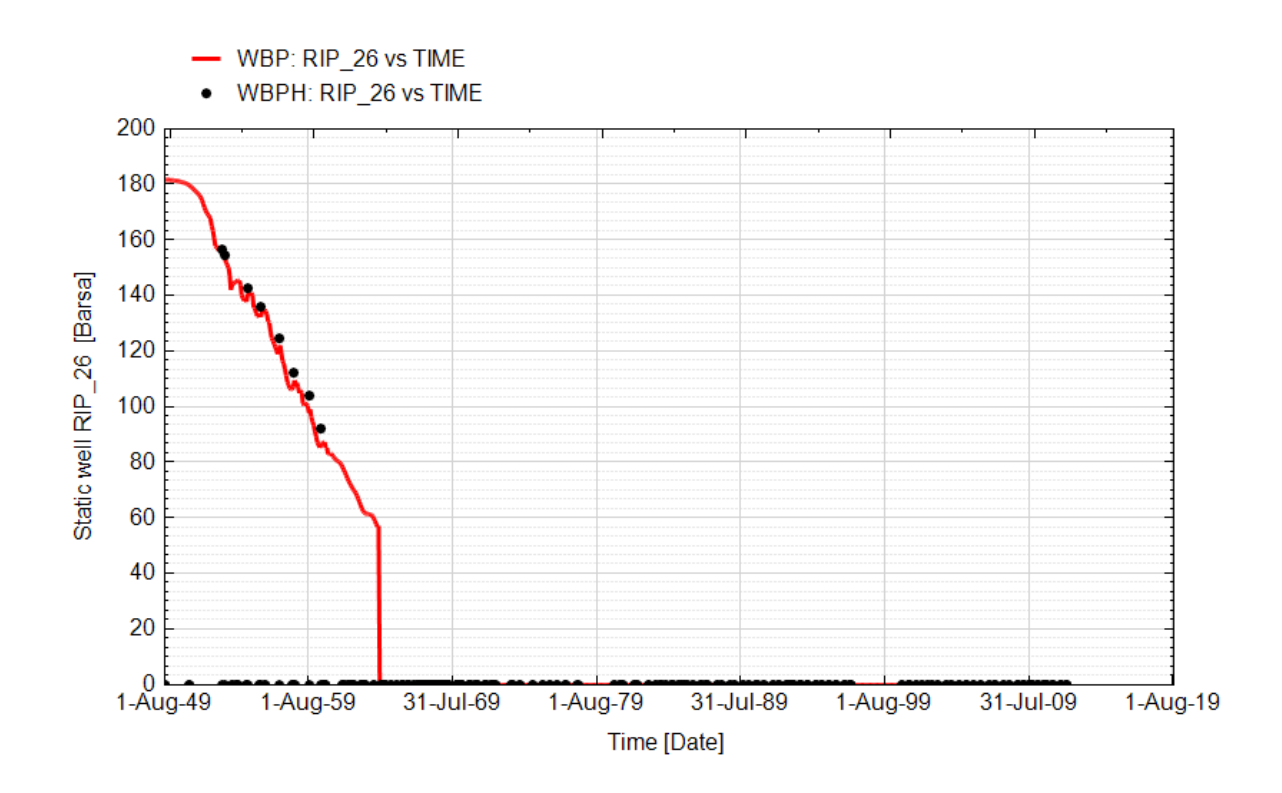

**Fig. 63 - Pozzo Ripalta 26 - Confronto tra la pressione di fondo pozzo simulata (WBP) e pressione misurata (WBPH)**

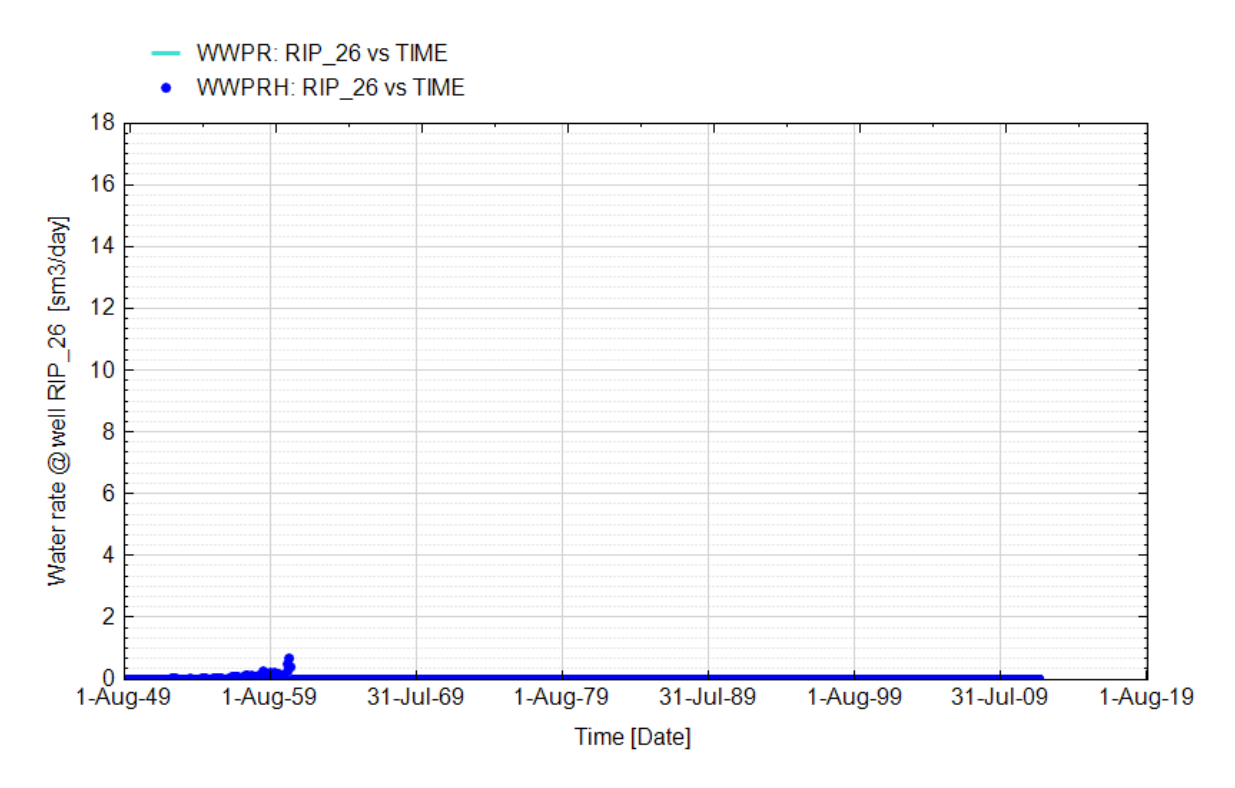

**Fig. 64 - Pozzo Ripalta 26 - Confronto tra la portata di acqua simulata (WWPR) e portata misurata (WWPRH)**

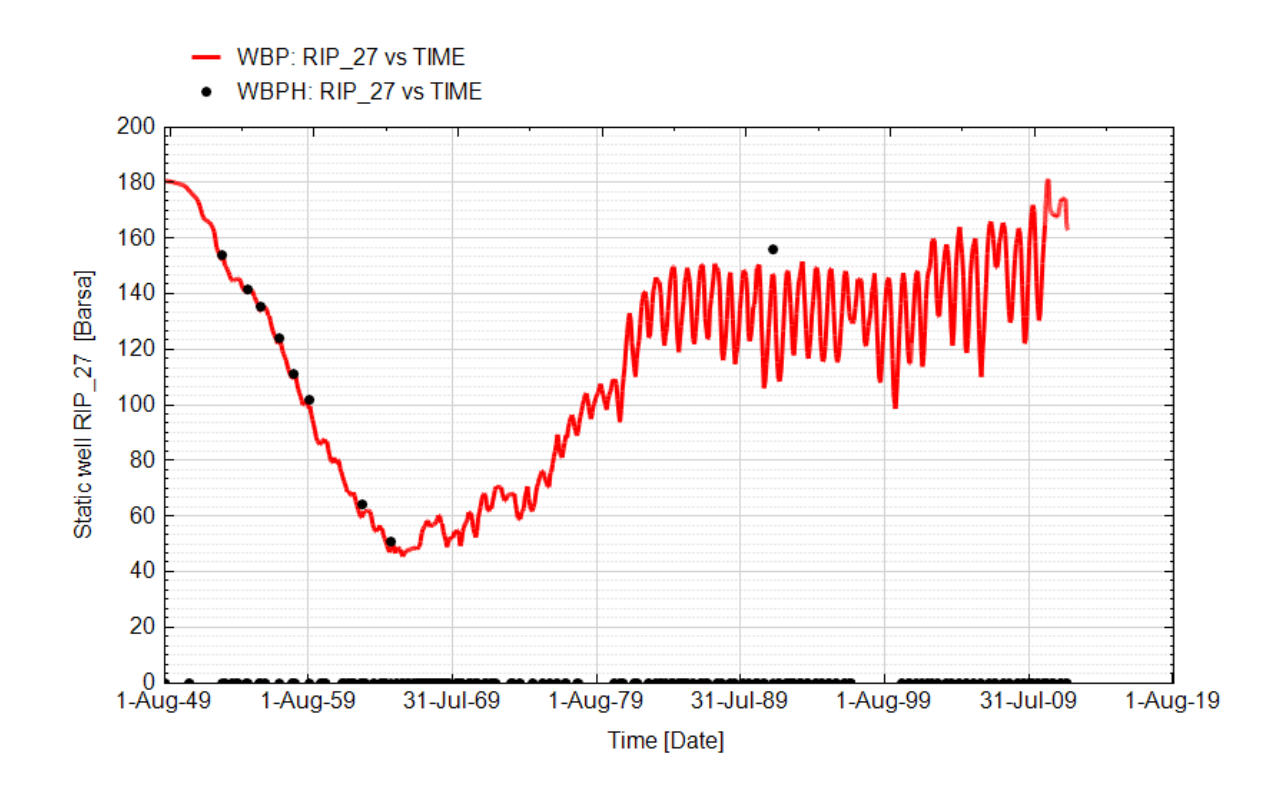

**Fig. 65 - Pozzo Ripalta 27 - Confronto tra la pressione di fondo pozzo simulata (WBP) e pressione misurata (WBPH)**

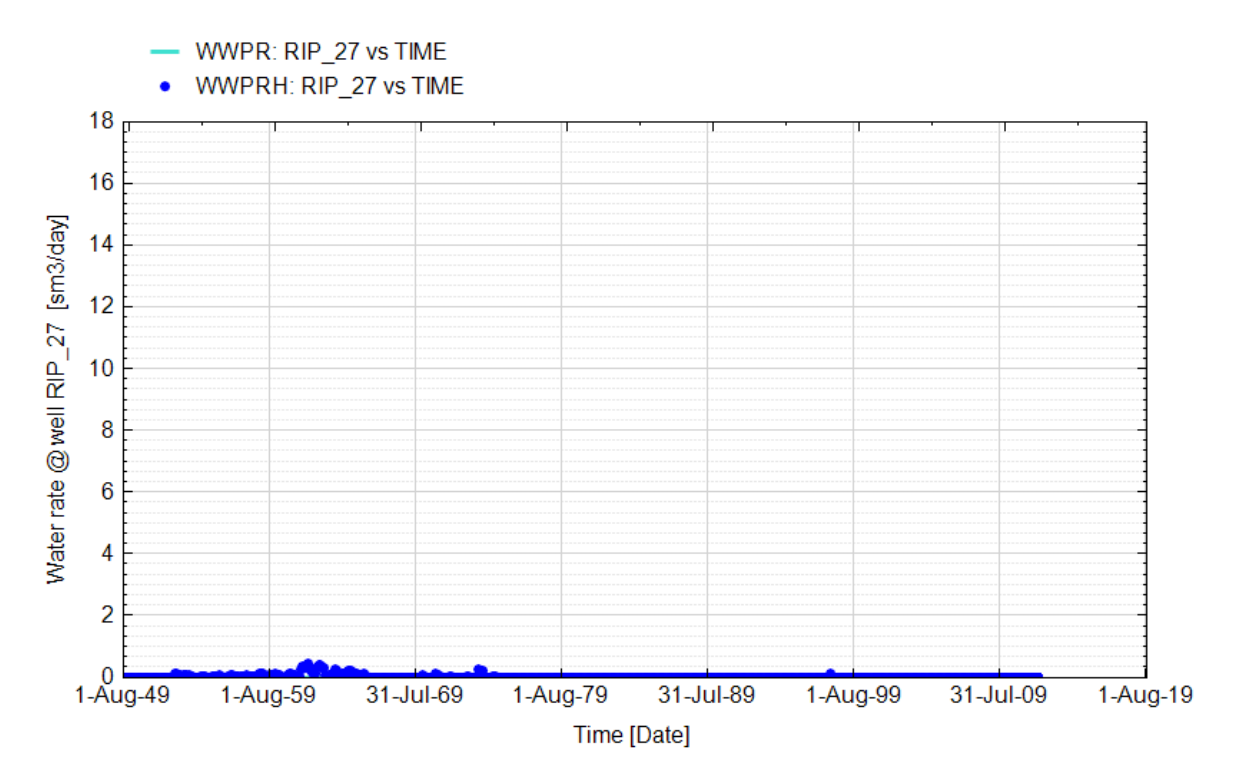

**Fig. 66 - Pozzo Ripalta 27 - Confronto tra la portata di acqua simulata (WWPR) e portata misurata (WWPRH)**

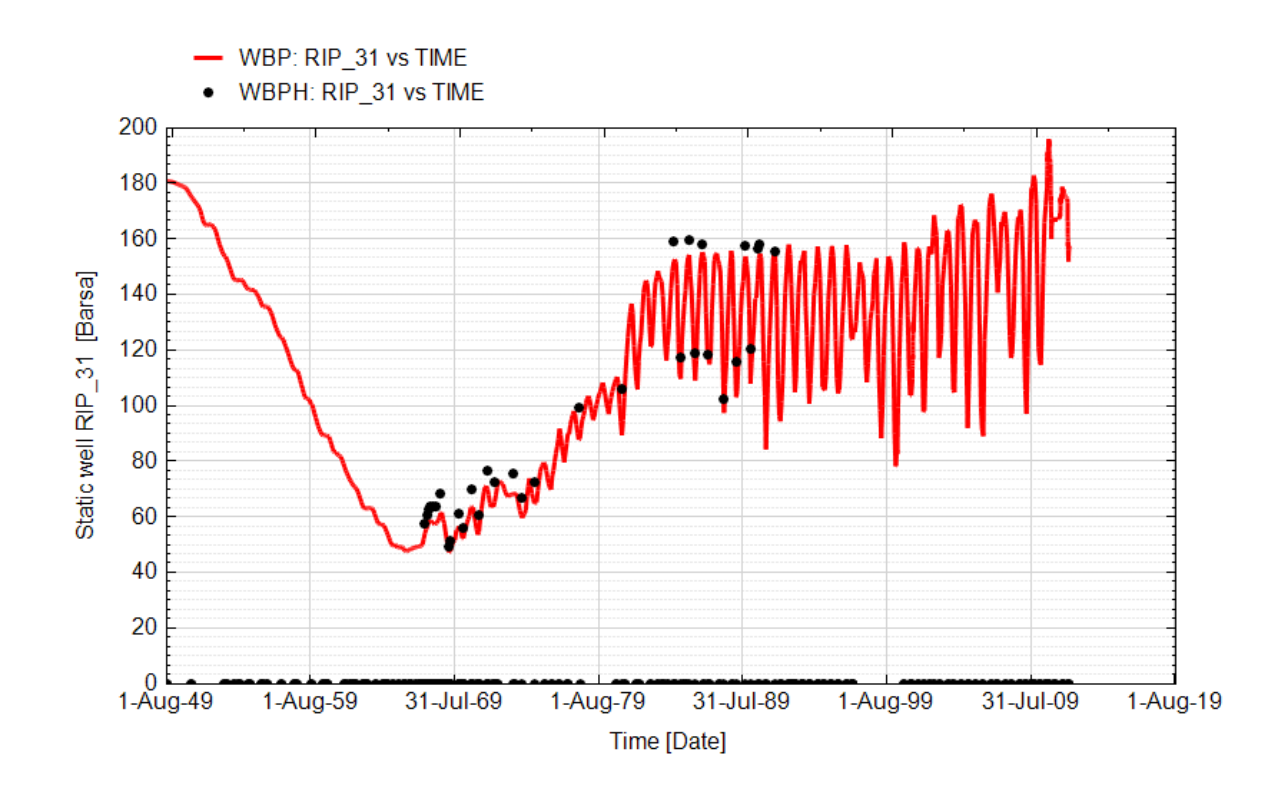

**Fig. 67 - Pozzo Ripalta 31 Dir - Confronto tra la pressione di fondo pozzo simulata (WBP) e pressione misurata (WBPH)**

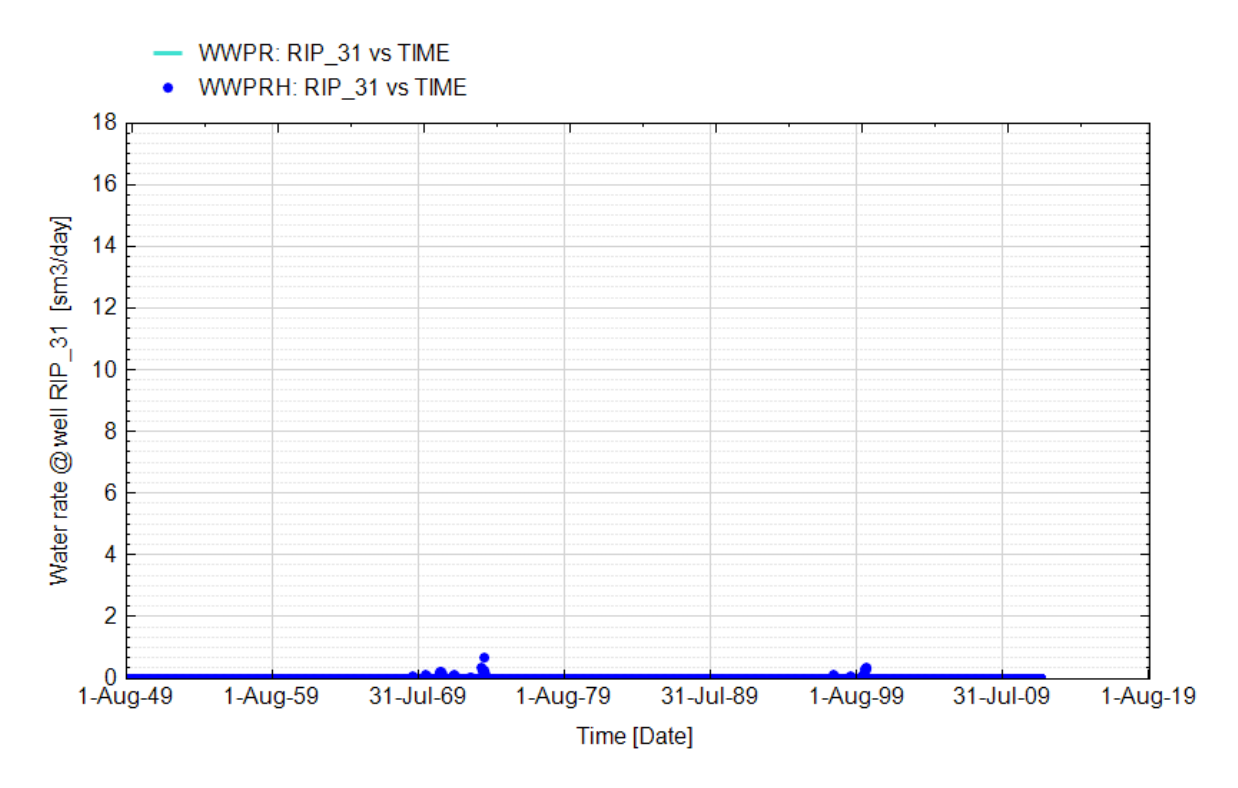

**Fig. 68 - Pozzo Ripalta 31 Dir - Confronto tra la portata di acqua simulata (WWPR) e portata misurata (WWPRH)**

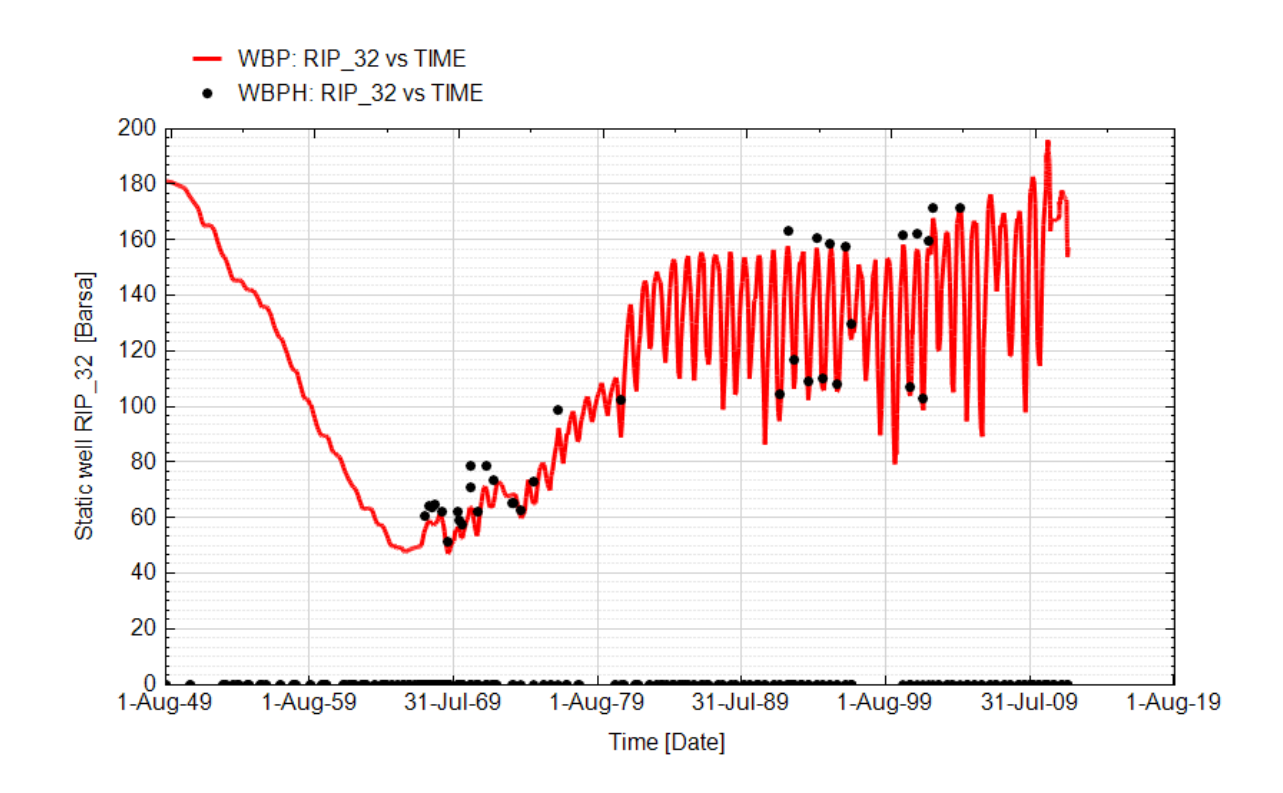

**Fig. 69 - Pozzo Ripalta 32 Dir - Confronto tra la pressione di fondo pozzo simulata (WBP) e pressione misurata (WBPH)**

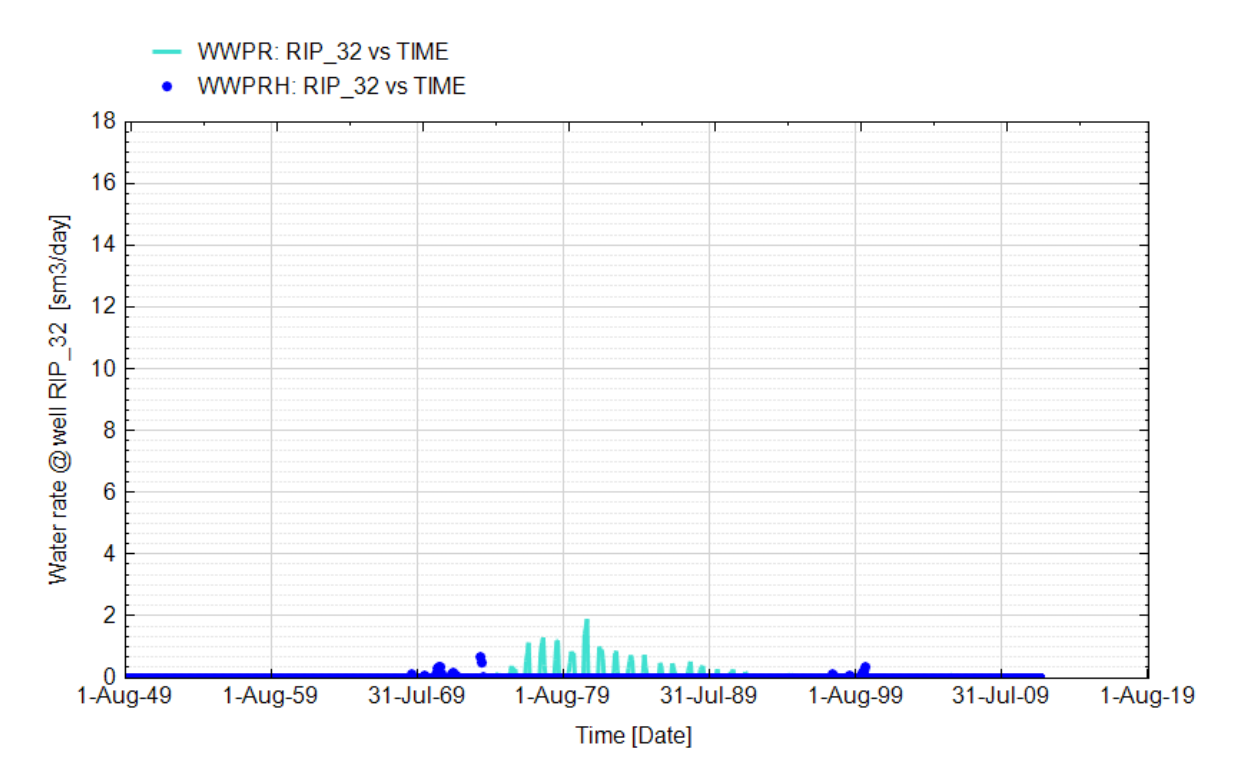

**Fig. 70 - Pozzo Ripalta 32 Dir - Confronto tra la portata di acqua simulata (WWPR) e portata misurata (WWPRH)**

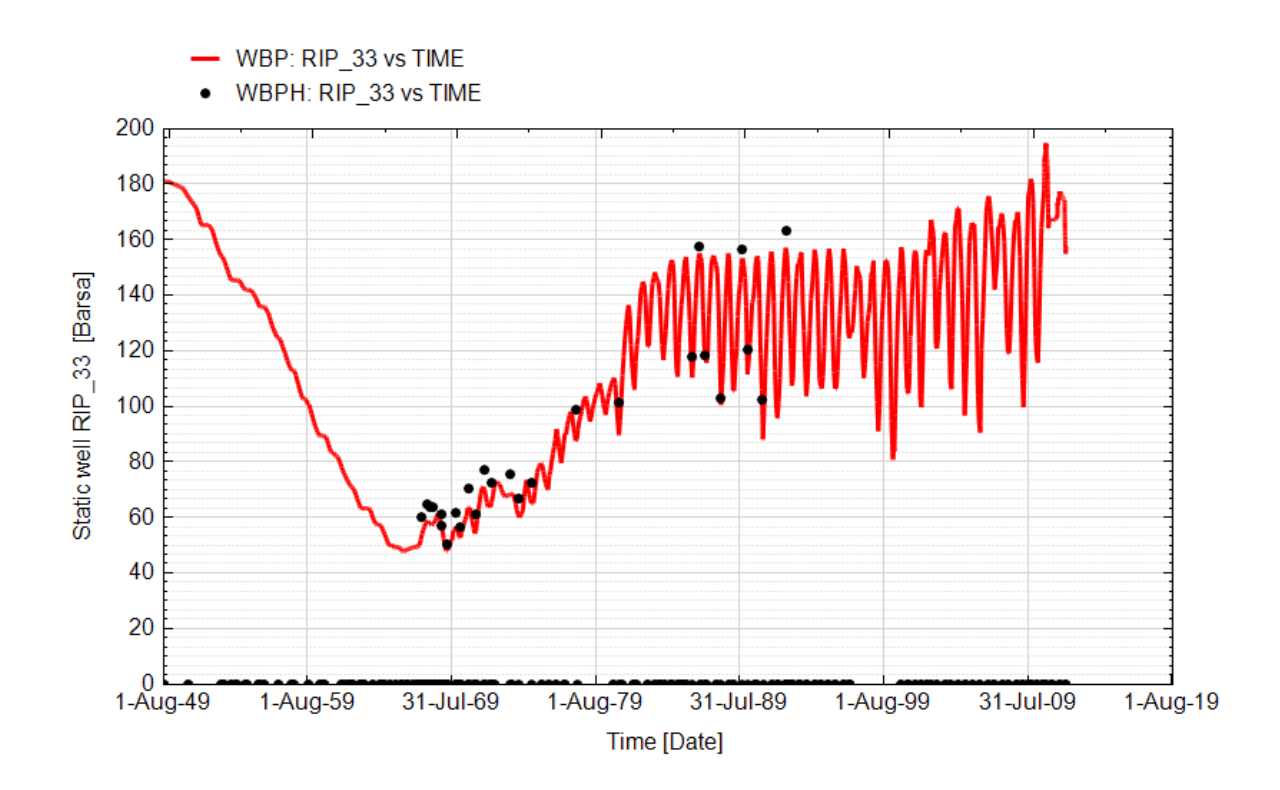

**Fig. 71 - Pozzo Ripalta 33 - Confronto tra la pressione di fondo pozzo simulata (WBP) e pressione misurata (WBPH)**

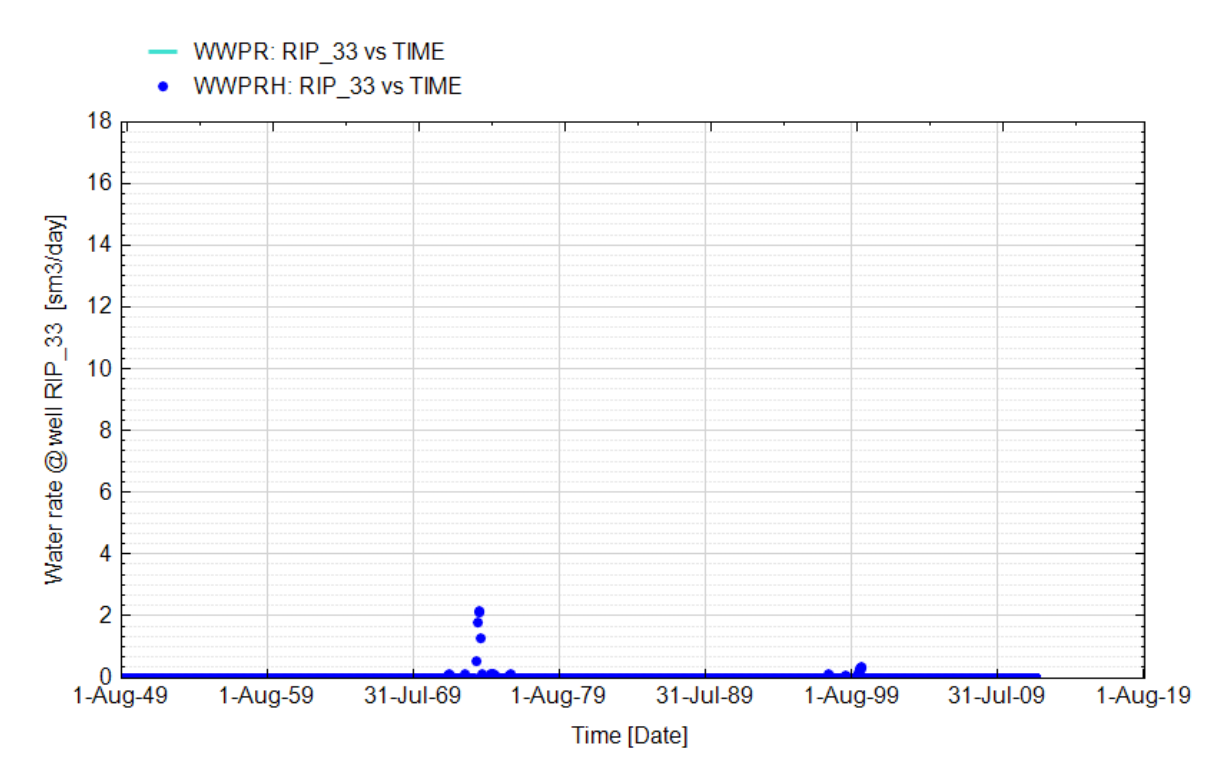

**Fig. 72 - Pozzo Ripalta 33 - Confronto tra la portata di acqua simulata (WWPR) e portata misurata (WWPRH)**

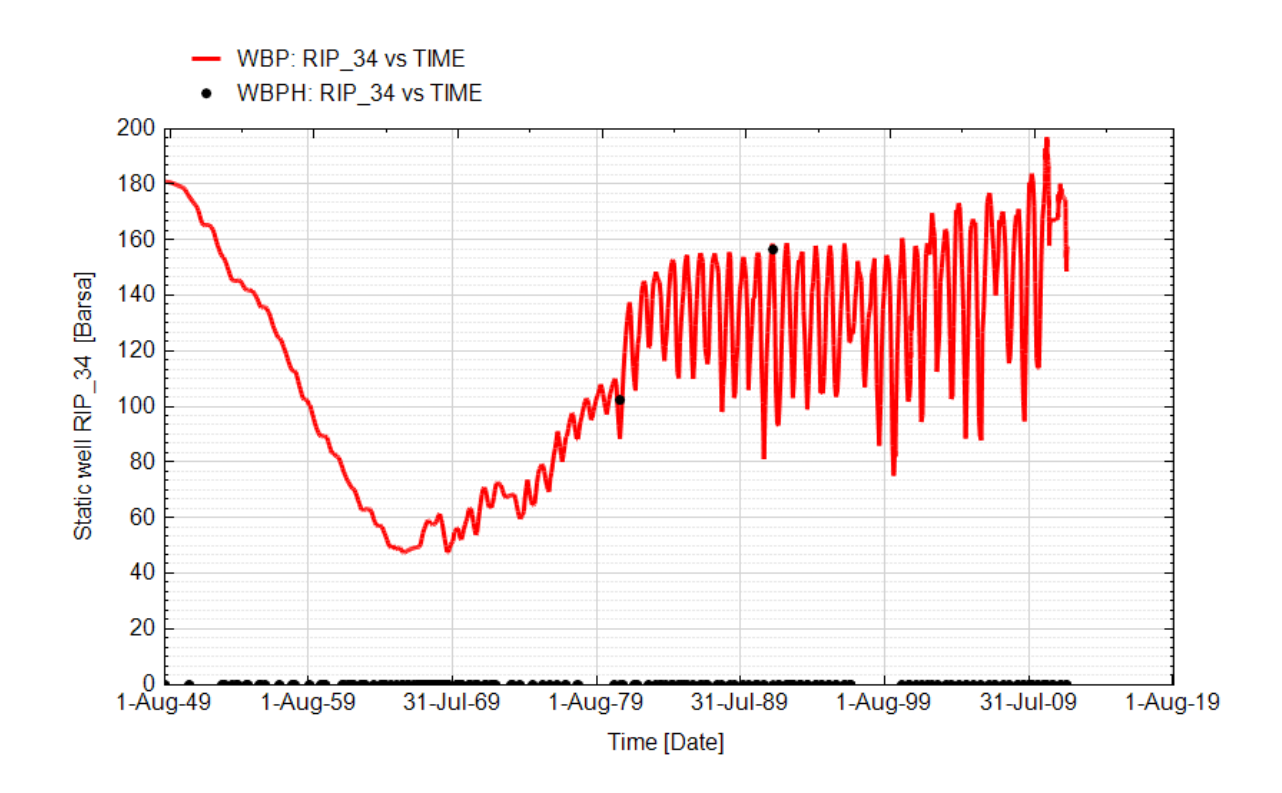

**Fig. 73 - Pozzo Ripalta 34 Dir - Confronto tra la pressione di fondo pozzo simulata (WBP) e pressione misurata (WBPH)**

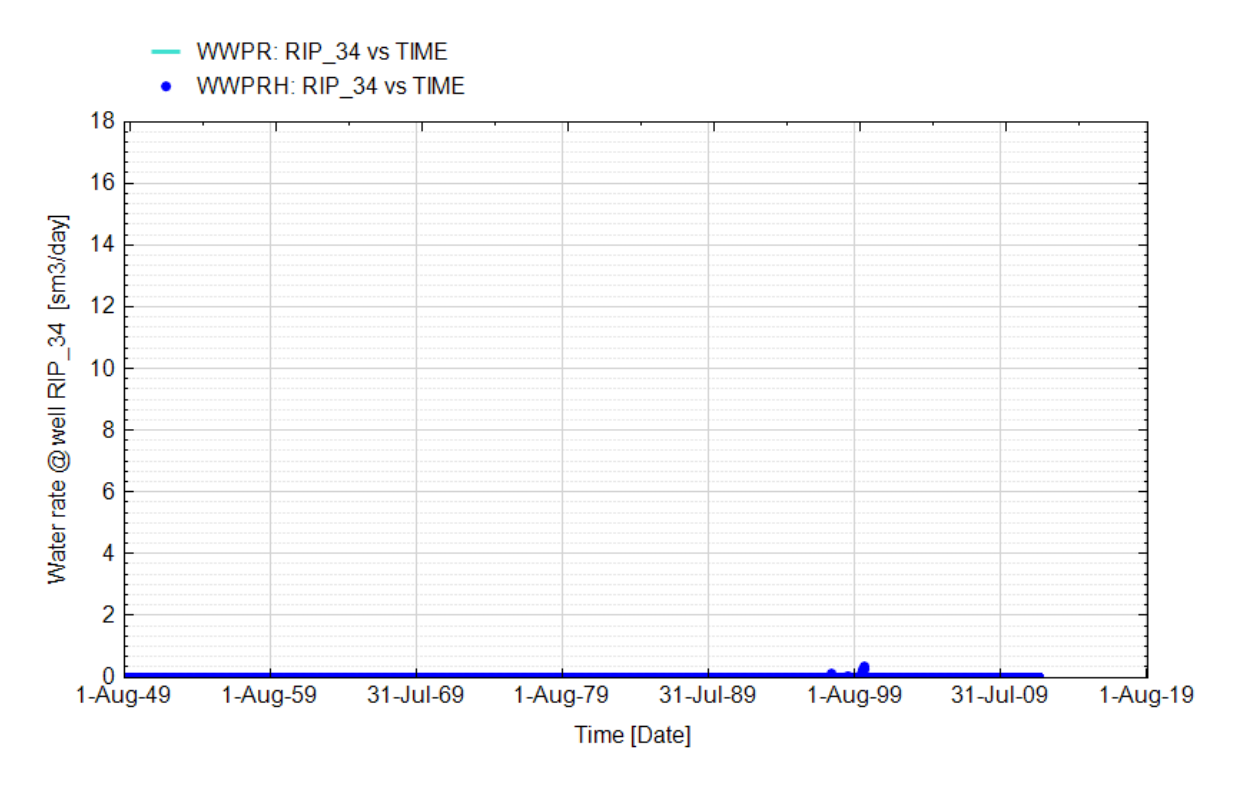

**Fig. 74 - Pozzo Ripalta 34 Dir - Confronto tra la portata di acqua simulata (WWPR) e portata misurata (WWPRH)**

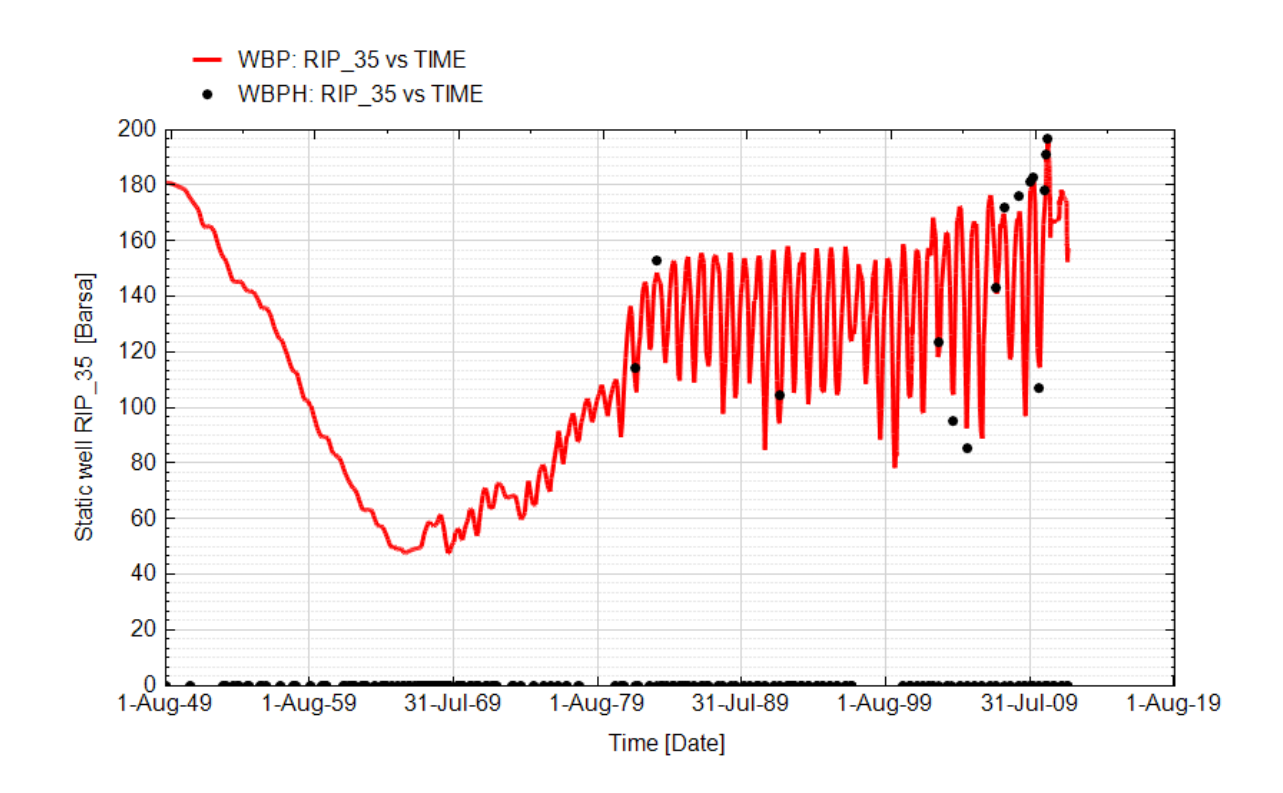

**Fig. 75 - Pozzo Ripalta 35 Dir - Confronto tra la pressione di fondo pozzo simulata (WBP) e pressione misurata (WBPH)**

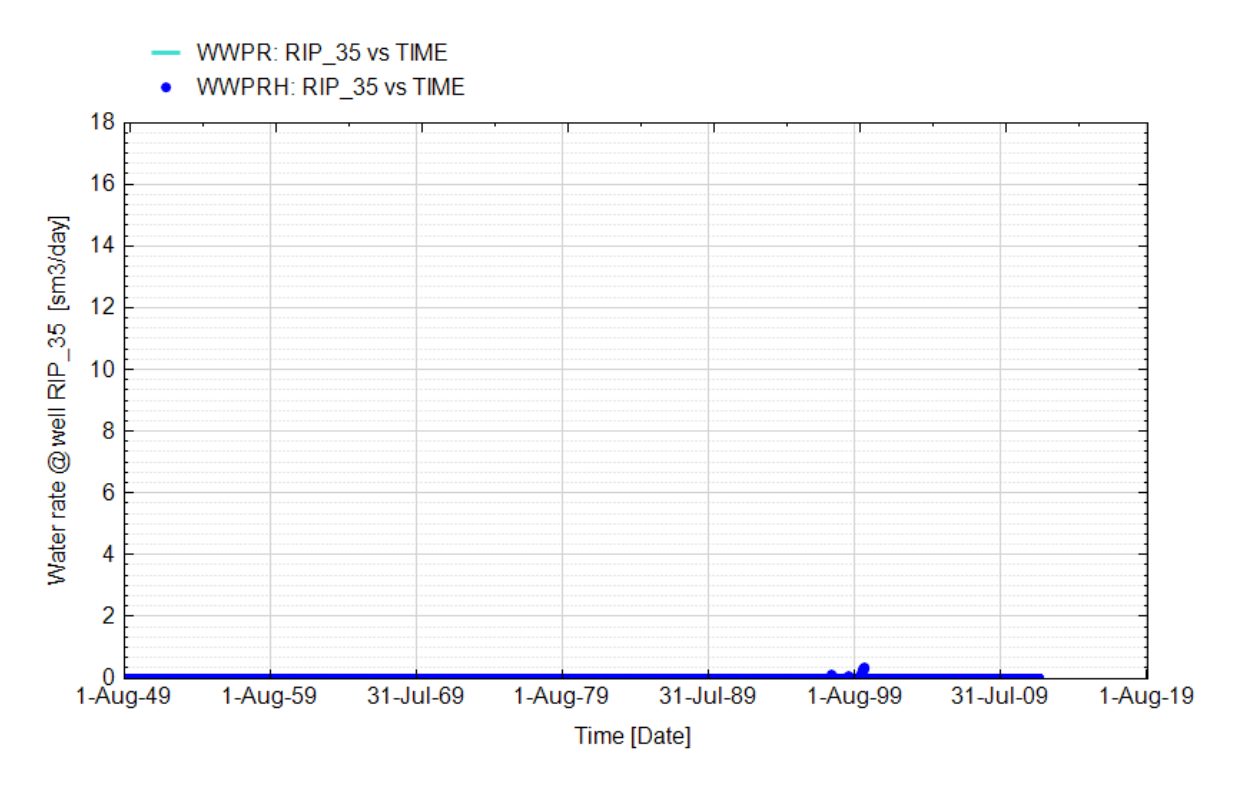

**Fig. 76 - Pozzo Ripalta 35 Dir - Confronto tra la portata di acqua simulata (WWPR) e portata misurata (WWPRH)**

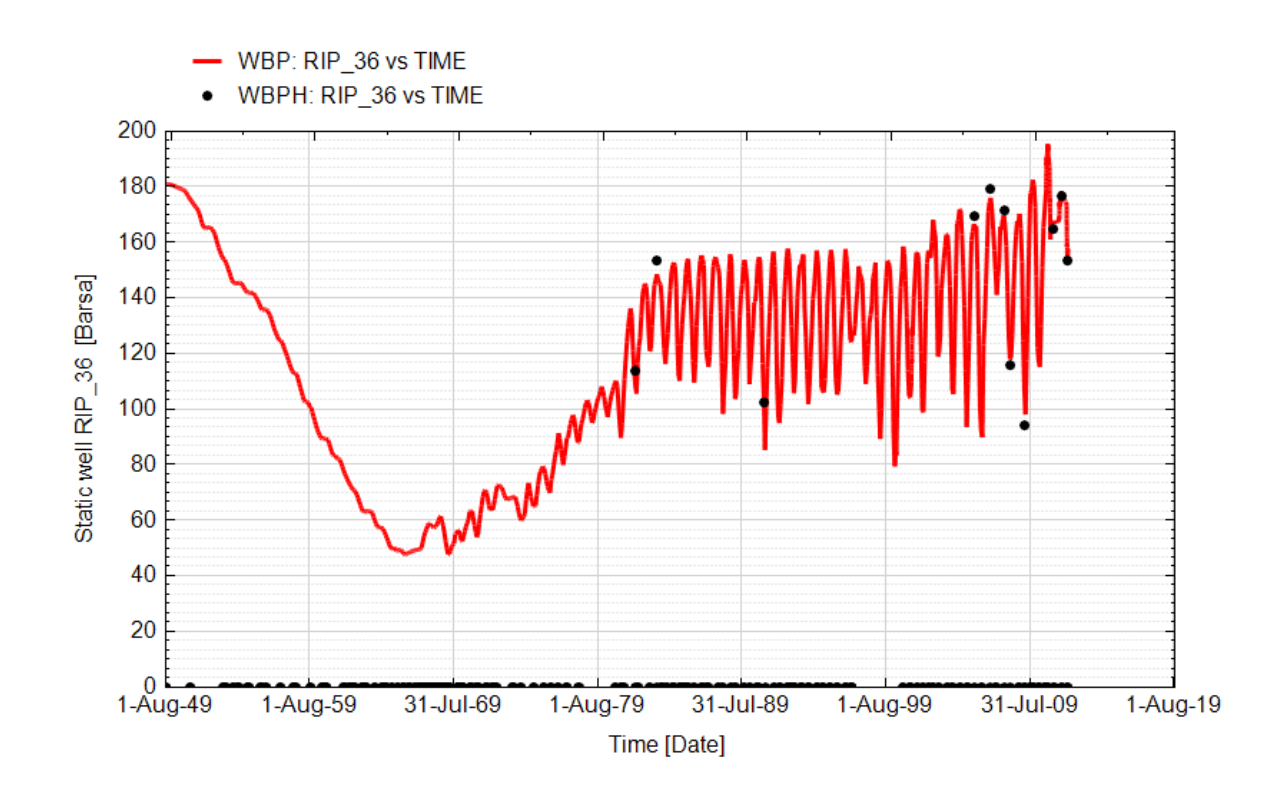

**Fig. 77 - Pozzo Ripalta 36 Dir - Confronto tra la pressione di fondo pozzo simulata (WBP) e pressione misurata (WBPH)**

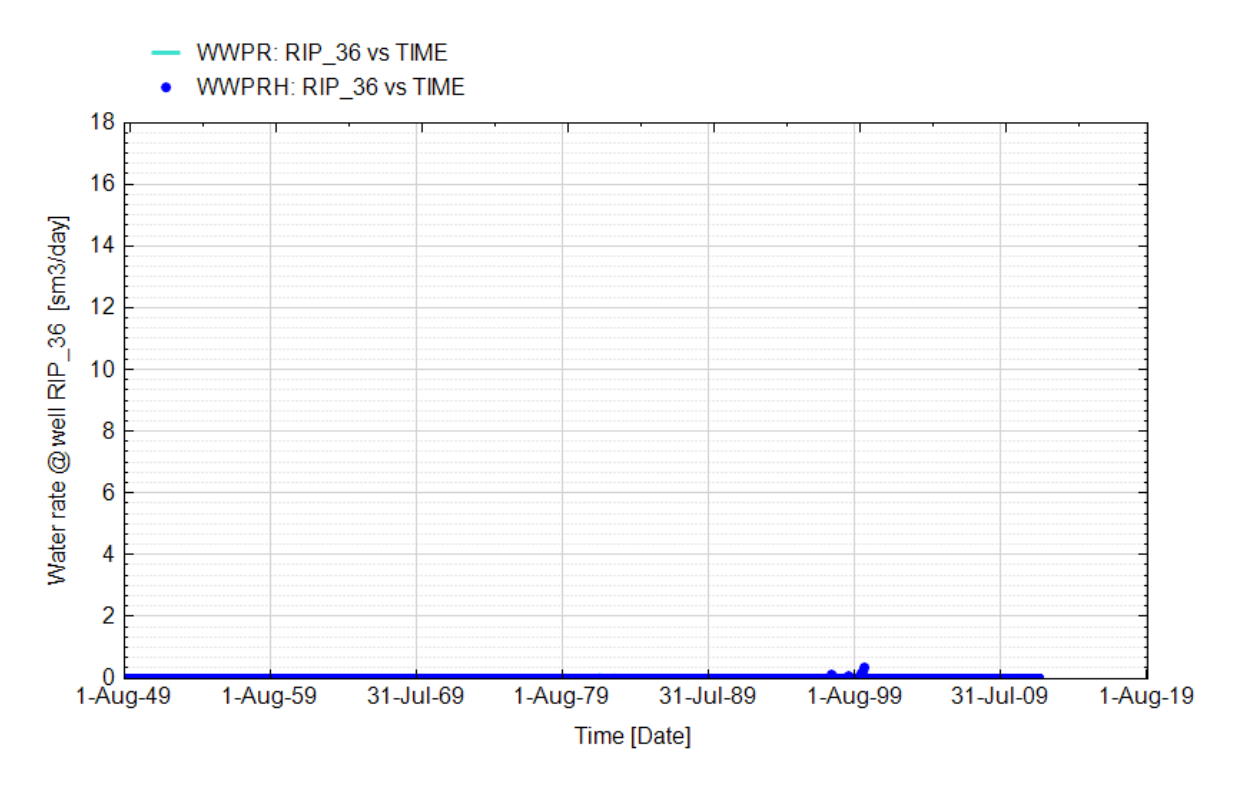

**Fig. 78 - Pozzo Ripalta 36 Dir - Confronto tra la portata di acqua simulata (WWPR) e portata misurata (WWPRH)**

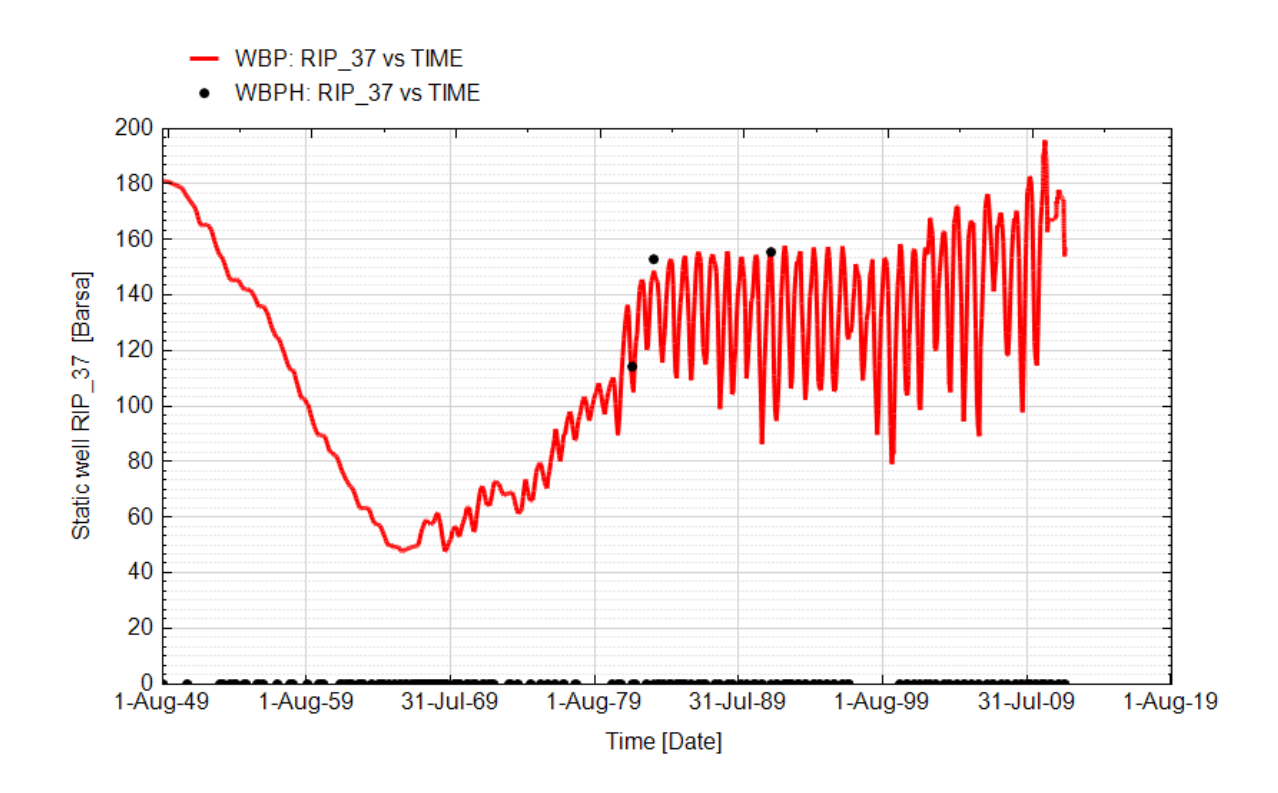

**Fig. 79 - Pozzo Ripalta 37 Dir - Confronto tra la pressione di fondo pozzo simulata (WBP) e pressione misurata (WBPH)**

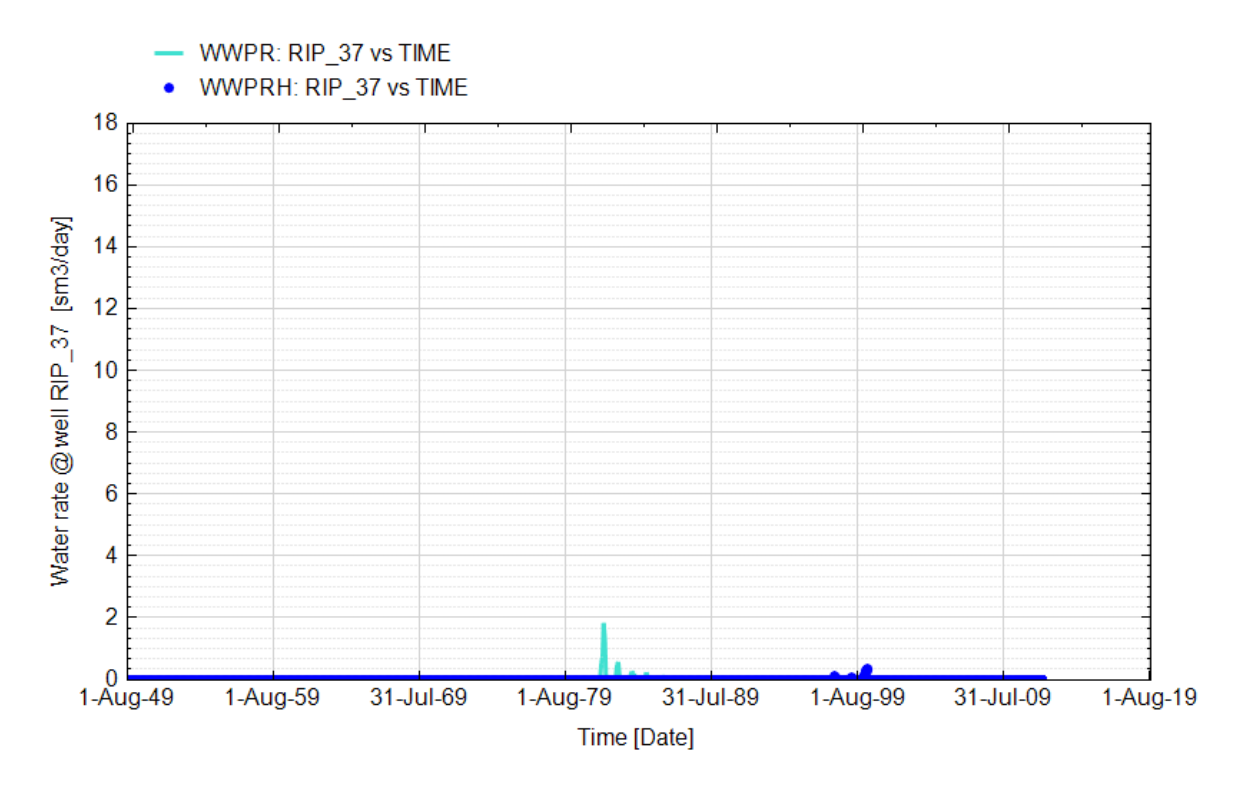

**Fig. 80 - Pozzo Ripalta 37 Dir - Confronto tra la portata di acqua simulata (WWPR) e portata misurata (WWPRH)**

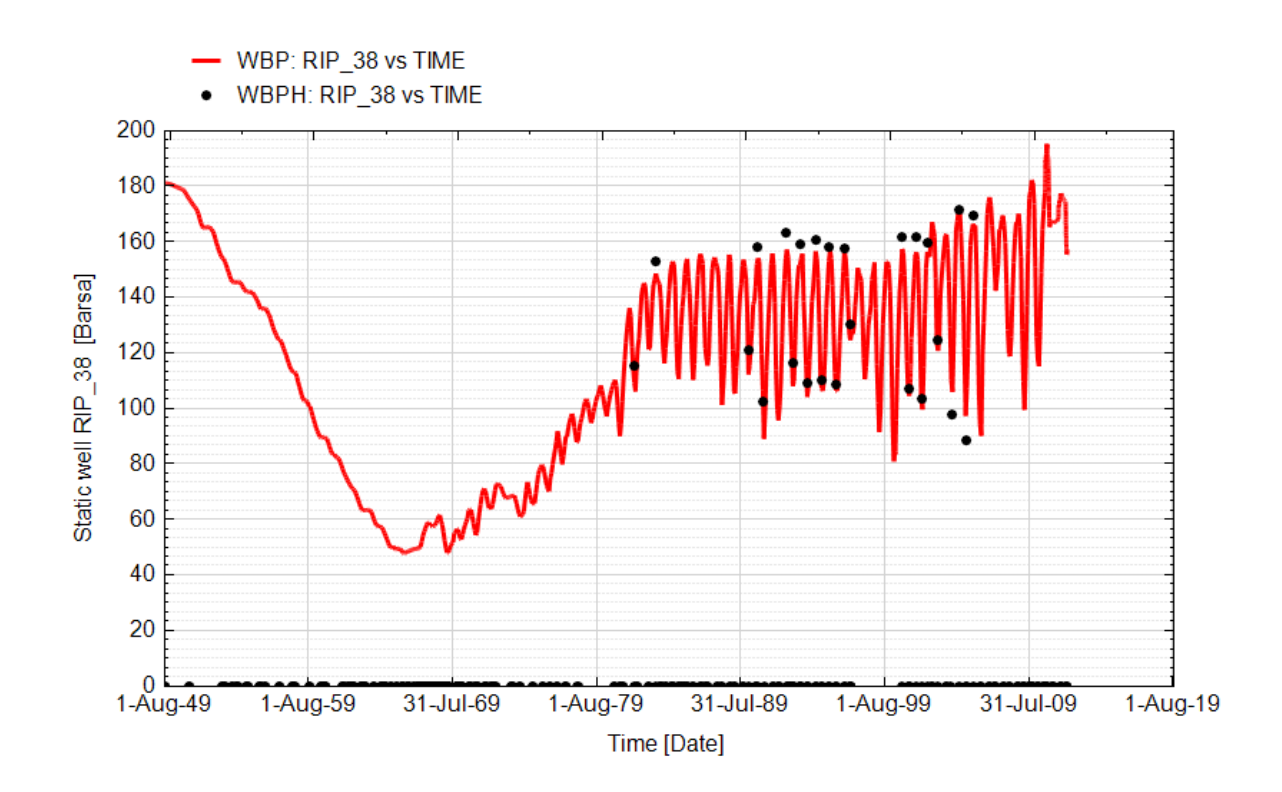

**Fig. 81 - Pozzo Ripalta 38 Dir - Confronto tra la pressione di fondo pozzo simulata (WBP) e pressione misurata (WBPH)**

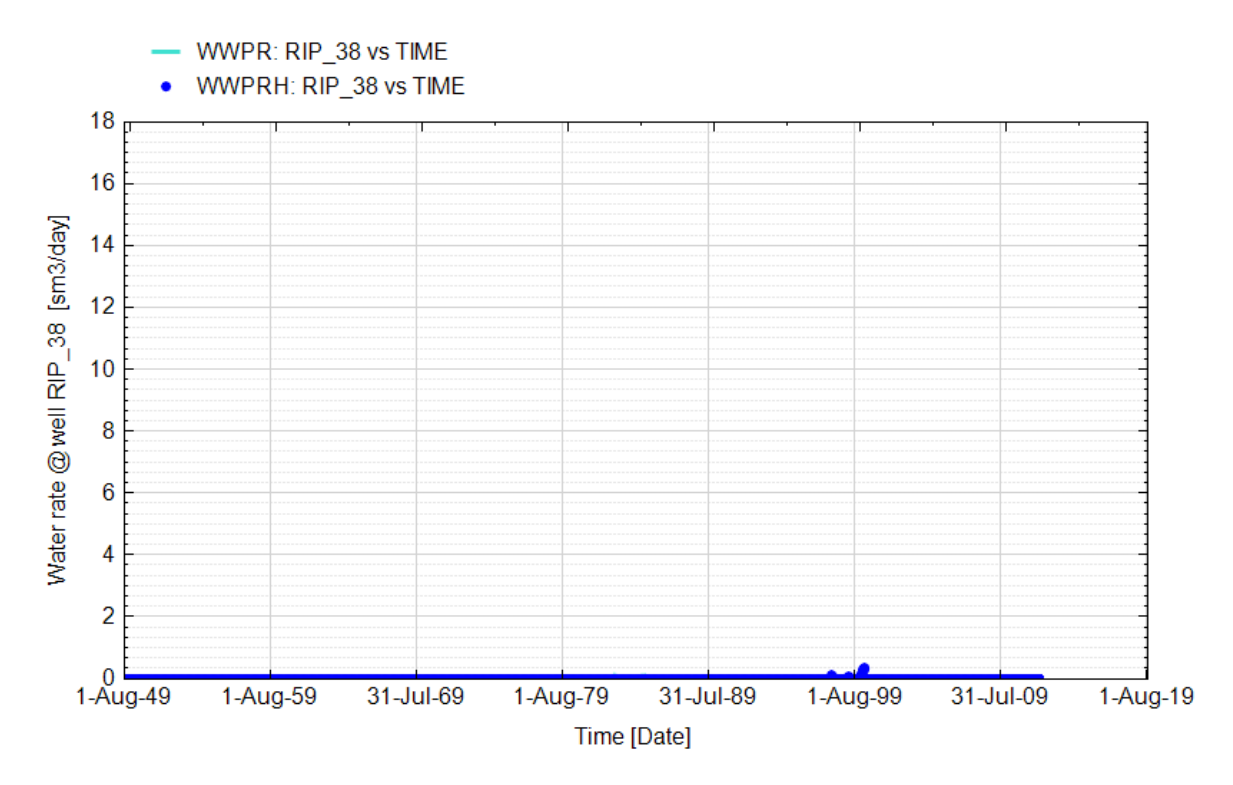

**Fig. 82 - Pozzo Ripalta 38 Dir - Confronto tra la portata di acqua simulata (WWPR) e portata misurata (WWPRH)**

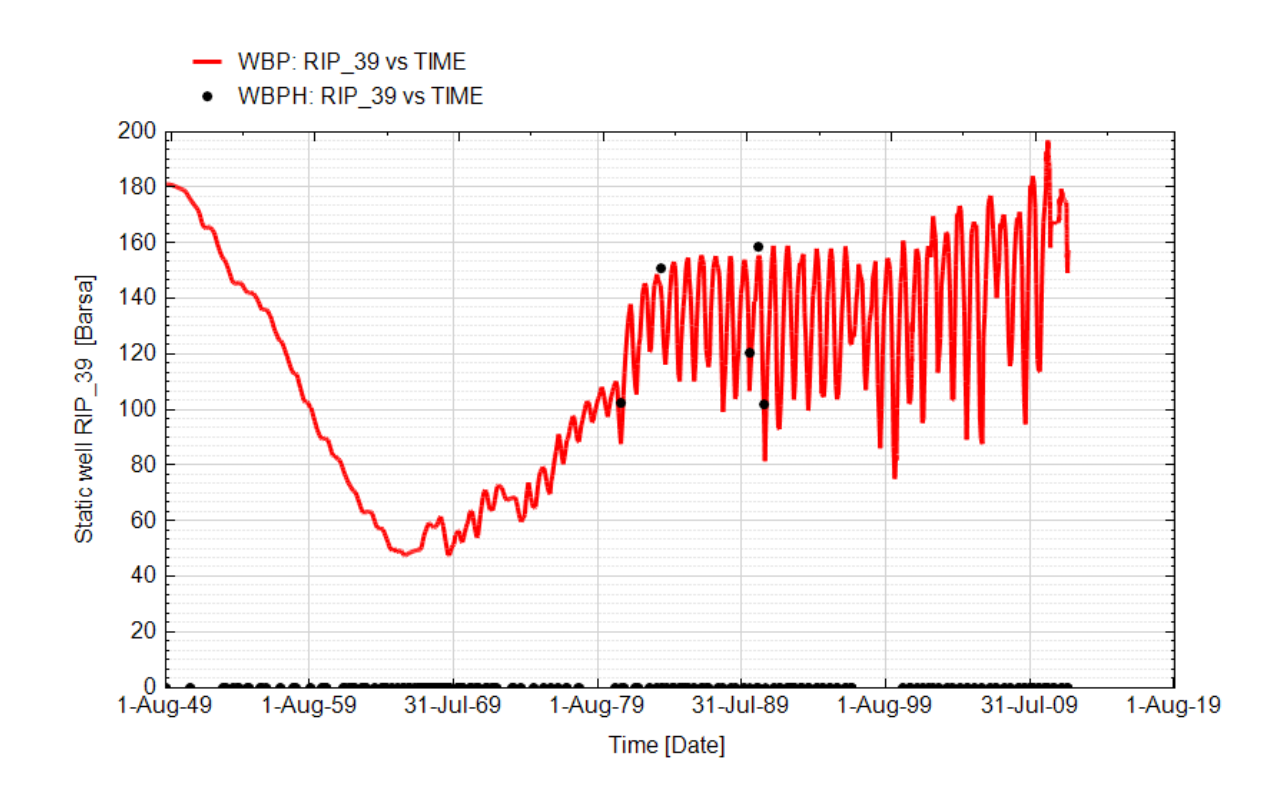

**Fig. 83 - Pozzo Ripalta 39 Dir - Confronto tra la pressione di fondo pozzo simulata (WBP) e pressione misurata (WBPH)**

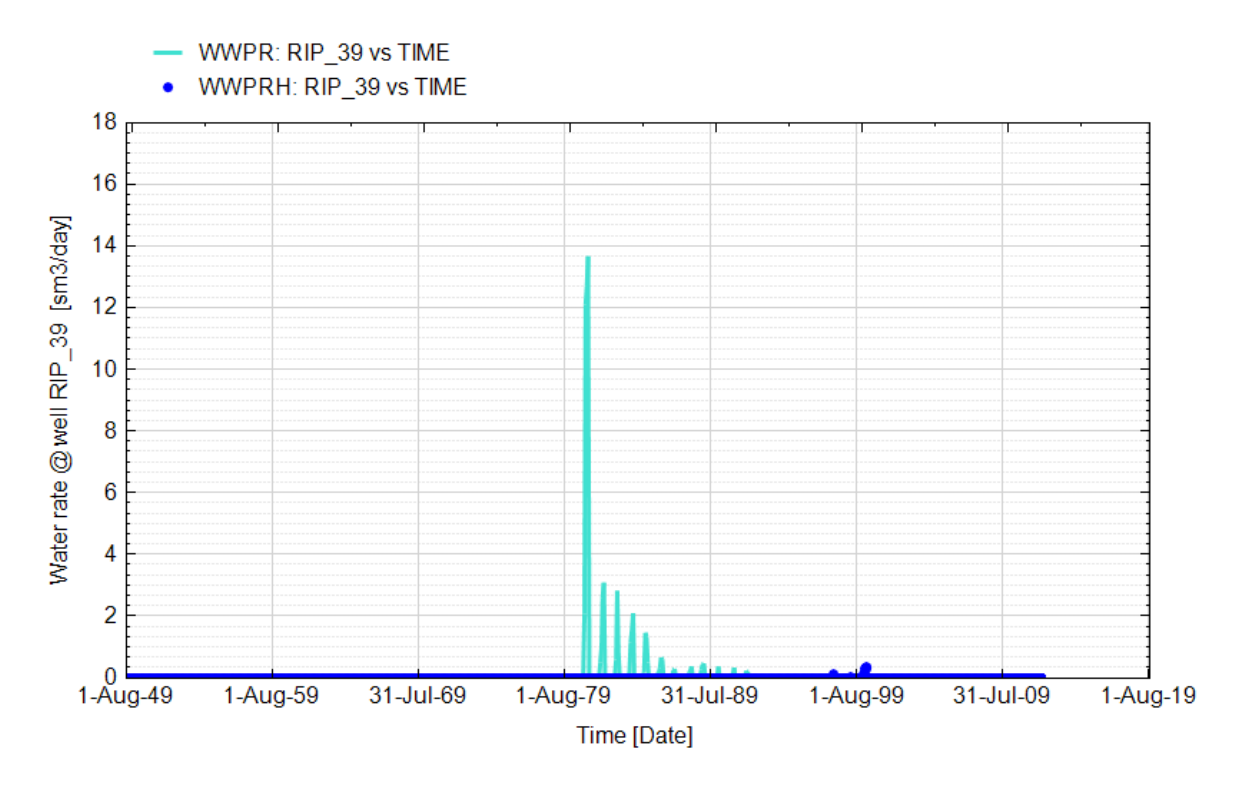

**Fig. 84 - Pozzo Ripalta 39 Dir - Confronto tra la portata di acqua simulata (WWPR) e portata misurata (WWPRH)**

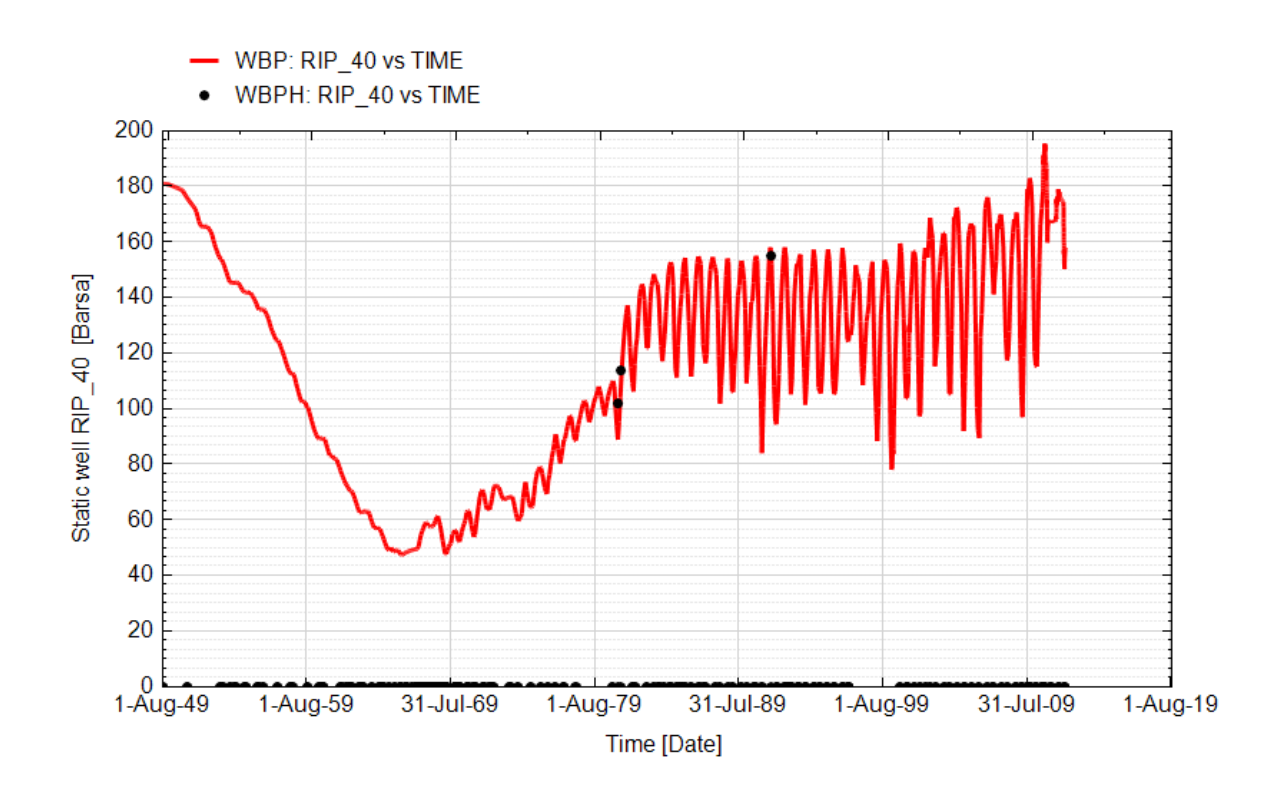

**Fig. 85 - Pozzo Ripalta 40 Dir - Confronto tra la pressione di fondo pozzo simulata (WBP) e pressione misurata (WBPH)**

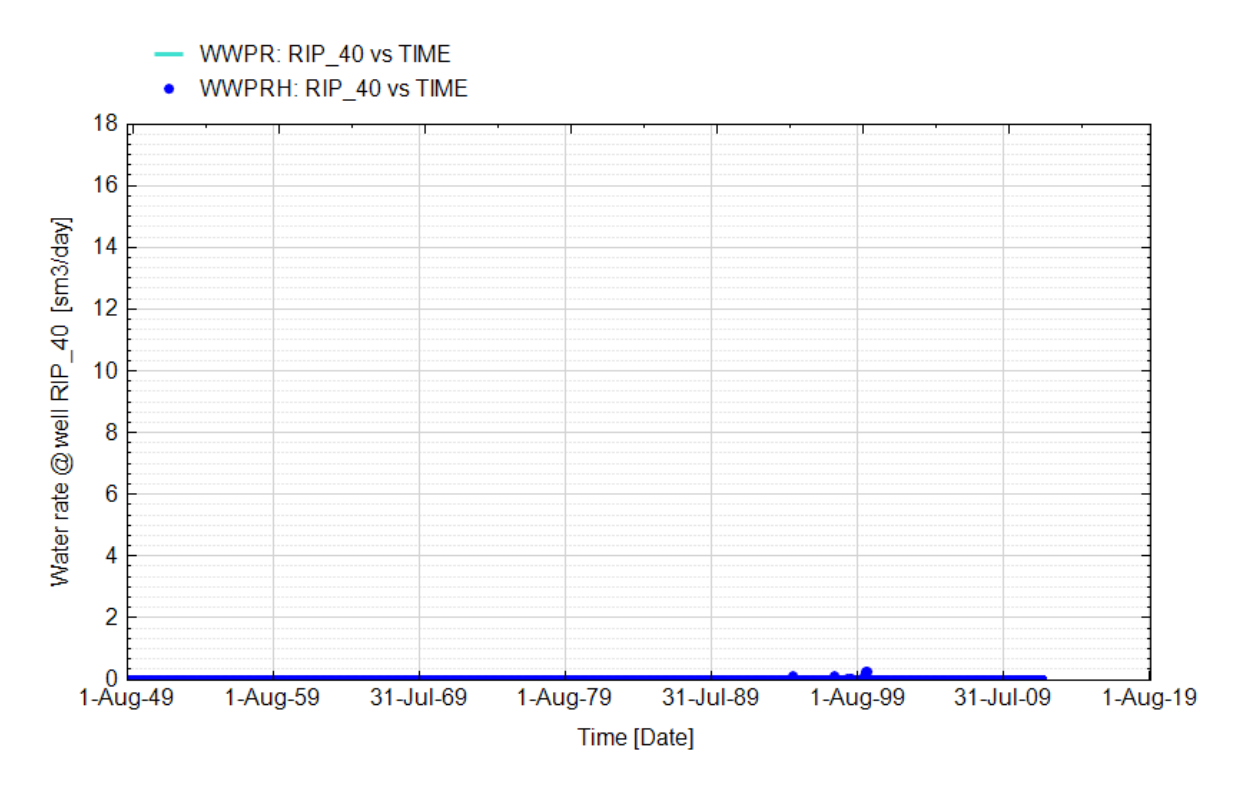

**Fig. 86 - Pozzo Ripalta 40 Dir - Confronto tra la portata di acqua simulata (WWPR) e portata misurata (WWPRH)**

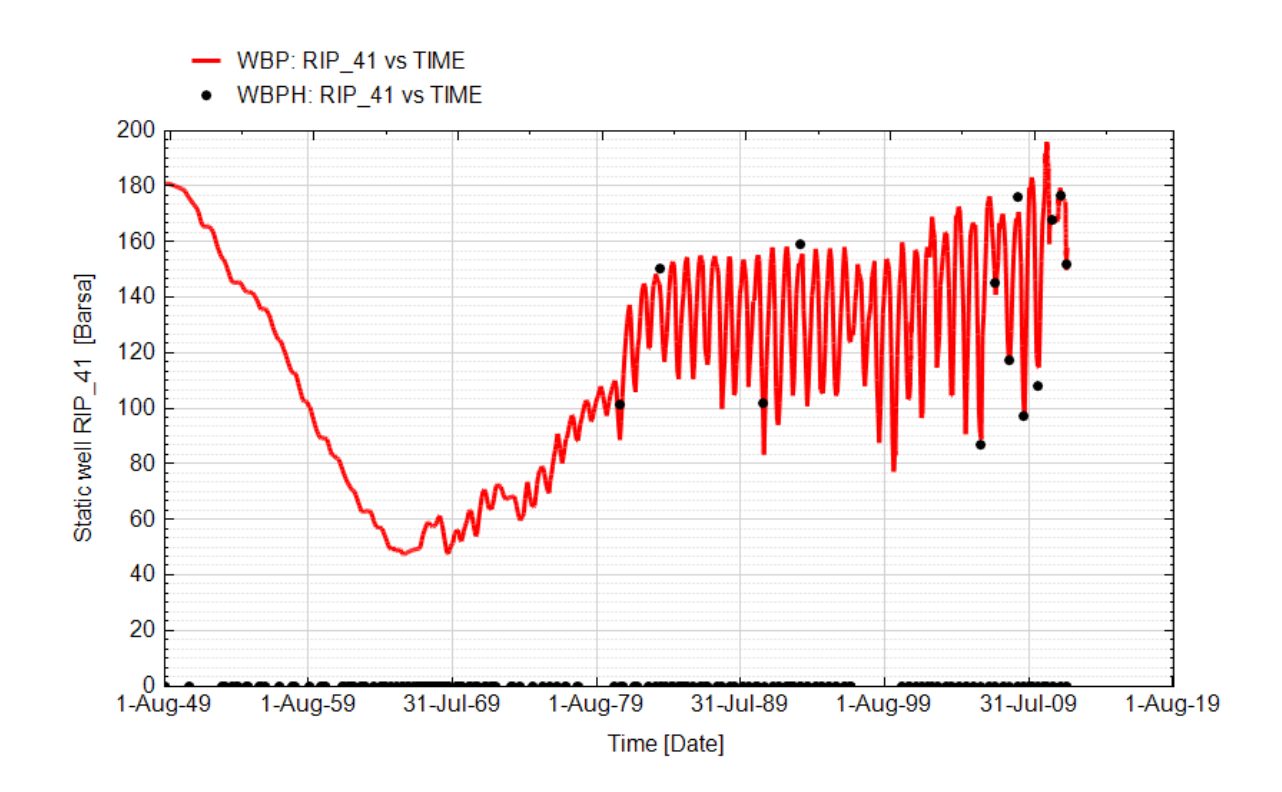

**Fig. 87 - Pozzo Ripalta 41 Dir - Confronto tra la pressione di fondo pozzo simulata (WBP) e pressione misurata (WBPH)**

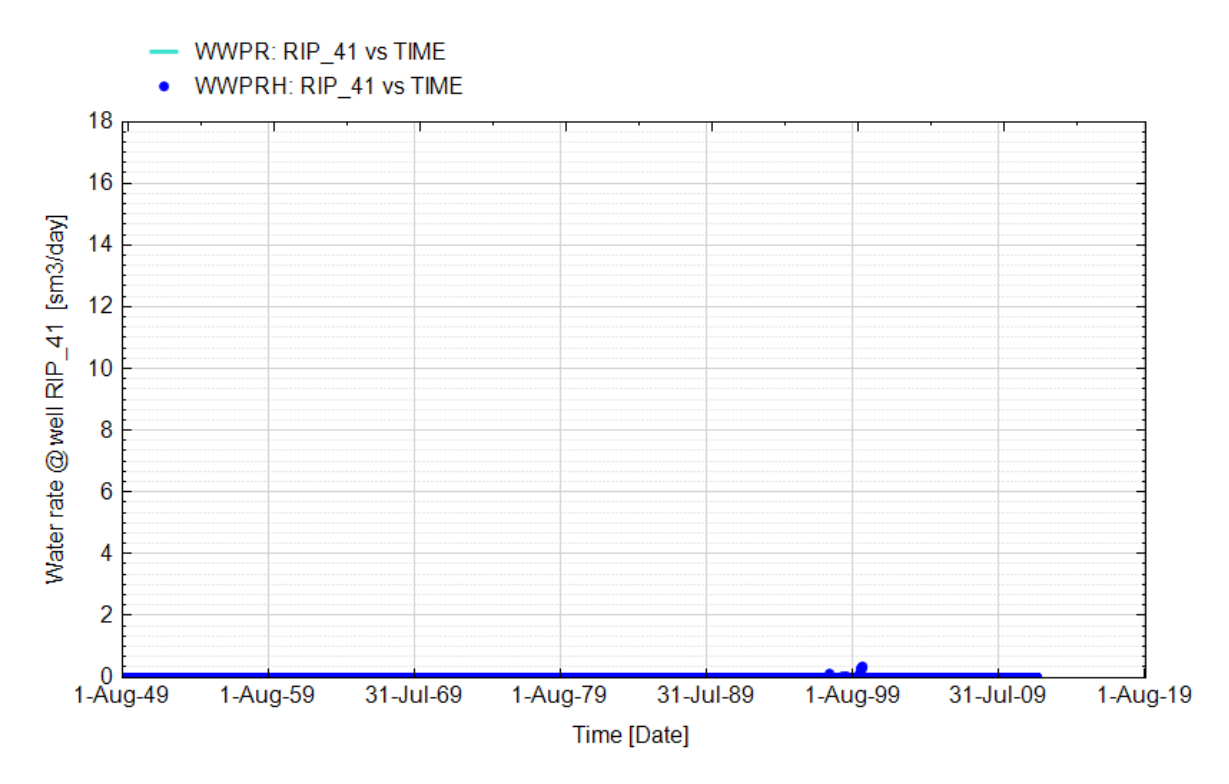

**Fig. 88 - Pozzo Ripalta 41 Dir - Confronto tra la portata di acqua simulata (WWPR) e portata misurata (WWPRH)**

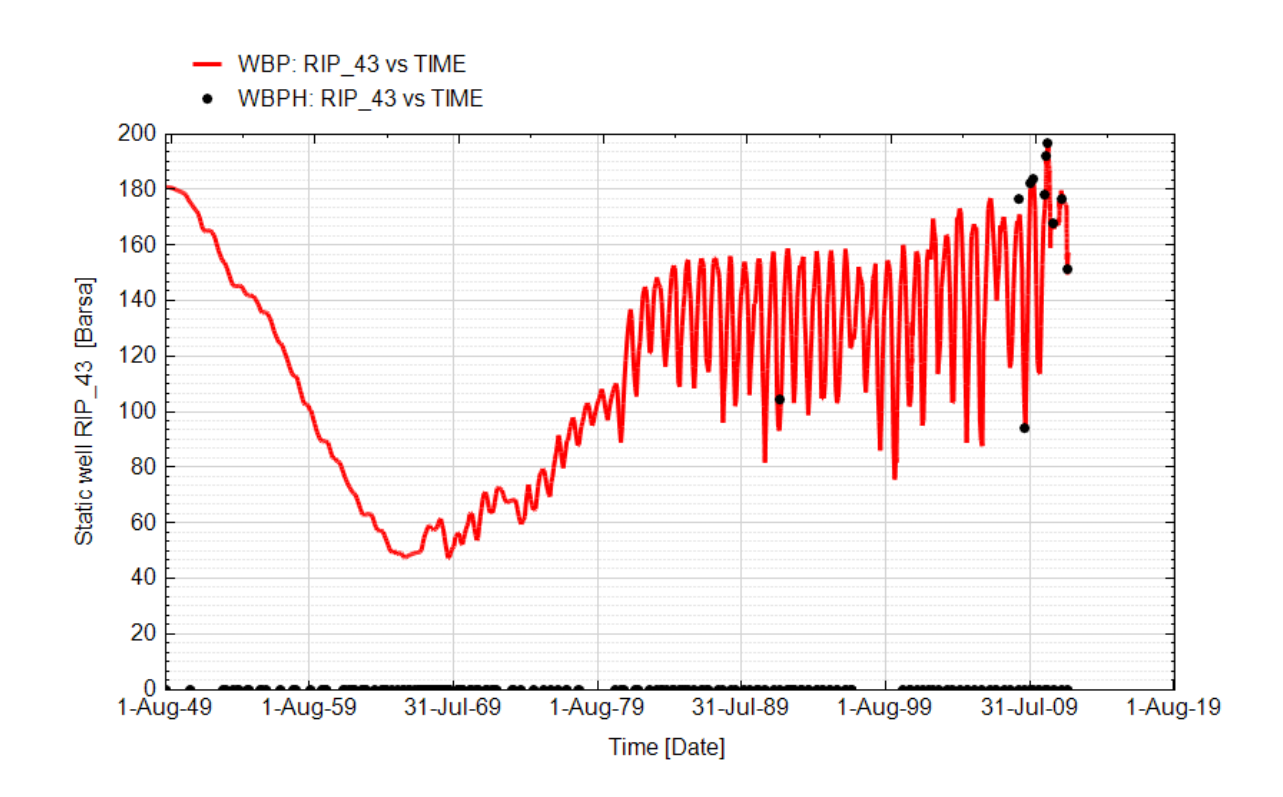

**Fig. 89 - Pozzo Ripalta 43 Dir - Confronto tra la pressione di fondo pozzo simulata (WBP) e pressione misurata (WBPH)**

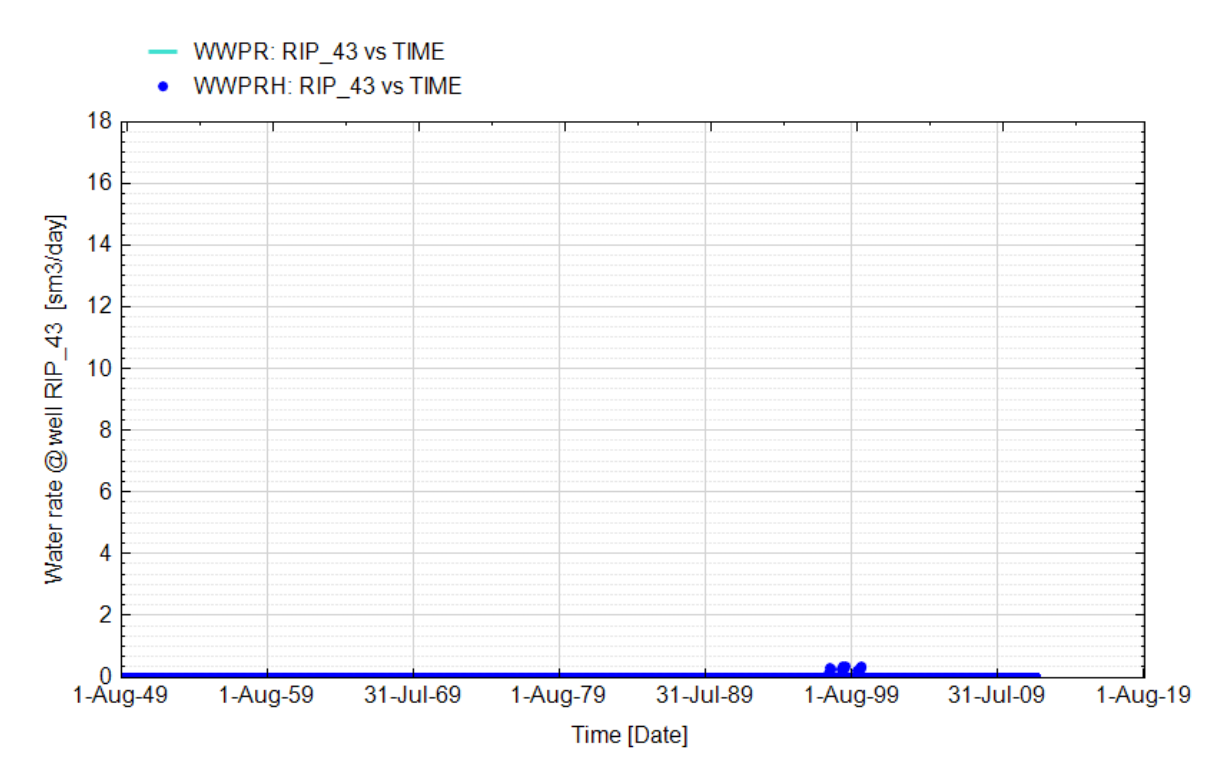

**Fig. 90 - Pozzo Ripalta 43 Dir - Confronto tra la portata di acqua simulata (WWPR) e portata misurata (WWPRH)**

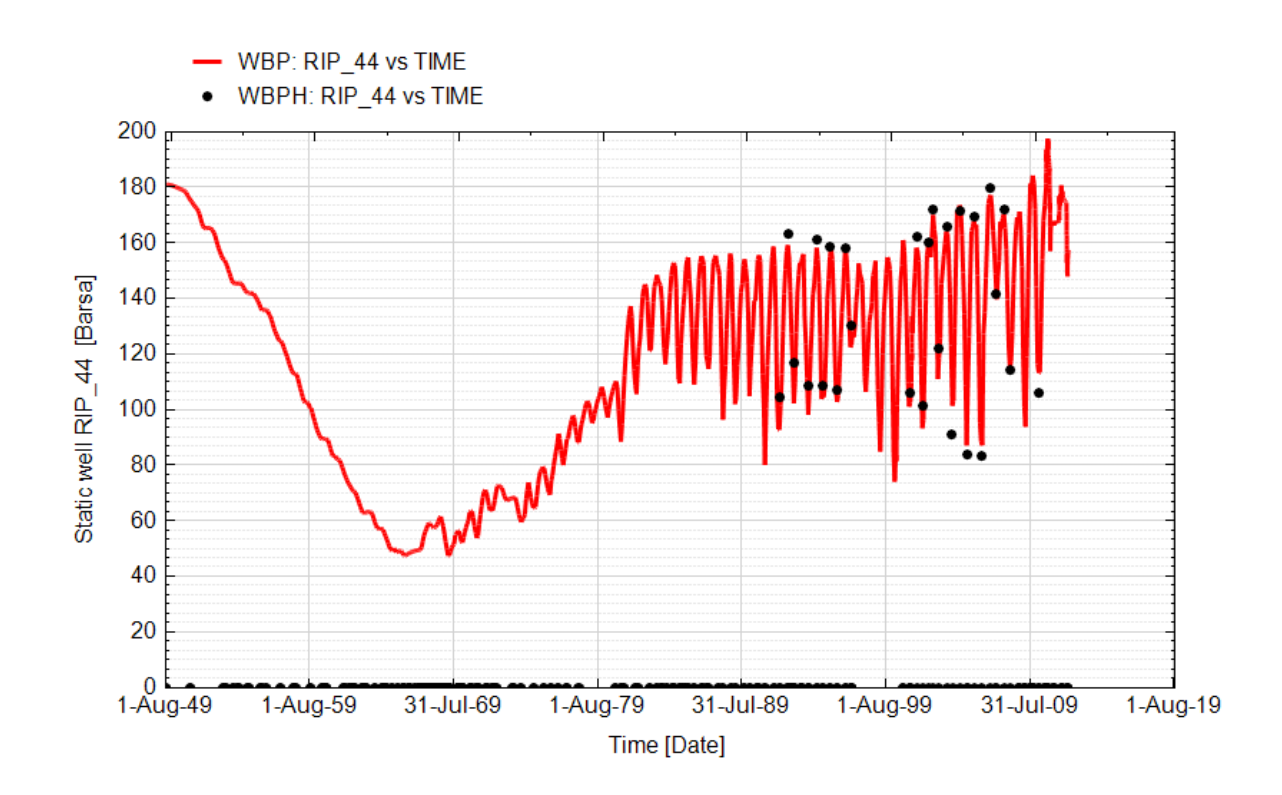

**Fig. 91 - Pozzo Ripalta 44 Dir - Confronto tra la pressione di fondo pozzo simulata (WBP) e pressione misurata (WBPH)**

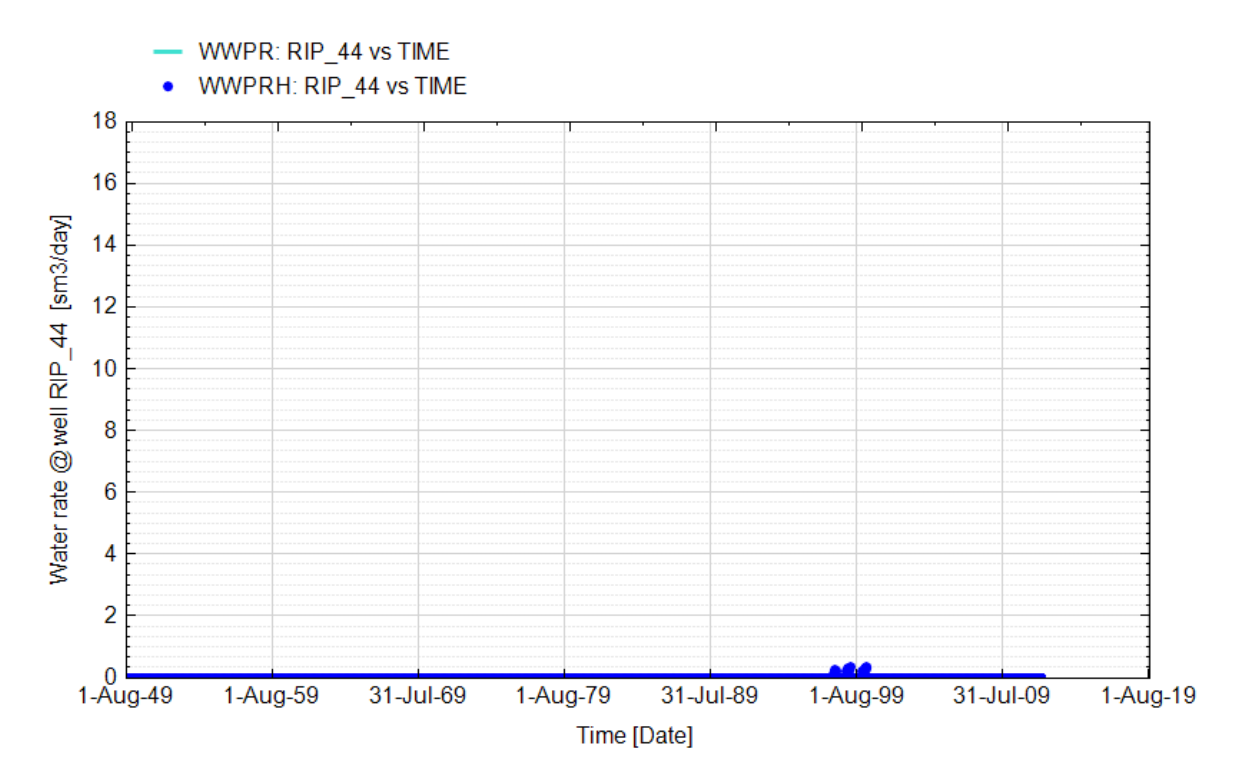

**Fig. 92 - Pozzo Ripalta 44 Dir - Confronto tra la portata di acqua simulata (WWPR) e portata misurata (WWPRH)**

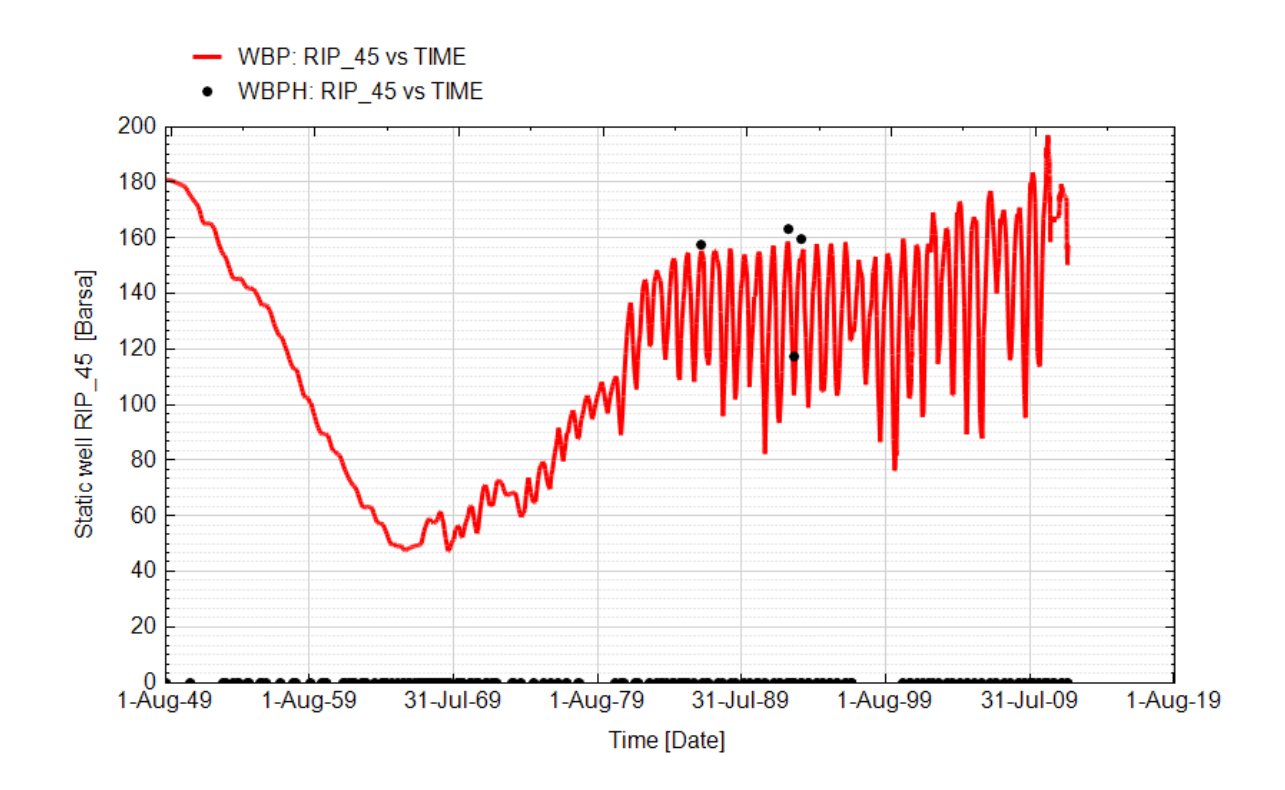

**Fig. 93 - Pozzo Ripalta 45 Dir - Confronto tra la pressione di fondo pozzo simulata (WBP) e pressione misurata (WBPH)**

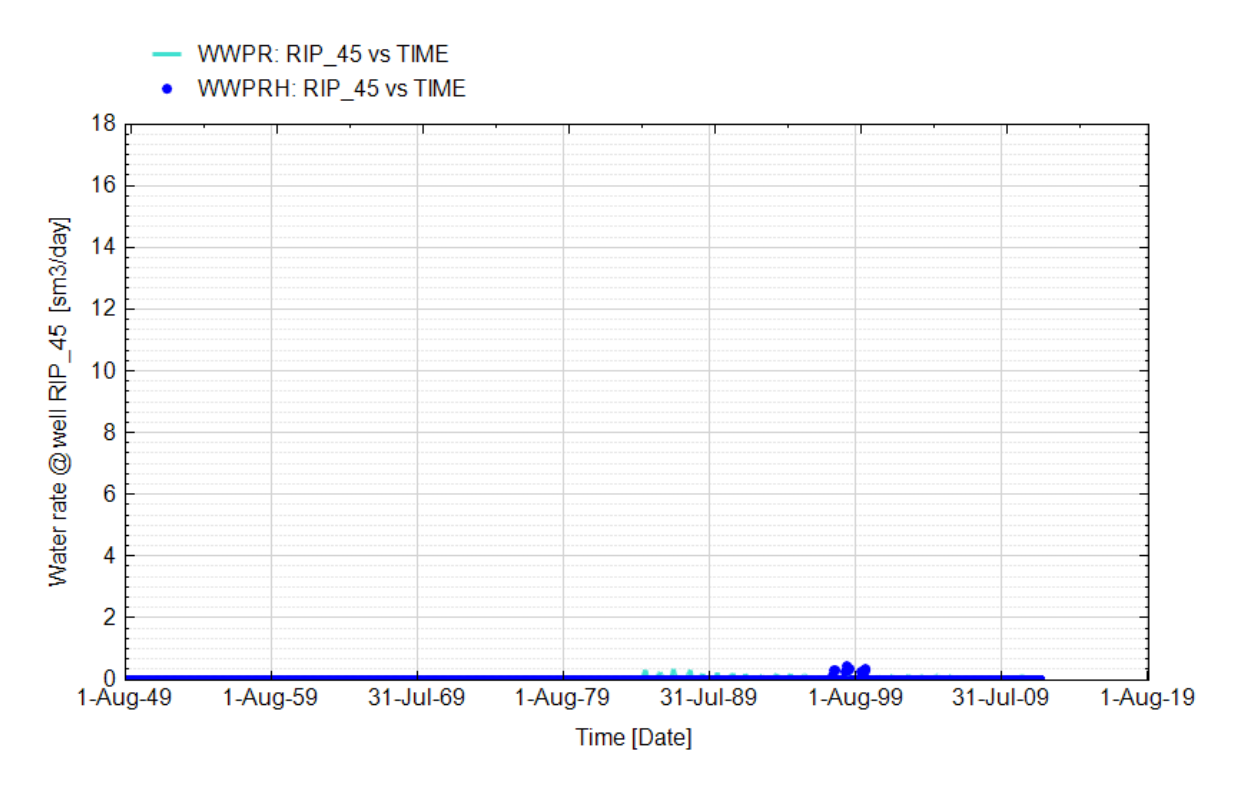

**Fig. 94 - Pozzo Ripalta 45 Dir - Confronto tra la portata di acqua simulata (WWPR) e portata misurata (WWPRH)**

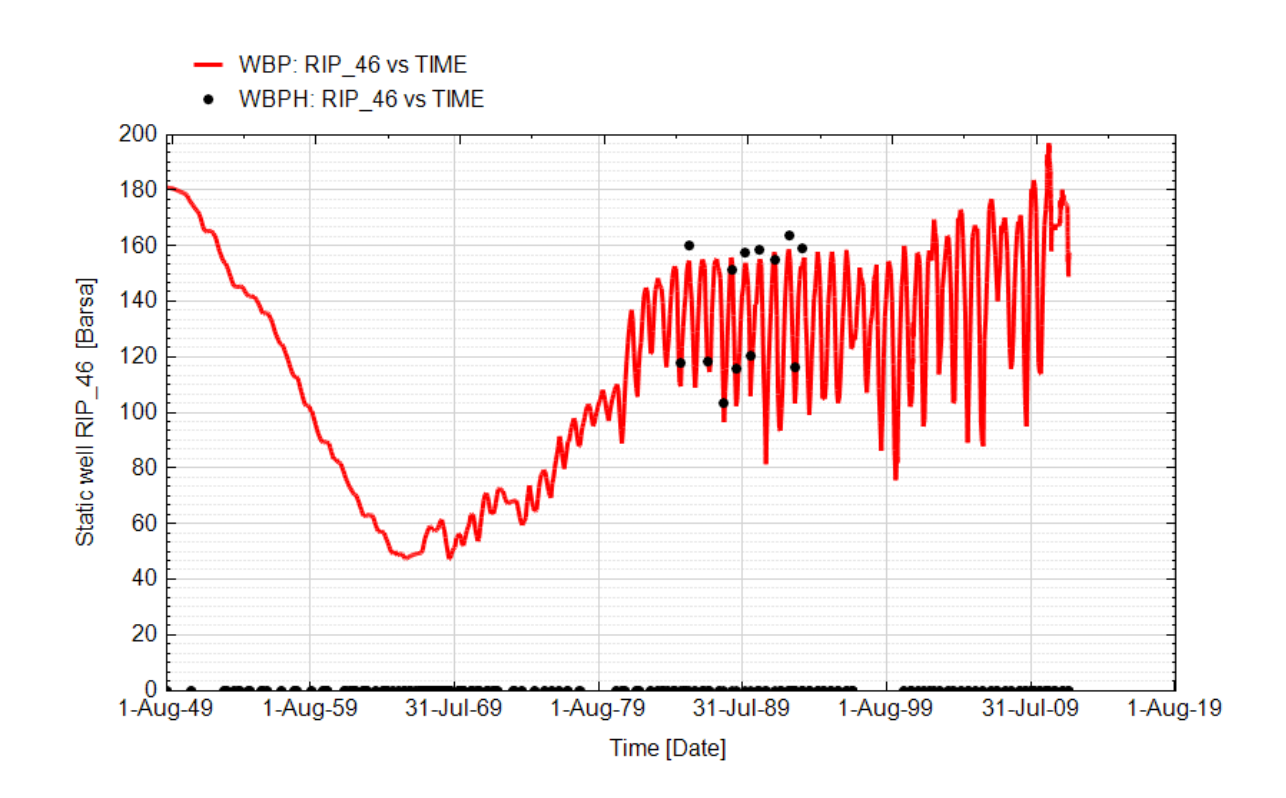

**Fig. 95 - Pozzo Ripalta 46 Dir - Confronto tra la pressione di fondo pozzo simulata (WBP) e pressione misurata (WBPH)**

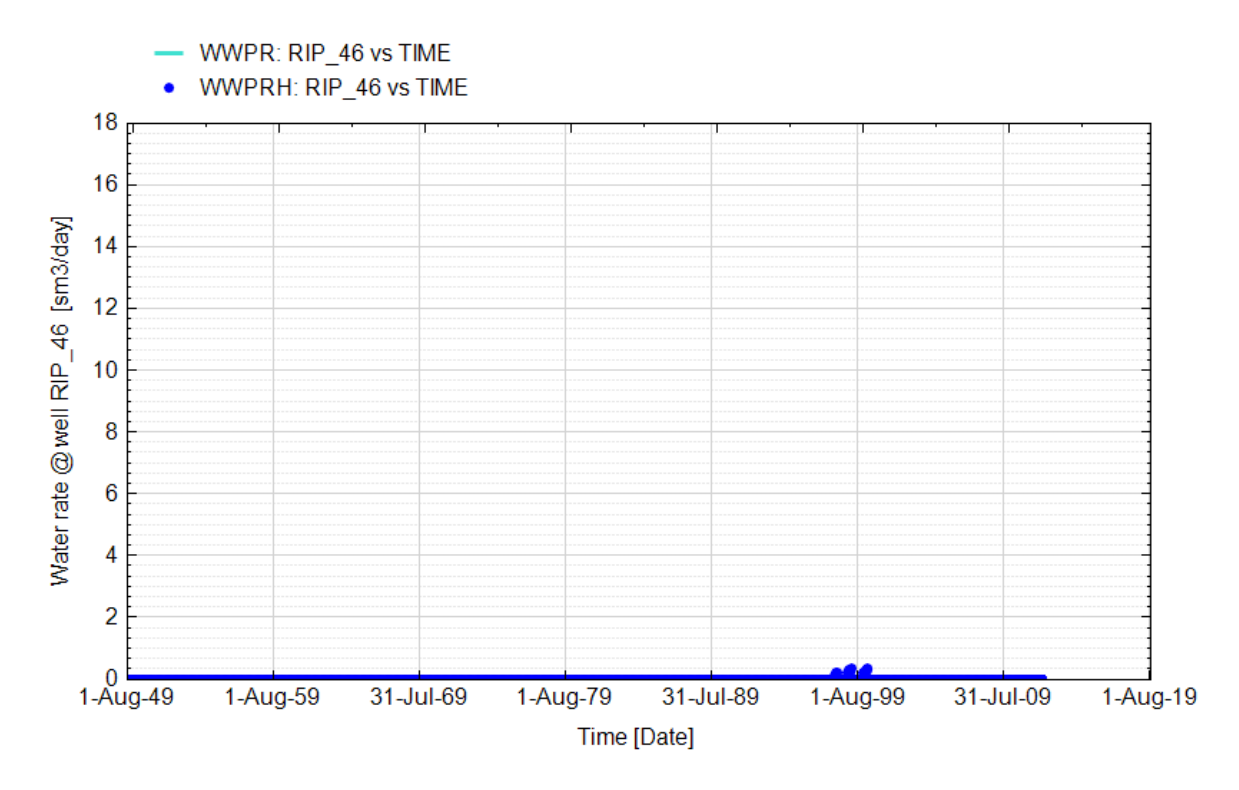

**Fig. 96 - Pozzo Ripalta 46 Dir - Confronto tra la portata di acqua simulata (WWPR) e portata misurata (WWPRH)**

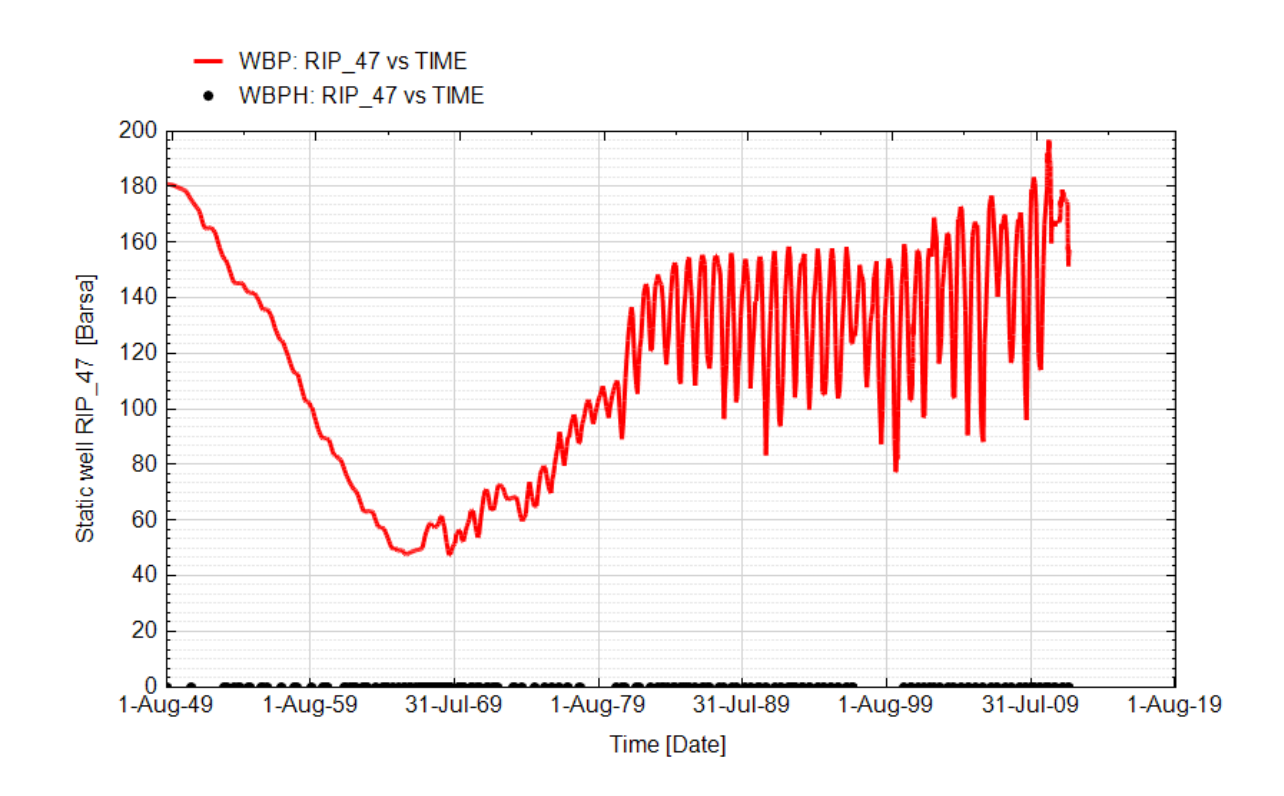

**Fig. 97 - Pozzo Ripalta 47 Dir - Confronto tra la pressione di fondo pozzo simulata (WBP) e pressione misurata (WBPH)**

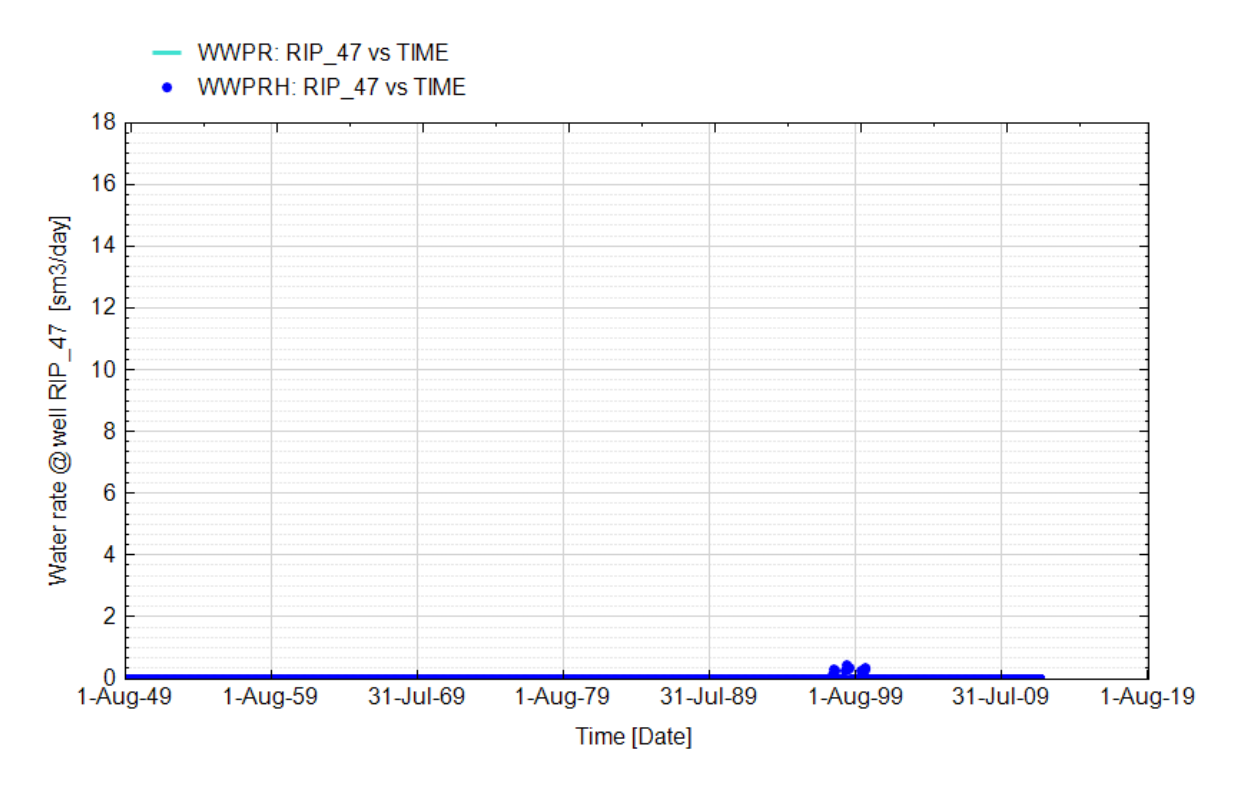

**Fig. 98 - Pozzo Ripalta 47 Dir - Confronto tra la portata di acqua simulata (WWPR) e portata misurata (WWPRH)**

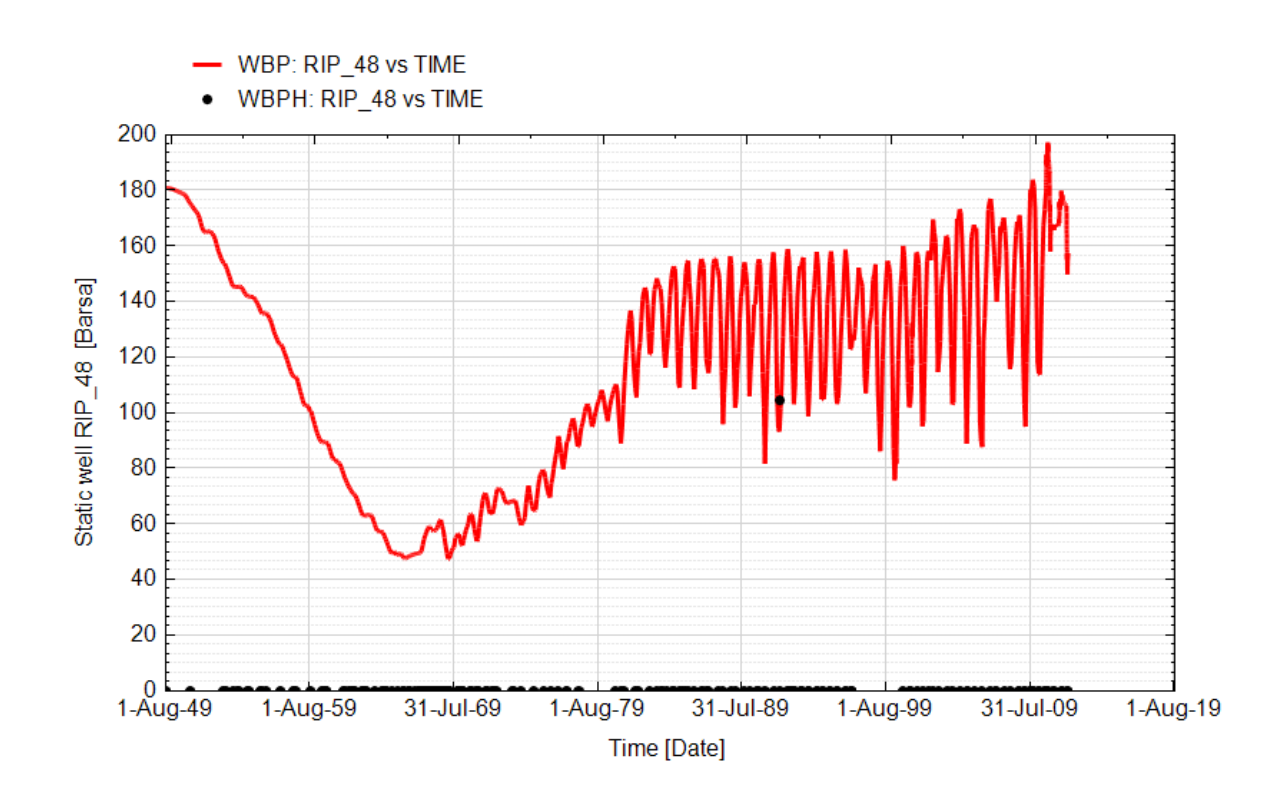

**Fig. 99 - Ripalta 48 - Confronto tra la pressione di fondo pozzo simulata (WBP) e pressione misurata (WBPH)**

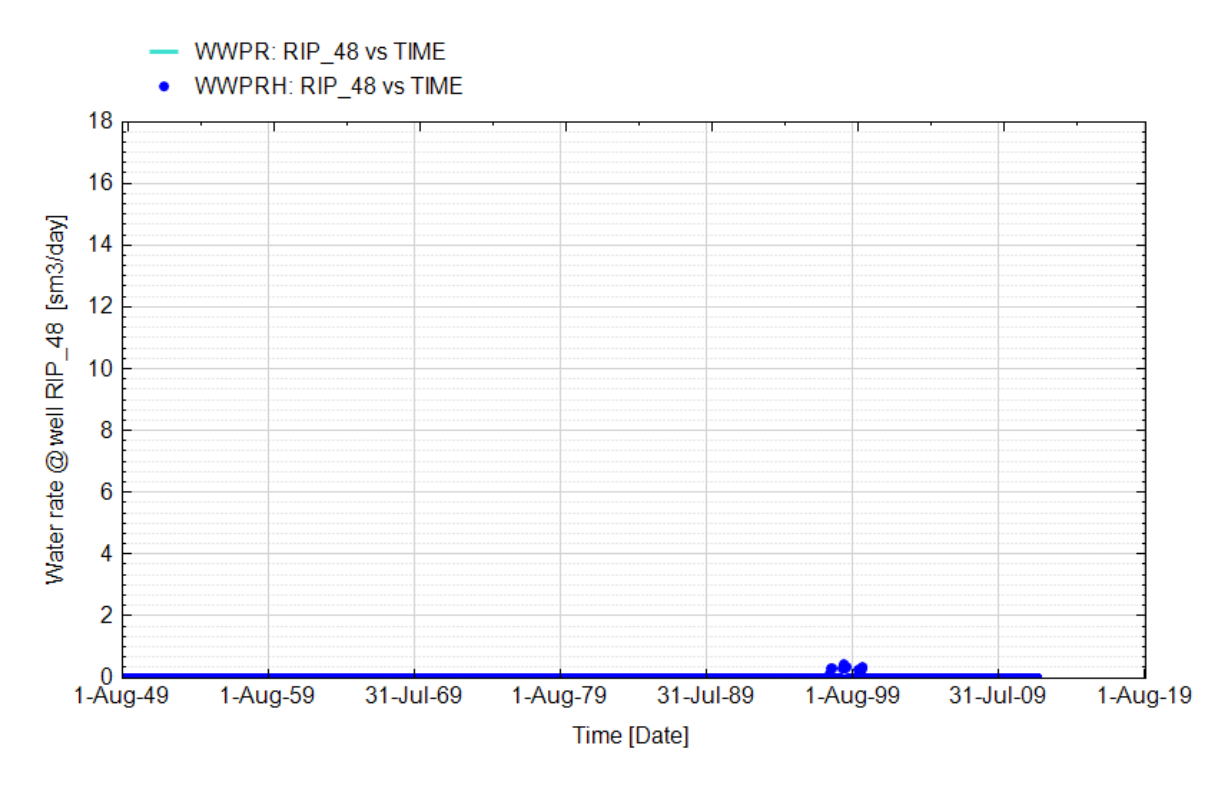

**Fig. 100 - Ripalta 48 - Confronto tra la portata di acqua simulata (WWPR) e portata misurata (WWPRH)**

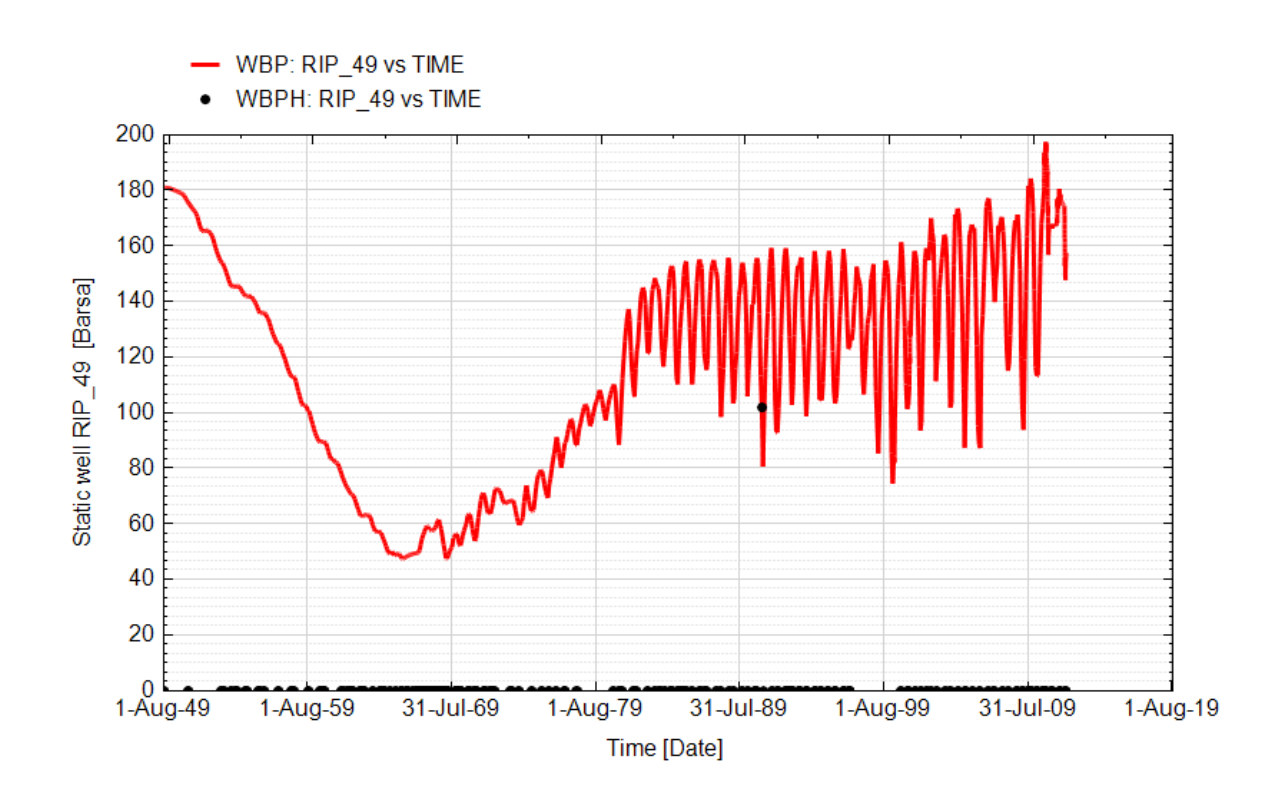

**Fig. 101 - Pozzo Ripalta 49 Dir - Confronto tra la pressione di fondo pozzo simulata (WBP) e pressione misurata (WBPH)**

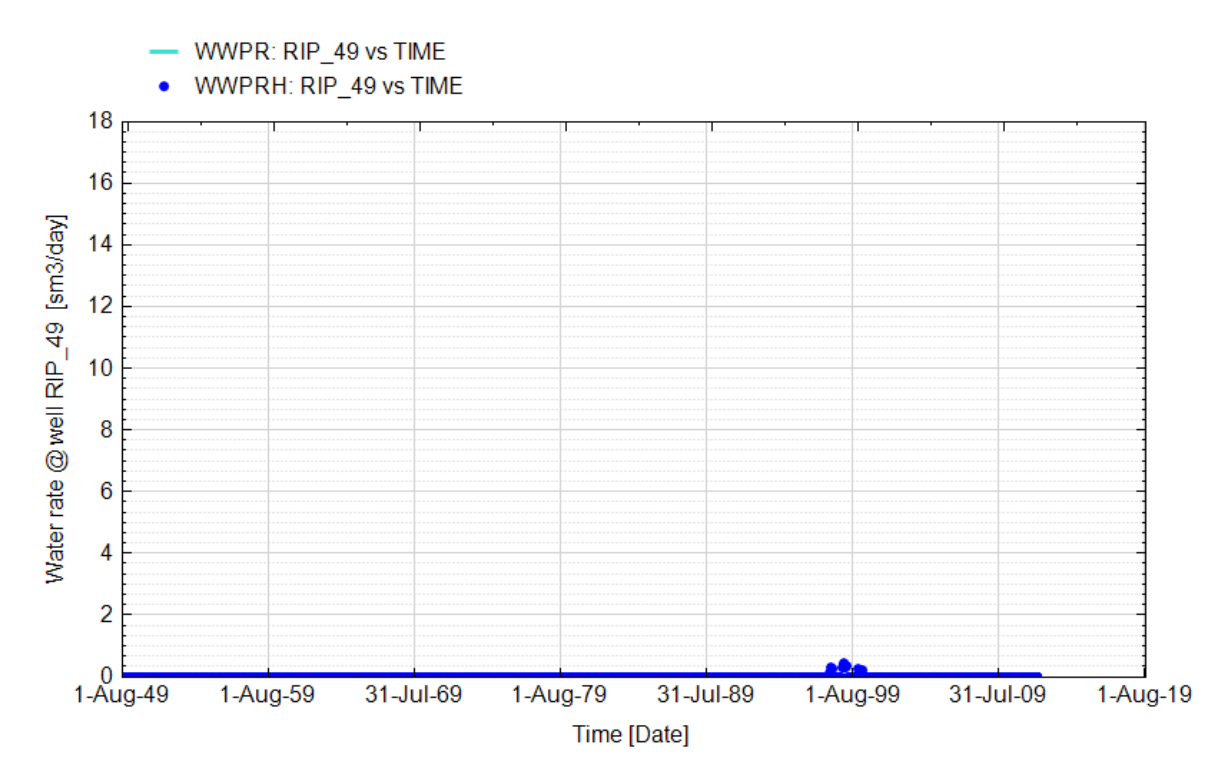

**Fig. 102 - Pozzo Ripalta 49 Dir - Confronto tra la portata di acqua simulata (WWPR) e portata misurata (WWPRH)**

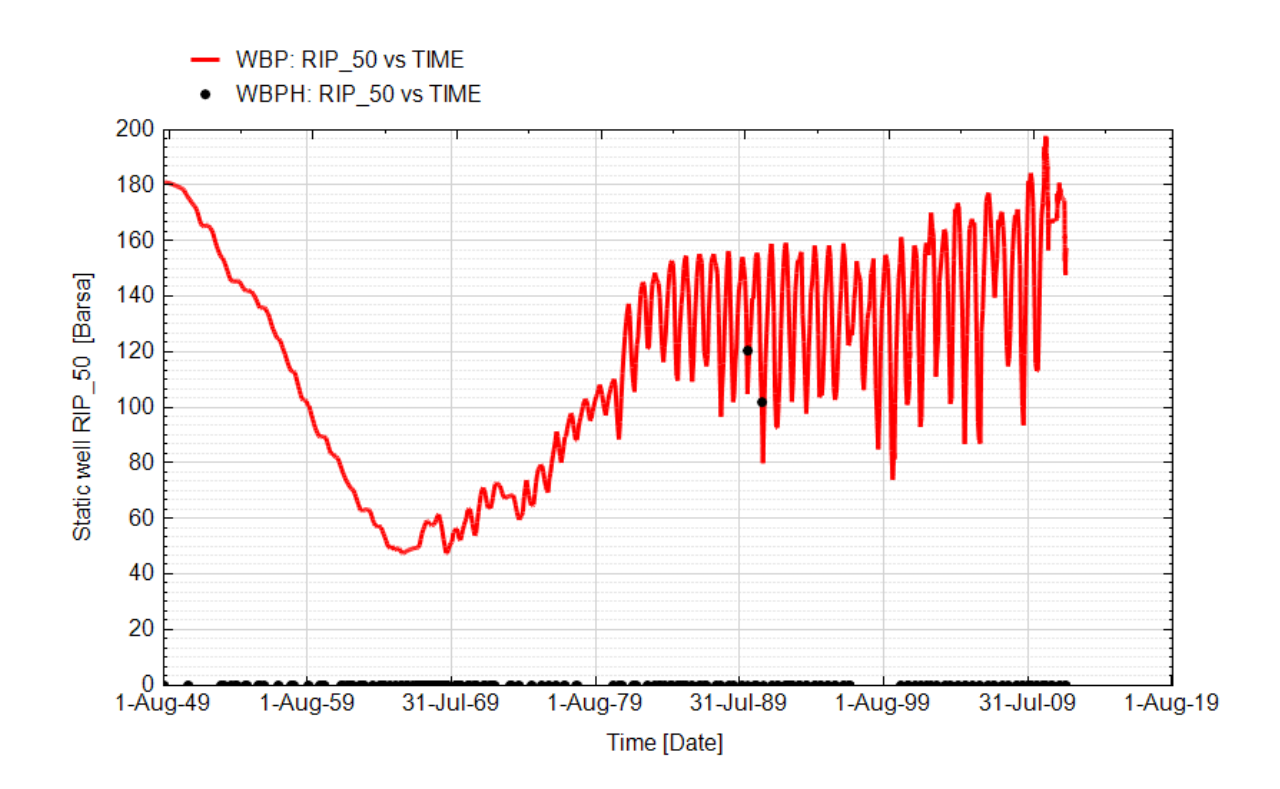

**Fig. 103 - Pozzo Ripalta 50 Dir - Confronto tra la pressione di fondo pozzo simulata (WBP) e pressione misurata (WBPH)**

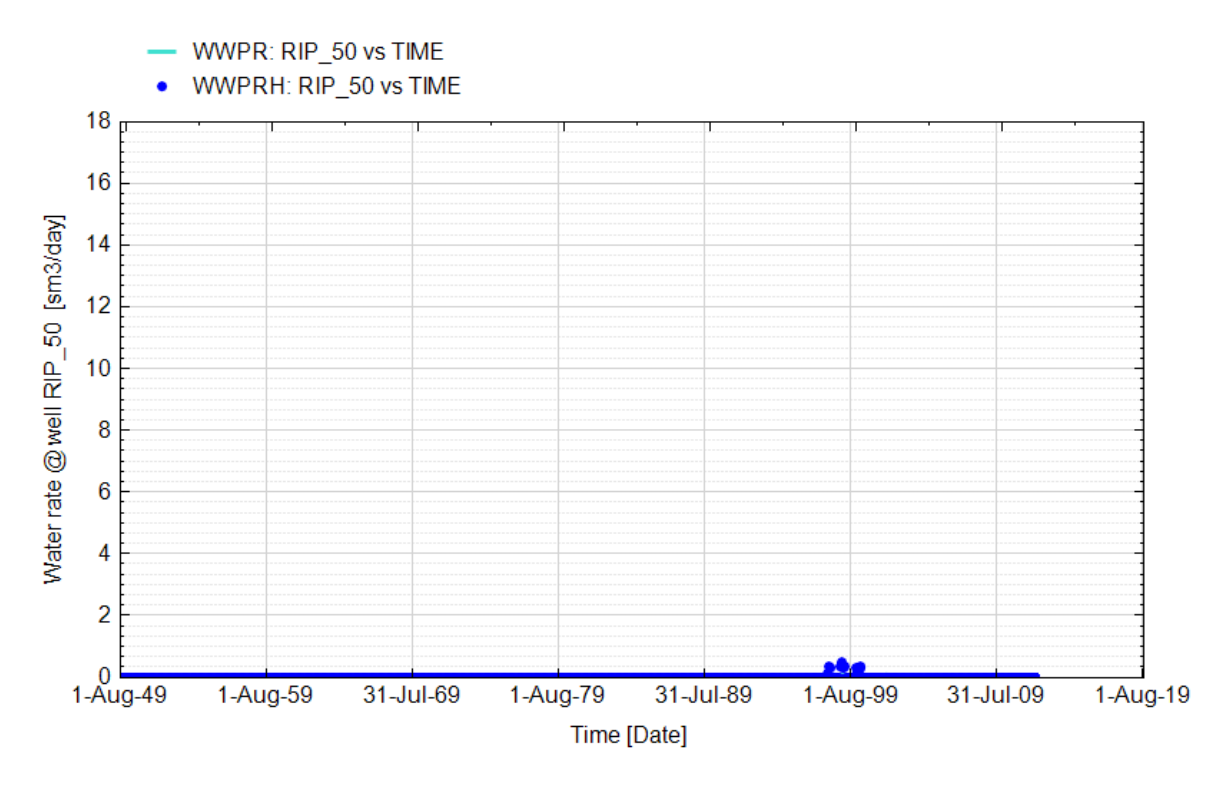

**Fig. 104 - Pozzo Ripalta 50 Dir - Confronto tra la portata di acqua simulata (WWPR) e portata misurata (WWPRH)**

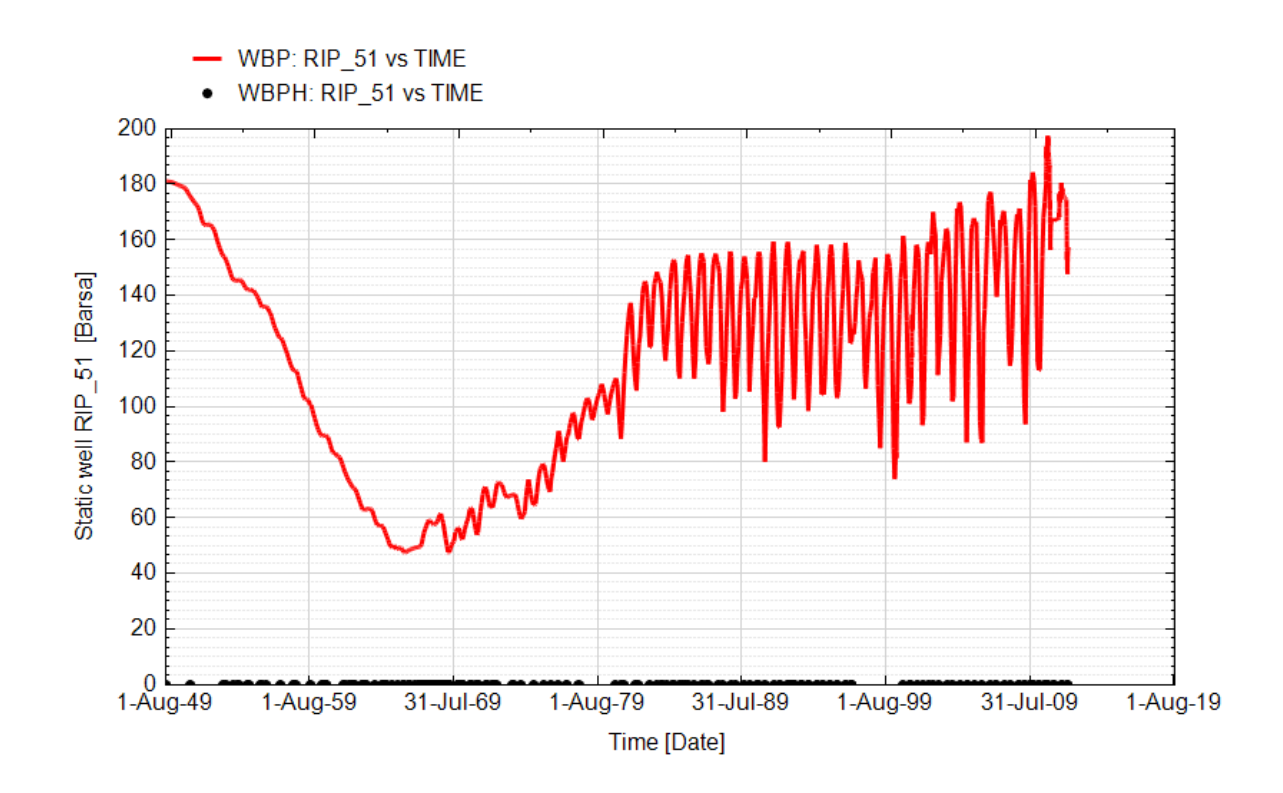

**Fig. 105 - Pozzo Ripalta 51 Dir - Confronto tra la pressione di fondo pozzo simulata (WBP) e pressione misurata (WBPH)**

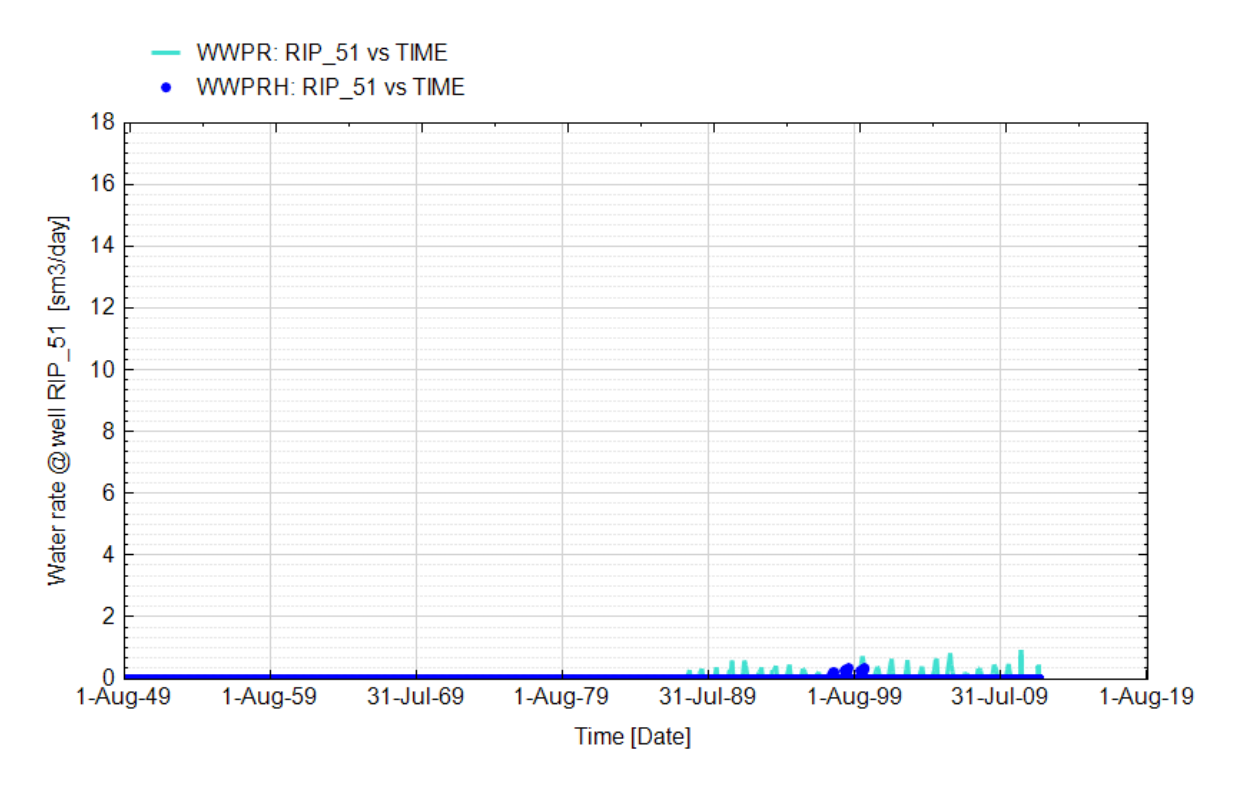

**Fig. 106 - Pozzo Ripalta 51 Dir - Confronto tra la portata di acqua simulata (WWPR) e portata misurata (WWPRH)**

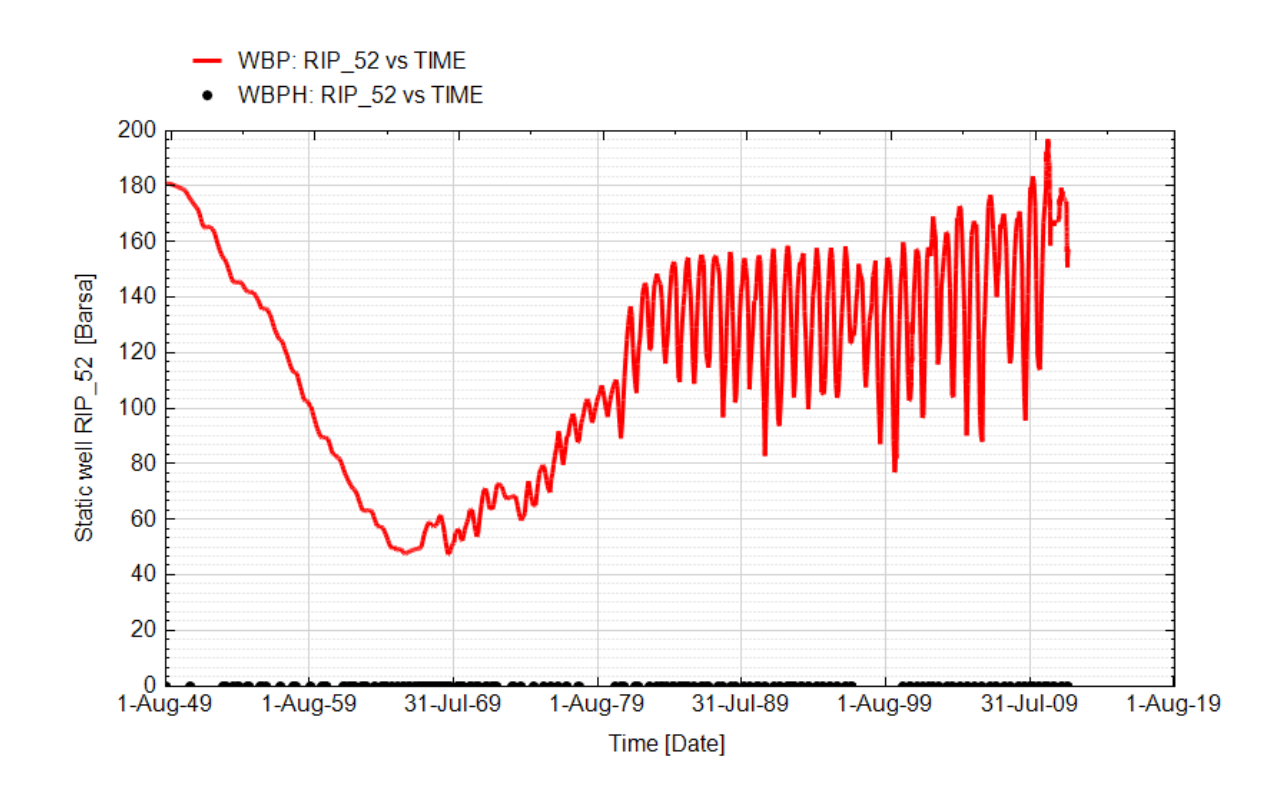

**Fig. 107 - Pozzo Ripalta 52 Dir - Confronto tra la pressione di fondo pozzo simulata (WBP) e pressione misurata (WBPH)**

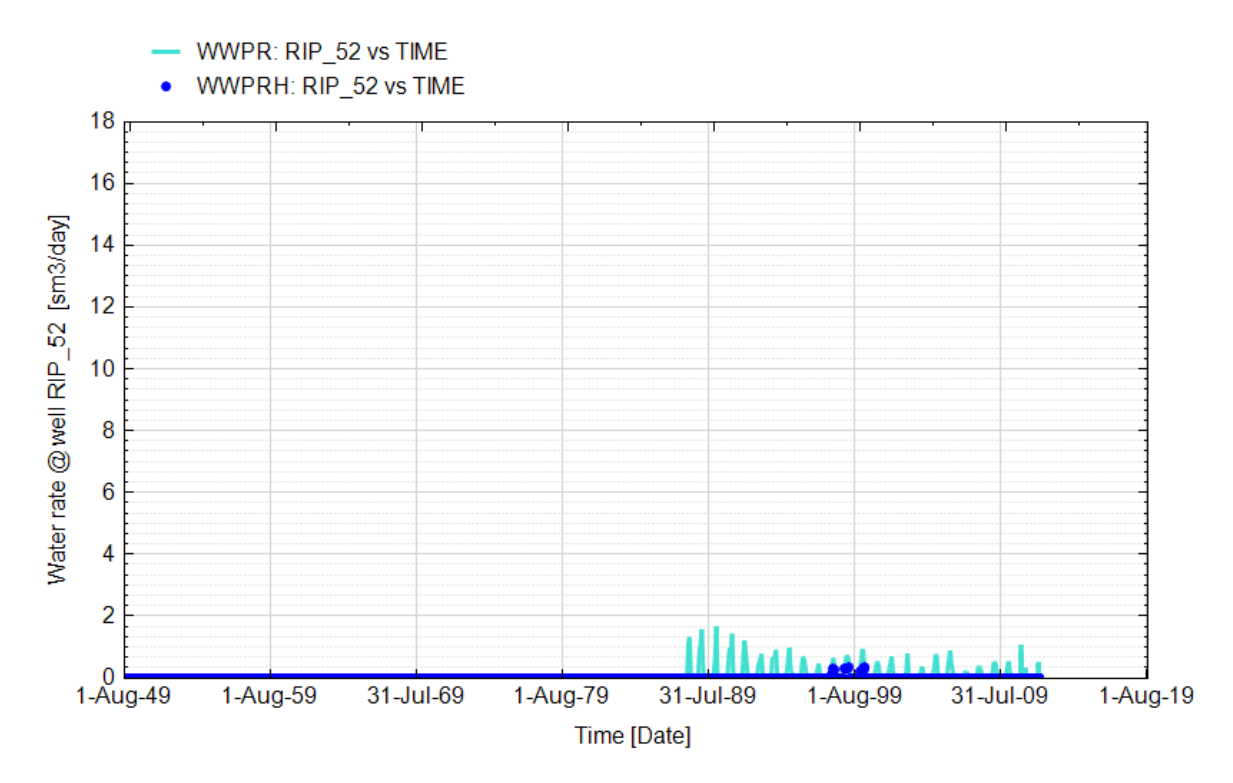

**Fig. 108 - Pozzo Ripalta 52 Dir - Confronto tra la portata di acqua simulata (WWPR) e portata misurata (WWPRH)**

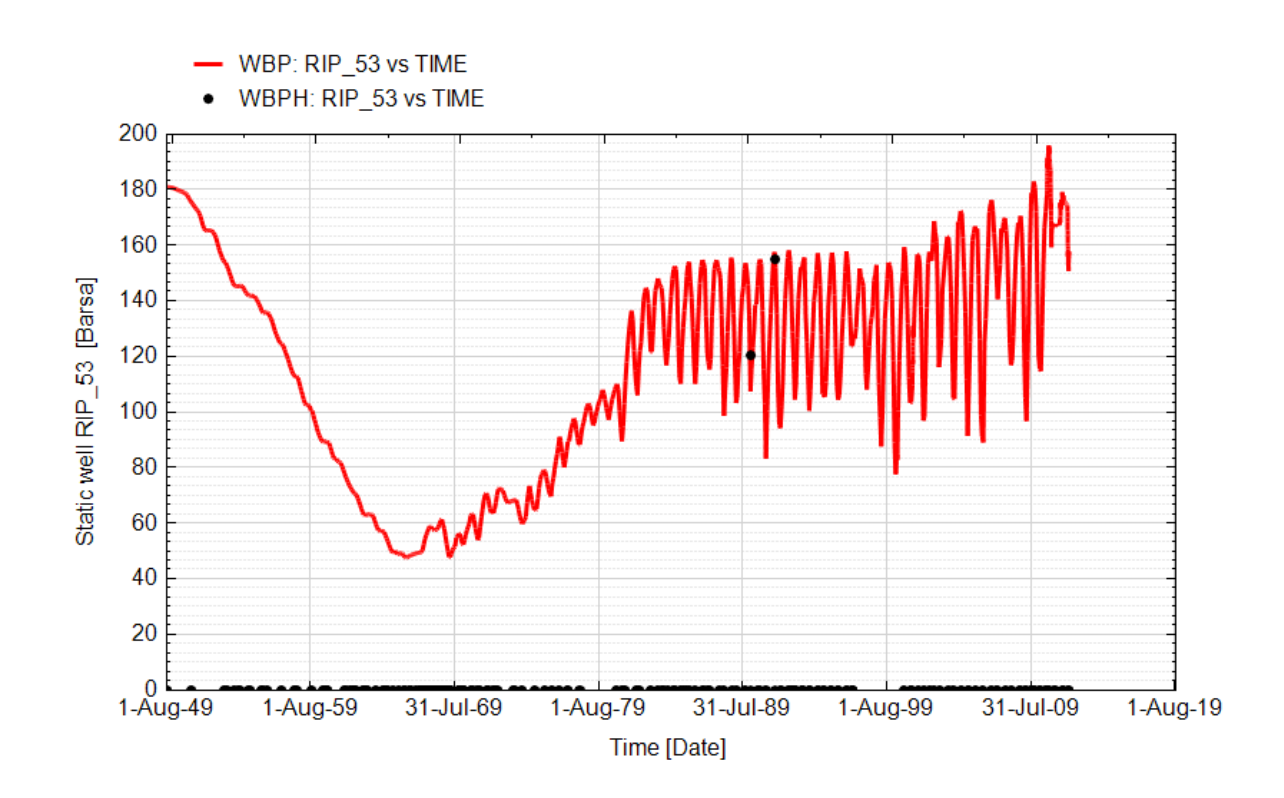

**Fig. 109 - Pozzo Ripalta 53 Dir - Confronto tra la pressione di fondo pozzo simulata (WBP) e pressione misurata (WBPH)**

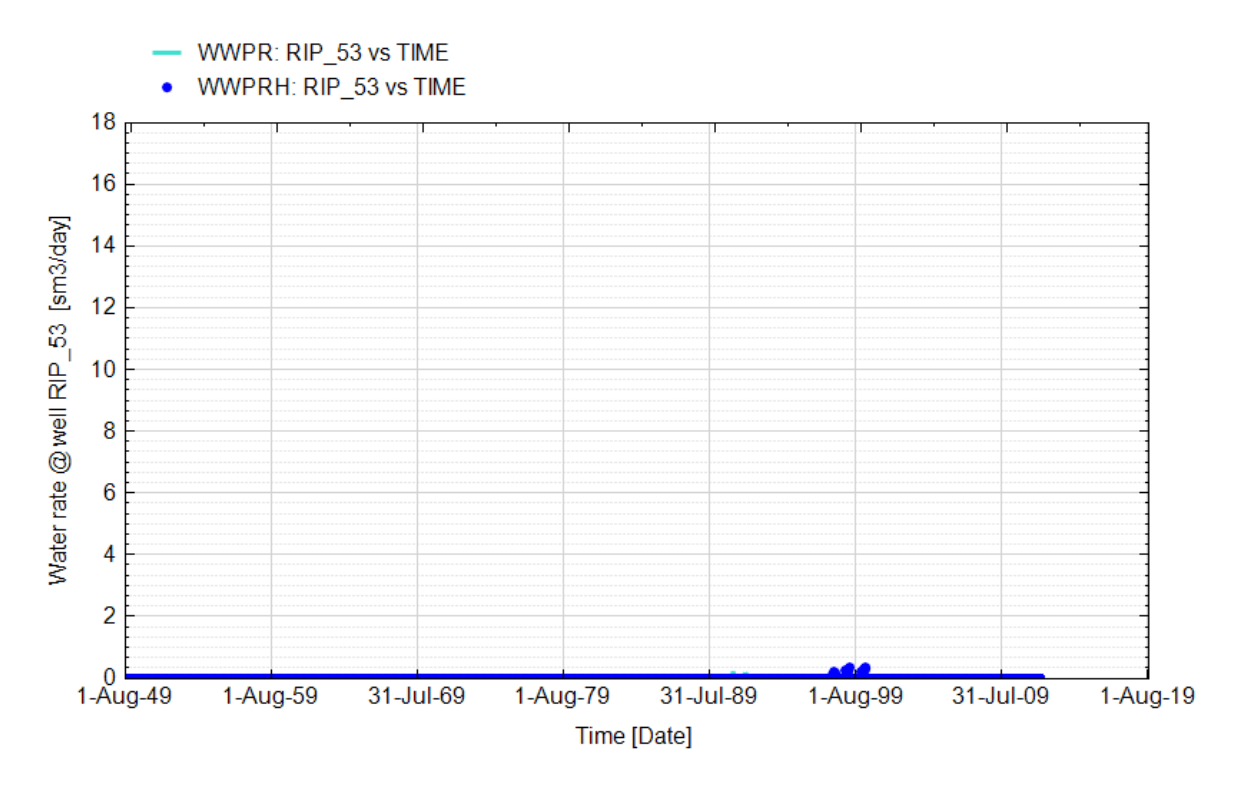

**Fig. 110 - Pozzo Ripalta 53 Dir - Confronto tra la portata di acqua simulata (WWPR) e portata misurata (WWPRH)**

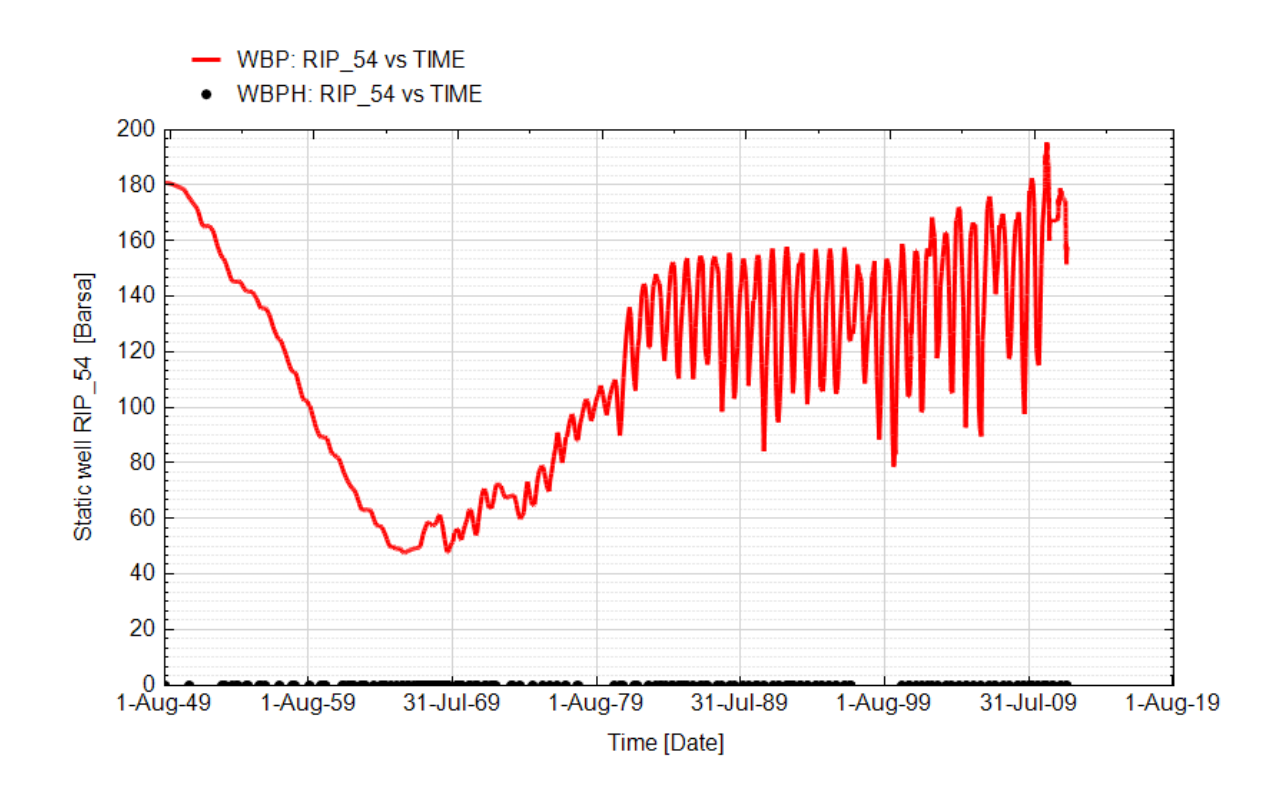

**Fig. 111 - Pozzo Ripalta 54 Dir - Confronto tra la pressione di fondo pozzo simulata (WBP) e pressione misurata (WBPH)**

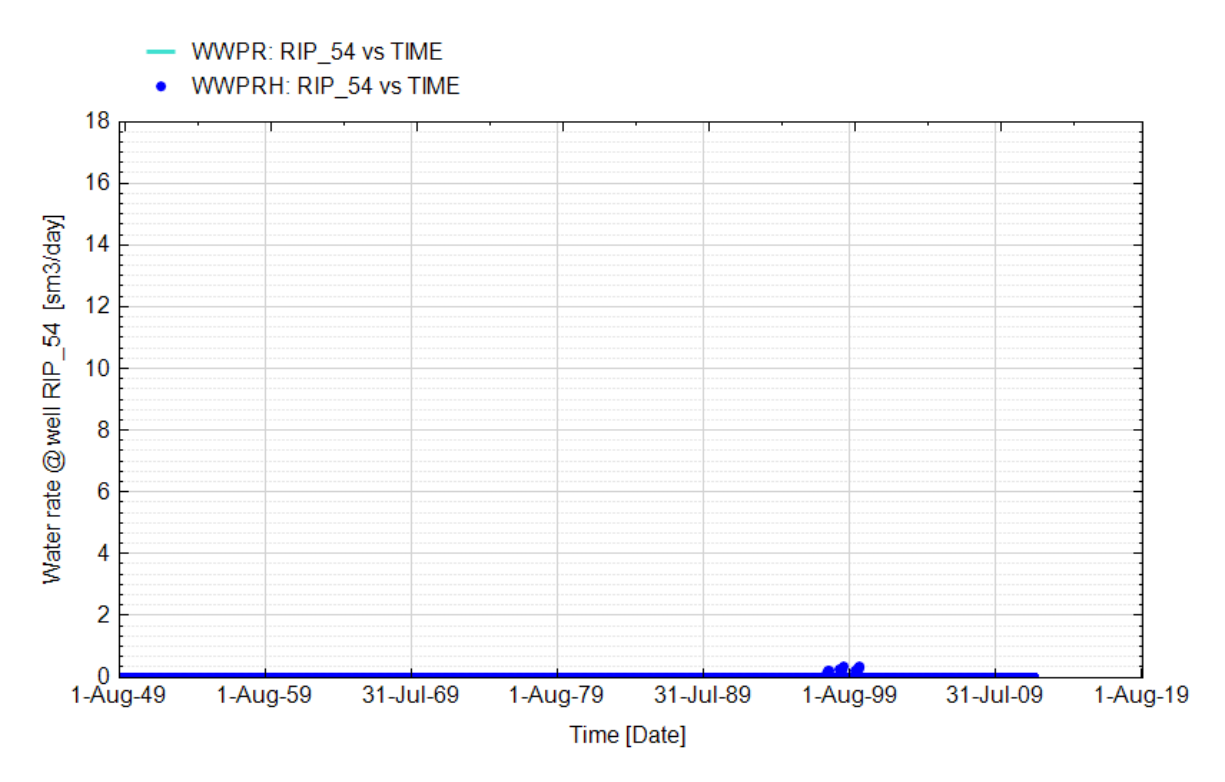

**Fig. 112 - Pozzo Ripalta 54 Dir - Confronto tra la portata di acqua simulata (WWPR) e portata misurata (WWPRH)**

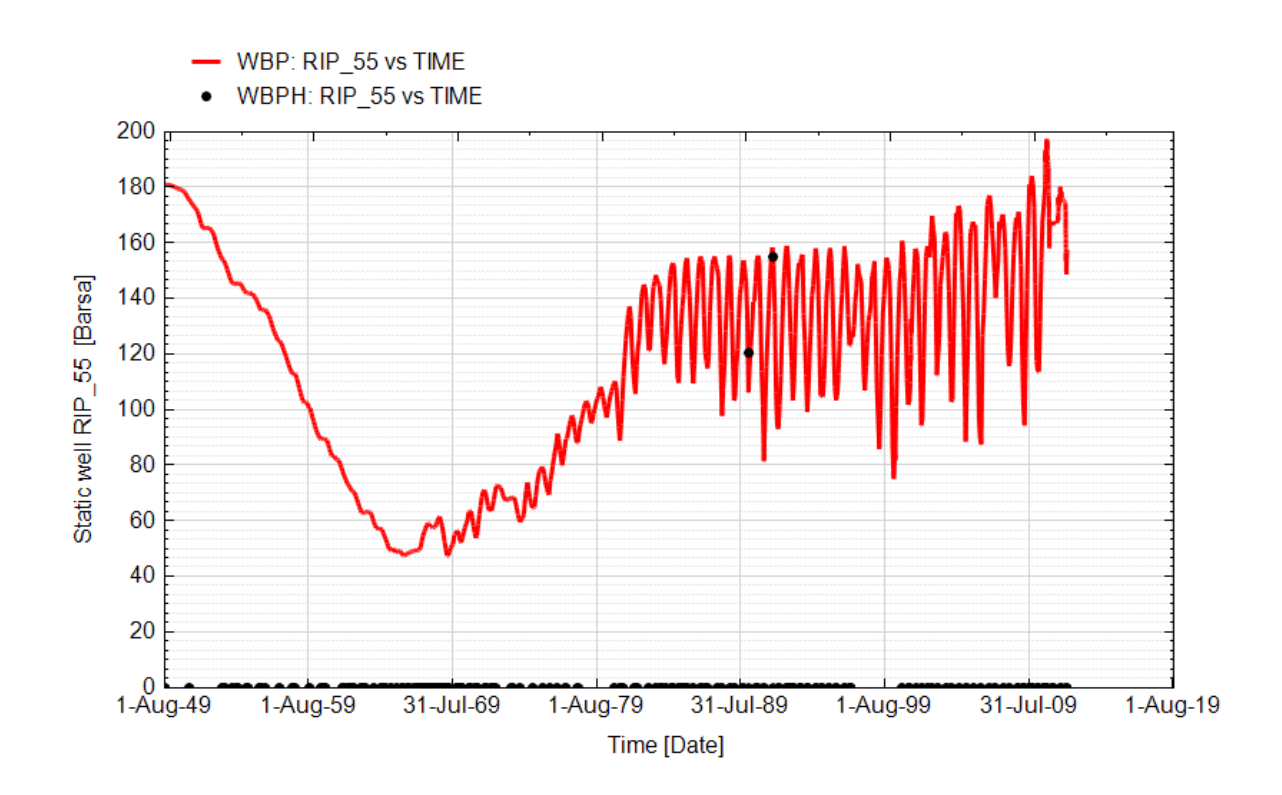

**Fig. 113 - Pozzo Ripalta 55 Dir - Confronto tra la pressione di fondo pozzo simulata (WBP) e pressione misurata (WBPH)**

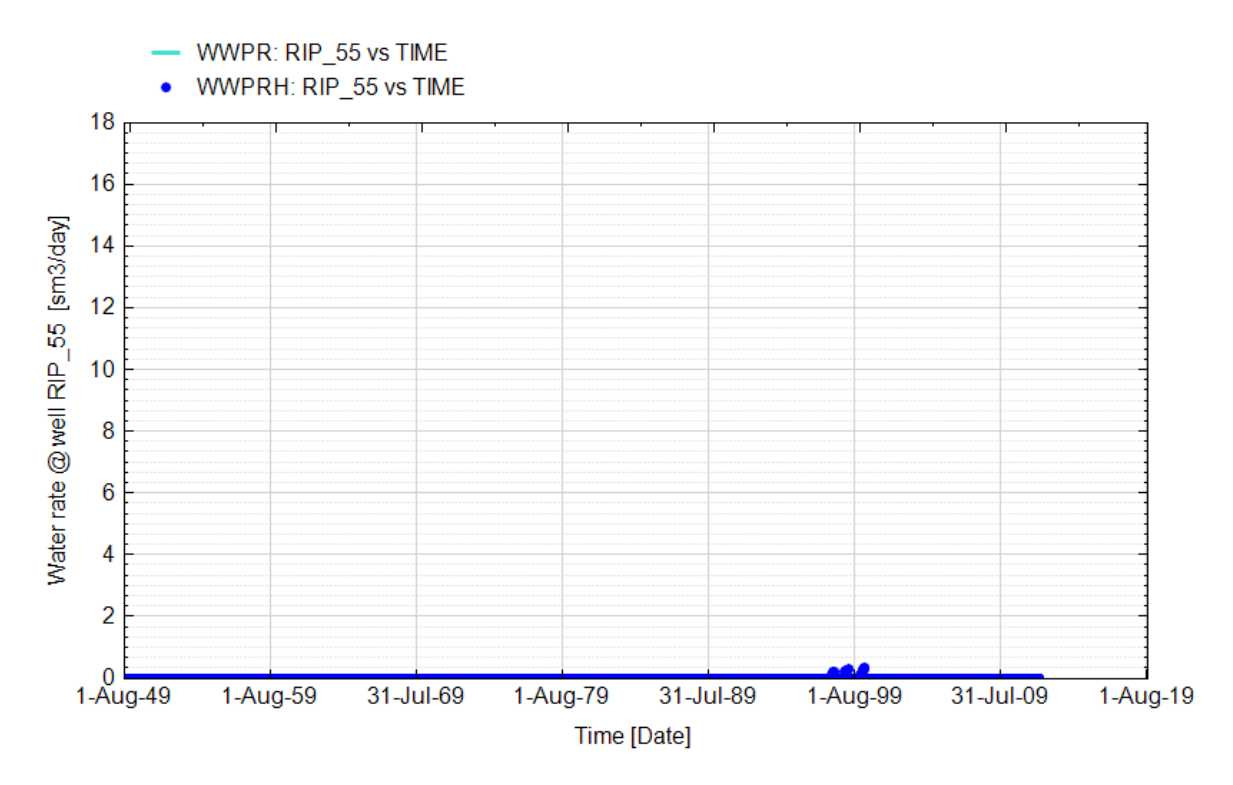

**Fig. 114 - Pozzo Ripalta 55 Dir - Confronto tra la portata di acqua simulata (WWPR) e portata misurata (WWPRH)**

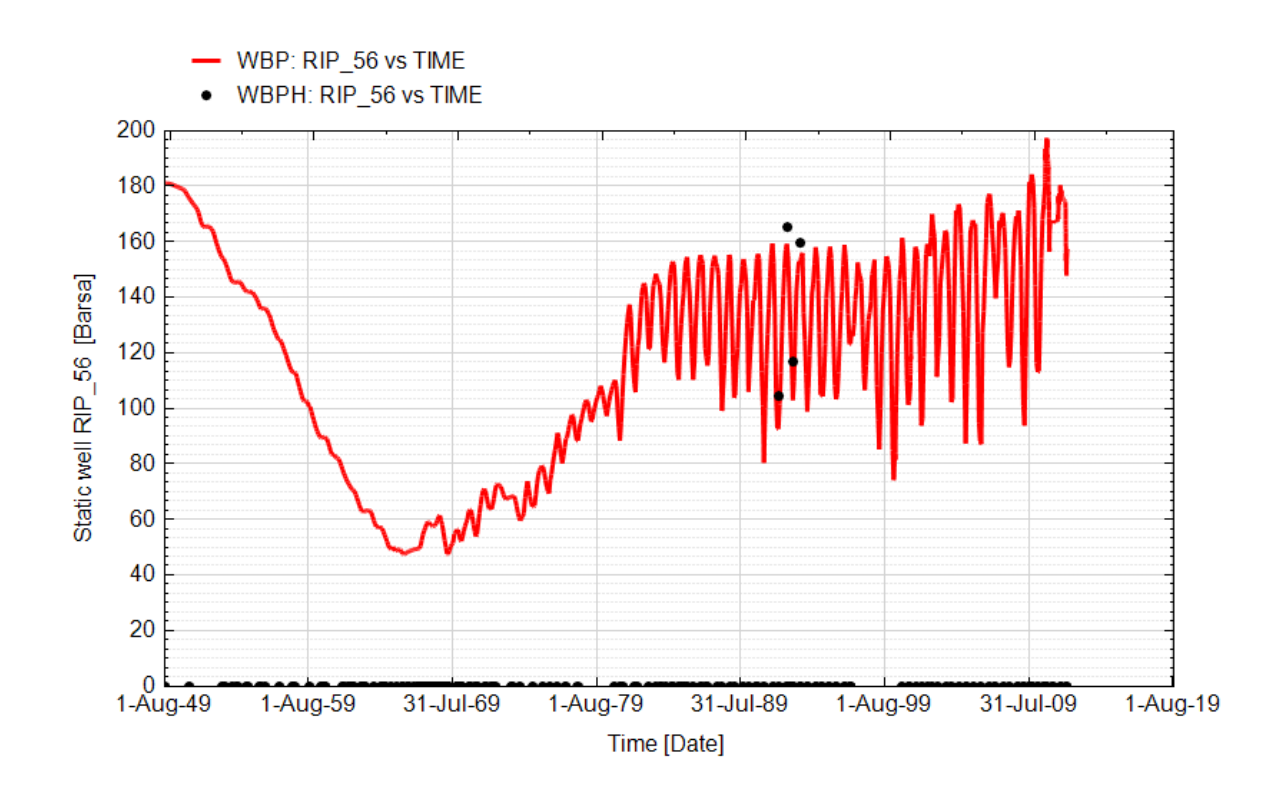

**Fig. 115 - Pozzo Ripalta 56 Dir - Confronto tra la pressione di fondo pozzo simulata (WBP) e pressione misurata (WBPH)**

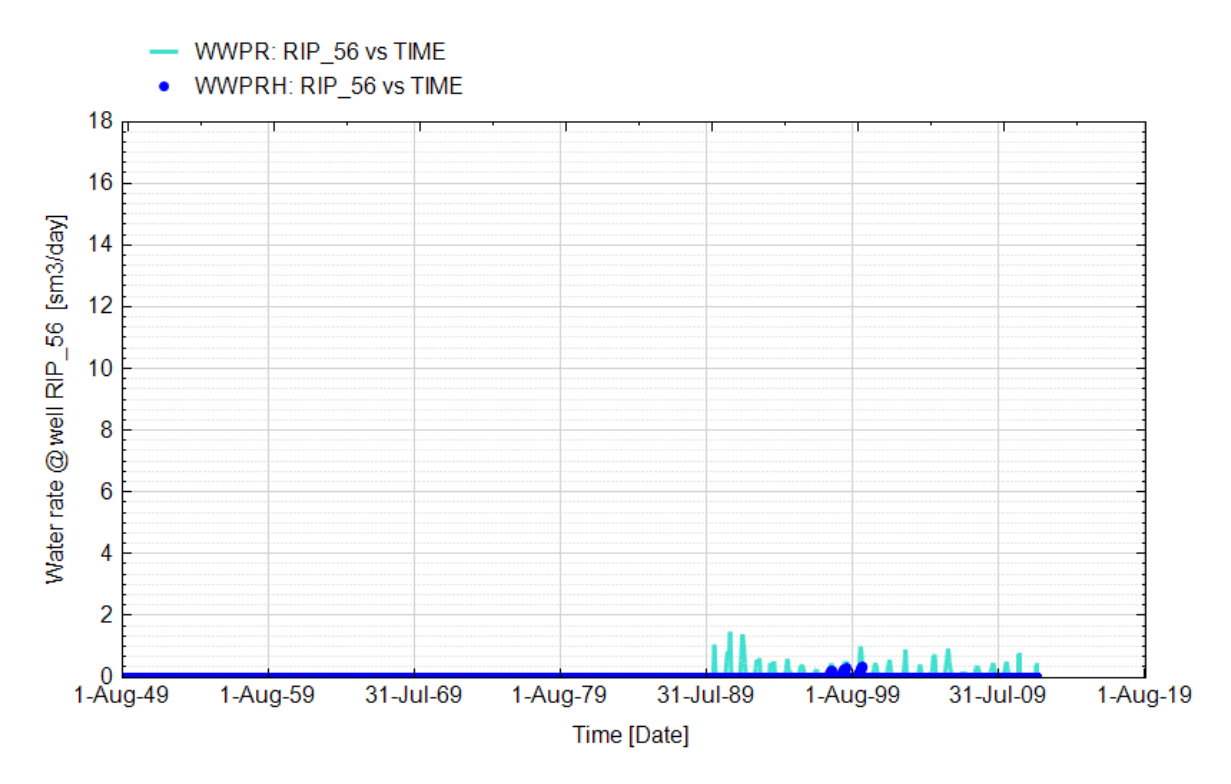

**Fig. 116 - Pozzo Ripalta 56 Dir - Confronto tra la portata di acqua simulata (WWPR) e portata misurata (WWPRH)**

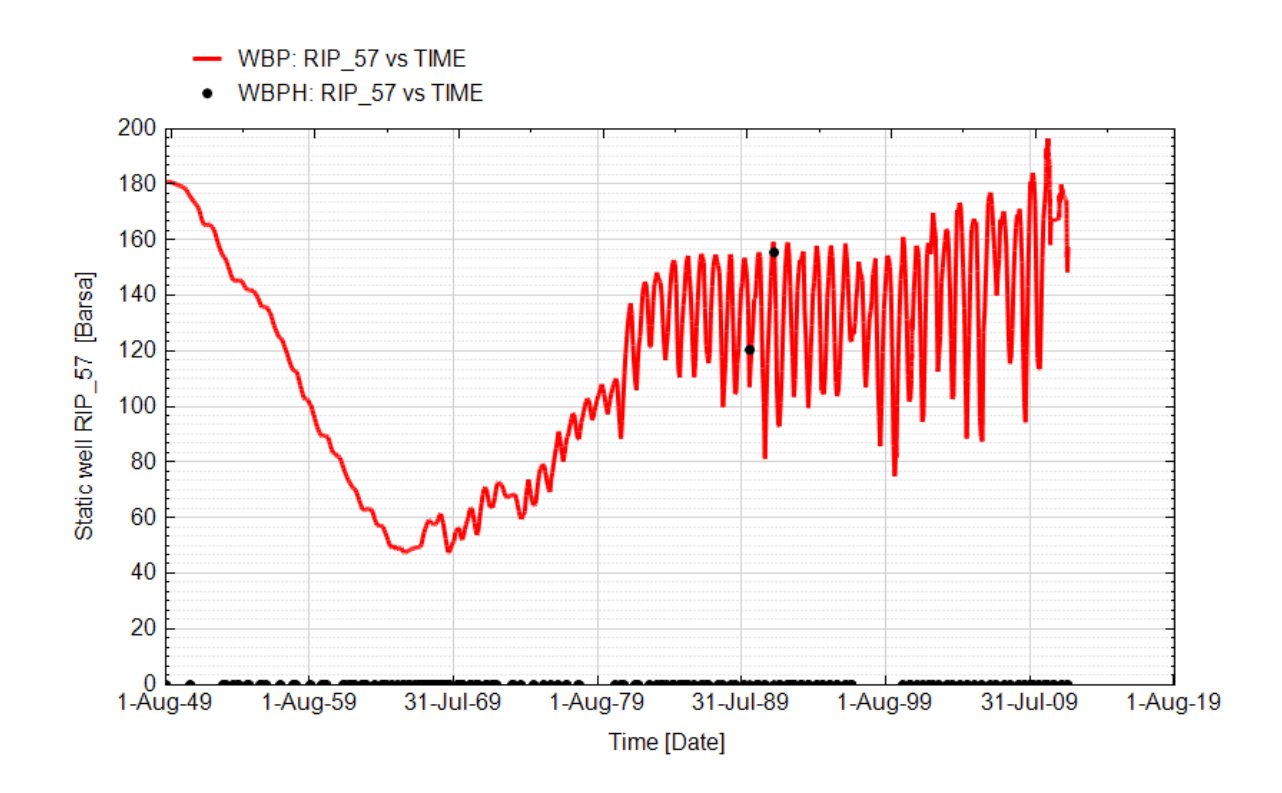

**Fig. 117 - Pozzo Ripalta 57 Dir - Confronto tra la pressione di fondo pozzo simulata (WBP) e pressione misurata (WBPH)**

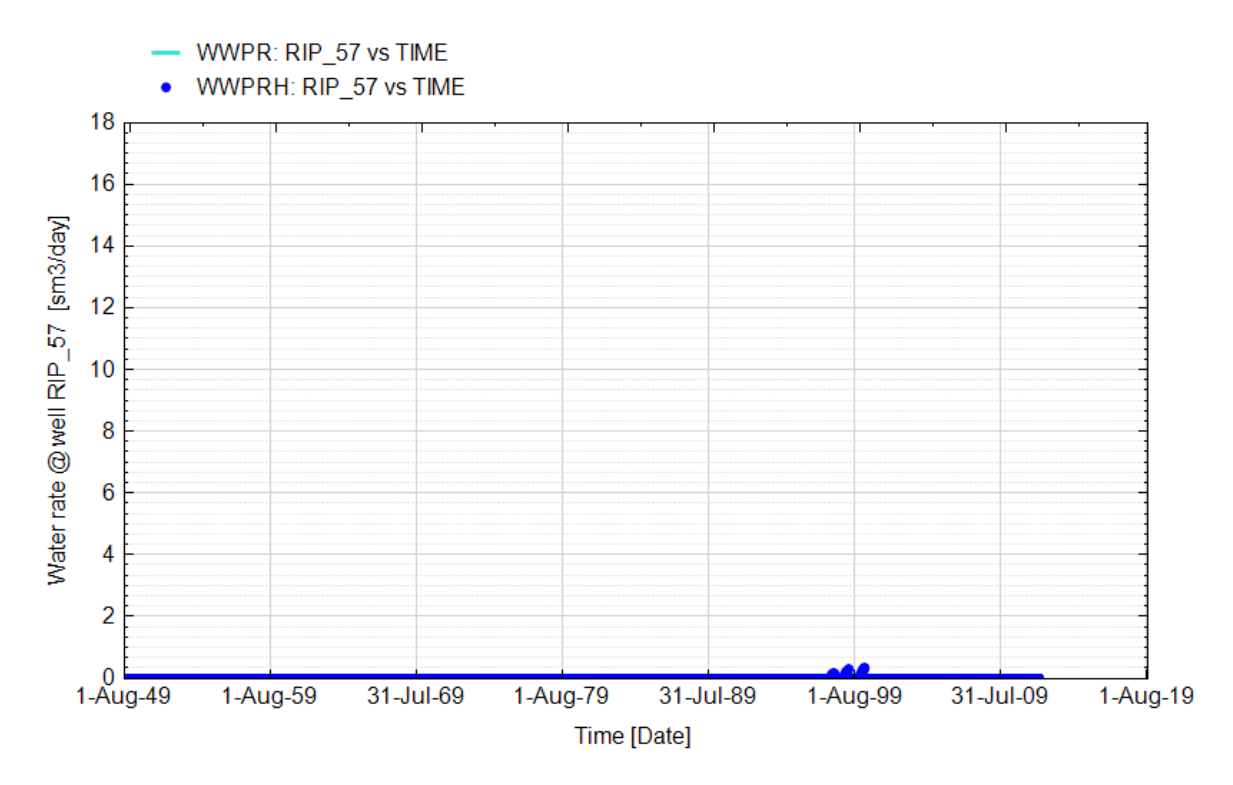

**Fig. 118 - Pozzo Ripalta 57 Dir - Confronto tra la portata di acqua simulata (WWPR) e portata misurata (WWPRH)**

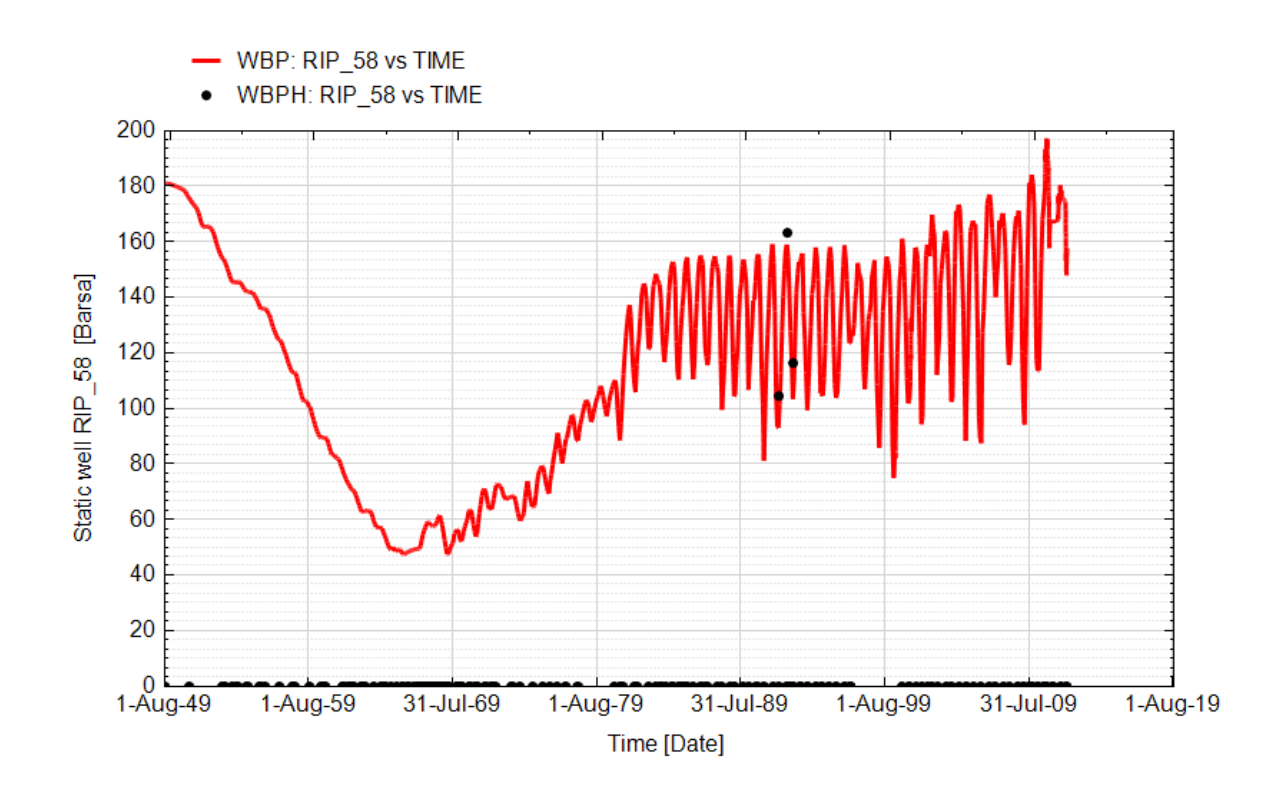

**Fig. 119 - Pozzo Ripalta 58 Dir - Confronto tra la pressione di fondo pozzo simulata (WBP) e pressione misurata (WBPH)**

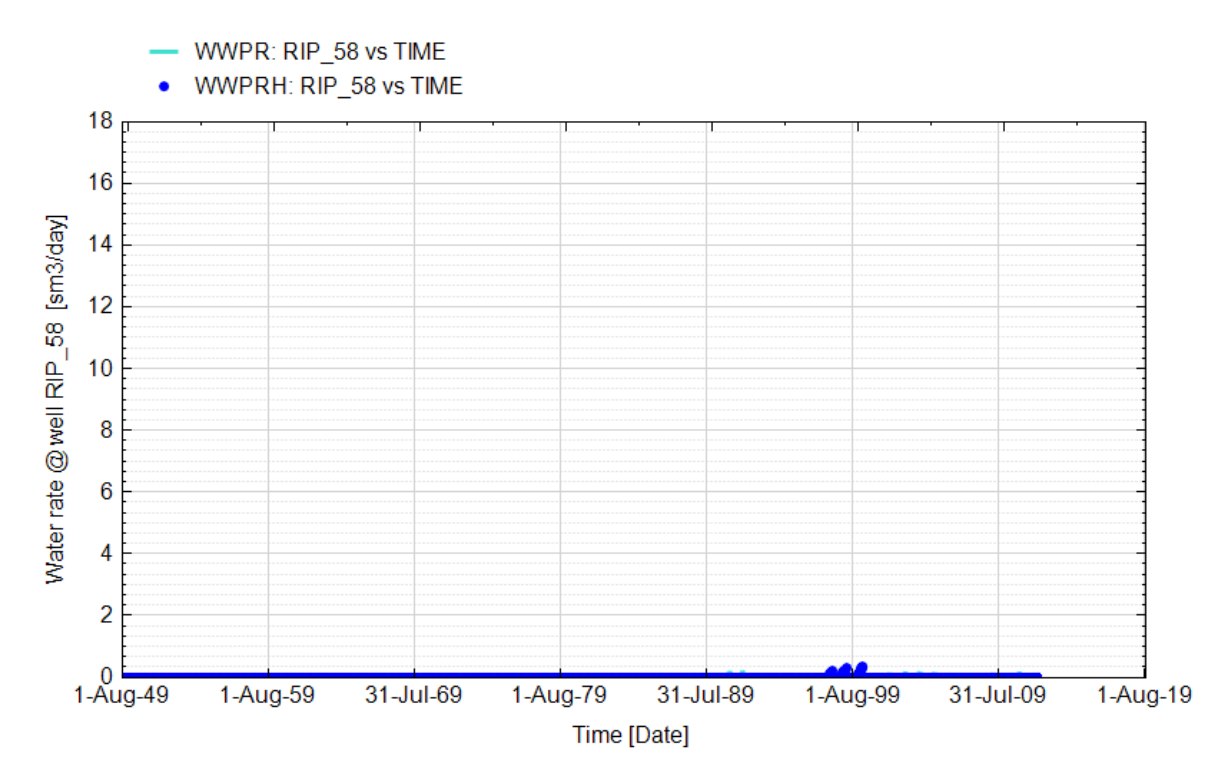

**Fig. 120 - Pozzo Ripalta 58 Dir - Confronto tra la portata di acqua simulata (WWPR) e portata misurata (WWPRH)**

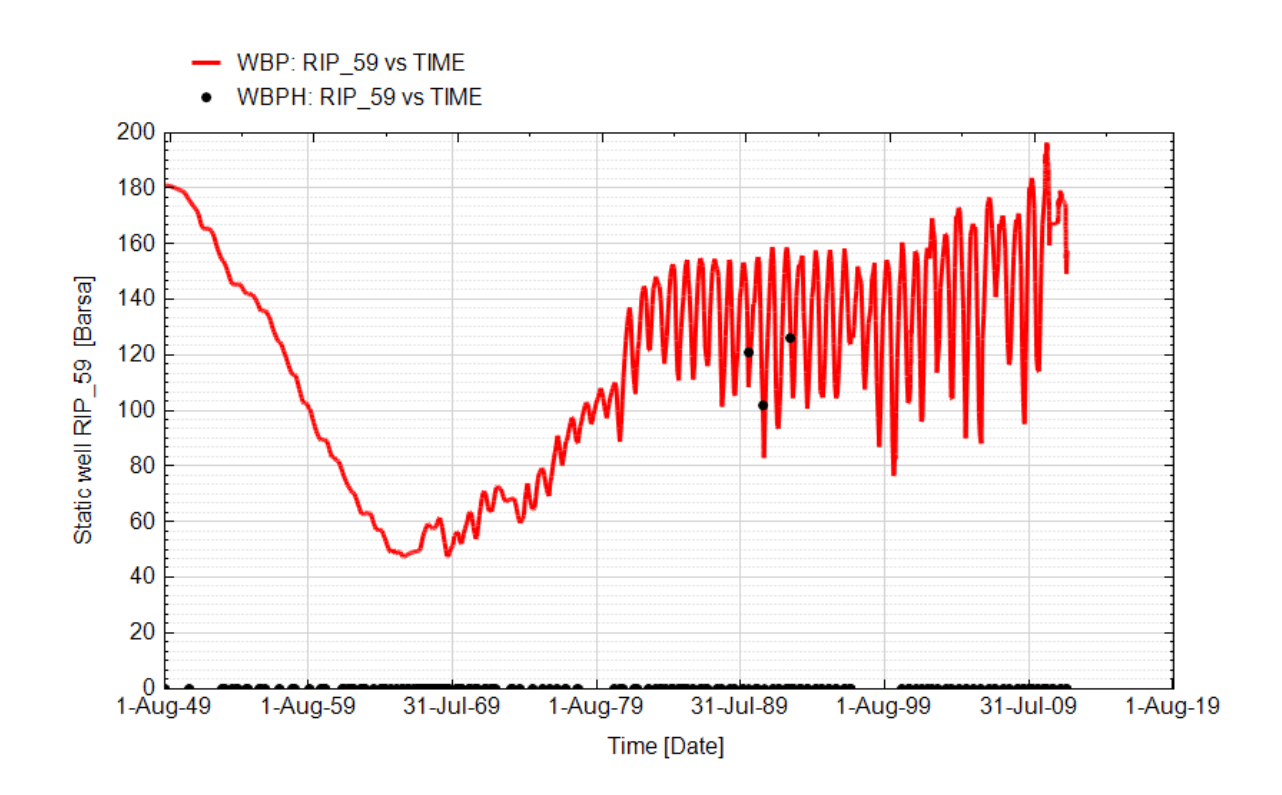

**Fig. 121 - Pozzo Ripalta 59 Dir - Confronto tra la pressione di fondo pozzo simulata (WBP) e pressione misurata (WBPH)**

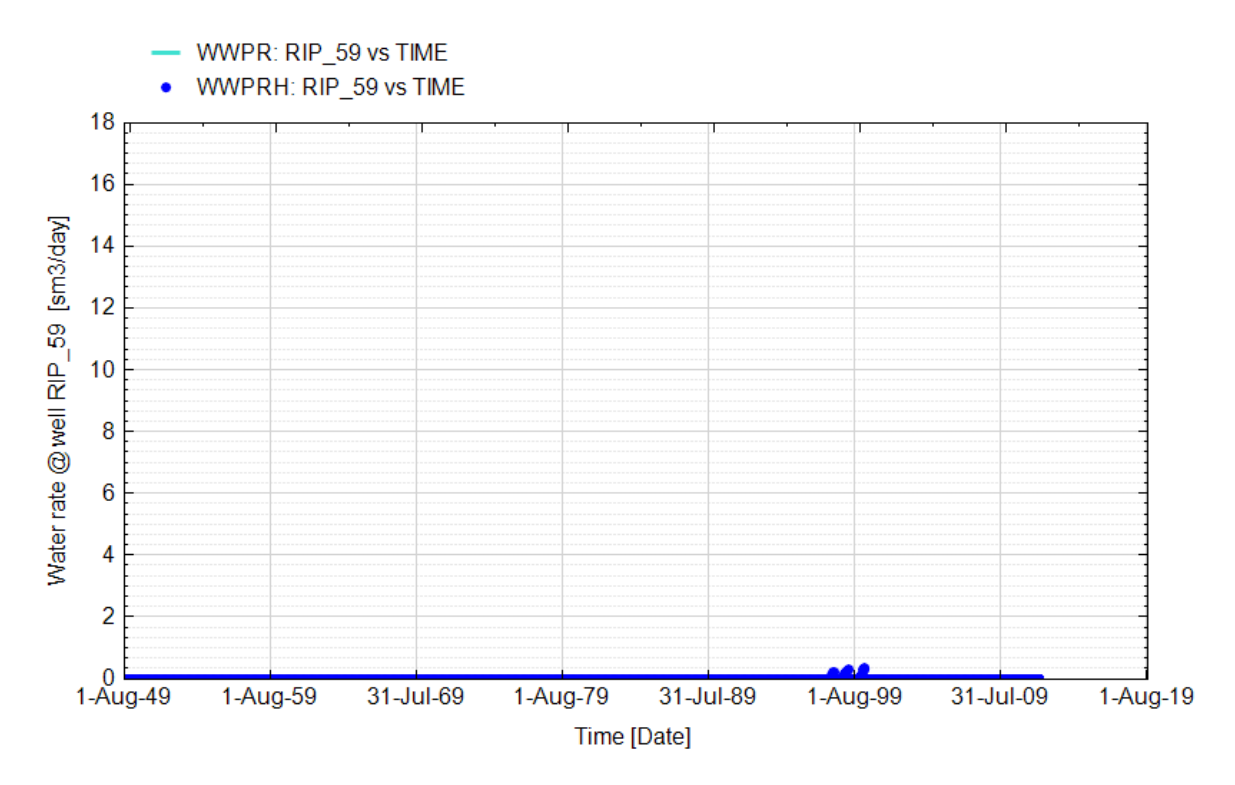

**Fig. 122 - Pozzo Ripalta 59 Dir - Confronto tra la portata di acqua simulata (WWPR) e portata misurata (WWPRH)**

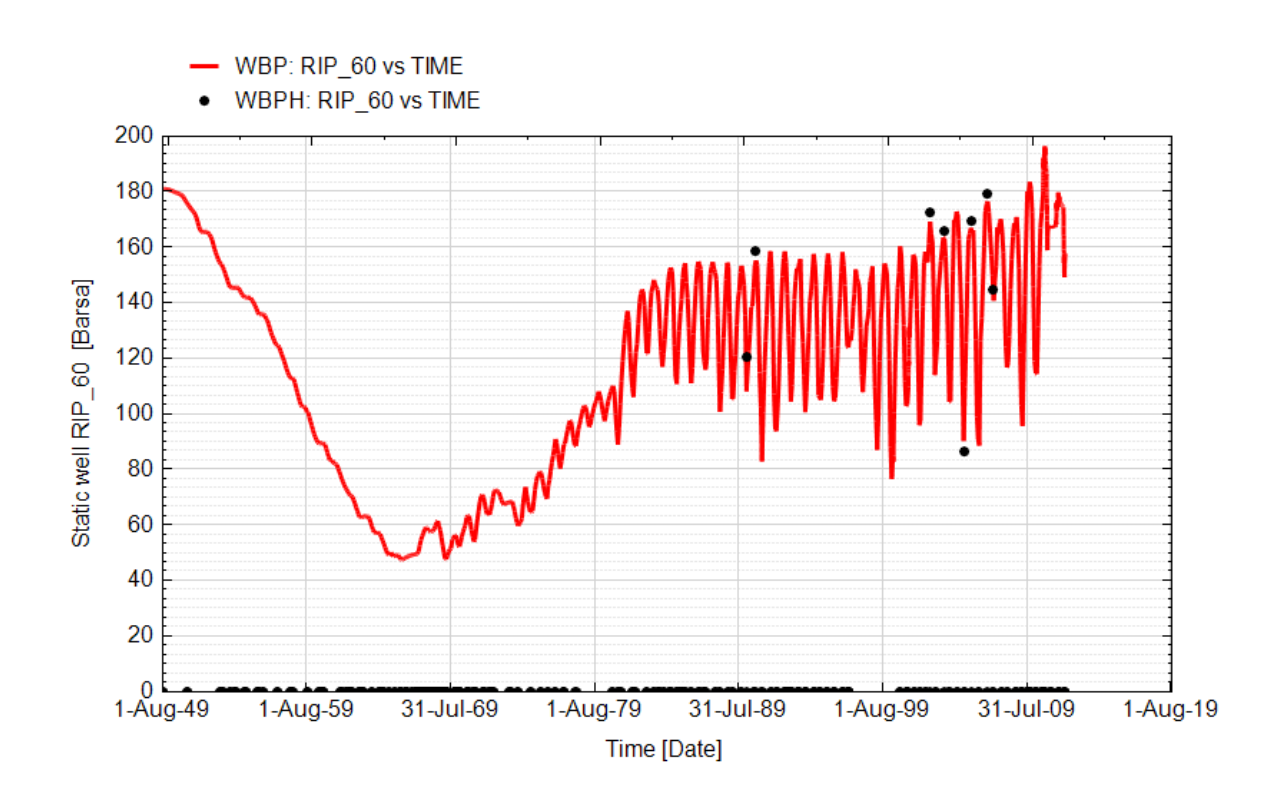

**Fig. 123 - Pozzo Ripalta 60 Dir - Confronto tra la pressione di fondo pozzo simulata (WBP) e pressione misurata (WBPH)**

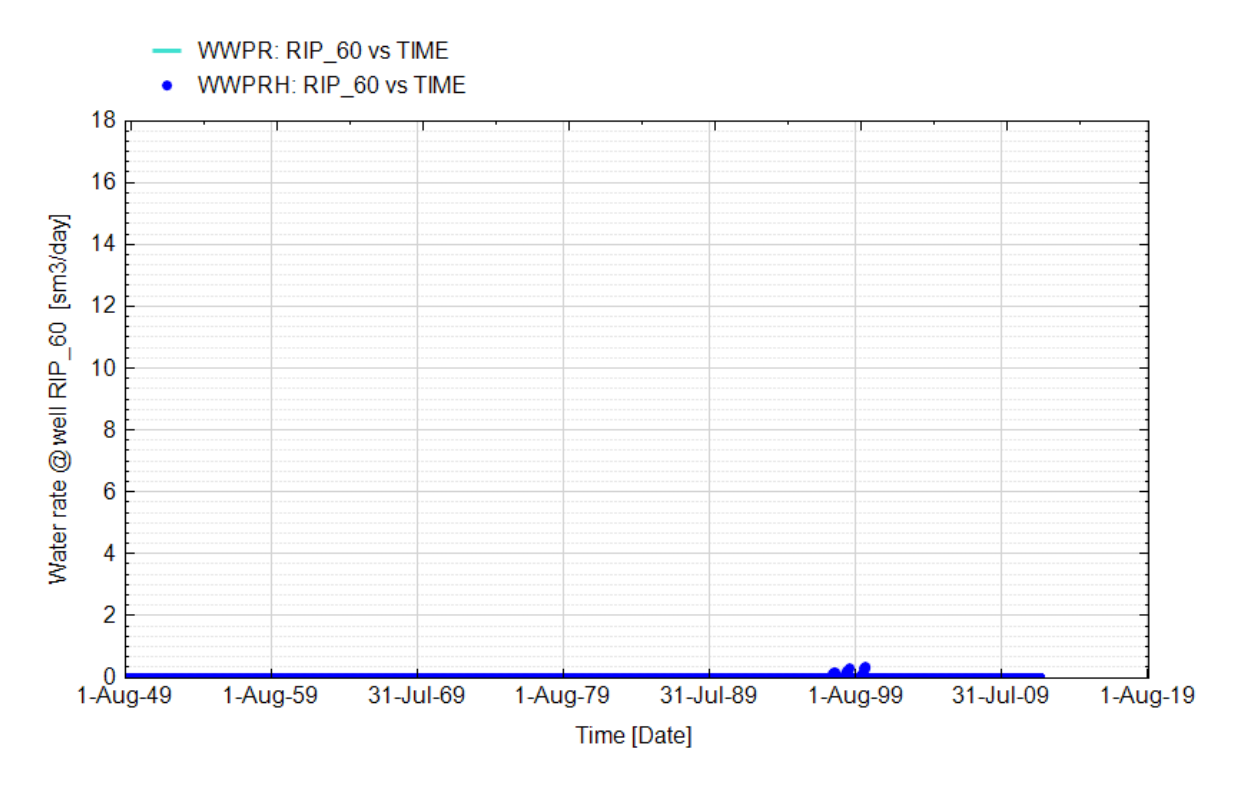

**Fig. 124 - Pozzo Ripalta 60 Dir - Confronto tra la portata di acqua simulata (WWPR) e portata misurata (WWPRH)**

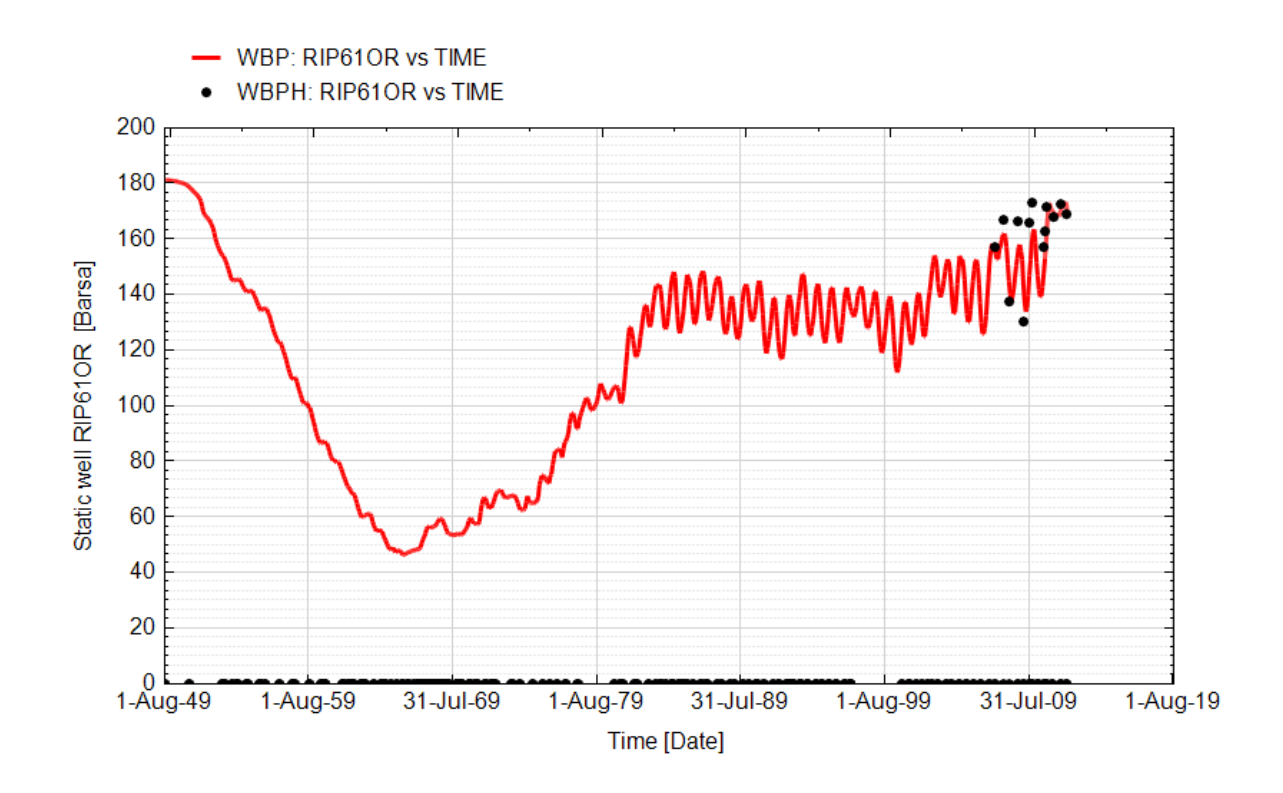

**Fig. 125 - Pozzo Ripalta 61 OR - Confronto tra la pressione di fondo pozzo simulata (WBP) e pressione misurata (WBPH)**

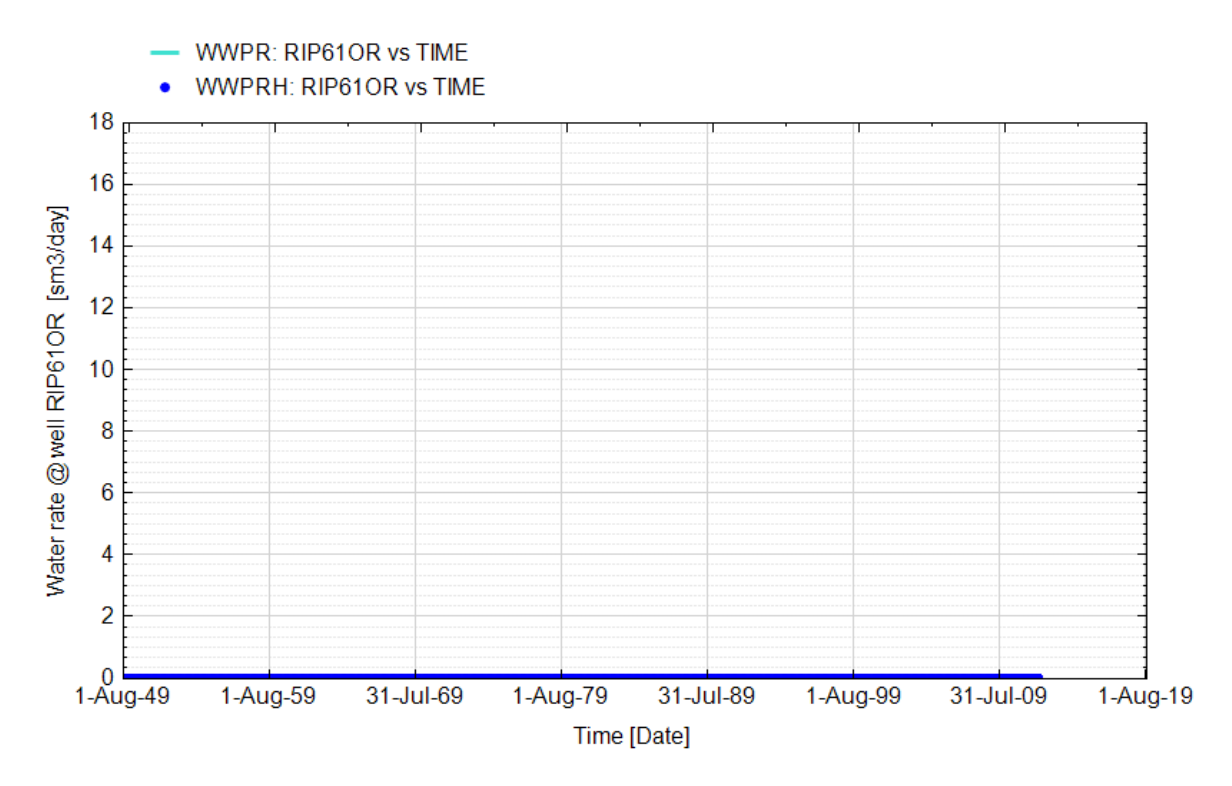

**Fig. 126 - Pozzo Ripalta 61 OR - Confronto tra la portata di acqua simulata (WWPR) e portata misurata (WWPRH)**

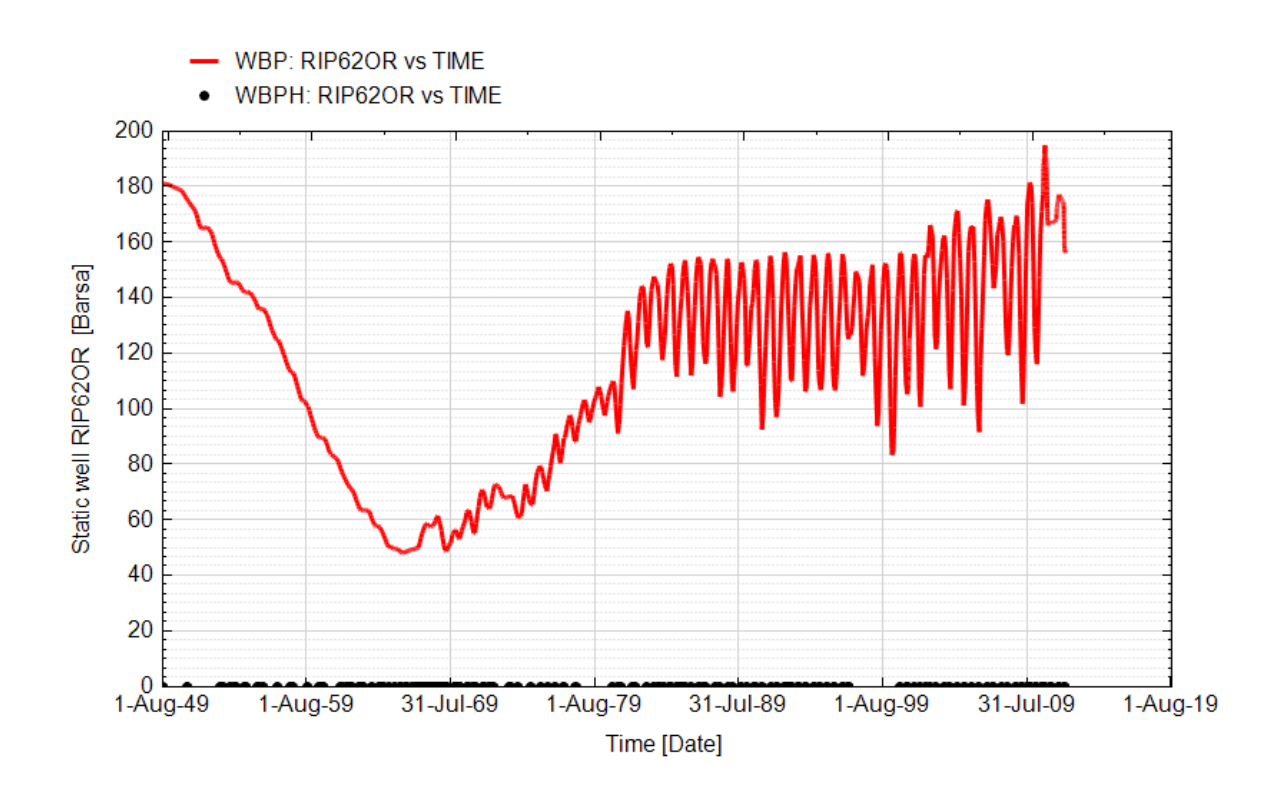

**Fig. 127 - Pozzo Ripalta 62 OR - Confronto tra la pressione di fondo pozzo simulata (WBP) e pressione misurata (WBPH)**

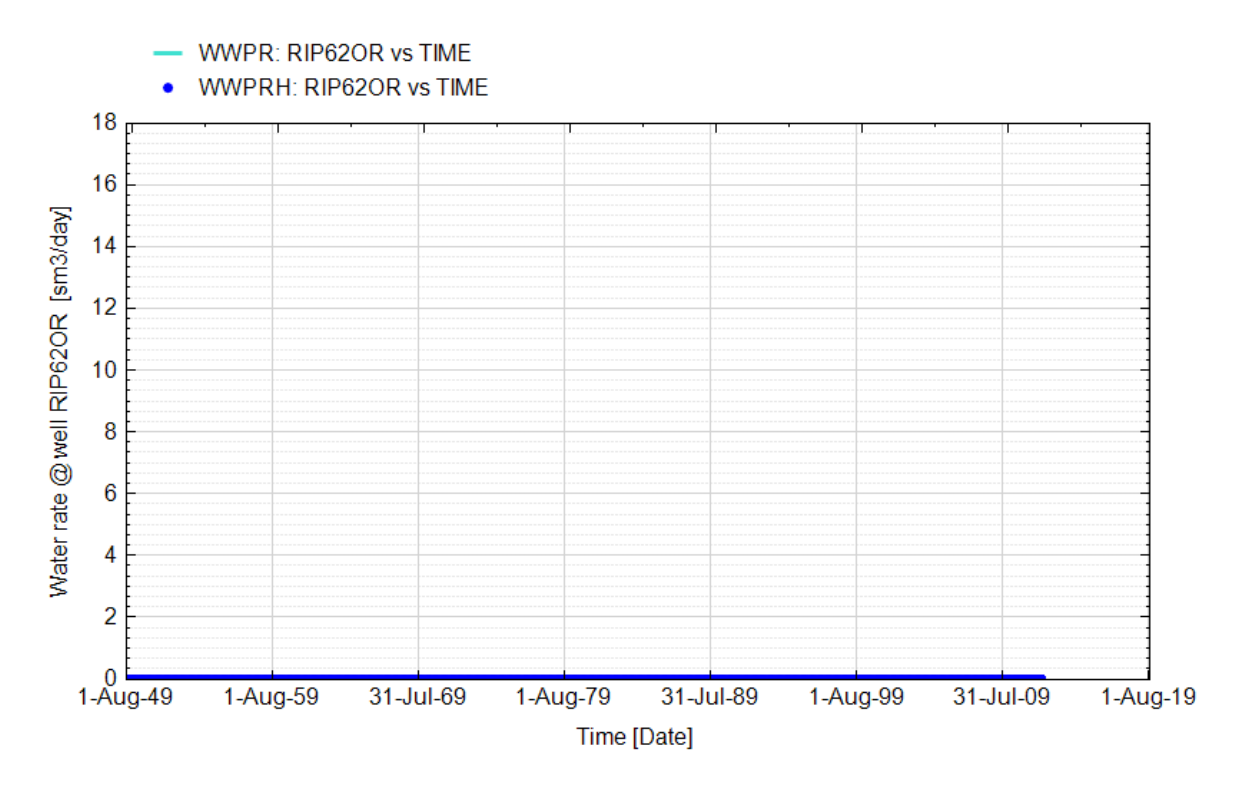

**Fig. 128 - Pozzo Ripalta 62 OR - Confronto tra la portata di acqua simulata (WWPR) e portata misurata (WWPRH)**
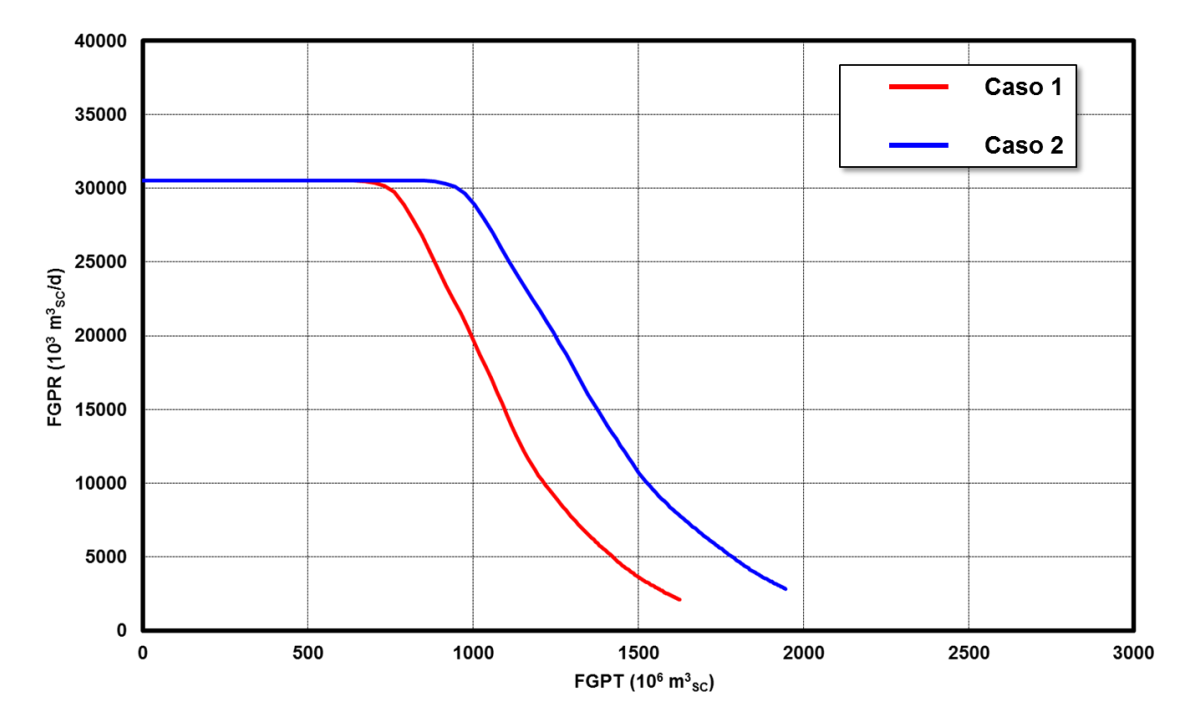

**Fig. 129 - Confronto tra le curva di erogabilità del campo di Ripalta dei casi 1 e 2**

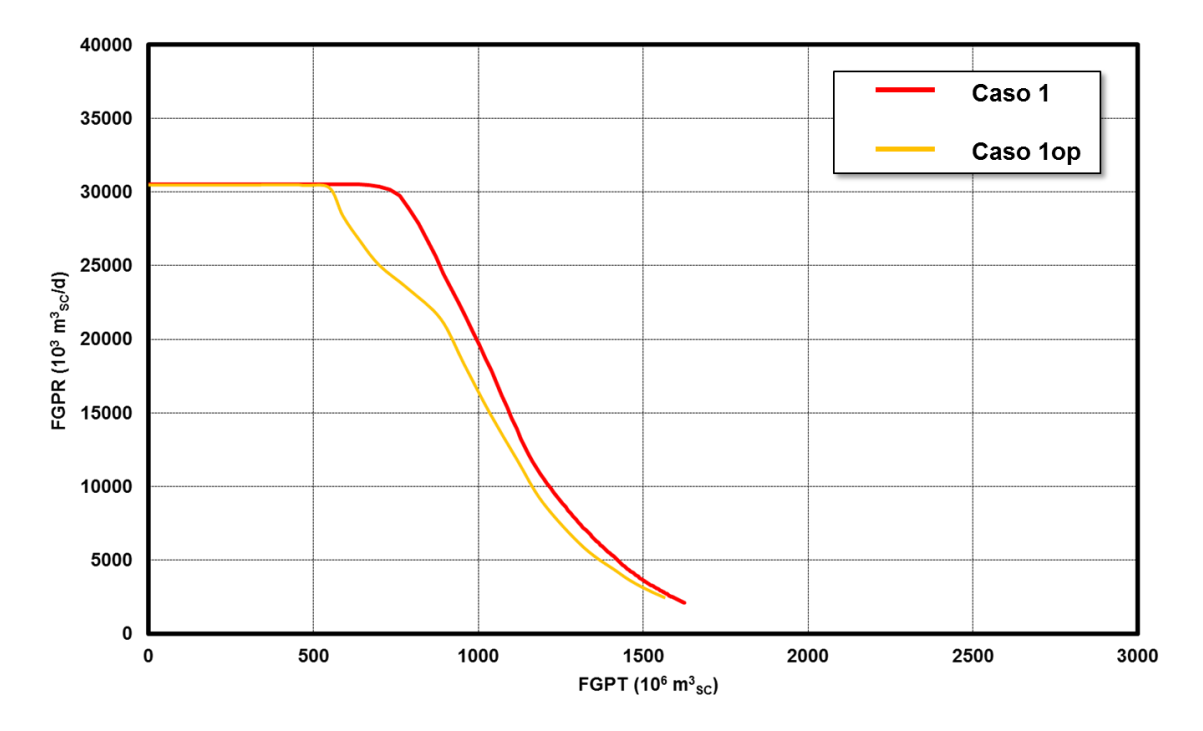

**Fig. 130 - Confronto tra le curva di erogabilità del campo di Ripalta dei casi 1 e 1op**

## 106

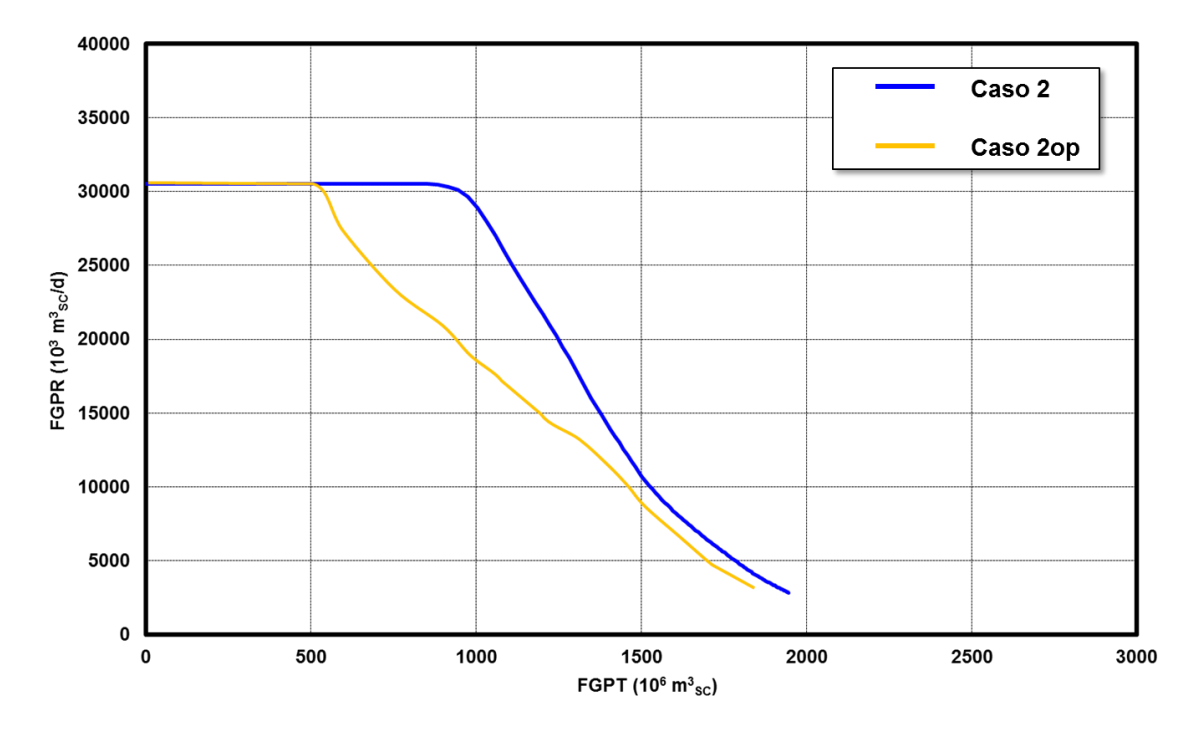

**Fig. 131 - Confronto tra le curva di erogabilità del campo di Ripalta dei casi 2 e 2op**

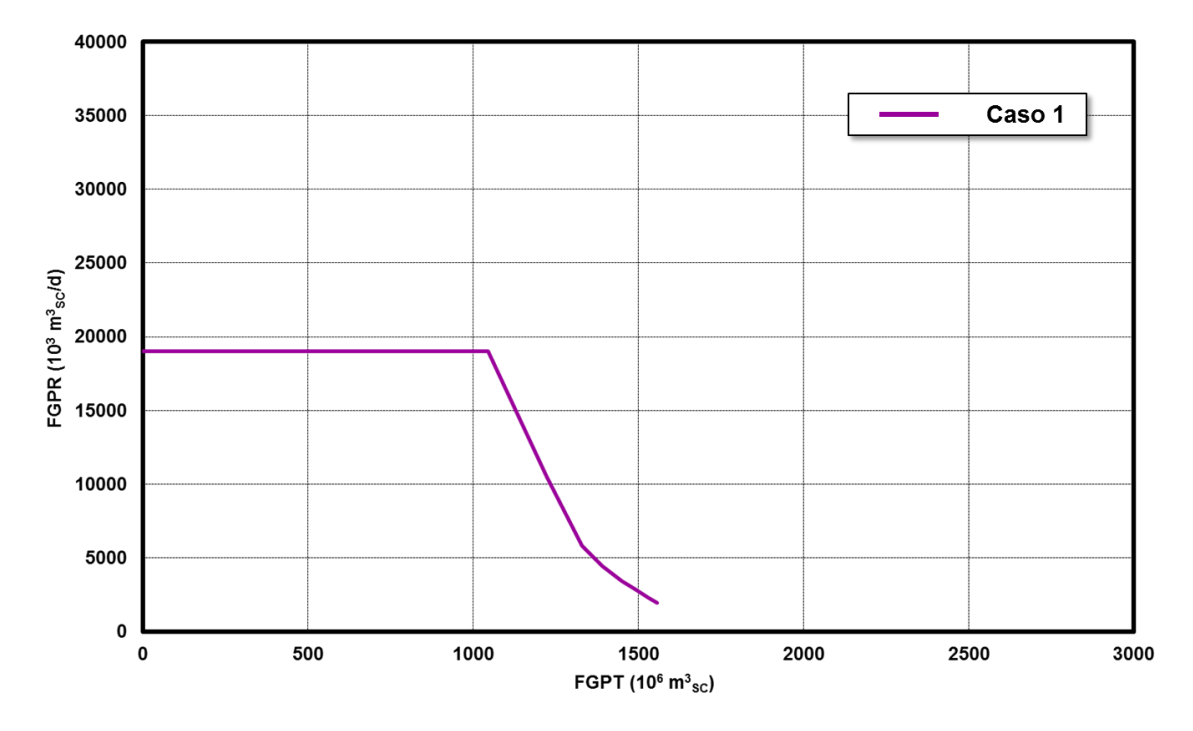

**Fig. 132 - Curva di iniettività del campo di Ripalta del caso 1**

107

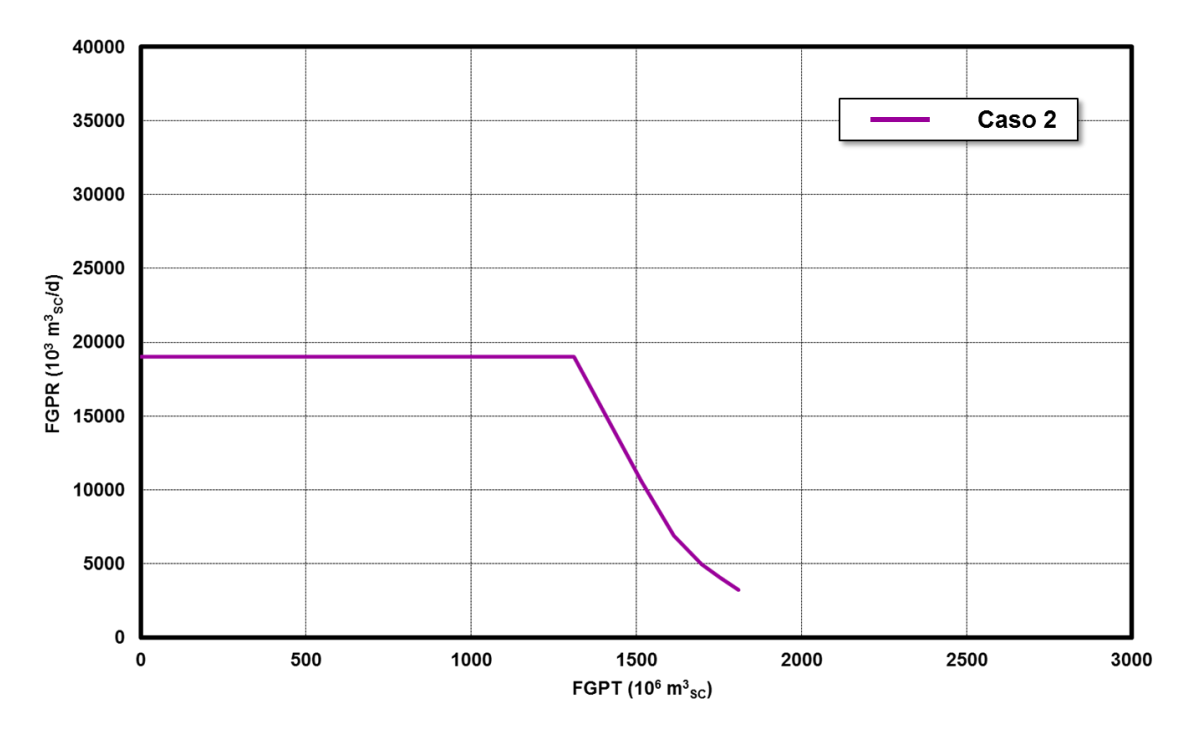

**Fig. 133 - Curva di iniettività del campo di Ripalta del caso 2**

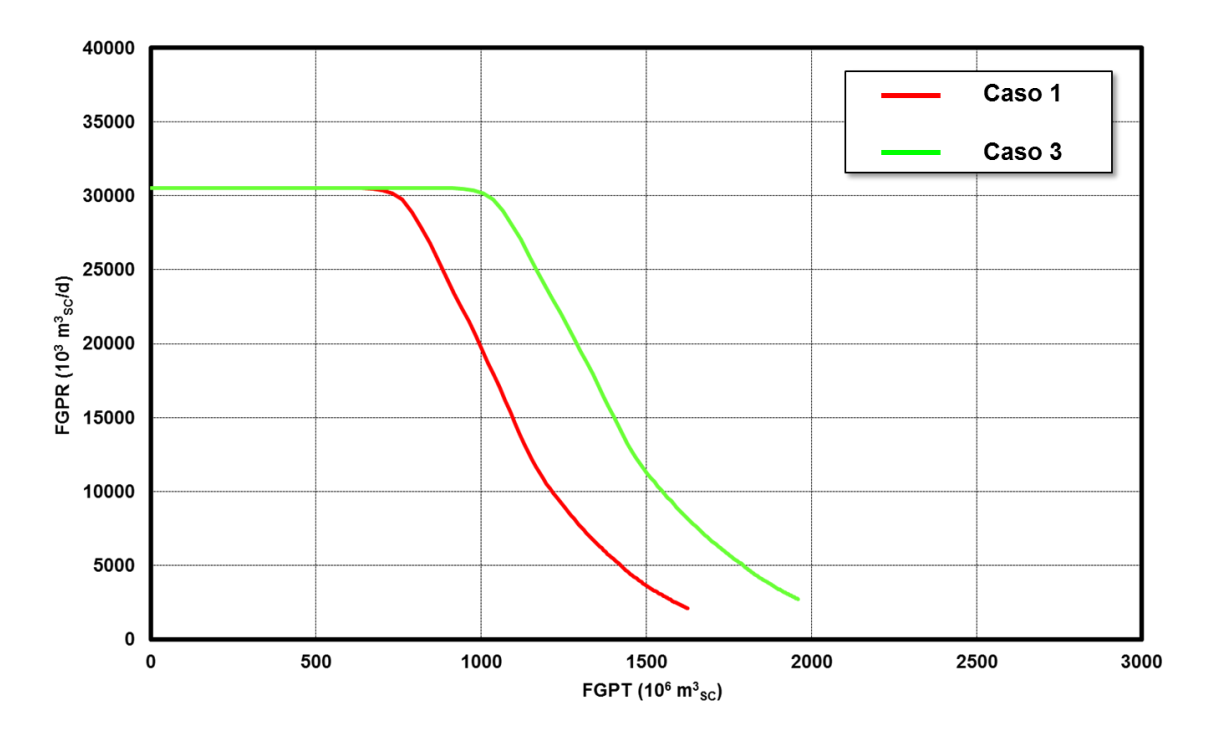

**Fig. 134 - Confronto tra le curva di erogabilità del campo di Ripalta dei casi 1 e 3**

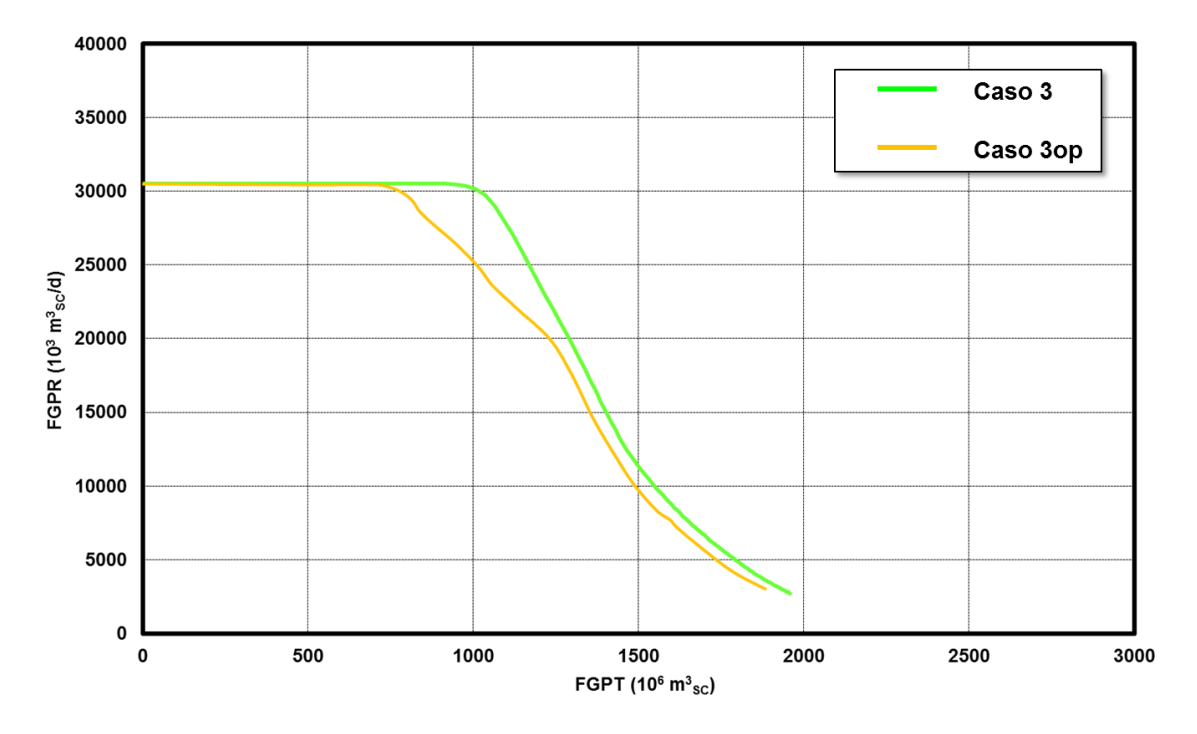

**Fig. 135 - Confronto tra le curva di erogabilità di campo dei casi 3 e 3op**

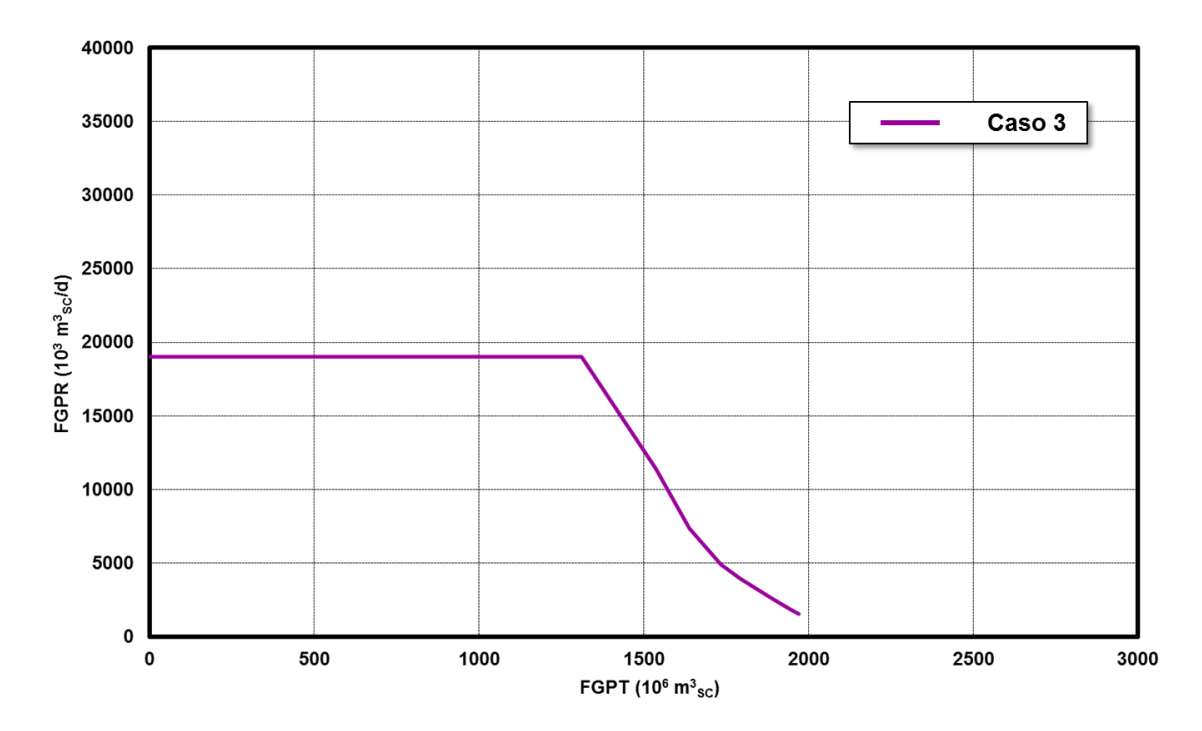

**Fig. 136 - Curva di iniettività di campo del caso 3**

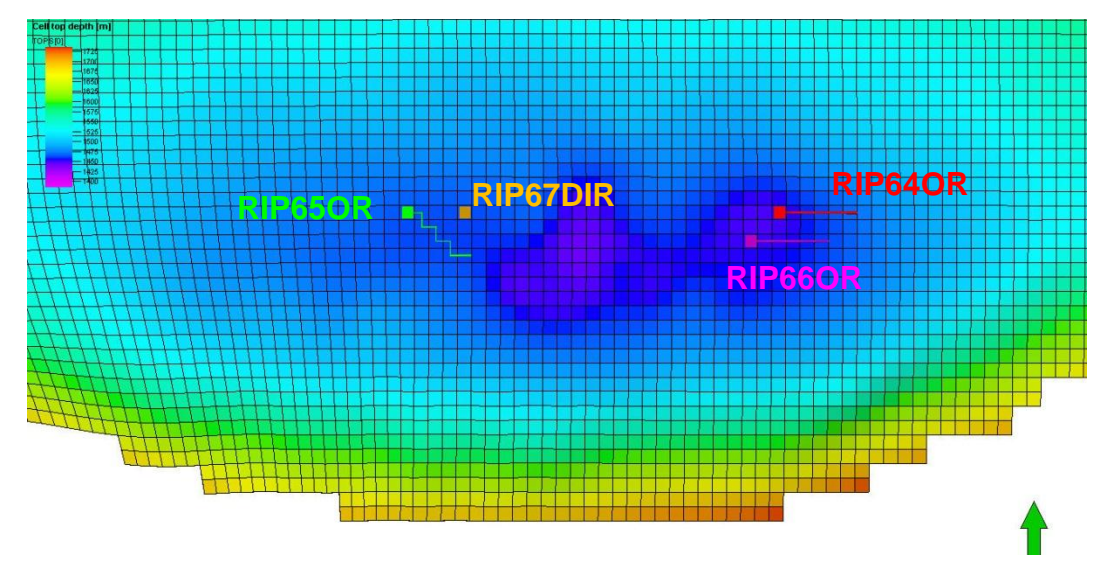

**Fig. 137 - Ubicazione dei 4 pozzi aggiuntivi**

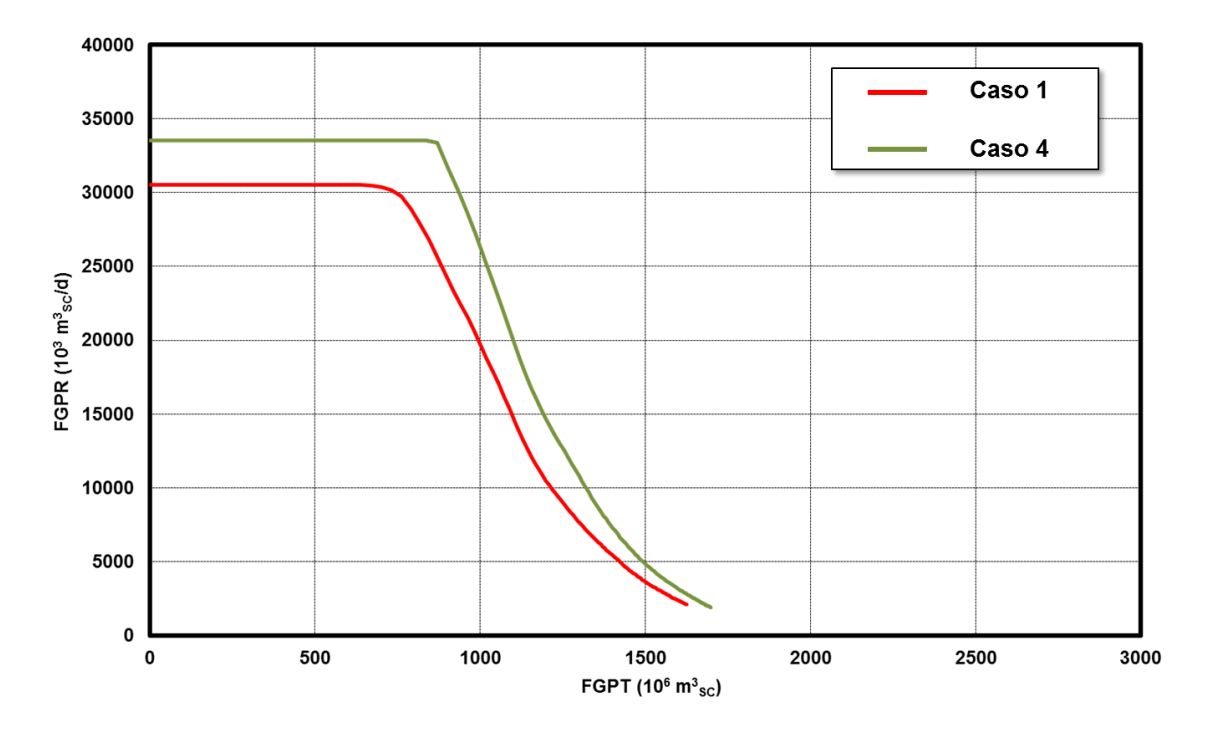

**Fig. 138 - Confronto tra le curva di erogabilità del campo di Ripalta dei casi 1 e 4**

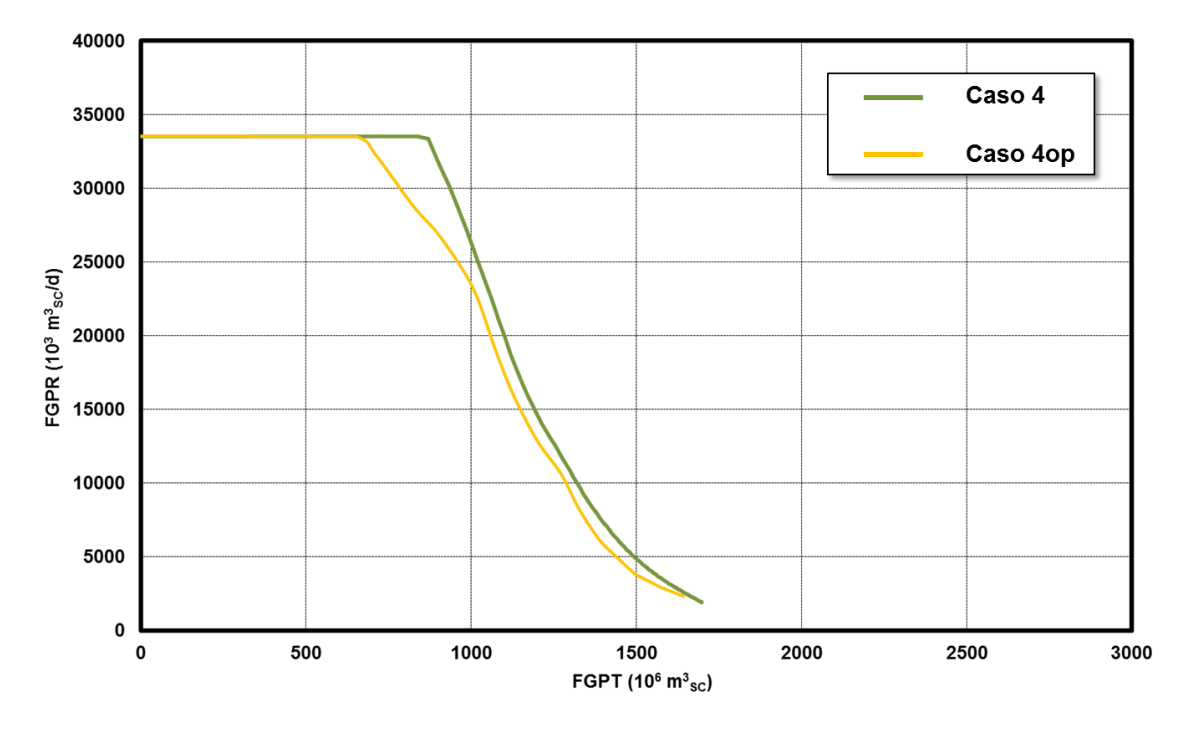

**Fig. 139 - Confronto tra le curva di erogabilità di campo dei casi 4 e 4op**

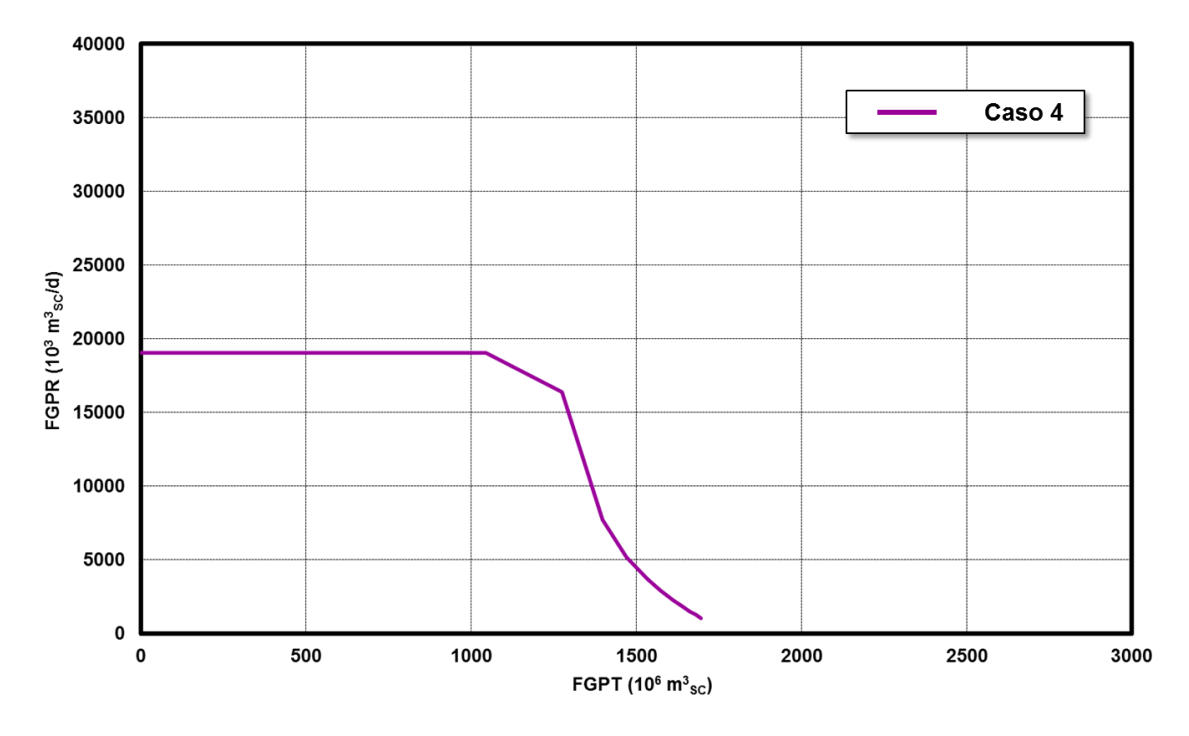

**Fig. 140 - Curva di iniettività di campo del caso 4**